# **1 Einleitung**

SNS (SPOOL Notification Service) ist ein BS2000-Subsystem, mit dem Benachrichtigungen im BS2000-Umfeld übermittelt und verwaltet werden können. SNS wurde in SPOOL, RSO und DPRINT für die Benachrichtigung über Druckaufträge eingeführt, kann jedoch gleichermaßen für beliebige BS2000-Produkte und BS2000-Anwendungen verwendet werden.

In SNS V1.0B wird die Benachrichtigung per Mail (MAILTO und OPGMAIL), per Prozedur (PROCEDURE) oder in eine Datei (FILE) bereitgestellt.

### **1.1 Zielgruppe des Handbuchs**

Das Handbuch wendet sich sowohl an den nichtprivilegierten Benutzer als auch an die Systembetreuung des BS2000.

# **1.2 Aufbau des Handbuchs**

Das Handbuch beschreibt das SNS-Subsystem und ist in die folgenden Kapitel unterteilt:

"Einleitung"

Sie enthält eine kurze Beschreibung von SNS sowie Hinweise zum Gebrauch des Handbuchs.

"Überblick und Funktionsweise"

Dieses Kapitel enthält einen Überblick über SNS. Nach einer Einführung in SNS werden die Notification-Ressourcen und die Komponenten von SNS erläutert.

"Installation und Konfiguration"

Hier werden die Software-Voraussetzungen für SNS sowie die Aspekte beschrieben, die bei der Installation und Konfiguration des Subsystems zu beachten sind.

"Definition der Notification-Ressourcen - Beispiel"

Dieses Kapitel enthält ein Beispiel für die allgemeine Verfahrensweise für die Benachrichtigung in Spool & Print. Es beschreibt die Merkmale, die das Produkt aufweisen muss, das SNS unterstützt, sowie die Aufgaben, die dem Systemverwalter und dem nichtprivilegierten Benutzer zufallen.

"Notification-Unterstützung - Implementierung in BS2000-Produkt/Anwendung" In diesem Kapitel wird erklärt, wie die Unterstützung des Notification Service in einem BS2000-Produkt oder einer Anwendung zu implementieren ist.

"Notification-Zustellmethoden" Dieses Kapitel beschreibt die von SNS bereitgestellten Notification-Zustellmethoden.

"SNS Kommandos und Anweisungen"

Dieses Kapitel enthält eine Übersicht über die SNS Kommandos und die Anweisungen des Notification Resources Manager.

"Notification Service APIs"

Dieses Kapitel beschreibt die mit SNS bereitgestellten APIs.

"SNS-Meldungen"

Dieses Kapitel beschreibt die von SNS vorgesehenen Meldungen.

Am Ende des Handbuchs finden Sie ein Glossar, ein Literaturverzeichnis und ein Stichwortverzeichnis.

### **Readme-Datei**

Funktionelle Änderungen und Nachträge der aktuellen Produktversion zu diesem Handbuch entnehmen Sie bitte ggf. der produktspezifischen Readme-Datei.

Sie finden die Readme-Datei unter dem Dateinamen SYSRME.SNS.010.D.

Die Benutzerkennung, unter der sich die Readme-Datei befindet, erfragen Sie bitte bei Ihrer zuständigen Systembetreuung. Mit IMON können Sie den Dateinamen auch mit folgendem Kommando ermitteln:

/SHOW-INSTALLATION-PATH INSTALLATION-UNIT=SNS,LOGICAL-ID=SYSRME.D

Die Readme-Datei können Sie mit /SHOW-FILE oder mit einem Editor ansehen oder auf einem Standarddrucker mit folgendem Kommando ausdrucken:

/PRINT-DOCUMENT \$<userid>.SYSRME.SNS.010.D,LINE-SPACING=\*BY-EBCDIC-CONTROL

# **1.3 Änderungen gegenüber der vorigen Ausgabe**

Das Handbuch zu SNS V1.0B enthält gegenüber dem Vorgängerhandbuch die folgenden wesentlichen Änderungen:

- Das [Kapitel "Installation und Konfiguration"](#page-18-0) wurde auf den aktuellen Stand gebracht.
- Die Readme-Datei zu SNS V1.0A (Zustellmethode OPGMAIL) wurde in das Handbuch aufgenommen.
- Die Beschreibungen der neuen Zustellmethoden PROCEDURE und FILE wurden in das Handbuch aufgenommen.
- Das neue Kommando CHANGE-FILE-NOTIFICATION wurde in das Handbuch aufgenommen.

### **Inkompatibilitäten**

Ab SNS V1.0B sind alle Daten der Zustellmethoden nach der Installation in der Bibliothek \$SYSSNS.SYSLIB.SNRTP.METHOD enthalten.

In SNS V1.0A wurden dafür die Bibliotheken SYSLIB.SNRTP.010.METHOD and SYSLIB.SNRTP.010.OPGMAIL verwendet.

Wenn SNS V1.0A bereits installiert ist, dann sollte der Kunde seine Konfigurationsdateien (und ggf. eigene Methoden) mit LMS aus den Bibliotheken

SYSLIB.SNRTP.010.METHOD and SYSLIB.SNRTP.010.OPGMAIL in die neue Bibliothek \$SYSSNS.SYSLIB.SNRTP.METHOD einbringen.

### **1.4 Darstellungsmittel**

Es werden die folgenden Darstellungsmittel verwendet:

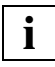

Dieses Symbol kennzeichnet einen wichtigen Hinweis zum Text, der unbedingt beachtet werden muss.

#### *Hinweis*

Das Wort "Hinweis" vor einem eingerückten Absatz zeigt an, dass der folgende Absatz wichtige Informationen enthält.

"Verweis"

Verweise auf Kapitel, Abschnitte oder andere Handbücher sind in Anführungszeichen eingeschlossen.

#### **Fettdruck**

Wo Syntaxdarstellungen erläutert werden, sind die Zeilen, die aktuell erläutert werden, halbfett dargestellt.

Im Übrigen gelten für Syntaxdarstellungen die Regeln, wie sie in den entsprechenden Kapiteln des Nachschlageteils beschrieben sind.

#### SYNTAX/Beispiel

Syntaxdarstellungen und Beispiele für Eingaben und -Ausgaben werden durch eine andere Schrift hervorgehoben. Syntaxdarstellungen sind außerdem von einem Rahmen umgeben.

 $\lceil$  1

Eckige Klammern in Syntaxdarstellungen: Die Zeichen innerhalb der Klammern dürfen weggelassen werden.

# **1.5 Kurze Beschreibung der Spool & Print Services**

Die Spool & Print Services für BS2000/OSD bestehen aus verschiedenen Subsystemen und Dienstprogrammen. Das folgende Bild zeigt die Bestandteile von Spool & Print Services.

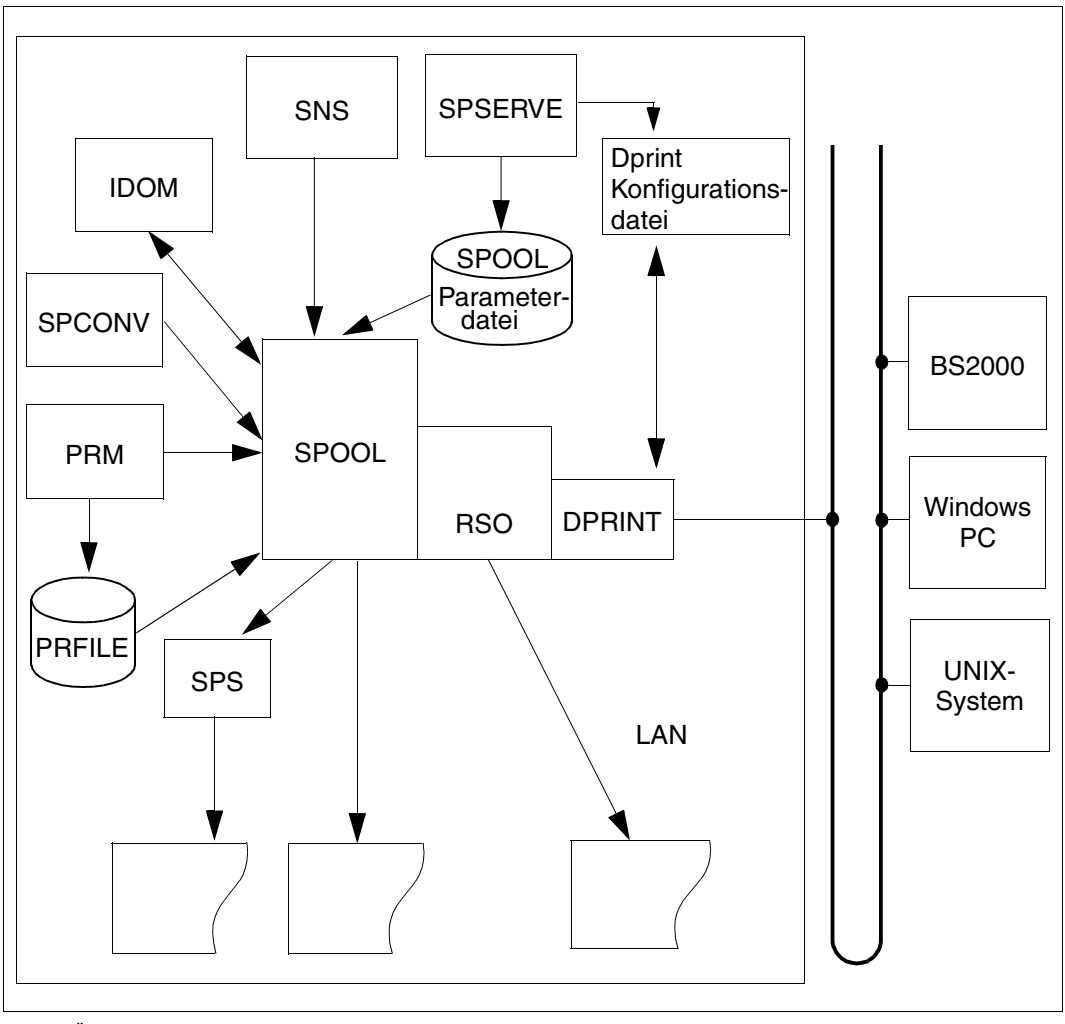

Bild 1: Überblick über die SPOOL & Print Services

#### **Spool & Print Subsysteme**

#### **SPOOL**

Der lokale SPOOL (**S**imultaneous **P**eripheral **O**peration **O**n-**L**ine) ist ein BS2000- Subsystem. Er steuert die asynchrone Ausgabe auf Drucker und Magnetbänder. SPOOL ist die grundlegende Komponente für die anderen, nachfolgend beschriebenen Produkte, die ohne SPOOL nicht ablaufen können.

#### RSO

**R**emote **S**pool **O**utput steuert die Ausgabe auf dezentrale Drucker (RSO-Drucker), die an fernen Rechnern bzw. am LAN angeschlossen sind. RSO lässt nur einen Punkt-zu-Punkt-Transfer der Daten zu.

#### Dprint

**D**istributed **Print** Services steuert ebenfalls die Ausgabe auf Drucker, die an fernen Rechnern angeschlossen sind, benutzt dazu aber den lokalen SPOOL des Zielrechners und behält die Kontrolle über die Druckausgabe.

#### SPS

**S**POOLAPA **P**rinting **S**ystem kann als Subsystem an das SPOOL-System angebunden werden und nimmt die Aufgabe eines Druckertreibers für APA-Drucker wahr.

#### IDOM

**I**ntegrated **D**ocument and **O**utput **M**anagement ist ein Subsystem in Spool & Print Services auf BS2000/OSD. Es erweitert die Spool & Print Services um die Möglichkeit des Dokumenten-Managements.

#### **Zusätzliche Dienstprogramme zur Verwaltung**

PRM Das **P**rint **R**esource **M**anagement dient zur Erstellung und Verwaltung von SPOOL-Druckressourcen.

#### SNS

Der **S**POOL **N**otification **S**ervice gestattet die Übermittlung und Verwaltung von Benachrichtigungen im BS2000-Umfeld.

#### **SPSERVE**

Mit SPSERVE kann die Systembetreuung - in eingeschränktem Umfang auch der RSO-Geräteverwalter und der nichtprivilegierte Benutzer - Informationen in einer SPOOL-Parameterdatei eintragen, ändern, löschen oder sich ausgeben lassen.

### **SPCONV**

Der SPOOL-CONVERTER realisiert die Filtertechnik für das Drucken in verteilten, heterogenen Umgebungen mit BS2000-, UNIX- und PC-Systemen, d.h. er bringt Dokumente und Druckressourcen durch Filter in ein Format, das von den jeweiligen Druckern ausgedruckt werden kann.

# **2 Überblick und Funktionsweise**

Dieses Kapitel enthält einen Überblick über das Subsystem SNS. Nach einer Einführung in den Notification Service werden die Notification-Ressourcen und die Komponenten von SNS erläutert. Außerdem werden Themen wie Privilegien, Meldungen und Tasking behandelt.

# **2.1 Einführung in SNS**

SNS (SPOOL Notification Service) ist ein Tool, mit dem Benachrichtigungen im BS2000- Umfeld übermittelt und verwaltet werden können. Eine erste Anwendung dieses Notification Service wurde in SPOOL, RSO und DPRINT für die Benachrichtigung über Druckaufträge eingeführt, doch kann dieses Subsystem für beliebige BS2000-Produkte und BS2000-Anwendungen verwendet werden.

Damit ein Produkt oder eine Anwendung die Notification-Unterstützung bieten kann, muss man die folgenden Schritte ausführen:

- Identifizieren der Notification-Ressourcen
	- Bestimmen Sie die Objekte des Produkts oder der Anwendung, für die eine Benachrichtigung verfügbar gemacht werden soll (z.B. PRINTJOB oder PRINTER innerhalb von Spool & Print).
	- Bestimmen Sie die diese Objekte betreffenden Ereignisse, über die ein Benutzer benachrichtigt werden kann (z.B. PRINTJOBACCEPTED, PRINTJOBCOMPLETED innerhalb von Spool & Print).
	- Bestimmen Sie die Zustellmethode, die zur Benachrichtigung verwendet werden soll (z.B. die Zustellmethode MAILTO).

Siehe [Abschnitt "Notification-Ressourcen" auf Seite 10](#page-9-0) für die Beschreibung der Notification-Ressourcen.

● Einbringen der Notification-Ressourcen in die Notification-Ressourcendatei

Mit dem Programm Notification Resources Manager müssen die Notification-Ressourcen in den SNS Datenspeicher (Notification-Ressourcendatei) eingebracht werden. Nur privilegierte Benutzer (Benutzer mit der Benutzerkennung TSOS oder NOTIFICATION-MANAGER) können Definitionen von Ressourcen in die Notification-Ressourcendatei eingeben. Siehe [Kapitel "Definition der Notification-Ressourcen - Beispiel" auf Seite 27](#page-26-0) für ein Bei-

spiel.

- Vorbereiten des Produkts oder der Anwendung für die Unterstützung von Benachrichtigungen
	- Verankern Sie im Code des Produkts oder der Anwendung die RaiseEvent-Verarbeitung, die SNS über das Auftreten des Ereignisses informiert. Zu diesem Zweck steht der Makro SNPREV bereit. Dem Ereignis können spezifische Objekt-Attribute zugeordnet werden.
	- Dokumentieren Sie die verfügbaren Ereignisse und Attribute für den Endbenutzer in den Produkt- oder Anwendungshandbüchern.

Siehe [Kapitel "Notification-Unterstützung - Implementierung in BS2000-Produkt/An](#page-36-0)[wendung" auf Seite 37](#page-36-0) für eine ausführliche Beschreibung.

Subskription

Nach den oben beschriebenen Vorbereitungen kann der Benutzer des Produkts oder der Anwendung über das Auftreten der verschiedenen Ereignisse benachrichtigt werden, indem er diese Ereignisse subskribiert.

Die Subskription kann entweder mit Hilfe des TU-Programms Notification Resources Manager oder über eine spezifische Schnittstelle erfolgen, die das Produkt oder die Anwendung bereitstellt. In Spool & Print wurde der Parameter NOTIFICATION in das Kommando PRINT-DOCUMENT eingefügt, um solch eine spezifische Schnittstelle zur Verfügung zu stellen.

Siehe [Abschnitt "Subskription" auf Seite 11](#page-10-0) für eine ausführlichere Beschreibung der Subskriptionen und Kapitel "Definition der Notification-Ressourcen - Beispiel" auf [Seite 27](#page-26-0) für ein Beispiel.

Ereignis-Benachrichtigung

Wenn ein Ereignis auftritt, erzeugt SNS eine Ereignis-Benachrichtigung, die das Ereignis vollständig beschreibt (um welches Ereignis es sich handelt, wo es aufgetreten ist, wann es aufgetreten ist, usw.). SNS stellt die Ereignis-Benachrichtigungen allen Benachrichtigungsempfängern zu, die ggf. dieses Ereignis subskribiert haben. Die Ereignis-Benachrichtigung wird mit der in der Subskription angegebenen Zustellmethode an die Adresse des Benachrichtigungsempfängers zugestellt. Doch wird eine Ereignis-Benachrichtigung nur abgesendet, wenn es eine entsprechende Subskription gibt.

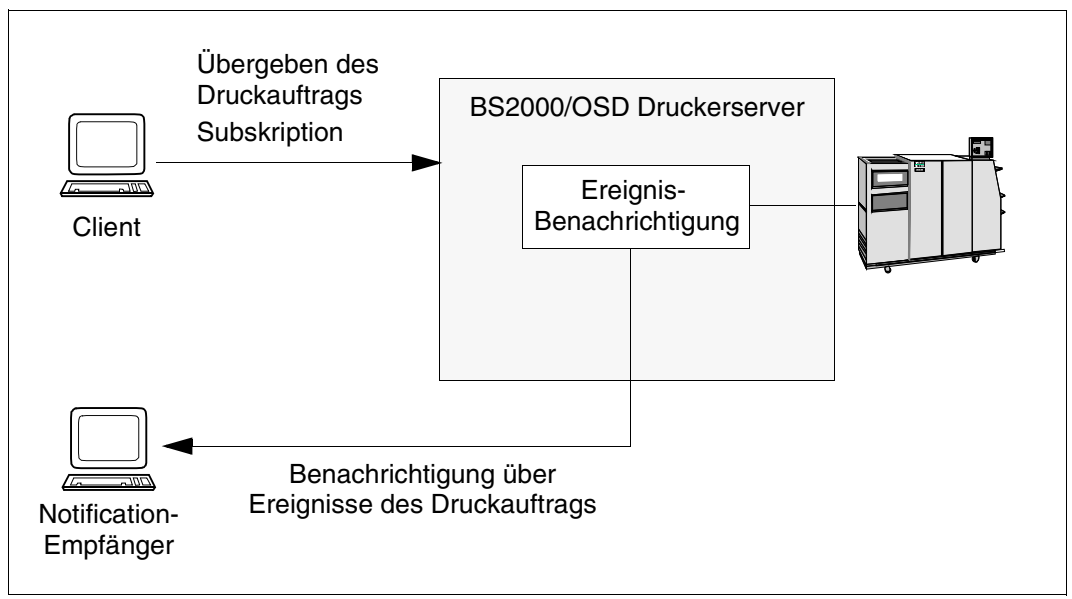

Bild 2: Ereignis-Benachrichtigung bei einem BS2000/OSD Druckerserver

### <span id="page-9-0"></span>**2.2 Notification-Ressourcen**

SNS sieht die folgenden Ressourcen vor:

- **Objektklasse**
- Ereignis
- Notification-Zustellmethode
- **Subskription**

Alle Ressourcen sind in einer zentralen Datei gespeichert (in der Notification-Ressourcendatei NOTIFICATION.PARAMETERS) und werden mit dem Programm Notification Resources Manager verwaltet.

### **2.2.1 Objektklasse**

Dies sind die Objekte, über die der Benutzer benachrichtigt werden kann. Für diese Objekte können Ereignisse definiert werden. Im Rahmen von Spool & Print Produkten wurden die Objektklassen SPOOLJOB, RSOJOB und DPRNTJOB definiert.

### **2.2.2 Ereignis**

Ein Ereignis bewirkt eine (erwartete oder unerwartete) Zustandsänderung eines Objekts einer Objektklasse.

Ein Ereignis bezieht sich immer auf eine Objektklasse. Im Rahmen von Spool & Print Produkten sind Ereignisse wie PRINTJOBACCEPTED, PRINTJOBCOMPLETED oder PRINTJOBABORTED für die Objektklassen definiert.

SNS stellt ein spezifisches API (SNPREV) bereit, damit Produkte oder Anwendungen ihre eigenen Ereignisse melden können, d.h. SNS das Auftreten ihrer eigenen Ereignisse sig-nalisieren können. Siehe [Kapitel "Notification Service APIs" auf Seite 127](#page-126-0) für Einzelheiten.

### **2.2.3 Notification-Zustellmethode**

Dies ist das Verfahren, mit dem SNS die Ereignis-Benachrichtigungen zustellt. SNS betrachtet die Zustellmethoden als separate Komponenten, die in SNS integriert sind.

SNS V1.0B stellt unterschiedliche Zustellmethoden bereit (MAILTO, OPGMAIL, PROCEDURE, FILE). Die Komponenten dieser Zustellmethoden werden in der Bibliothek SYSLIB.SNRTP.010.METHOD.DUMMY geliefert. Die Beschreibung der Zustellmethoden finden Sie im [Kapitel "Notification-Zustellmethoden" auf Seite 41.](#page-40-0)

### <span id="page-10-0"></span>**2.2.4 Subskription**

Mit der Subskription gibt der Benutzer an, dass er von SNS über das Auftreten von einigen Ereignissen benachrichtigt werden will. Dieser Benutzer wird als Subskribent bezeichnet. Wenn ein Ereignis eintritt, teilt die Subskription SNS mit, wie und wohin die Ereignis-Benachrichtigungen zugestellt werden sollen und welchen Inhalt sie haben sollen. In der Subskription müssen vier Parameter definiert werden:

- **Wann**: Der Subskribent muss die Ereignisse einer bestimmten Objektklasse angeben, über die er benachrichtigt werden will. Er kann auch angeben, dass er über alle Ereignisse einer Objektklasse benachrichtigt werden will.
- **Wie**: Der Subskribent muss die Methode für die Zustellung der Benachrichtigung angeben.
- **Wohin**: Der Subskribent muss angeben, wohin die Benachrichtigung gesendet werden soll (Empfänger-Adresse, Prozedur oder Datei).
- **Was**: Der Subskribent muss die zusätzlichen Informationen angeben, die er in dieser Benachrichtigung zu finden wünscht.

Die Subskription ist also ein Objekt, dass eine Reihe von Attributen enthält, die Folgendes angeben:

- die Ereignisse, die SNS zur Zustellung einer Ereignis-Benachrichtigung veranlassen;
- die Zustellmethode;
- den Empfänger der Benachrichtigung (Empfänger-Adresse, Prozedur oder Datei);
- und die Informationen, die in einer Ereignis-Benachrichtigung enthalten sein sollen.

### **Permanente und temporäre Subskriptionen**

Es gibt zwei Arten von Subskriptionen:

- Permanente Subskriptionen, die für alle Instanzen einer Objektklasse gelten. Permanente Subskriptionen werden mit dem Notification Resources Manager registriert und in der Notification-Ressourcendatei NOTIFICATION.PARAMETERS gespeichert.
- Temporäre Subskriptionen, die für eine einzelne Instanz einer Objektklasse gelten. Diese Instanz wird durch eine Objekt-Identifikation identifiziert, deren Format vollständig vom Produkt oder von der Anwendung abhängt, das/die die Ereignisse meldet. Temporäre Subskriptionen werden mit einer spezifischen Schnittstelle registriert, falls eine solche Schnittstelle vom Produkt oder von der Anwendung für die Meldung von Ereignissen bereitgestellt wird. Dies ist der Fall beim Produkt Spool & Print, dessen Kommando PRINT-DOCUMENT einen NOTIFICATION-Parameter enthält. Eine temporäre Subskription kann am Ende der Lebensdauer der entsprechenden Objekt-Instanz automatisch gelöscht werden, sofern ein End-Ereignis eingetreten ist.

Es muss mindestens ein der Objektklasse zugeordnetes Ereignis mit der Eigenschaft TYPE=\*TERMINAL definiert worden sein.

#### **Matching-Regeln für subskribierte Ereignisse**

Wenn ein auf ein Objekt einer Objektklasse bezogenes Ereignis auftritt, wird SNS hierüber von dem API SNPREV informiert (siehe Abschnitt "SNPREV - RaiseEvent-Schnittstelle" auf [Seite 140](#page-139-0)). SNS muss nun alle Subskriptionen finden, die über das Auftreten dieses Ereignisses benachrichtigt werden müssen. Eine Subskription trifft zu, wenn eine der folgenden Bedingungen erfüllt ist:

- Es handelt sich um eine permanente Subskription für alle Ereignisse, die der Objektklasse zugeordnet sind, zu der das gemeldete Ereignis gehört.
- Es handelt sich um eine temporäre Subskription für ein Ereignis, das der Objektklasse zugeordnet ist, zu der das gemeldete Ereignis gehört.

SNS stellt so viele Benachrichtigungen zu, wie es zutreffende Subskriptionen gibt.

#### **Privilegien-Regeln**

Ferner müssen Privilegien-Regeln beachtet werden, die bestimmen, wer über ein Ereignis benachrichtigt werden kann. SNS verwendet zwei Arten der Privilegien-Behandlung: eine Standard-Behandlung und eine produktspezifische Behandlung; siehe [Abschnitt "Privile](#page-15-0)[gien" auf Seite 16.](#page-15-0)

# **2.3 Komponenten von SNS**

SNS besteht aus den folgenden Komponenten:

- **Notification Resources Manager** Der Notification Resources Manager (SNRMGR) ist ein TU-Programm, das dedizierte Funktionen für die Behandlung von Notification-Ressourcen und die kundenspezifische Anpassung der Definition des Benachrichtigungssystems einschließt.
- Notification-Ressourcendatei Alle Notification-Ressourcen, d.h. die Objektklassen-, Ereignis-, Zustellmethoden- und Subskriptionsressourcen sind in der Notification-Ressourcendatei NOTIFICATION.PARAMETERS gespeichert. Die Implementierung einer Notification-Zustellmethode (z.B. MAILTO) stellt eine zusätzliche und unabhängige Komponente dar, die in das Produkt integriert werden muss.
- SNS-Subsystem Das SNS-Subsystem besteht aus einem TPR-Kernel und einem TU-Kernel.

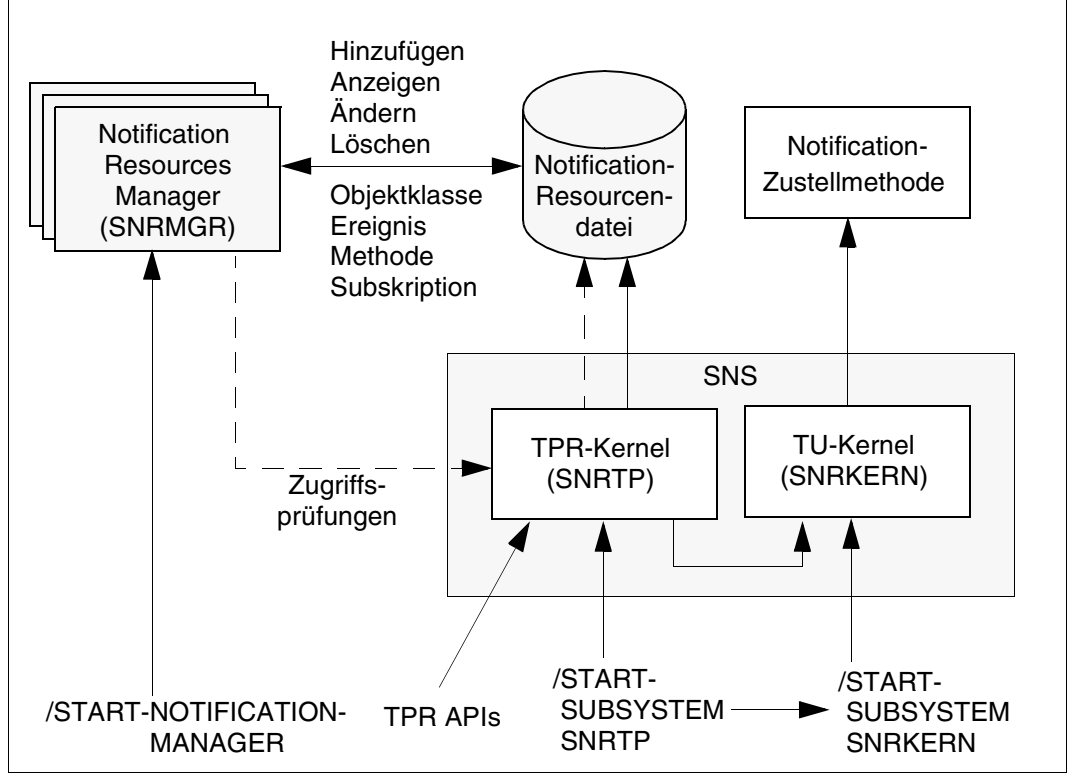

Bild 3: Komponenten von SNS

### **2.3.1 Notification Resources Manager**

Der Notification Resources Manager (SNRMGR) verwaltet die Notification-Ressourcen als Objekte. Ein Objekt ist durch bestimmte Attribute gekennzeichnet. Ein Objekttyp ist der allgemeine Ausdruck für alle Objekte desselben Typs, die sich nur in den Werten unterscheiden, die bestimmte ihrer Attribute haben.

Der Notification Resources Manager unterstützt die folgenden Objekttypen:

- **Objektklasse**
- Ereignis
- Zustellmethode
- Subskription

Alle Ressourcen sind unabhängig vom Typ in einer zentralen Datei, der Notification-Ressourcendatei (NOTIFICATION.PARAMETERS), gespeichert.

Der Notification Resources Manager wird mit dem Kommando START-NOTIFICATION-MANAGER gestartet und steht Systemverwaltern und nichtprivilegierten Benutzern zur Verfügung. Einige Anweisungen sind jedoch für privilegierte Benutzer reserviert.

### **2.3.2 Notification-Ressourcendatei**

Alle Notification-Ressourcen, d.h. die Objektklassen-, Ereignis-, Zustellmethoden- und Subskriptionsressourcen sind in einer zentralen Datei gespeichert. Die Ereignis-Benachrichtigung und das gemeldete Ereignis werden nicht gespeichert. Diese Datei MUSS unter einer spezifischen Benutzerkennung \$SYSSNS gespeichert werden, die NICHT auf einem Share-PVS abgelegt werden darf. Nachdem das Subsystem ordnungsgemäß geladen wurde, wird auch eine Kopie der Notification-Ressourcendatei gespeichert. Wenn während einer Sitzung Probleme auftreten und wenn die Notification-Ressourcendatei beschädigt wurde, ist ein Neustart von der Kopie möglich, nachdem die beschädigte Datei gelöscht oder umbenannt wurde.

Namenskonventionen für die Notification-Ressourcendatei:

\$SYSSNS.NOTIFICATION.PARAMETERS \$SYSSNS.NOTIFICATION.PARAMETERS.COPY

### **2.3.3 TPR-Kernel des Notification Service**

Der TPR-Kernel des Notification Service besteht aus dem Subsystem SNRTP und hat die folgenden Aufgaben:

- Verwaltung der Subsysteme des Notification Service;
- geschützter Zugriff auf die Notification-Ressourcendatei;
- TPR APIs des Notification Service
- Tuning dieses Kernels mit der Datei SYSSSI.

### **2.3.4 TU-Kernel des Notification Service**

Der TU-Kernel des Notification Service besteht aus einem Subsystem SNRKERN und hat die folgenden Aufgaben:

- Abgleichen der gemeldeten Ereignisse mit den Subskriptionen
- Erzeugen der Ereignis-Benachrichtigungen
- Starten der entsprechenden Methoden

# <span id="page-15-0"></span>**2.4 Privilegien**

Die die Privilegien betreffenden Aspekte werden auf zwei Ebenen behandelt: auf der Ebene des Programms Notification Resources Manager und auf der Ebene der Ereignis-Benachrichtigung.

### **Privilegien beim Programm Notification Resources Manager**

Das Programm Notification Resources Manager kann von jedem Benutzer verwendet werden. Doch hängen die verfügbaren Funktionen von den Privilegien des jeweiligen Benutzers ab.

Ein privilegierter Benutzer, d.h. ein Benutzer mit der Benutzerkennung TSOS oder jeder Benutzer mit dem Privileg SYSTEM-ADMINSTRATOR, kann den vollen Funktionsumfang in Anspruch nehmen. Ab SECOS V4.0B ist das Privileg NOTIFICATION-ADMINISTRATI-ON verfügbar, das diese volle Funktionalität gestattet. Man muss über ein solches Privileg verfügen, um Objektklassen, Ereignisse und Methoden verwalten zu können.

Alle anderen Benutzer können nur Subskriptionen registrieren sowie die eigenen Subskriptionen und die globalen Konfigurationsobjekte anzeigen.

### **Privilegien für die Ereignis-Benachrichtigung**

Die Zustellung der Ereignis-Benachrichtigung basiert auf zwei Arten der Privilegienbehandlung: Standard-Behandlung oder produktspezifische Behandlung.

Standard-Behandlung:

Wenn der Eigentümer einer Subskription die Benutzerkennung TSOS hat oder das Privileg SYSTEM-ADMINISTRATOR besitzt, kann er über alle Ereignisse benachrichtigt werden, die für Objekt-Instanzen anderer Benutzer gemeldet werden. Andernfalls ist der Eigentümer einer Subskription nur dazu berechtigt, über Ereignisse benachrichtigt zu werden, die für seine eigenen Objekt-Instanzen gemeldet werden.

Produktspezifische Behandlung

Die produktspezifische Behandlung erfolgt durch das Produkt oder die Anwendung, das/die die Ereignisse meldet, und zwar mit Hilfe eines Moduls, das in SNS integriert werden muss. Diese produktspezifische Behandlung entscheidet, ob der Eigentümer einer Subskription das Privileg für die Benachrichtigung besitzt oder nicht. Für Spool & Print steht eine spezifische Privilegienbehandlung zur Verfügung. Die Regeln für die Implementierung und die Integration der Module für eine produktspezifische Behandlung findet man im [Abschnitt "Privilegienbehandlung \(optional\)" auf Seite 39.](#page-38-0)

# **2.5 Meldungen**

Alle SNS betreffenden Meldungen sind nach den folgenden Konventionen klassifiziert:

- Die Meldungsklassen-ID 'SNR' ist für alle Meldungen reserviert, die vom Programm Notification Resources Manager ausgegeben werden.
- Die Meldungsklassen-ID 'SNK' ist für alle Meldungen reserviert, die vom Subsystem TU-Kernel ausgegeben werden.
- Die Meldungsklassen-ID 'SNP' ist für alle Meldungen reserviert, die vom Subsystem TPR ausgegeben werden.
- Die Meldungsklassen-IDs 'SNC', 'SNF', 'SNM' und 'SOM' sind für alle Meldungen reserviert, die von den entsprechenden Notification-Zustellmethoden PROCEDURE, FILE, MAILTO und OPGMAIL ausgegeben werden.

# **2.6 Tasking**

### **Notification Resources Manager**

Das Programm Notification Resources Manager läuft unter der Kontrolle des Dialog- oder Batchauftrags, der seine Ausführung veranlasst hat.

### **Notification Service**

Der Notification Service läuft unter der Kontrolle von zwei getrennten Prozessen:

- Eine Systemtask SNPG kontrolliert die Zugriffe auf die Dateien NOTIFICATION.PARAMETERS. Diese Task dient zum Hinzufügen, Ändern oder Entfernen der Ressourcen in der Ressourcendatei. Diese Task empfängt auch die Ereignisse von den verschiedenen Produkten oder Anwendungen, die ihre eigenen Ereignisse melden. Diese Ereignisse werden auf einen Task-Pool (Batch TU) für die Verarbeitung der Benachrichtigungen verteilt. Die Verteilungsregel legt fest, dass alle zur selben Objekt-ID gehörenden Ereignisse durch dieselbe Task verarbeitet werden.
- Ein Pool von Batchtasks, deren Aufgabe es ist, aus den registrierten Subskriptionen diejenigen auszusuchen, die eine Benachrichtigung für das gerade empfangene Duplet (Ereignis, Objektname) erfordern. Die maximale Anzahl paralleler Tasks ist 32. Der Defaultwert ist 4, doch kann er mit Hilfe der Parameterdatei SYSSSI angepasst werden. Diese Tasks laufen unter der Benutzerkennung TSOS.

### **Zustellmethoden**

Die Methodenkomponente wird in die Task-Umgebung der TU Batchtasks geladen. Diese Komponente ist vollständig für das eigene Tasking verantwortlich.

# <span id="page-18-0"></span>**3 Installation und Konfiguration**

In diesem Kapitel werden die Software-Voraussetzungen für SNS sowie die Aspekte beschrieben, die bei der Installation und Konfiguration von SNS zu beachten sind.

### <span id="page-18-1"></span>**3.1 Software-Voraussetzungen**

Die Mindestvoraussetzungen für BS2000 bei Verwendung von SNS sind:

- BS2000/OSD-BC ab V4.0 (für S-Server, /390-Architektur)
- OSD-SVP ab V4.0 (für SR2000, RISC-Architektur)
- OSD/XC ab V1.0 (für SX-Server, SPARC-Architektur)
- SDF ab V4.1

Optionale Softwareprodukte für BS2000:

– LMS

Für die Verwendung des Privilegs NOTIFICATION-ADMINISTRATION:

SECOS V4.0B

Kundenspezifische Produkte für die Notification-Zustellmethoden:

- *inter*Net Value Edition ab V1.0B (MAILTO)
- OPG-MAIL ab V3.2 (OPGMAIL, von OPG Online-Programmierung GmbH)

# **3.2 Installation**

In diesem Abschnitt werden die bei der Installation von SNS zu beachtenden Aspekte beschrieben.

### **Für die Installation von SNS erforderliche Privilegien**

SNS kann von den folgenden Benutzern installiert und verwaltet werden:

- Benutzerkennung TSOS
- Benutzer mit dem Privileg SYSTEM ADMINISTRATION
- Benutzer mit dem Privileg NOTIFICATION ADMINISTRATION (verfügbar ab SECOS V4.0B)

### **Installation von SNS**

SNS entspricht den IMON Installationskonventionen und kann nur mit IMON installiert werden. Die erforderlichen Eingaben und die Installationssequenz sind im Handbuch "IMON [\(BS2000/OSD\)"](#page-189-0) beschrieben.

Nach der Installation stehen das SNS-Subsystem SNRTP sowie das Tool Notification Resources Manager zur Verfügung, das mit dem Kommando START-NOTIFICATION-MANAGER gestartet werden kann. Dieses Tool erlaubt das Manipulieren der vom Notification Service verwendeten Ressourcen.

Die folgenden Release Items werden für SNS geliefert:

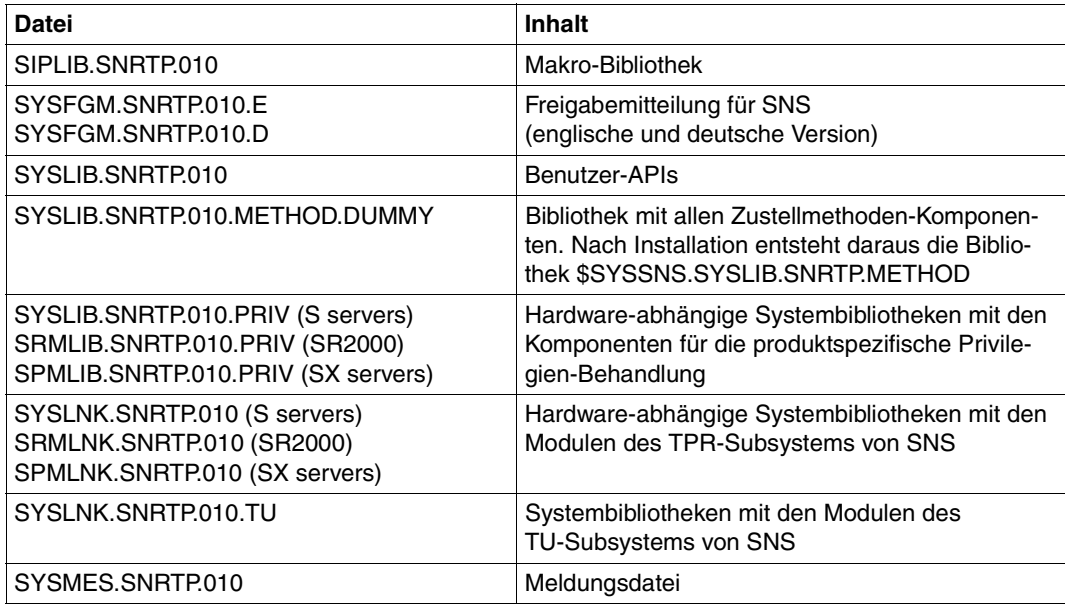

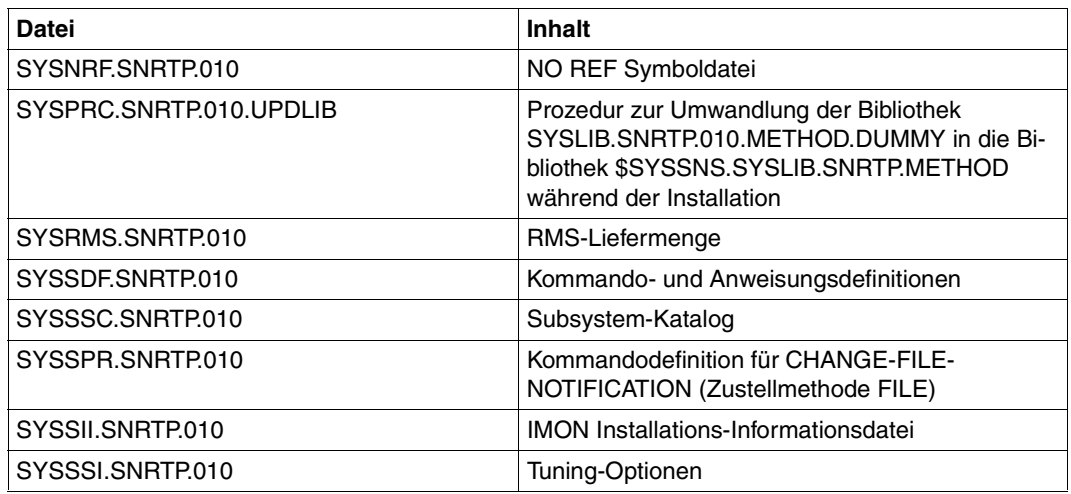

### **Definition der Benutzerkennung SYSSNS**

Diese Benutzerkennung muss vor der SNS-Installation auf dem Home-Pubset definiert werden. Dies ist der Speicherort der Notification-Ressourcendatei.

#### **Starten von SNS**

Das Subsystem SNRTP können Sie mit dem Kommando START-SUBSYSTEM SNRTP starten. Siehe [Abschnitt "Starten und Beenden von SNS" auf Seite 23.](#page-22-0) Beachten Sie, dass dieses Kommando in Ihrer System-CMD-Datei vor dem Start der Spool & Print-Subsysteme stehen sollte.

# **3.3 System-Tuning**

Die Datei SYSSSI.SNRTP.010 erlaubt einige Optimierungen von SNS.

```
* * SYSSSI - SNRTP V01.0B
* 
* SOURCE IMPLEMENTATION 
* FUNKTIONS-NAME: BYPASS-TIME-STAMP-UPDATE 
* 
* The parameter BYPASS-TIME-STAMP-UPDATE allows to bypass the update 
* of the time stamp in the notification.parameters records. 
* This may be done for performance reasons. 
* The possible values are: 
* BYPASS-TIME-STAMP-UPDATE=*NO (initial value): no bypass will occur 
* (information in the notification records will be updated) 
* BYPASS-TIME-STAMP-UPDATE=*YES : bypass will occur (information 
* in the notification records will not be updated) 
* 
BYPASS-TIME-STAMP-UPDATE=*NO 
* 
\ddot{\phantom{0}}* SOURCE IMPLEMENTATION 
* FUNKTIONS-NAME: SNPG-MAX-TU-TASKS-NUMBER 
* 
* The parameter SNPG-MAX-TU-TASKS-NUMBER specifies the maximum number of 
* working tasks in charge of processing the raised events and sending
* the appropriate notifications. The number must be a value included
* between 1 and 32 
SNPG-MAX-TU-TASKS-NUMBER=4
* 
* 
* SOURCE IMPLEMENTATION 
* FUNKTIONS-NAME: SNPG-TU-TASKS-TIME_OUT 
\star* The parameter SNPG-TU-TASKS-TIME_OUT specifies the number of 
* minutes the user tasks can stay without working. when the time is 
* reached, the task is stopped and will be restarted when a new request 
* occurs. the number of minutes must be a value included between 0 
* and 120. The value 0 means that the tu tasks will stay active until
* a stop of SNRTP subsystem is detected. 
SNPG-TU-TASKS-TIME_OUT=10
```
### <span id="page-22-0"></span>**3.4 Starten und Beenden von SNS**

Das SNS-Subsystem besteht aus zwei Teilen: einem TPR-Teil mit der Bezeichnung SNRTP und einem TU-Teil mit der Bezeichnung SNRKERN.

### **Starten von SNS**

Das Subsystem SNRTP muss explizit mit dem Kommando START-SUBSYSTEM SNRTP gestartet werden. Siehe Abschnitt "START-SUBSYSTEM - Starten des Subsystems [SNRTP" auf Seite 87](#page-86-0).

Da SNS von jedem Produkt und jeder Anwendung verwendet werden kann, sollte dieses Kommando START-SUBSYSTEM so bald wie möglich nach SYSTEM READY gegeben werden. Es sollte in die CMD-Datei als zuerst gestartetes Subsystem oder vor dem Start des ersten Subsystems, das SNS verwendet, eingefügt werden.

Während des Startup von SNRTP wird das TU-Subsystem SNRKERN implizit gestartet. Hierbei wird auch der Code des Programms Notification Resources Manager in eine privilegierte Klasse geladen.

### **Beenden von SNS**

Zur Gewährleistung des unterbrechungsfreien Betriebs von SNS sollte das Kommando STOP-SUBSYSTEM SNRTP nicht während einer Sitzung gegeben werden. Durch diesen Befehl gehen die Ereignisse und die zugehörigen Benachrichtigungen verloren.

Sollte das Beenden jedoch aus technischen Gründen erforderlich sein, kann ein Kommando STOP-SUBSYSTEM SNRTP eventuell gefolgt von einem Kommando STOP-SUBSYSTEM SNRTP,FORCE=YES gegeben werden. Das bedeutet selbstverständlich, dass alle während des Zeitraums, in dem das SNS Subsystem nicht läuft, gemeldeten Ereignisse **endgültig verloren** gehen.

Während der Stopphase wird das TU-Subsystem SNRKERN implizit beendet.

Für eine Beschreibung des Kommandos STOP-SUBSYSTEM SNRTP siehe [Abschnitt](#page-87-0)  ["STOP-SUBSYSTEM - Beenden des Subsystems SNRTP" auf Seite 88](#page-87-0).

### **3.5 Registrierung der Notification-Ressourcen**

Die Ressourcen müssen in der Notification-Ressourcendatei registriert sein, damit sie operativ sind.

Objektklassen und Ereignisse hängen ausschließlich vom Produkt oder von der Anwendung ab, das/die die Notification-Funktionalität bereitstellt. Die Methoden hängen ausschließlich von SNS ab, da es Plug-Ins hierfür gibt.

### **3.5.1 Registrierung von Objektklassen und Ereignissen**

Im Rahmen von Spool & Print wurde eine Reihe von Notification-Ressourcen für SPOOL, Dprint und RSO definiert (siehe die Dokumentation dieser Produkte für eine Beschreibung dieser Ressourcen).

Die Registrierung erfolgt für jedes dieser Produkte mit Hilfe einer speziellen Registrierungsprozedur mit der Bezeichnung SYSPRC.*produkt*.*version*.NOTIF. Stellen Sie vor Start dieser Prozedur sicher, dass das Subsystem SNRTP gestartet wurde.

Sie können die Registrierung mit dem Tool Notification Resources Manager anzeigen:

/START-NOTIFICATION-MANAGER //SHOW-NOTIFICATION-RESOURCES //END

#### **Deaktivieren von Notification-Ressourcen**

Als Standardeinstellung haben alle Objektklassen und Ereignisse die Eigenschaft STATE=\*ENABLE. Das bedeutet, dass über alle Objektklassen und Ereignisse benachrichtigt wird. Um eine zu große Menge von Mails zu vermeiden, können Sie einige Ereignisse, an denen Sie weniger interessiert sind, deaktivieren.

*Beispiel*

```
/START-NOTIFICATION-MANAGER
//MODIFY-NOTIFICATION-RESOURCE TYPE=*EVENT(NAME=PRINTJOBACCEPTED,
                                           OBJECT-CLASS-NAME=SPOOLJOB,
                                           STATE=*DISABLE)
```
...

In diesem Fall werden Sie nie über das Ereignis PRINTJOBACCEPTED für lokale Spool-Jobs benachrichtigt. Verfahren Sie in der gleichen Weise bei allen Ereignissen, über die Sie nicht benachrichtigt werden wollen.

### **3.5.2 Registrierung der Notification-Zustellmethoden**

SNS V1.0B stellt unterschiedliche Notification-Zustellmethoden bereit (MAILTO, OPGMAIL, PROCEDURE, FILE).

Überprüfen Sie zuerst, ob die kundenspezifischen Produkte für die zu registrierenden Notification-Zustellmethoden korrekt mit IMON installiert und konfiguriert wurden (siehe [Ab](#page-18-1)[schnitt "Software-Voraussetzungen" auf Seite 19\)](#page-18-1).

Die Definition einer Notification-Zustellmethode gilt global für das Notification Service-System und muss vom Systemverwalter konfiguriert werden.

Eine vollständige Beschreibung der Notification-Zustellmethoden finden Sie im [Kapitel "No](#page-40-0)[tification-Zustellmethoden" auf Seite 41](#page-40-0).

### **Registrierung**

Auf SNS-Ebene befinden sich die Programme, die die verschiedenen Notification-Zustellmethoden realisieren, in der Bibliothek \$SYSSNS.SYSLIB.SNRTP.METHOD. Diese Bibliothek enthält die folgenden Elemente für die verschiedenen Notification-Zustellmethoden:

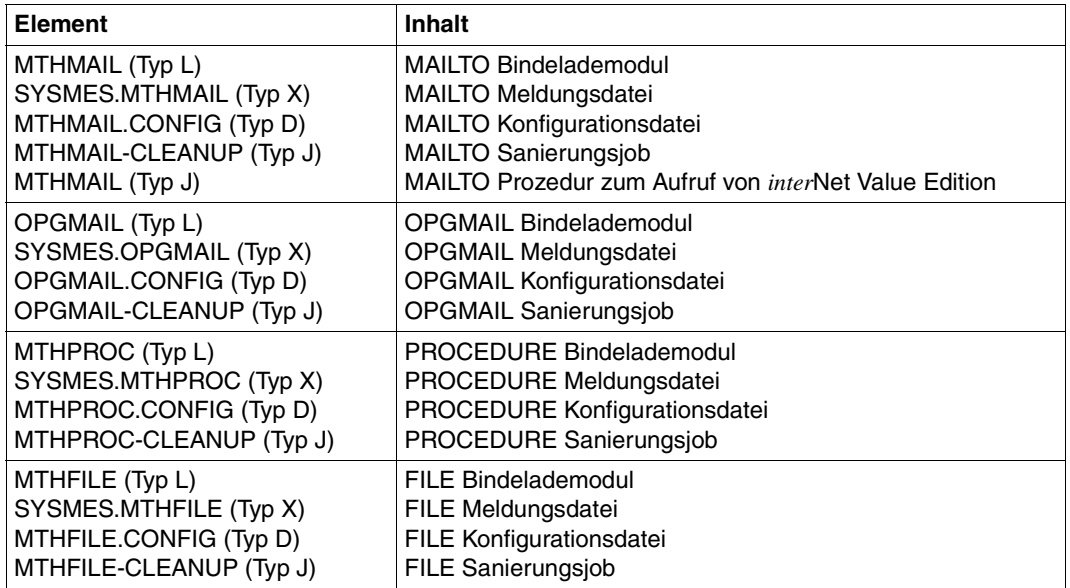

Die zu verwendenden Notification-Zustellmethoden müssen zuerst als Ressource mit ihrem Methodennamen in der Notification-Ressourcendatei registriert werden:

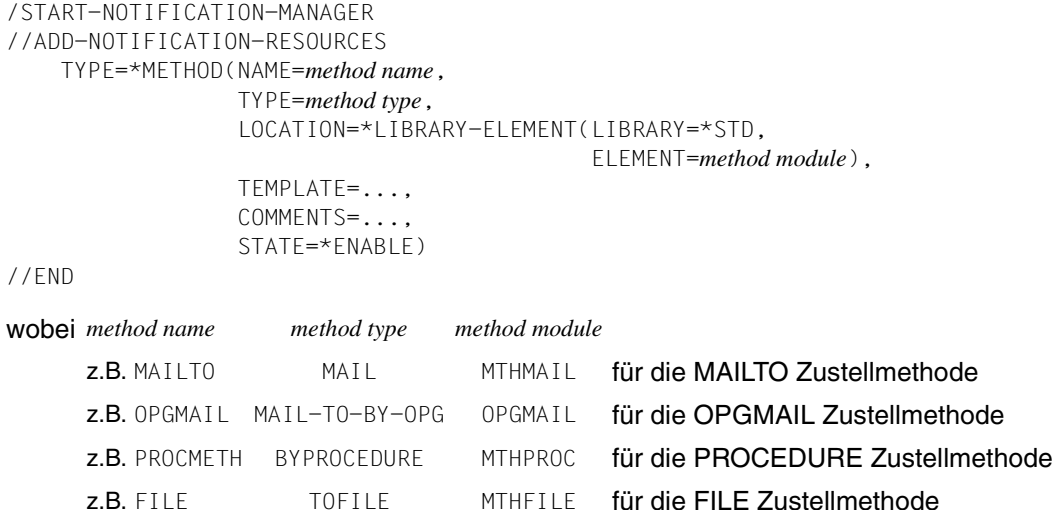

Eine vollständige Beschreibung des Kommandos und seiner Operanden finden Sie im [Ab](#page-89-0)[schnitt "ADD-NOTIFICATION-RESOURCES" auf Seite 90.](#page-89-0)

### **Konfiguration**

Notification-Zustellmethoden können konfiguriert werden. Siehe die entsprechenden Ab-schnitte im [Kapitel "Notification-Zustellmethoden" auf Seite 41.](#page-40-0)

### **Template**

Sie können der Methoden-Definition ein Template zuweisen, und selbstverständlich können Sie unterschiedliche Methoden definieren, die dasselbe Plug-In benutzen, denen aber unterschiedlichen Templates zugeordnet sind.

Siehe die entsprechenden Abschnitte im Kapitel "Notification-Zustellmethoden" auf [Seite 41.](#page-40-0)

# <span id="page-26-0"></span>**4 Definition der Notification-Ressourcen - Beispiel**

Dieses Kapitel zeigt die allgemeine Verfahrensweise einer Notification-Zustellmethode von SNS für die Benachrichtigung in Spool & Print am Beispiel der MAILTO-Methode. Die anderen Notification-Zustellmethoden von SNS V1.0B arbeiten auf dieselbe Weise.

Das Kapitel beschreibt die Merkmale, die das Produkt aufweisen muss, das SNS unterstützt, sowie die Aufgaben, die dem Systemverwalter und dem nichtprivilegierten Benutzer zufallen:

- Notification-Ressourcen in einer Spool & Print-Umgebung
- Registrierung der Notification-Ressourcen in der Notification-Ressourcendatei
- Definition von Subskriptionen durch einen nichtprivilegierten Benutzer
- Definition von Subskriptionen durch einen Spool & Print-Verwalter
- Spezifikation von Subskriptionen im Kommando PRINT-DOCUMENT

# **4.1 Notification-Ressourcen in einer Spool & Print-Umgebung**

In einem Teil der Spool & Print Dokumentation ist angegeben, über welche Objektklassen und Ereignisse Benachrichtigungen erfolgen können. Für jedes Ereignis wird eine Liste der verfügbaren Objekt-Attribute bereitgestellt.

Die nachstehenden Angaben sind als Beispiel für die Definition von Notification-Ressourcen und nicht als wirkliche Spezifikation für Spool & Print anzusehen. Entnehmen Sie bitte die genauen Spezifikationen der Spool & Print Dokumentation.

#### **Objektklassen**

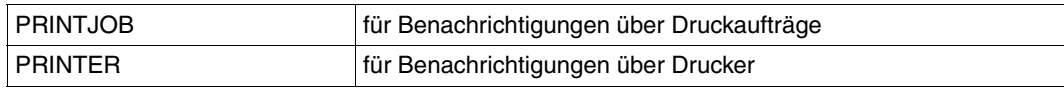

### **Ereignisse für Druckaufträge**

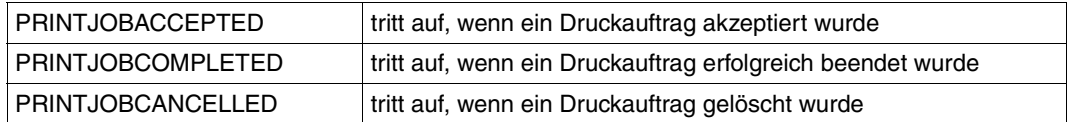

Für jedes Druckauftrag-Ereignis stehen die folgenden Objekt-Attribute zur Verfügung:

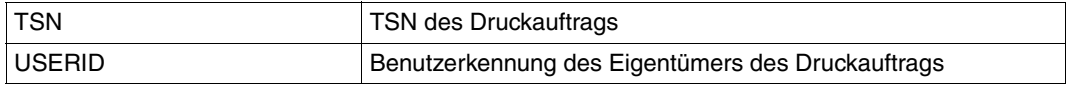

In diesem Beispiel werden nur diese drei Ereignisse und zwei Attribute betrachtet. In Wirklichkeit stehen zusätzliche Ereignisse und Attribute zur Verfügung. Siehe hierzu die Spool & Print Handbücher.

#### **Ereignisse für Drucker**

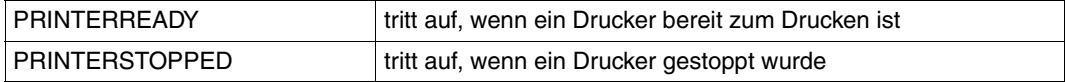

Für jedes Drucker-Ereignis stehen die folgenden Objekt-Attribute zur Verfügung:

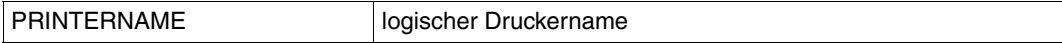

### **Notification-Zustellmethoden**

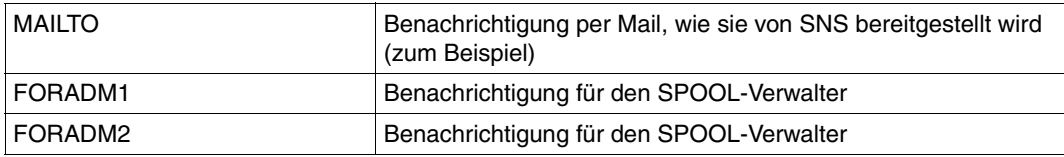

Für jede Notification-Zustellmethode stehen die folgenden Templates zur Verfügung:

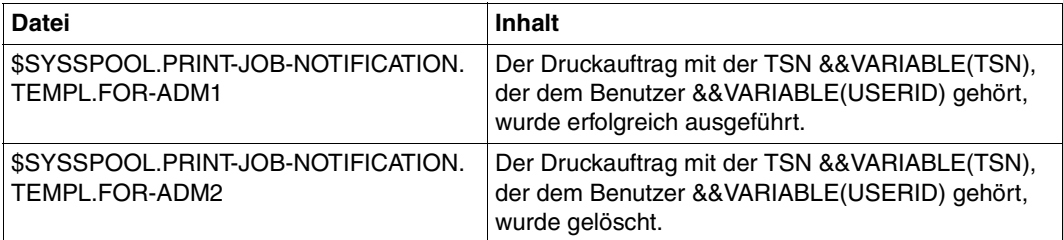

### **4.2 Registrierung der Notification-Ressourcen**

Mit den Informationen zu den Objektklassen, Ereignissen und Methoden muss der Systemverwalter die Notification-Ressourcen in der Notification-Ressourcendatei registrieren. Dies geschieht mit dem Notification Resources Manager in der folgenden Weise:

- (1) /START-NOTIFICATION-RESOURCES-MANAGER
- (2) //ADD-NOTIFICATION-RESOURCES TYPE=\*OBJECT-CLASS( NAME=PRINTJOB, DOMAIN=SPPRINT, STATE=\*ENABLE)
- (3) //ADD-NOTIFICATION-RESOURCES TYPE=\*EVENT( NAME=PRINTJOBCOMPLETED, OBJECT-CLASS-NAME=PRINTJOB, TYPE=\*TERMINAL, STATE=\*ENABLE)
- (3) //ADD-NOTIFICATION-RESOURCES TYPE=\*EVENT( NAME=PRINTJOBCANCELLED, OBJECT-CLASS-NAME=PRINTJOB, TYPE=\*TERMINAL, STATE=\*ENABLE)
- (3) //ADD-NOTIFICATION-RESOURCES TYPE=\*EVENT( NAME=PRINTJOBACCEPTED, OBJECT-CLASS-NAME=PRINTJOB, TYPE=\*NORMAL, STATE=\*ENABLE)
- (2) //ADD-NOTIFICATION-RESOURCES TYPE=\*OBJECT-CLASS( NAME=PRINTER, DOMAIN=SPPRINT, STATE=\*ENABLE)
- (3) //ADD-NOTIFICATION-RESOURCES TYPE=\*EVENT( NAME=PRINTERREADY, OBJECT-CLASS-NAME=PRINTER, TYPE=\*NORMAL, STATE=\*ENABLE)
- (3) //ADD-NOTIFICATION-RESOURCES TYPE=\*EVENT( NAME=PRINTERSTOPPED, OBJECT-CLASS-NAME=PRINTERS, TYPE=\*TERMINAL, STATE=\*ENABLE)

(4) //ADD-NOTIFICATION-RESOURCES TYPE=\*METHOD( NAME=MAILTO, TYPE=MAIL, LOCATION=\*LIBRARY-ELEMENT( LIBRARY=\*STD, ELEMENT=MTHMAIL(, VERSION=001),  $TYPE=\star L$ ), TEMPLATE=\*NONE, STATE=\*ENABLE) (5) //ADD-NOTIFICATION-RESOURCES TYPE=\*METHOD( NAME=FORADM1, TYPE=MAILTO-BY-INETVALUE, LOCATION=\*LIBRARY-ELEMENT( LIBRARY=\*STD, ELEMENT=MTHMAIL(, VERSION=001),  $TYPE=\star L$ ). TEMPLATE=\$SYSSPOOL.PRINT-JOB-NOTIFICATION.TEMPL.FOR-ADM1, STATE=\*ENABLE), COMMENTS='Method to be used when a job is completed' (6) //ADD-NOTIFICATION-RESOURCES TYPE=\*METHOD( NAME=FORADM2, TYPE=MAILTO-BY-INETVALUE, LOCATION=\*LIBRARY-ELEMENT( LIBRARY=\*STD, ELEMENT=MTHMAIL(, VERSION=001), TEMPLATE=\$SYSSPOOL.PRINT-JOB-NOTIFICATION.TEMPL.FOR-ADM2, STATE=\*ENABLE), COMMENTS='Method to be used when a job is cancelled'

(7) //END

- (1) Start des Programms Notification Resources Manager.
- (2) Definition der Objektklassen, für die Benachrichtigungen verfügbar sind. Beachten Sie, dass die für die Objektklassen angegebenen Namen den in der Produktdokumentation angegebenen Namen entsprechen müssen.
- (3) Definition der vom Produkt (in diesem Fall SPOOL) unterstützten Ereignisse. Beachten Sie, dass die für die Ereignisse angegebenen Namen den in der Produktdokumentation angegebenen Namen entsprechen müssen.
- (4) Definition einer Methoden-Ressource, die eine Standard-Benachrichtigung erlaubt. Diese Methode greift (zum Beispiel) auf die von SNS unterstützte Methode MAILTO zurück, d.h. die Zustellung per Mail mit Hilfe des Produkts *inter*Net Value Edition.
- (5) Definition einer Methoden-Ressource, die eine spezielle Benachrichtigung für den SPOOL-Verwalter erlaubt. Für alle Benachrichtigungen, die diese Methode verwenden, wird ein Template definiert. Wir gehen davon aus, dass die Datei \$SYSSPOOL.PRINT-JOB-NOTIFICATION.TEMPL.FOR-ADM1 vorhanden ist. Diese Methode greift (zum Beispiel) auf die von SNS unterstützte Methode MAILTO zurück, d.h. die Zustellung per Mail mit Hilfe des Produkts *inter*Net Value Edition.
- (6) Definition einer Methoden-Ressource, die eine spezielle Benachrichtigung für den SPOOL-Verwalter erlaubt. Für alle Benachrichtigungen, die diese Methode verwenden, wird ein Template definiert. Wir gehen davon aus, dass die Datei \$SYSSPOOL.PRINT-JOB-NOTIFICATION.TEMPL.FOR-ADM2 vorhanden ist. Diese Methode greift (zum Beispiel) auf die von SNS unterstützte Methode MAILTO zurück, d.h. die Zustellung per Mail mit Hilfe des Produkts *inter*Net Value Edition.
- (7) Beenden des Programms Notification Resources Manager.

Nach der Konfiguration der Notification-Ressourcen ist der Notification Service bereit. SPOOL-Verwalter und Benutzer können ihre speziellen Subskriptionen definieren.

# **4.3 Definition von Subskriptionen durch einen nichtprivilegierten Benutzer**

Ein nichtprivilegierter Benutzer kann in der folgenden Weise Subskriptionen definieren:

- (1) /START-NOTIFICATION-RESOURCES-MANAGER
- (2) //ADD-NOTIFICATION-RESOURCES TYPE=\*SUBSCRIPTION(

 OBJECT-USER=\*OWN, OBJECT-CLASS-NAME=PRINTJOB, OBJECT-ID=\*ALL, OBJECT-ATTRIBUTES=\*NONE, EVENT-NAMES=\*ALL, USER-DATA=\*NONE, RECIPIENT=\*PARAMETERS( ADDRESS=aaa@xxx.be, METHOD-NAME=MAILTO)) (3) //ADD-NOTIFICATION-RESOURCES TYPE=\*SUBSCRIPTION(

OBJECT-USER=\*OWN,

OBJECT-CLASS-NAME=PRINTJOB,

- $ORJECT-TD=*A11$ .
- OBJECT-ATTRIBUTES=(TSN,USERID),

EVENT-NAMES=(PRINTJOBCANCELLED),

- USER-DATA='Unfortunately, this job has been cancelled',
	- RECIPIENT=\*PARAMETERS(

```
 ADDRESS=aaa@xxx.be,
```

```
 METHOD-NAME=MAILTO))
```
- (4) //ADD-NOTIFICATION-RESOURCES TYPE=\*SUBSCRIPTION(
	- OBJECT-USER=XYZ,

OBJECT-CLASS-NAME=PRINTJOB,

OBJECT-ID=\*ALL,

OBJECT-ATTRIBUTES=\*NONE,

- EVENT-NAMES=\*ALL,
- USER-DATA=\*NONE,
- RECIPIENT=\*PARAMETERS(

ADDRESS=aaa@xxx.be,

```
 METHOD-NAME=MAILTO))
```
(5) //ADD-NOTIFICATION-RESOURCES TYPE=\*SUBSCRIPTION(

 OBJECT-USER=\*OWN, OBJECT-CLASS-NAME=PRINTER, OBJECT-ID=L8APA, OBJECT-ATTRIBUTES=\*NONE, EVENT-NAMES=\*ALL, USER-DATA=\*NONE, RECIPIENT=\*PARAMETERS( ADDRESS=aaa@xxx.be, METHOD-NAME=MAILTO))

- (6) //END
- (1) Start des Programms Notification Manager.
- (2) Hinzufügen einer Subskription, die über alle Druckauftrag-Ereignisse des Benutzers mit der Zustellmethode MAILTO benachrichtigt. Das bedeutet, dass für jedes, die Druckaufträge des Benutzers betreffende gemeldete Ereignis eine Mail an die Adresse aaa@xxx.be geschickt wird. In diesem Fall werden zwei Mails verschickt. Und da der Methode kein Template zugeordnet wurde, wird der Text der Mails vollständig vom System erzeugt:

```
Event 'PRINTJOBACCEPTED' for object 'ABCD0000D241ZE08 ' of object class 
'PRINTJOB' has been raised.
```
und

Event 'PRINTJOBCOMPLETED' for object 'ABCD0000D241ZE08 ' of object class 'PRINTJOB' has been raised.

wobei 'ABCD0000D241ZE08 ' die Objekt-ID ist, d.h. in diesem Fall die TSN, die laufende Nummer und der Host-Name des Druckauftrags.

(3) Hinzufügen einer Subskription, die eine Benachrichtigung veranlasst, wenn einer der Druckaufträge des Benutzers gelöscht wird. Die Benachrichtigung erfolgt mit der Zustellmethode MAILTO. Die Mail wird an die Adresse aaa@xxx.be geschickt. Da der Methode kein Template zugeordnet wurde, wird der Text vollständig vom System erzeugt. Allerdings enthält sie zusätzliche Informationen, da die Operanden USER-DATA und OBJECT-ATTRIBUTES spezifiziert wurden:

```
Event 'PRINTJOBCANCELLED' for object 'ABCD0000D241ZE08 ' of object class 
'PRINTJOB' has been raised.
TSN = '1234'
USERID = 'AAAUnfortunately, this job has been cancelled
```
- (4) Hinzufügen einer Subskription, die eine Benachrichtigung für alle Druckaufträge veranlasst, die von der Benutzerkennung XYZ aufgegeben wurden. Da der Benutzer ein nichtprivilegierter Benutzer ist, wird keine Benachrichtigung veranlasst, weil der Benutzer nicht die erforderlichen Privilegien besitzt.
- (5) Hinzufügen einer Subskription, die eine Benachrichtigung für alle Druckerereignisse veranlasst. Da der Benutzer ein nichtprivilegierter Benutzer ist, wird keine Benachrichtigung veranlasst, weil der Benutzer nicht die erforderlichen Privilegien besitzt.
- (6) Beenden des Programms.

Achten Sie bitte darauf, dass für jede mögliche Subskription eine Benachrichtigung veranlasst wird.

# **4.4 Definition von Subskriptionen durch einen Spool & Print-Verwalter**

Ein Spool & Print-Verwalter kann Subskriptionen in der folgenden Weise definieren:

- (1) /START-NOTIFICATION-RESOURCES-MANAGER
- (2) //ADD-NOTIFICATION-RESOURCES TYPE=\*SUBSCRIPTION( OBJECT-USER=\*ALL, OBJECT-CLASS-NAME=PRINTJOB, OBJECT-ID=\*ALL, OBJECT-ATTRIBUTES=\*NONE, EVENT-NAMES=(PRINTJOBCOMPLETED), RECIPIENT=\*PARAMETERS( ADDRESS=tsos@xxx.be, METHOD-NAME=FORADM1)) (3) //ADD-NOTIFICATION-RESOURCES TYPE=\*SUBSCRIPTION( OBJECT-USER=AAA, OBJECT-CLASS-NAME=PRINTJOB, OBJECT-ID=\*ALL, OBJECT-ATTRIBUTES=(TSN,USERID), EVENT-NAMES=(PRINTJOBCANCELLED), USER-DATA='Unfortunately, this job has been cancelled', RECIPIENT=\*PARAMETERS( ADDRESS=aaa@xxx.be, METHOD-NAME=FORADM2)) (4) //ADD-NOTIFICATION-RESOURCES TYPE=\*SUBSCRIPTION( OBJECT-USER=\*OWN, OBJECT-CLASS-NAME=PRINTER, OBJECT-ID=L8APA, OBJECT-ATTRIBUTES=\*NONE,

EVENT-NAMES=(PRINTERSTOPPED),

- USER-DATA=\*NONE,
- RECIPIENT=\*PARAMETERS(
	- ADDRESS=tsos@xxx.be,

METHOD-NAME=MAILTO))

(5) //END

- (1) Start des Programms Notification Manager.
- (2) Hinzufügen einer Subskription, die eine Benachrichtigung veranlasst, wenn die Druckaufträge aller Benutzer abgeschlossen sind. Die Benachrichtigung erfolgt mit der Methode FORADM1.

Das bedeutet, dass nach Abschluss eines Druckauftrags eine Mail an die Adresse tsos@xxx.be geschickt wird. Da der Methode ein Template zugeordnet wurde, könnte der Text die folgende Form haben:

```
The print job with the tsn 'ABCD' belonging to the user 'AAA ' is 
successfully completed.
```
(3) Hinzufügen einer Subskription, die eine Benachrichtigung veranlasst, wenn die Druckaufträge des Benutzers AAA gelöscht wurden. Die Benachrichtigung erfolgt mit der Methode FORADM2.

Das bedeutet, dass eine Mail an die Adresse aaa@xxx.be geschickt wird, wenn ein Druckauftrag von Benutzer AAA gelöscht wird. Da der Methode ein Template zugeordnet wurde, könnte der Text die folgende Form haben (er enthält zusätzliche Informationen, da die Operanden USER-DATA und OBJECT-ATTRIBUTES spezifiziert wurden):

```
The print job with the tsn 'ABCD' belonging to the user 'AAA ' has 
been cancelled.
TSN = '1234'USERID = 'AAAUnfortunately, this job has been cancelled
```
(4) Hinzufügen einer Subskription, die eine Benachrichtigung veranlasst, wenn der Drucker L8APA gestoppt wurde. Die Benachrichtigung erfolgt mit der Zustellmethode MAILTO.

Das bedeutet, dass eine Mail an die Adresse tsos@xxx.be geschickt wird, wenn der Drucker L8APA gestoppt wird. Da der Methode kein Template zugeordnet wurde, wird ihr Text vollständig vom System erzeugt:

Event 'PRINTERSTOPPED' for object 'L8APA ' of object class 'PRINTER' has been raised.

(5) Beenden des Programms.

# **4.5 Spezifikation von Subskriptionen im PRINT-DOCUMENT-Kommando**

Die Benutzer können im Kommando PRINT-DOCUMENT angeben, ob und wie sie benachrichtigt werden wollen, bzw. dass sie überhaupt nicht benachrichtigt werden wollen. Diese Subskription gilt nur für den aktuellen Druckauftrag. Wenn es permanente Subskriptionen gibt, die zu einem Benutzer gehören, bewirkt eine neue Subskription im Kommando PRINT-DOCUMENT die Registrierung dieser neuen Subskription in der Ressourcendatei, so dass zusätzliche Benachrichtigungen verschickt werden. Wenn ein Benutzer jedoch angibt, keinerlei Benachrichtigung erhalten zu wollen, werden alle seine registrierten Subskriptionen für den aktuellen Auftrag gesperrt. Eine ausführliche Beschreibung des Kommandos PRINT-DOCUMENT finden Sie im Handbuch "[Spool & Print - Kommandos \(BS2000/OSD\)](#page-192-0)".

*Beispiel*

```
/PRINT-DOCUMENT file,NOTIFICATION=*PARAMETERS(
                        OBJECT-ATTRIBUTES=*NONE,
                         EVENT-NAMES=*ALL,
                        USERDATA=*NONE,
                         RECIPIENT=*PARAMETERS(
                                    ADDRESS=xxx@yyy.zz,
                                    METHOD-NAME=MAILTO))
```
Mit dieser Subskription gibt der Benutzer an, dass er über alle Ereignisse benachrichtigt werden will (EVENT-NAMES=\*ALL), die während des aktuellen Druckauftrags auftreten. Er möchte mit der Zustellmethode MAILTO unter der e-Mail-Adresse xxx@yyy.zz benachrichtigt werden.

Diese Subskription wird nach Abschluss des aktuellen Druckauftrags unterdrückt.
# **5 Notification-Unterstützung - Implementierung in BS2000-Produkt/Anwendung**

In diesem Kapitel wird erklärt, wie die Unterstützung des Notification Service in ein BS2000-Produkt oder eine BS2000-Anwendung zu implementieren ist.

### **5.1 Identifikation der Notification-Ressourcen**

Bei der Implementierung der Unterstützung des Notification Service in ein BS2000-Produkt oder eine BS2000-Anwendung müssen als erster Schritt die erforderlichen Notification-Ressourcen identifiziert werden.

### **Objektklassen**

Bestimmen Sie die Objekte, über die Sie benachrichtigt werden wollen. Legen Sie anschließend einen Namen für jede Objektklasse und einen Domänennamen fest, der auf das Produkt verweist.

#### *Beispiel*

Objektklasse SPOOLJOB in der Domäne SPPRINT Objektklasse PRINTER in der Domäne SPPRINT

### **Unterstützte Ereignisse**

Bestimmen Sie die diese Objektklassen betreffenden Ereignisse, die eine Benachrichtigung bewirken sollen (RaiseEvent) und geben Sie ihnen signifikante Namen.

#### *Beispiel*

PRINTERSTARTED PRINTERSTOPPED PRINTERINERROR PRINT.IOBACCEPTED PRINTJOBCOMPLETED PRINTJOBCANCELLED

#### **Unterstützte Objekt-Attribute**

Bestimmen Sie die Attribute der Objekt-Instanzen, die in einer Benachrichtigung von Bedeutung sein könnten.

*Beispiel*

PRINTER.NAME PRINTER.STATUS PRINTER FRROR NBR

### **5.2 Implementierung der RaiseEvent-Verarbeitung**

Verankern Sie im Code des Produkts oder der Anwendung die RaiseEvent-Verarbeitung, die SNS über das Auftreten des Ereignisses informiert. Zu diesem Zweck steht ein spezielles API SNPREV bereit. Siehe die Beschreibung der Schnittstelle SNPREV in [Abschnitt](#page-139-0)  ["SNPREV - RaiseEvent-Schnittstelle" auf Seite 140](#page-139-0) für Einzelheiten.

### **5.3 Dokumentation**

Dokumentieren Sie die verfügbaren Ereignisse und Attribute für den Endbenutzer in den Produkt- oder Anwendungshandbüchern. Die Dokumentation des Produkts sollte die folgenden Informationen enthalten:

- Die Liste der Ereignisnamen und ihre genaue Beschreibung.
- Die Namen der Attribute der Objekt-Instanzen, die den gemeldeten Ereignissen zugeordnet sind, sowie eine Beschreibung ihrer möglichen Werte. Diese Attributnamen können bei der Erzeugung von Subskriptionen und in den Methoden-Templates verwendet werden.

### **5.4 Subskriptionen über die Produktschnittstelle (optional)**

Legen Sie fest, ob es nötig ist, die Möglichkeit vorzusehen, den Benachrichtigungsprozess direkt über die Produkt- oder Anwendungsschnittstelle zu subskribieren. Für die Erzeugung einer solchen Schnittstelle ist das API SNPEVS verfügbar. Siehe Abschnitt "SNPEVS -[Subskriptions-Schnittstelle erzeugen" auf Seite 128.](#page-127-0)

*Beispiel*

In Spool & Print wurde das Kommando PRINT-DOCUMENT um den Operanden NOTIFICATION=\*YES(RECIPIENT-ADDRESS=….,DELIVERY-METHOD=…) erweitert.

## **5.5 Privilegienbehandlung (optional)**

Wenn die Standard-Privilegienbehandlung von SNS nicht ausreicht, setzen Sie sich bitte mit Ihrem SNS-Anbieter in Verbindung, um eine dedizierte Lösung zu erreichen.

# **6 Notification-Zustellmethoden**

In SNS V1.0B werden die verschiedenen Notification-Zustellmethoden (MAILTO, OPGMAIL, PROCEDURE, FILE) in der Bibliothek SYSLIB.SNRTP.010.METHOD.DUMMY geliefert.

Nach einem Überblick und einer Beschreibung der prinzipiellen Vorgehensweise beschreibt dieses Kapitel detailliert die verschiedenen Notification-Zustellmethoden.

### **Registrierung**

Eine zu verwendende Notification-Zustellmethode muss registriert werden, siehe [Abschnitt](#page-23-0)  ["Registrierung der Notification-Ressourcen" auf Seite 24](#page-23-0).

### **Aktivierung**

Eine registrierte Notification-Zustellmethode wird aktiviert, wenn eine Subskription, die diese Methode verlangt, einem gemeldeten Ereignis entspricht. Näheres finden Sie in den entsprechenden Abschnitten der Beschreibung der Notification-Zustellmethoden.

### **Empfänger**

Der Empfänger der Ereignis-Benachrichtigung hängt von der Notification-Zustellmethode ab. Der Empfänger wird bei der Definition einer Subskriptions-Ressource eines Benutzers festgelegt. Näheres finden Sie in den entsprechenden Abschnitten der Beschreibung der Notification-Zustellmethoden.

### **Aufbau**

Der Aufbau der Ereignis-Benachrichtigung hängt von der Notification-Zustellmethode ab. Näheres finden Sie in den entsprechenden Abschnitten der Beschreibung der Notification-Zustellmethoden.

### **Konfiguration**

Der Administrator kann eine Konfigurationsdatei mit den Steuerinformationen für eine Notification-Zustellmethode erstellen. Näheres finden Sie in den entsprechenden Abschnitten der Beschreibung der Notification-Zustellmethoden.

### **Template**

Layout und Inhalt der Ereignis-Information können mit einem Template für die Notification-Zustellmethode angepasst werden. Jede Notification-Zustellmethode hat ihr eigenes Template-Layout. Wenn Templates benutzt werden, dann **muss** das zu der gewählten Notification-Zustellmethode gehörende Template verwendet werden. Näheres finden Sie in den entsprechenden Abschnitten der Beschreibung der Notification-Zustellmethoden.

Steueranweisungen, Bedingungen und Variablennamen müssen stets in Großbuchstaben geschrieben werden. Es gibt keine speziellen Namenskonventionen für die Template-Dateien.

Templates können an mehreren Stellen definiert werden: in der Ressourcen-Definition der Methode, in der Konfigurationsdatei der Methode oder nirgends. Das folgende Bild beschreibt für alle Notification-Zustellmethoden die Auswahlregeln für Templates:

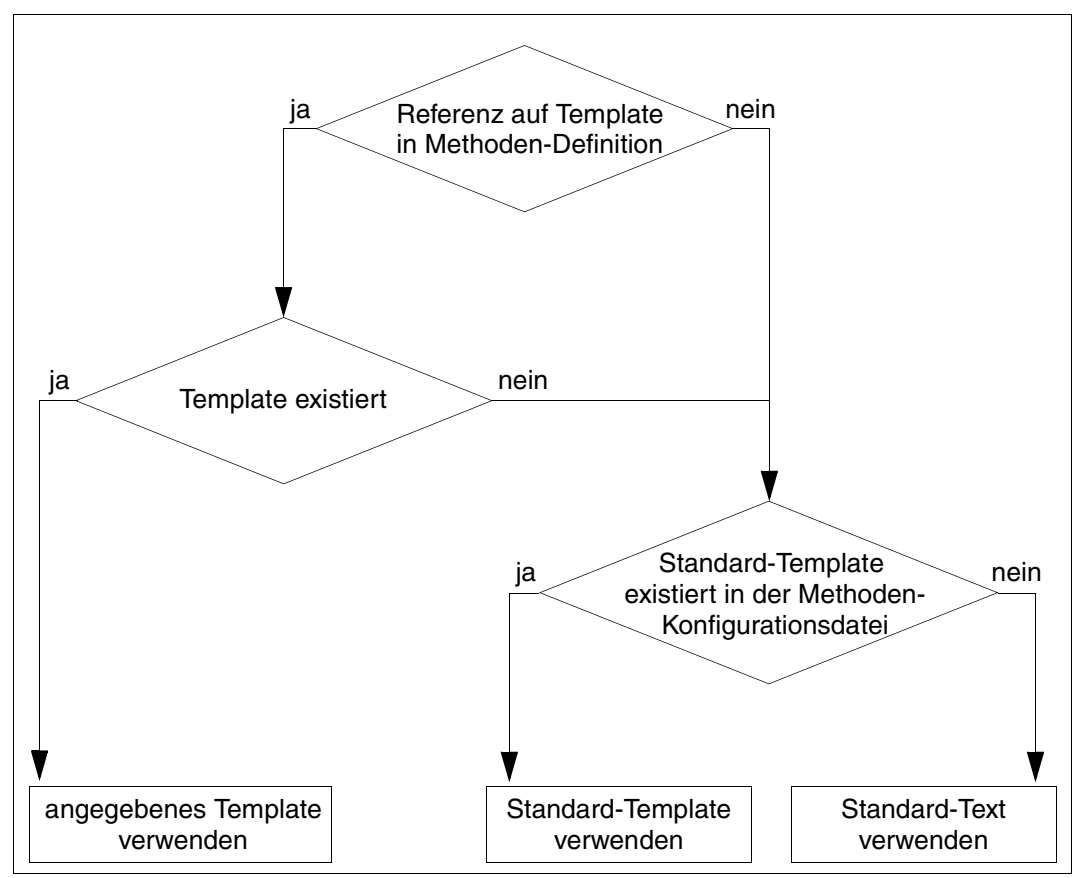

Bild 4: Regeln zur Auswahl eines Templates

### **Prinzipielle Vorgehensweise**

[Bild 5](#page-43-0) (auf der folgenden Seite) beschreibt die prinzipielle Vorgehensweise aller Notification-Zustellmethoden. Die Zahlen in Klammern bezeichnen die verschiedenen Arbeitsschritte. Die Schritte (1) bis (4) sind für alle Notification-Zustellmethoden gleich, Schritt (5) hingegen hängt von der verwendeten Notification-Zustellmethode ab.

- (1) Ein BS2000-Produkt (z.B. IDOM) oder eine andere Anwendung meldet Ereignisse.
- (2) Diese Ereignisse werden an die TPR Service Unit von SNS übermittelt, die sie an eine der TU Service Tasks von SNS überträgt.
- (3) Die TU Service Task von SNS prüft die in der Notification-Ressourcendatei NOTIFICATION.PARAMETERS gespeicherten Subskriptionen und prüft außerdem, ob sie auf das gerade empfangene Ereignis angewendet werden können. Sie erzeugt für alle zutreffenden Subskriptionen ein Ereignisbenachrichtigungsobjekt, das intern durch eine Identifikationsnummer identifiziert wird, und lädt die von den Subskriptionen vorgeschriebene Methode. Diese Methode wird nur das erste Mal, wenn sie verlangt wird, geladen.
- (4) Die Zustellmethode empfängt die Identifikation der Ereignis-Benachrichtigung und fragt bei SNS die vollständigen Informationen zu dieser Identifikation ab.
- (5) Die Zustellmethode MAILTO bereitet den Mailing-Text vor (Standard-Text oder gemäß Template) und übergibt diesen Text an den Mailer-Agenten, der für die Übermittlung der Mail an den Mail-Server zuständig ist.

Die Zustellmethode OPGMAIL erstellt den Mailing-Text und schickt diesen per OPG-Mailer an den Empfänger.

Die Zustellmethode PROCEDURE bereitet die Parameterliste für die Prozedur vor (Standard-Layout oder gemäß Template), schreibt diese Parameterliste in eine Parameterdatei und startet damit einen Batchjob, der die in der Subskription angegebene Prozedur aufruft.

Die Zustellmethode FILE bereitet den Text, der in die Empfänger-Datei geschrieben werden soll, vor (Standard-Layout oder gemäß Template) und schreibt ihn in die Datei.

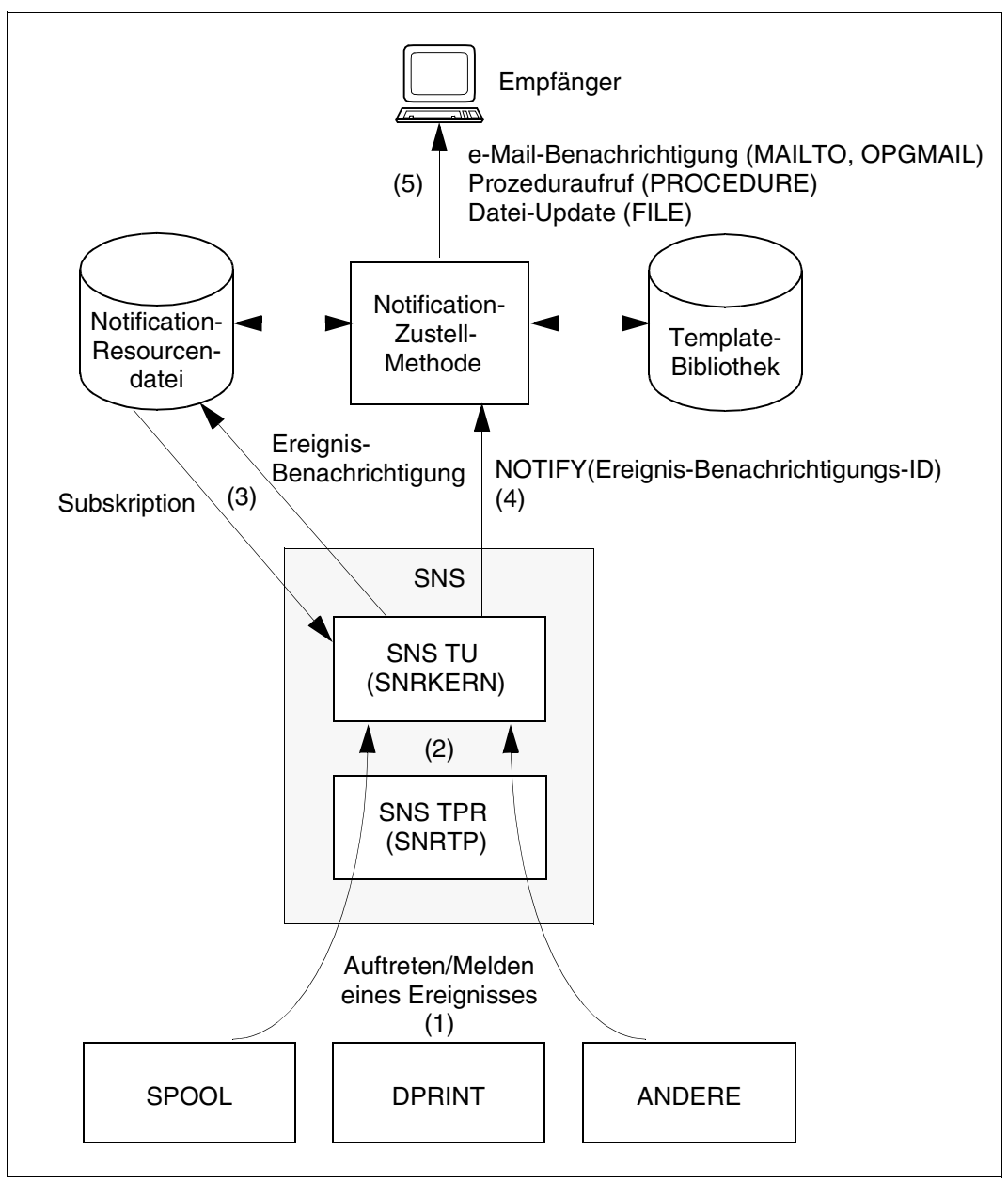

<span id="page-43-0"></span>Bild 5: Priinzipielle Vorgehensweise der Notification-Zustellmethoden

### **6.1 Zustellmethode MAILTO**

Diese Zustellmethode ist für die Versendung von e-Mail-Benachrichtigungen zuständig. E-Mail-Benachrichtigungen sind visuell lesbare Textmitteilungen, die den Grund für die Benachrichtigung und den aktuellen Zustand des subskribierten Objekts angeben.

Verschiedene Produkte erlauben das Versenden von e-Mails. Die Zustellmethode MAILTO realisiert die Schnittstelle mit den von *inter*Net Value Edition ab V1.0B bereitgestellten Mail-Services.

Jede Benachrichtigung wird an den Empfänger mit dem Simple Mail Transport Protocol (SMTP) gesendet.

### **6.1.1 Aktivierung der Zustellmethode MAILTO**

Die Methode MAILTO wird aktiviert, wenn eine Subskription, die diese Methode verlangt, einem gemeldeten Ereignis entspricht. Eine solche Subskription kann im Notification Resources Manager wie folgt registriert werden:

```
/START-NOTIFICATION-MANAGER
//ADD-NOTIFICATION-RESOURCES
    TYPE=*SUBSCRIPTION(OBJECT-CLASS-NAME=...,
                        OBJECT-ID=...,
                        OBJECT-USER=...,
                        OBJECT-ATTRIBUTES=...,
                        EVENT-NAMES=...,
                       USER-DATA=...,
                        RECIPIENT=*PARAMETERS(ADDRESS=mail address,
                                              METHOD-NAME=method name))
```
wobei

- *mail address* e-Mail-Adresse des Empfängers der Benachrichtigung. Bei der Registrierung der Subskription findet keine Überprüfung statt.
- *method name* logischer Name der Zustellmethode, wie er im Notification Resources Manager definiert ist. Diese Methode muss sich auf das MAILTO Element beziehen, um die entsprechende Methode zu aktivieren.

### **6.1.2 Empfänger der MAILTO Ereignis-Benachrichtigung**

Der Empfänger einer Ereignis-Benachrichtigung ist eine gültige e-Mail-Adresse, die bei der Definition einer Subskriptions-Ressource eines Benutzers festgelegt wurde. Dieser Benutzer wird als "Eigentümer" (Owner) der Subskription bezeichnet.

Das Layout des per e-Mail verschickten Textes ist abhängig von dem bei der Methoden-Definition festgelegten Template oder einem Standard-Layout (siehe Abschnitt "MAILTO [Template" auf Seite 53\)](#page-52-0).

### **6.1.3 Aufbau einer MAILTO Ereignis-Benachrichtigung**

In diesem Abschnitt wird der Inhalt einer Ereignis-Benachrichtigung beschrieben, die mit der Zustellmethode MAILTO mit dem SMTP-Protokoll übermittelt wird.

Schickt der Benachrichtigungsdienst eine e-Mail über SMTP, entspricht der Inhalt RFC 822.

Es ist nicht garantiert, dass die e-Mail-Nachrichten in der Reihenfolge ankommen, in der sie verschickt wurden. Daher ist es möglich, dass sie der Empfänger der Benachrichtigung in einer anderen Reihenfolge empfängt.

Die Ereignis-Benachrichtigung besteht aus vier Teilen: Header, Nachrichten-Rumpf, Benutzerdaten und Hinweisbereich. Die Teile sind durch eine Leerzeile getrennt.

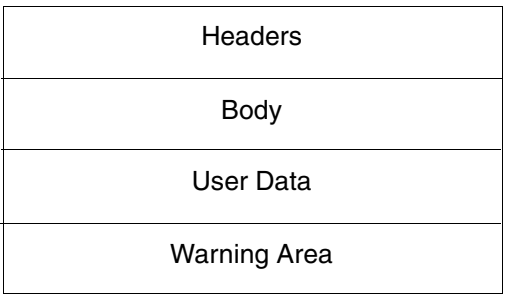

Bild 6: Aufbau einer MAILTO Ereignis-Benachrichtigung

### **6.1.3.1 Header**

Eine von SNS per SMTP verschickte Ereignis-Benachrichtigung **muss** die nachstehenden Header enthalten. Der Header-Teil kann weggelassen werden, wenn in der Konfigurations-datei der Parameter HEADER=NO gesetzt ist (siehe [Abschnitt "Konfiguration der Zustell](#page-50-0)[methode MAILTO" auf Seite 51\)](#page-50-0).

### **"Date"-Header**

Syntax: Date : *date-time*

Dieser Header enthält Datum und Uhrzeit des Auftretens des Ereignisses.

### **"From"-Header**

Syntax: From : *mailbox*

wobei gilt: *mailbox* = *addr-spec* / *phrase route-addr*

Dieser Header veranlasst den typischen Mailreader, als Absender der e-Mail den Notification Service anzugeben, der die Ereignis-Benachrichtigung sendet.

Der Notification Service verwendet die zweite Alternative der Syntax für *mailbox*. *phrase* ist der Name des Notification Service. *route-addr* enthält eine e-Mail-Adresse (in eckigen Klammern), die zu einem Verwalter gehört. Diese e-Mail-Adresse muss nicht für den Empfang von Mails eingerichtet sein.

### **"Subject"-Header**

Syntax: Subject : \* < text>

Dieser Header gibt den Betreff der Nachricht an und enthält eine kurze Zusammenfassung der Ereignis-Benachrichtigung.

Bei Job-Ereignissen beginnt \*<text> mit dem Objektnamen, gefolgt von der Objektidentifikation und anschließend dem Ereignis-Namen.

### **"Sender"-Header**

Syntax: Sender : *mailbox*

Dieser Header veranlasst den typischen Mailreader, als Absender der e-Mail die mit dem subskribierenden Client verknüpfte Person anzugeben.

Wenn das Subskriptions-Objekt das Attribut "notify-user-data" enthält, erfüllt dieser Wert die RFC 822 Syntaxregeln für *mailbox*: es wird dann ein "Sender" Header eingeschlossen und *mailbox* ist der Wert des Attributs "notify-user-data" des Subskriptions-Objekts. Andernfalls wird kein "Sender" Header eingeschlossen.

### **"Reply-to"-Header**

Syntax: Reply-to : *mailbox*

Wenn der Benachrichtigungsempfänger auf eine e-Mail mit einer Ereignis-Benachrichtigung antwortet, veranlasst dieser Header einen typischen Mailreader, eine e-Mail an die Person zu schicken, die als der subskribierende Client fungiert. Die Regeln sind mit denen des "Sender" Headers identisch.

### **"To"-Header**

Syntax: To : *mailbox*

Dieser Header gibt den/die Benachrichtigungsempfänger an. Dieser Header muss eingeschlossen werden. Die *mailbox* muss der Adressenwert des Subskriptionsattributs NOTIFY-RECIPIENT sein.

### **"Content-type"-Header**

Syntax: Content-Type : *type*/*subtype* \*(;*parameter*)

Dieser Header gibt das Format des Nachrichten-Rumpfs an. Der Notification Service muss den Header "Content-Type" einschließen. Der mögliche Wert ist Text/Plain. Siehe RFC 1521 für die syntaktischen Begriffe (z.B. *type*).

### <span id="page-47-0"></span>**6.1.3.2 Rumpf**

Der Nachrichten-Rumpf einer Ereignis-Benachrichtigung muss einen menschenlesbaren Inhalt als Plain-Text enthalten. Wenn es ein Template gibt, enthält der Nachrichten-Rumpf den Template-Text mit konvertierten Variablen und Regeln.

Wenn es kein Template gibt, enthält der Rumpf die folgende Standard-Information:

Event "event name" for object "object id" of object class "object name" has been registered at "date time".

#### *Beispiel*

#### Bei SPOOL-Druckauftragsobjekten kann die Standard-Information folgende Gestalt haben:

Event PRINTJOBACCEPTED for object ABCD0000D241ZE20 of object class SPOOLJOB has been registered at 2004-08-16 16:23:40

### **6.1.3.3 Benutzerdaten**

Der Teil für die Benutzerdaten einer Ereignis-Benachrichtigung besteht wiederum aus zwei Teilen:

- dem Teil mit dem Benachrichtigungsattribut, der aus den Werten der Attribute besteht, die im Subskriptions-Ressourcenobjekt angegeben sind;
- dem Teil mit den Benutzerdaten, der aus dem Benutzerdaten-Wert besteht, der im Subskriptions-Ressourcenobjekt angegeben ist.

Diese zwei Teile sind durch eine Leerzeile getrennt.

#### *Beispiel*

Die folgende Subskription wurde in die Notification-Ressourcendatei eingefügt:

```
/START-NOTIFICATION-MANAGER
//ADD-NOTIFICATION-RESOURCES
    TYPE=*SUBSCRIPTION(OBJECT-CLASS-NAME=SPOOLJOB,
                       OBJECT-USER=TOTO,
                       OBJECT-ATTRIBUTES=(TSN,USERID,ACCOUNT),
                       USER-DATA=THIS IS MY USER DATA,
                       RECIPIENT=*PARAMETERS(ADDRESS=USERB@XYZ.COM,
                                             METHOD-NAME=MAILTO))
```
Der Benutzerdaten-Teil einer Ereignis-Benachrichtigung hat folgende Gestalt:

...  $TSN = ABCD$ USERID = TOTO ACCOUNT = ACC2

THIS IS MY USER DATA

#### **6.1.3.4 Hinweisbereich**

Der Hinweisbereich einer Ereignis-Benachrichtigung informiert den Mailempfänger über den Inhalt des Headers und des Rumpfs. Dieser Abschnitt kann drei Hinweismeldungen enthalten:

\*\*\* WARNING : DEFAULT HEADER IN MAIL FILE \*\*\*

Wenn keine Konfigurationsdatei gefunden wurde, wird der Standard-Headerbereich erzeugt und diese Meldung in den Hinweisbereich eingefügt.

\*\*\* WARNING : DEFAULT TEMPLATE USED IN MAIL FILE \*\*\*

Wenn der Zustellmethode MAILTO kein oder ein falsches Template zugeordnet wurde, wird das in der Konfigurationsdatei festgelegte Standard-Template verwendet.

\*\*\* WARNING : NO TEMPLATE USED IN MAIL FILE \*\*\* Wenn kein Template vorhanden ist, enthält der Nachrichten-Rumpf nur die Standard-Infor-mation (siehe [Abschnitt "Rumpf" auf Seite 48](#page-47-0)).

### <span id="page-50-0"></span>**6.1.4 Konfiguration der Zustellmethode MAILTO**

Das Programm MTHMAIL muss konfiguriert werden. Der Systemverwalter muss eine Konfigurationsdatei erstellen, die in der Bibliothek \$SYSSNS.SYSLIB.SNRTP.METHOD unter dem Elementnamen MTHMAIL.CONFIG des Typs D enthalten sein muss. MTHMAIL.CONFIG ist die einzige von der Methode verwendete Konfigurationsdatei.

Folgende Konfigurationen müssen vorgenommen werden:

- ob ein Header vorhanden sein soll oder nicht
- der Inhalt des Headers (Verwalter, Absender und Antwortadresse)
- das zu verwendende Standard-Template, falls in der Definition der Methoden-Ressource kein Template angegeben ist
- die Adresse des SMTP-Servers (Mailserver)

Wenn die Konfigurationsdatei fehlt oder wenn nicht auf sie zugegriffen werden kann, wird ein Standard-Headerteil in den Mailtext eingeschlossen und der SMTPSERVER=\*LOCAL verwendet.

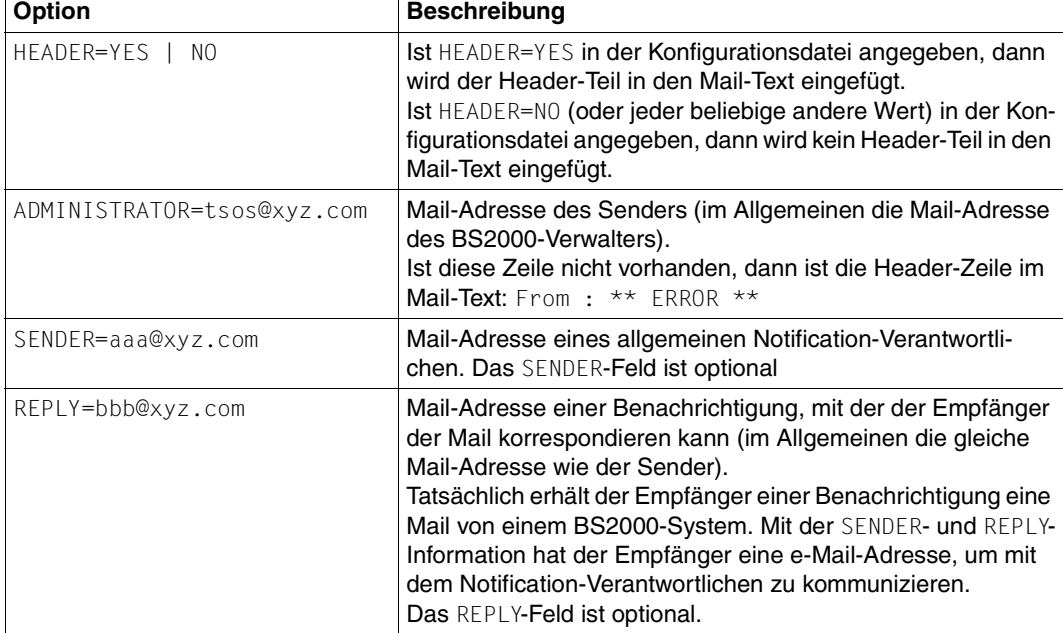

Die nachstehenden Zeilen können in die Konfigurationsdatei eingeschlossen werden:

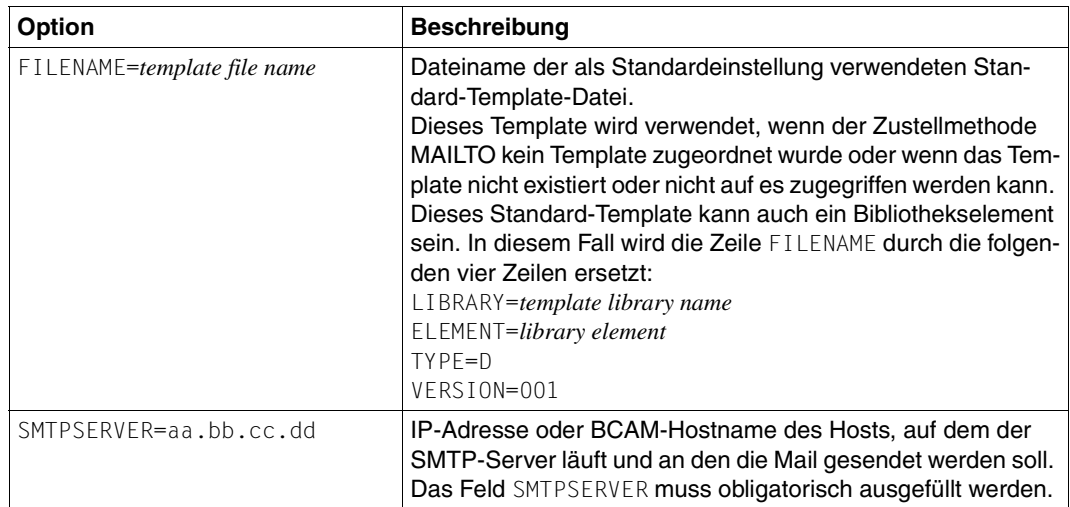

### *Hinweis*

Wenn auf die Konfigurationsdatei zugegriffen wird (z.B. für die Ausführung einer Änderung), ist sie für andere Benutzer gesperrt. Wenn das Benachrichtigungssystem in diesem Moment auf die gesperrte Konfigurationsdatei zugreifen will, wird die Methode gesperrt. Eine entsprechende Information wird an die System-Konsole geschickt.

### <span id="page-52-0"></span>**6.1.5 MAILTO Template**

Ein MAILTO Template ist eine SAM-Datei, die Folgendes enthalten kann:

– Variablenfelder, d.h. Felder, die auf ein Objektattribut verweisen und im e-Mail-Text durch den aktuellen Wert des Objektattributs ersetzt werden. Variablenfelder müssen folgendermaßen definiert werden:

&&VARIABLE(*variable name*)

Ungültige Variablennamen werden durch den Fehlertext \*\*\* error \*\*\* ersetzt. Gültige Variablennamen, die leer sind, werden durch den Text \*not relevant ersetzt.

Die Liste der für den Variablennamen verfügbaren Schlüsselwörter werden in der Dokumentation des Produkts oder der Anwendung beschrieben, die die Ereignisse meldet. Im Rahmen von Spool & Print finden Sie diese Informationen in der Dokumen-tation zu ["SPOOL \(BS2000/OSD\)](#page-191-0)".

– Bedingte Kommandos, die die Generierung bedingten Textes ermöglichen. Die Generierung bedingten Textes muss folgendermaßen definiert werden:

&&IF(*condition*) ... <text> ... &&ENDIF()

Die Liste der für die unterstützten Bedingungen verfügbaren Schlüsselwörter werden in der Dokumentation des Produkts oder der Anwendung beschrieben, die die Ereignisse meldet. Für [SPOOL](#page-191-0) finden Sie diese Informationen in der Dokumentation zu "SPOOL [\(BS2000/OSD\)"](#page-191-0).

– Konstanter Text, der freier Text ist, wird ohne Änderungen in den e-Mail-Text übernommen.

Jede Zeile des Templates wird interpretiert und in den Nachrichten-Rumpf kopiert. Die Variablen, falls vorhanden, werden durch ihre Werte (in Textform) ersetzt. In bedingten Text eingeschlossene Texte werden nur dann interpretiert und kopiert, wenn die Bedingung erfüllt ist.

### *Beispiel*

### Text des Templates:

```
This is a template example.
&&IF(EVENT=PRINTJOBCOMPLETED) 
The print job with tsn &&VARIABLE(TSN) has been successfully processed.
&&ENDIF()
&&IF(EVENT=PRINTJOBABORTED) 
The print job with tsn &&VARIABLE(TSN) belonging to user 
&&VARIABLE(USERID)
Has been cancelled.
&&ENDIF()
This is the end of the example.
```
### **6.1.6 Beispiel für die Zustellmethode MAILTO**

Dieser Abschnitt enthält ein Beispiel für eine Ereignis-Benachrichtigung für einen Druckauftrag.

Die nachstehende Subskription ist in der Notification-Ressourcendatei eingetragen:

```
/START-NOTIFICATION-MANAGER
//ADD-NOTIFICATION-RESOURCES
    TYPE=*SUBSCRIPTION(OBJECT-CLASS-NAME=SPOOLJOB,
                       OBJECT-USER=TOTO,
                       OBJECT-ATTRIBUTES=(TSN,USERID,ACCOUNT),
                       USER-DATA=THIS IS MY USER DATA,
                       RECIPIENT=*PARAMETERS(ADDRESS=USERB@XYZ.COM,
                                             METHOD-NAME=MAILTO))
```
#### Das folgende Template ist der Zustellmethode MAILTO zugeordnet:

```
This is a template example.
&&IF(EVENT=PRINTJOBCOMPLETED) 
The print job with tsn &&VARIABLE(TSN) has been successfully processed.
&&ENDIF()
&&IF(EVENT=PRINTJOBABORTED) 
The print job with tsn &&VARIABLE(TSN) belonging to user 
&&VARIABLE(USERID)
Has been cancelled.
&&ENDIF()
This is the end of the example.
```
Nach Abschluss des Druckauftrags erzeugt und versendet SNS die folgende e-Mail-Nachricht:

```
Date : 2004-08-16 / 16:23:40
From : TSOS@XYZ.COM 
Subject : SPOOLJOB ABCD0000D241ZE08 PRINTJOBCOMPLETED completed. 
Sender: USERA@XYZ.COM
Reply-to: USERA@XYZ.COM
To : USERB@XYZ.COM
Content-Type : Text/Plain
This is a template example.
The print job with tsn ABCD has been successfully processed.
This is the end of the example.
TSN = ABCDUSERID = TOTO 
ACCOUNT = OSL
```
THIS IS MY USER DATA ...

### **6.2 Zustellmethode OPGMAIL**

Diese Zustellmethode ist für die Versendung von e-Mail-Benachrichtigungen zuständig. E-Mail-Benachrichtigungen sind visuell lesbare Textmitteilungen, die den Grund für die Benachrichtigung und den aktuellen Zustand des subskribierten Objekts angeben.

Jede Benachrichtigung wird an den Empfänger über das Simple Mail Transport Protocol (SMTP) geschickt. Das Produkt MAIL der Firma OPG wird zum Versenden von e-Mails eingesetzt. Weitere Informationen zum Produkt MAIL finden Sie im Internet (URL: *http://www.opg.de*). Dort finden Sie auch das Handbuch ["OPG MAIL für BS2000](#page-190-0)".

Tritt ein Ereignis auf, sammelt der Notification Service alle an diesem Vorgang interessierten Subskriptionen und adressiert die Benachrichtigung an die Zustellmethode OPGMAIL, die daraus einen e-Mail-Text erstellt und an den Empfänger schickt.

### **6.2.1 Aktivierung der Zustellmethode OPGMAIL**

Die Methode OPGMAIL wird aktiviert, wenn eine Subskription, die diese Methode verlangt, einem gemeldeten Ereignis entspricht. Eine solche Subskription kann im Notification Resources Manager wie folgt registriert werden:

```
/START-NOTIFICATION-MANAGER
//ADD-NOTIFICATION-RESOURCES
    TYPE=*SUBSCRIPTION(OBJECT-CLASS-NAME=...,
                        OBJECT-ID=...
                        OBJECT-USER=...,
                        OBJECT-ATTRIBUTES=...,
                        EVENT-NAMES=...,
                       USER-DATA=...,
                        RECIPIENT=*PARAMETERS(ADDRESS=mail address,
                                              METHOD-NAME=method name))
```
wobei

- *mail address* e-Mail-Adresse des Empfängers der Benachrichtigung. Bei der Registrierung der Subskription findet keine Überprüfung statt.
- *method name* logischer Name der Zustellmethode, wie er im Notification Resources Manager definiert ist. Diese Methode muss sich auf das OPGMAIL Element beziehen, um die entsprechende Methode zu aktivieren.

### **6.2.2 Empfänger der OPGMAIL Ereignis-Benachrichtigung**

Der Empfänger einer Ereignis-Benachrichtigung ist eine gültige e-Mail-Adresse, die bei der Definition einer Subskriptions-Ressource eines Benutzers festgelegt wurde. Dieser Benutzer wird als "Eigentümer" (Owner) der Subskription bezeichnet.

Das Layout des verschickten Textes entspricht dem bei der Methoden-Definition festgelegten Template oder einem Standard-Layout (siehe Abschnitt "OPGMAIL Template" auf [Seite 62\)](#page-61-0).

### **6.2.3 Aufbau einer OPGMAIL Ereignis-Benachrichtigung**

In diesem Abschnitt wird der Inhalt einer Ereignis-Benachrichtigung beschrieben, die mit der Zustellmethode OPGMAIL über SMTP-Protokoll übermittelt wird.

Schickt der Benachrichtigungsdienst eine e-Mail über SMTP, entspricht der Inhalt RFC 822.

Es ist nicht garantiert, dass die e-Mail-Nachrichten in der Reihenfolge ankommen, in der sie verschickt wurden. Daher ist es möglich, dass sie der Empfänger der Benachrichtigung in einer anderen Reihenfolge empfängt.

Die Ereignis-Benachrichtigung besteht aus vier Teilen: Header, Nachrichten-Rumpf, Benutzerdaten und Hinweisbereich. Die Header gehen dem Nachrichten-Rumpf voraus und alle Teile sind durch eine Leerzeile getrennt.

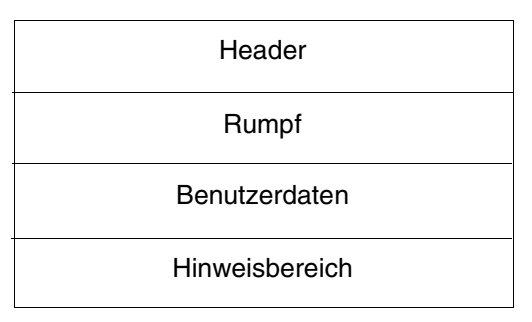

Bild 7: Aufbau einer OPGMAIL Ereignis-Benachrichtigung

### **6.2.3.1 Header**

Eine von SNS per SMTP verschickte Ereignis-Benachrichtigung **muss** die nachstehenden Header enthalten. RFC 822 **empfiehlt**, die Header in der unten angegebenen Reihenfolge anzuordnen.

Der Header-Teil kann weggelassen werden, wenn in der Konfigurationsdatei der Parameter HEADER=NO gesetzt ist (siehe Abschnitt "Konfiguration der Zustellmethode OPGMAIL" auf [Seite 60\)](#page-59-0).

### **"Date"-Header**

Syntax: Date : *date-time*

Dieser Header enthält Datum und Uhrzeit des Auftretens des Ereignisses.

### **"From"-Header**

Syntax: From : *mailbox*

wobei gilt: *mailbox* = *addr-spec* / *phrase route-addr*

Dieser Header veranlasst den typischen Mailreader, als Absender der e-Mail den Notification Service anzugeben, der die Ereignis-Benachrichtigung sendet.

Der Notification Service verwendet die zweite Alternative der Syntax für *mailbox*. *phrase* ist der Name des Notification Service. *route-addr* enthält eine e-Mail-Adresse (in eckigen Klammern), die zu einem Verwalter gehört. Diese e-Mail-Adresse muss nicht für den Empfang von Mails eingerichtet sein.

### **"Subject"-Header**

Syntax: Subject : \* < text>

Dieser Header gibt den Betreff der Nachricht an und enthält eine kurze Zusammenfassung der Ereignis-Benachrichtigung.

Bei Job-Ereignissen beginnt \*<text> mit dem Objektnamen, gefolgt von der Objektidentifikation und anschließend dem Ereignis-Namen.

### **"Sender"-Header**

### Syntax: Sender : *mailbox*

Dieser Header veranlasst den typischen Mailreader, als Absender der e-Mail die mit dem subskribierenden Client verknüpfte Person anzugeben.

Wenn das Subskriptions-Objekt das Attribut "notify-user-data" enthält, erfüllt dieser Wert die RFC 822 Syntaxregeln für *mailbox*: es wird dann ein "Sender" Header eingeschlossen und *mailbox* ist der Wert des Attributs "notify-user-data" des Subskriptions-Objekts. Andernfalls wird kein "Sender" Header eingeschlossen.

#### **"Reply-to"-Header**

Syntax: Reply-to : *mailbox*

Wenn der Benachrichtigungsempfänger auf eine e-Mail mit einer Ereignis-Benachrichtigung antwortet, veranlasst dieser Header einen typischen Mailreader, eine e-Mail an die Person zu schicken, die als der subskribierende Client fungiert. Die Regeln sind mit denen des "Sender" Headers identisch.

### **"CC"-Header**

Syntax: Cc : *mailbox*

Dieser Header gibt den/die Benachrichtigungsempfänger an, die eine Kopie der e-Mail erhalten sollen. Die Regeln sind mit denen des "Sender" Headers identisch.

#### **"To"-Header**

Syntax: To : *mailbox*

Dieser Header gibt den/die Benachrichtigungsempfänger an. Dieser Header muss eingeschlossen werden. Die *mailbox* muss der Adressenwert des Subskriptionsattributs NOTIFY-RECIPIENT sein.

### **"Content-type"-Header**

Syntax: Content-Type : *type*/*subtype* \*(;*parameter*)

Dieser Header gibt das Format des Nachrichten-Rumpfs an. Der Notification Service muss den Header "Content-Type" einschließen. Der mögliche Wert ist Text/Plain. Siehe RFC 1521 für die syntaktischen Begriffe (z.B. *type*).

### <span id="page-57-0"></span>**6.2.3.2 Rumpf**

Der Nachrichten-Rumpf einer Ereignis-Benachrichtigung muss einen menschenlesbaren Inhalt als Plain-Text enthalten. Wenn es ein Template gibt, enthält der Nachrichten-Rumpf den Template-Text mit konvertierten Variablen und Regeln.

Wenn es kein Template gibt, enthält der Rumpf die folgende Standard-Information:

Event "event name" for object "object id" of object class "object name" has been registered at "date time".

### **6.2.3.3 Benutzerdaten**

Der Teil für die Benutzerdaten einer Ereignis-Benachrichtigung besteht wiederum aus zwei Teilen:

– dem Teil mit dem Benachrichtigungsattribut, der aus den Werten der Attribute besteht, die im Subskriptions-Ressourcenobjekt angegeben sind

*Beispiel*

```
...
TSN = ABCDUSERID = USER
ACCOUNT = ACC2
```
– dem Teil mit den Benutzerdaten, der aus den Benutzerdaten-Werten besteht, die durch das PRINT-DOCUMENT-Kommando ausgewählt wurden

Diese zwei Teile sind durch eine Leerzeile getrennt.

### **6.2.3.4 Hinweisbereich**

Der Hinweisbereich einer Ereignis-Benachrichtigung informiert den Mailempfänger über den Inhalt des Headers und des Rumpfs. Dieser Abschnitt kann drei Hinweismeldungen und zwei Fehlermeldungen enthalten:

\*\*\* WARNING : DEFAULT HEADER IN MAIL FILE \*\*\*

Wenn keine Konfigurationsdatei gefunden wurde, wird der Standard-Headerbereich erzeugt und diese Meldung in den Hinweisbereich eingefügt.

\*\*\* WARNING : CONFIGURATION TEMPLATE USED IN MAIL FILE \*\*\*

Wenn der Zustellmethode OPGMAIL kein oder ein falsches Template zugeordnet wurde, wird das in der Konfigurationsdatei festgelegte Standard-Template verwendet.

\*\*\* WARNING : NO TEMPLATE USED IN MAIL FILE \*\*\*

Wenn der Zustellmethode OPGMAIL kein oder ein falsches Template zugeordnet wurde oder die Konfigurationsdatei kein oder ein falsches Template enthält, enthält der Nachrichten-Rumpf nur die Standard-Information, da kein Template vorhanden ist (siehe Abschnitt ["Rumpf" auf Seite 58\)](#page-57-0).

\*\*\* ERROR : DMS ERROR DURING TEMPLATE TREATMENT \*\*\*

Da während der Bearbeitung des Templates ein DVS-Fehler auftritt, enthält der Nachrichten-Rumpf nur die Standard-Information ohne Template, da kein Template vorhanden ist (siehe [Abschnitt "Rumpf" auf Seite 58\)](#page-57-0).

\*\*\* ERROR : TEMPLATE TREATMENT NOT CORRECT \*\*\*

Wenn in den Variablenfeldern und im bedingten Text des Templates ein Fehler auftritt, wird in diesem Bereich diese Meldung ausgegeben (siehe [Abschnitt "Rumpf" auf Seite 58](#page-57-0)).

### <span id="page-59-0"></span>**6.2.4 Konfiguration der Zustellmethode OPGMAIL**

Der Administrator kann eine Konfigurationsdatei mit Steuerinformationen für OPGMAIL erstellen.

Die Datei muss in der Bibliothek \$SYSSNS.SYSLIB.SNRTP.METHOD unter dem Elementnamen OPGMAIL.CONFIG des Typs D enthalten sein.

Die nachstehenden Zeilen können in der Konfigurationsdatei enthalten sein:

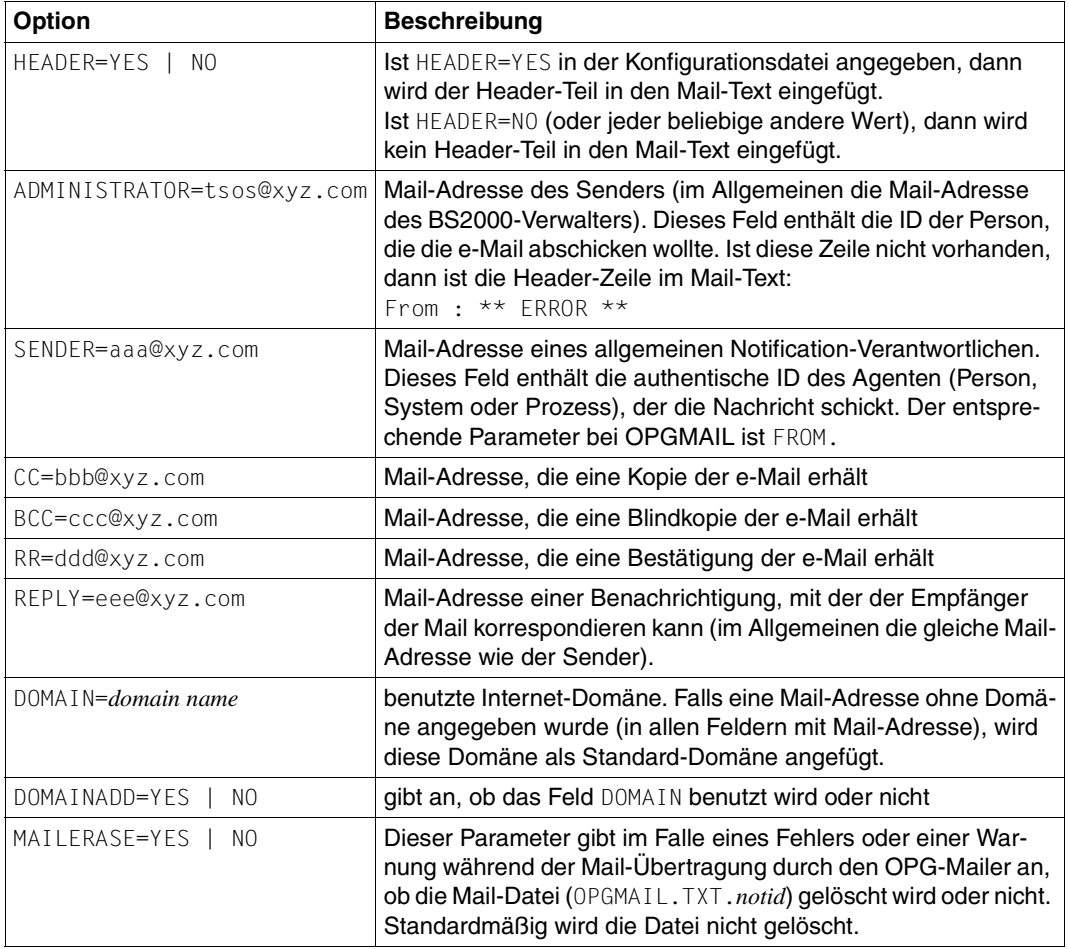

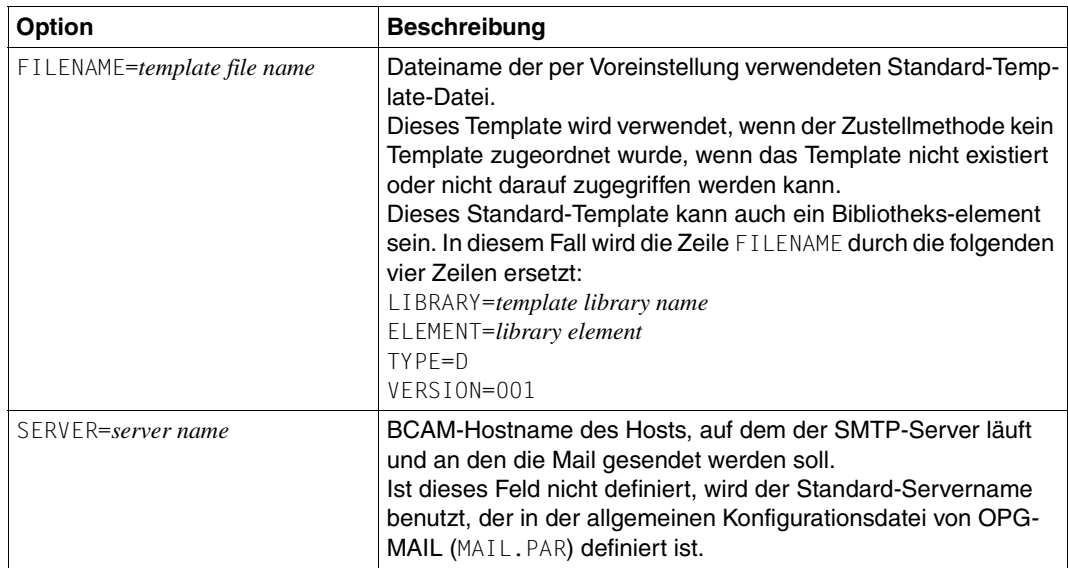

Ist die Konfigurationsdatei nicht vorhanden oder nicht zugänglich, wird ein Standard-Header-Teil in den e-Mail-Text eingefügt.

Da eine große Anzahl von Parametern (außer HEADER, ADMINISTRATOR, MAILERASE, FILENAME, LIBRARY, ELEMENT, TYPE, VERSION), von OPGMAIL benutzt wird, siehe auch im Handbuch "[OPG MAIL für BS2000"](#page-190-0) zu deren näheren Beschreibung.

### <span id="page-61-0"></span>**6.2.5 OPGMAIL Template**

Ein OPGMAIL Template ist eine SAM-Datei, die Folgendes enthalten kann:

– Variablenfelder, d.h. Felder, die auf ein Objektattribut verweisen und im e-Mail-Text durch den aktuellen Wert des Objektattributs ersetzt werden. Variablenfelder müssen folgendermaßen definiert werden:

&&VARIABLE(*variable name*)

Ungültige Variablennamen werden durch den Fehlertext \*\*\* error \*\*\* ersetzt. Gültige Variablennamen, die leer sind, werden durch den Text \*not relevant ersetzt.

Die Liste der für den Variablennamen verfügbaren Schlüsselwörter werden in der Dokumentation des Produkts oder der Anwendung beschrieben, die die Ereignisse meldet. Im Rahmen von Spool & Print finden Sie diese Informationen in der Dokumen-tation zu ["SPOOL \(BS2000/OSD\)](#page-191-0)".

– Bedingte Kommandos, die die Generierung bedingten Textes ermöglichen. Die Generierung bedingten Textes muss folgendermaßen definiert werden:

&&IF(*condition*) ... <text> ... &&ENDIF()

Die Liste der für die unterstützten Bedingungen verfügbaren Schlüsselwörter werden in der Dokumentation des Produkts oder der Anwendung beschrieben, die die Ereignisse meldet. Für [SPOOL](#page-191-0) finden Sie diese Informationen in der Dokumentation zu "SPOOL [\(BS2000/OSD\)"](#page-191-0).

– Optionen, die es ermöglichen, globale Methoden-Optionen zu überschreiben, die in der Konfigurationsdatei der Methode enthalten sind. Die Syntax der Option ist:

##*option name*=*option value*

beginnend am Anfang der ersten Spalte jeder Zeile.

Die Liste der möglichen Optionen ist im [Abschnitt "Konfiguration der Zustellmethode](#page-59-0) [OPGMAIL" auf Seite 60](#page-59-0) beschrieben.

– Konstanter Text, der freier Text ist, wird ohne Änderungen in den e-Mail-Text übernommen.

Jede Zeile des Templates wird interpretiert und in den Nachrichten-Rumpf kopiert (außer die Deklarationszeilen der Optionen). Die Variablen, falls vorhanden, werden durch ihre Werte (in Textform) ersetzt. In bedingten Text eingeschlossene Texte werden nur dann interpretiert und kopiert, wenn die Bedingung erfüllt ist.

#### *Beispiel*

#### Text des Templates:

##ADMINISTRATOR=TXT2PDF This is a template example. &&IF(EVENT=PRINTJOBCOMPLETED) The print job with tsn &&VARIABLE(TSN) has been successfully processed. &&ENDIF() &&IF(EVENT=PRINTJOBABORTED) The print job with tsn &&VARIABLE(TSN) belonging to user &&VARIABLE(USERID) Has been cancelled. &&ENDIF() This is the end of the example.

### **6.2.6 Beispiel für die Zustellmethode OPGMAIL**

Dieser Abschnitt enthält ein Beispiel für eine Ereignis-Benachrichtigung für einen Druckauftrag.

Die nachstehende Subskription ist in der Notification-Ressourcendatei eingetragen:

```
/START-NOTIFICATION-MANAGER
//ADD-NOTIFICATION-RESOURCES
    TYPE=*SUBSCRIPTION(OBJECT-CLASS-NAME=SPOOLJOB,
                       OBJECT-USER=TOTO,
                       OBJECT-ATTRIBUTES=(TSN,USERID,ACCOUNT),
                       USER-DATA=THIS IS MY USER DATA,
                       RECIPIENT=*PARAMETERS(ADDRESS=USERB@XYZ.COM,
                                             METHOD-NAME=OPGMAIL))
```
Die folgende Konfigurationsdatei OPGMAIL.CONFIG befindet sich in der Bibliothek \$SYSSNS.SYSLIB.SNRTP.METHOD:

```
ADMINISTRATOR=TSOS@XYZ.COM
SENDER=USERA@XYZ.COM
REPLY=USERR@XYZ.COM
MAILERASE=YES
DOMAIN=XYZ.COM
DOMAINADD=YES
```
Das folgende Template ist der Zustellmethode OPGMAIL zugeordnet:

##ADMINISTRATOR=APPL@XYZ.COM ##CC=&&VARIABLE(USERID) This is a template example. &&IF(EVENT=PRINTJOBCOMPLETED) The print job with tsn &&VARIABLE(TSN) has been successfully processed. &&ENDIF() &&IF(EVENT=PRINTJOBABORTED) The print job with tsn &&VARIABLE(TSN) belonging to user &&VARIABLE(USERID) Has been cancelled. &&ENDIF() This is the end of the example.

Ein subskribierender Client APPL (der für die Firma xyz arbeitet) erzeugt eine Subskription für Druckaufträge auf dem Drucker tiger.

#### Wenn ein Druckauftrag beendet ist, dann erzeugt und schickt SNS folgende e-Mail:

```
Date : 2003-10-21 / 16:23:40
From : APPL@XYZ.COM 
Subject : SPOOLJOB ABCE0000D241ZE08 PRINTJOBCOMPLETED 
Sender : USERA@XYZ.COM 
Reply-to : USERR@XYZ.COM 
Cc : USERC@XYZ.COM
To : USERB@XYZ.COM
Content-Type : Text/Plain
This is a template example.
The print job with ABCD has been successfully processed.
This is the end of the example.
TSN = ABCD 
USERID = USERC 
ACCOUNT = OSL
```
THIS IS MY USER DATA

\*\*\* WARNING : DEFAULT HEADER IN MAIL FILE \*\*\*

Diese e-Mail zeigt die vier Teile: Header, Nachrichten-Rumpf, Benutzerdaten (einschließlich der Teile mit Benachrichtigungsattribut und Benutzerdaten) und Hinweisbereich.

#### *Hinweise*

- Das Feld From des Header-Teils enthält APPL@XYZ.COM. Es handelt sich hierbei um den Wert des Template-Feldes ##ADMINISTRATOR (das den Wert des in der Konfigurationsdatei definierten Feldes ADMINISTRATOR überschreibt).
- Das Feld Cc enthält die Variable *userid*, die im Template angegeben ist (der Wert von *userid* ist USERC). Dieses Feld enthält das Suffix @XYZ.COM, da in der Konfigurationsdatei die Felder DOMAIN=XYZ und DOMAINADD=YES vorhanden sind.

### **6.2.7 Diagnose**

Tritt während des Versendens einer e-Mail durch den OPG-Mailer ein Fehler oder eine Warnung auf, wird eine Datei mit den ausgegebenen OPG-Meldungen erzeugt.

Der Name der Datei ist SYSOUT.OPGMAIL.TXT.*notid*, wobei sich *notid* auf die e-Mail bezieht.

In diesem Fall wird die Mail-Datei (OPGMAIL.TXT.*notid)* abhängig vom Parameter MAILERASE in der Konfigurations- bzw. Template-Datei gelöscht oder nicht. Standardmäßig wird die Mail-Datei nicht gelöscht.

### **6.3 Zustellmethode PROCEDURE**

Diese Zustellmethode ist zuständig für die Benachrichtigung durch Aufruf einer Prozedur.

Tritt ein Ereignis auf, sammelt der Notification Service alle an diesem Vorgang interessierten Subskriptionen und adressiert die Benachrichtigung an die Zustellmethode PROCEDURE, die die Prozedur, die der Subskription zugeordnet ist, startet.

Die Informationen über das Ereignis und über das Objekt sind Eingabeparameter für die Procedur. Die Prozedur ist stets eine SDF-P Procedur. Die SDF-P Procedur läuft als Batchjob und (aus Sicherheitsgründern) unter der Benutzerkennung des Eigentümers der Subskription ab.

### **6.3.1 Aktivierung der Zustellmethode PROCEDURE**

Die Methode PROCEDURE wird aktiviert, wenn eine Subskription, die diese Methode verlangt, einem gemeldeten Ereignis entspricht. Eine solche Subskription kann im Notification Resources Manager wie folgt registriert werden:

```
/START-NOTIFICATION-MANAGER
//ADD-NOTIFICATION-RESOURCES
    TYPE=*SUBSCRIPTION(OBJECT-CLASS-NAME=...,
                       OBJECT-ID=...,
                        OBJECT-USER=...,
                        OBJECT-ATTRIBUTES=...,
                        EVENT-NAMES=...,
                       USER-DATA=...,
                        RECIPIENT=*PARAMETERS(ADDRESS=procedure name,
                                               METHOD-NAME=method name))
```
wobei

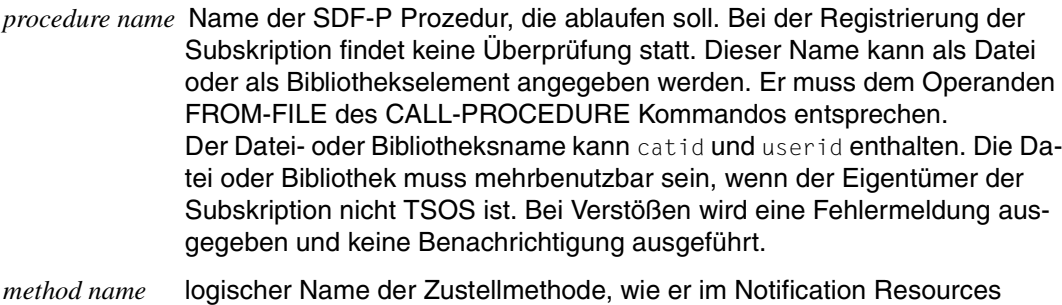

Manager definiert ist. Diese Methode muss sich auf das PROCEDURE Element beziehen, um die entsprechende Methode zu aktivieren.

### **6.3.2 Empfänger der PROCEDURE Ereignis-Benachrichtigung**

Der Empfänger einer Ereignis-Benachrichtigung ist eine SDF-P Prozedur, die bei der Definition einer Subskriptions-Ressource eines Benutzers festgelegt wurde. Dieser Benutzer wird als "Eigentümer" (Owner) der Subskription bezeichnet.

Die Parameterliste für diese Prozedur wird als Parameterdatei bereitgestellt. Die Dateiinhalte hängen ab vom Template, das bei der Definition der Methode oder in der Konfigurationsdatei angegeben wurde, und von den Attributen OBJECT-ATTRIBUTES und USER-DATA, die in der Subskription angegeben wurden.

Siehe [Abschnitt "ADD-NOTIFICATION-RESOURCES"](#page-89-0) auf Seite 90.

Die Parameterdatei hat die Dateiattribute 'SAM, STD(2), RECFORM=V'.

Ihr Name ist \$*userid*.SNRTP.*tsn*.MTHPROC.PL.*cpu*.

wobei

*userid* Benutzerkennung des Eigentümers der Subskription

- *tsn* Task Serial Number des TU Batchtask von SNRTP, der die Methode realisiert
- *cpu* CPU-Zeit in 1/10000 Sekunden, die der Batchtask seit seiner Einrichtung verbraucht hat (zur Vermeidung von Namensgleichheit)

Die Methode erstellt und startet einen Batchjob unter der Benutzerkennung des Eigentümers der Subskription.

Der Name der Batchdatei ist \$*userid*.SNRTP.*tsn*.MTHPROC.BATCH.*cpu* wobei *userid*, *tsn* und *cpu* die oben beschriebene Bedeutung haben.

Dieser Batchjob ruft die in der Subskription angegebene Anwenderprozedur auf. Die Anwenderprozedur erhält als Parameter den Namen der Parameterdatei.

#### *Beispiel*

```
/CALL-PROCEDURE -
/ FROM-FILE=MY-SDF-PROGRAM, -
    PROC-PARAM=(PL=$USER1.SNRTP.ABCD.MTHPROC.PL.XXXX)
oder
```

```
/CAI I -PROCFDIRF -/ FROM-FILE=*LIB(MYLIB,MYPROC), -
   PROC-PARAM=(PL=$USER1.SNRTP.ABCD.MTHPROC.PL.XXXX)
```
#### *Hinweis*

Die Parameterdatei \$*userid*.SNRTP.*tsn*.MTHPROC.PL.*cpu* wird entweder von der Methode sofort oder von einem Sanierungsjob bei der Beendigung des Subsystems SNRTP gelöscht, wenn der zugehörige Batchjob nicht mehr existiert. Dieser Sanierungsjob (Jobname MTHPROCC) wird beim ersten Aufruf der Methode gestartet.

Zur Synchronisierung des Sanierungsjobs mit dem Subsystem SNRTP wird die Jobvariable \$TSOS.SNRTP verwendet.

### **6.3.3 Aufbau einer PROCEDURE Ereignis-Benachrichtigung**

In diesem Abschnitt wird der Inhalt der Parameterdatei beschrieben, die an die SDF-P Prozedur übermittelt wird.

Diese Parameterliste besteht aus drei Teilen: Template-Information, Objektattribute und Benutzerdaten.

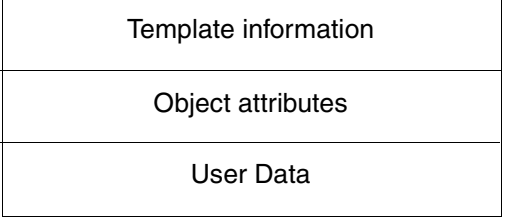

Bild 8: Aufbau einer PROCEDURE Ereignis-Benachrichtigung

### **6.3.3.1 Template-Information**

Wenn der Methode kein Template zugeordnet ist, dann enthält dieser Teil folgende Standard-Information:

```
EVENT-DATE = YYYY-MM-DD
EVENT-TIME = HH:MM:SSEVENT-NAME = event name
OBJECT-CLASS-NAME = object class name
OBJECT-ID = object id
```
Wenn der Methode ein Template zugeordnet ist, dann wird dieser Teil gemäß dem Template-Layout gebildet. Nähere Informationen finden Sie im Abschnitt "PROCEDURE Template" [auf Seite 71](#page-70-0).

### **6.3.3.2 Objektattribute**

Dieser Teil enthält die Attribute, die bei der Definition einer Subskriptions-Ressource angegeben wurden, in der Form:

*attribute name* = *attribute value*

Wenn OBJECT-ATTRIBUTES=\*ALL bei der Subskription angegeben wurde (siehe Abschnitt ["ADD-NOTIFICATION-RESOURCES"](#page-89-0) auf Seite 90), dann werden alle Objektattribute ausgegeben.

Wenn OBJECT-ATTRIBUTES=\*NONE bei der Subskription angegeben wurde, dann bleibt dieser Teil leer.

### **6.3.3.3 Benutzerdaten**

Dieser Teil enthält die Benutzerdaten, die bei der Definition einer Subskriptions-Ressource angegeben wurden, in der Form:

USER-DATA=*user data information*

Wenn USER-DATA=\*NONE angegeben wurde (siehe [Abschnitt "ADD-NOTIFICATION-](#page-89-0)[RESOURCES" auf](#page-89-0) Seite 90), dann bleibt dieser Teil leer.

### **6.3.4 Konfiguration der Zustellmethode PROCEDURE**

Der Administrator kann eine Konfigurationsdatei mit den Steuerinformationen für PROCEDURE erstellen.

Die Datei muss in der Bibliothek \$SYSSNS.SYSLIB.SNRTP.METHOD unter dem Elementnamen MTHPROC.CONFIG des Typs D enthalten sein.

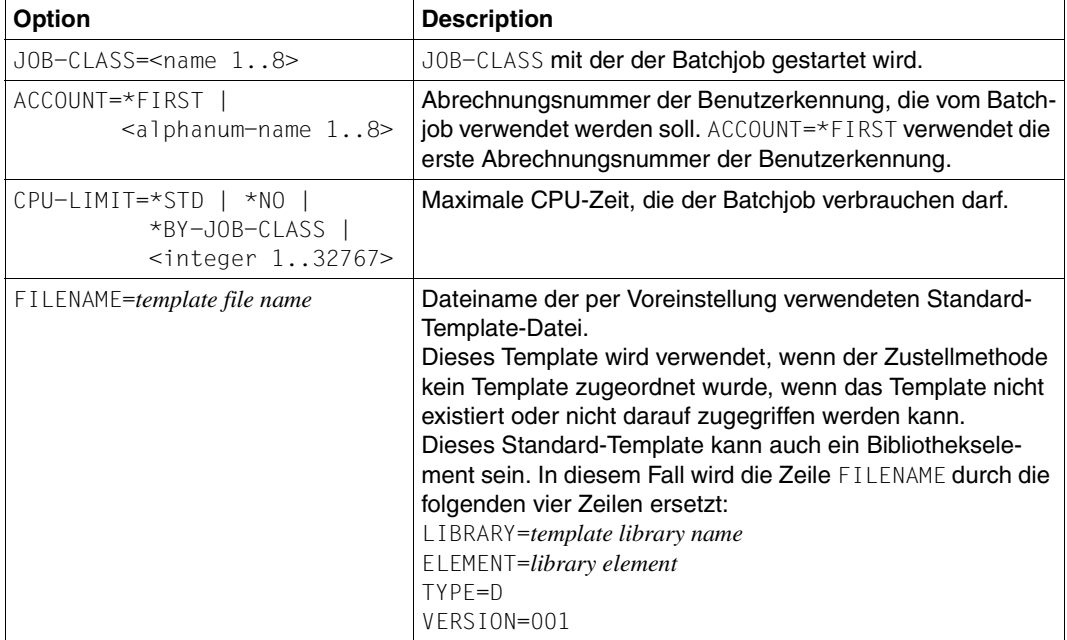

Die nachstehenden Zeilen können in der Konfigurationsdatei enthalten sein:

Wenn einer der Parameter für den Batchjob nicht in der Konfigurationsdatei enthalten ist, dann wird der Batchjob mit dem entsprechenden Standardwert des Parameters gestartet (JOB-CLASSS=JCBSYS und/oder ACCOUNT=\*FIRST und/oder CPU-LIMIT=\*NO).

### <span id="page-70-0"></span>**6.3.5 PROCEDURE Template**

Ein PROCEDURE Template ist eine SAM-Datei, die Folgendes enthalten kann:

– Abrechnungsnummer

Syntax: #OPT: ACCOUNT=<alphanum-name 1..8>

Wenn dieser Wert angegeben wird, dann hat er Vorrang vor dem Wert, der in der Konfigurationsdatei definiert ist.

– Variablen

Variablen können folgendermaßen definiert werden:

- #PAR:*SDF-P procedure variable name*=&&VARIABLE(*variable name*)
- #PAR:&&VARIABLE(*variable name*)

Es wird empfohlen, in einem Template nur eine Darstellungsform zu verwenden.

In der ersten Form kann ein Variablenname in einer SDF-P Prozedur leicht mit dem Kommando READ-VARIABLE gelesen werden.

Zur Laufzeit wird &&VARIABLE() durch den aktuellen Wert des Attributs, das durch seinen Namen bestimmt wird, ersetzt.

Die Liste der für den Variablennamen verfügbaren Schlüsselwörter werden in der Dokumentation des Produkts oder der Anwendung beschrieben, die die Ereignisse meldet. Im Rahmen von Spool & Print finden Sie diese Informationen in der Dokumen-tation zu ["SPOOL \(BS2000/OSD\)](#page-191-0)".

Zusätzlich können folgende Spezialvariablen eingefügt werden:

- &&VARIABLE(EVENT-NAME)
	- gibt das Ereignis an, das mit der Benachrichtigung verbunden ist
- &&VARIABLE(OBJECT-CLASS-NAME) gibt den Namen der Objektklasse an, der mit der Benachrichtigung verbunden ist
- &&VARIABLE(EVENT-DATE) gibt das Ereignisdatum an in der Form: YYYY-MM-DD
- &&VARIABLE(EVENT-TIME) gibt die Ereigniszeit an in der Form: HH:MM:SS

Template-Zeilen, die nicht diesen Regeln entsprechen, werden ignoriert. Eine Warnmeldung SNC0008 wird an der Konsole ausgegeben.

Gültige Variablennamen, die leer oder nicht bekannt sind, werden durch den Text \*\* no value \*\* ersetzt.

#### *Beispiel 1*

#### Text des Templates:

```
#OPT:ACCOUNT=1 
#PAR:EVENT-NAME=&&VARIABLE(EVENT-NAME)
#PAR:TSN=&&VARIABLE(TSN)
#PAR:USER-NAME=&&VARIABLE(USERID)
```
#### Entstehende Parameterdatei:

EVENT-NAME = PRINTJOBACCEPTED  $TSN = TSN1$ USER-NAME = TSOS

### *Beispiel 2*

#### Text des Templates:

```
#OPT:ACCOUNT=1 
#PAR:&&VARIABLE(EVENT-DATE)
#PAR:&&VARIABLE(EVENT-TIME)
```
#### Entstehende Parameterdatei:

2004-05-03 16:56:30
# **6.3.6 Beispiel für die Zustellmethode PROCEDURE**

Dieser Abschnitt enthält ein Beispiel für eine Ereignis-Benachrichtigung für einen Druckauftrag.

Für dieses Beispiel wird angenommen, dass RSO-Jobs auf ihren Ausdruck am Drucker PRT0001 warten, der Drucker aber nicht gestartet werden kann. Deshalb möchte der Administrator automatisch alle RSO-Jobs, die an den Drucker PRT001 gehen, zum Drucker PRT0002 umleiten.

Dazu sind folgende Arbeitsschritte nötig:

– Definition des Layouts der Parameterdatei im Template der Methode. Dafür wird eine SAM-Datei mit folgendem Inhalt erstellt:

```
#OPT:ACCOUNT=1
#PAR:TSN=&&VARIABLE(TSN)
#PAR:PRINTER-NAME=&&VARIABLE(PRINTER-NAME)
```
Die Datei wird unter dem Namen \$TSOS.REDIRECT.SNRTP.TEMPLATE gesichert.

- Erstellen und sichern einer SDF-P Prozedur mit dem Namen REDIR.PROC, die die Druckaufträge umleitet.
- Definition der Methode mit Angabe des Template:

```
/START-NOTIFICATION-MANAGER
//ADD-NOTIFICATION-RESOURCES
   TYPE=*METHOD(NAME=RDIRPROC,TYPE=BYPROCEDURE,
                 LOCATION=*LIBRARY-ELEMENT(LIBRARY=*STD,ELEMENT=MTHPROC),
                 TEMPLATE=$TSOS.REDIRECT.SNRTP.TEMPLATE,
                 STATE=*ENABLE)
```
– Schließlich: Registrieren der Subskription für die RSO-Jobs:

```
/START-NOTIFICATION-MANAGER
//ADD-NOTIFICATION-RESOURCES
    TYPE=*SUBSCRIPTION(OBJECT-CLASS-NAME=RSOJOB,
                       OBJECT-USER=*ALL,
                       EVENT-NAMES=PRINTJOBACCEPTED,
                       RECIPIENT=*PARAMETERS(ADDRESS=REDIR.PROC,
                                             METHOD-NAME=RDIRPROC))
```
# **6.4 Zustellmethode FILE**

Diese Zustellmethode ist zuständig für die Benachrichtigung durch Schreiben der Information in eine Datei.

Tritt ein Ereignis auf, sammelt der Notification Service alle an diesem Vorgang interessierten Subskriptionen und adressiert die Benachrichtigung an die Zustellmethode FILE, die die Information in die Datei, die der Subskription zugeordnet ist, schreibt.

Die Ausgabedatei zur Ablage der Ereignisinformationen wird bei der Definition der Subskriptions-Ressource eines Benutzers angegeben.

Aus Sicherheitsgründen kann nur die Benutzerkennung TSOS eine Datei auf einer anderern Benutzerkennung als der eigenen Benutzerkennung anlegen. Wenn ein nicht-privilegierter Benutzer eine Datei auf einer anderern Benutzerkennung als der eigenen Benutzerkennung angibt, dann wird die Subskription zwar registriert, die Zustellmethode FILE wird aber keine Ereignisinformationen in die Datei ablegen.

# **6.4.1 Aktivierung der Zustellmethode FILE**

Die Methode FILE wird aktiviert, wenn eine Subskription, die diese Methode verlangt, einem gemeldeten Ereignis entspricht. Eine solche Subskription kann im Notification Resources Manager wie folgt registriert werden:

```
/START-NOTIFICATION-MANAGER
//ADD-NOTIFICATION-RESOURCES
    TYPE=*SUBSCRIPTION(OBJECT-CLASS-NAME=...,
                        OBJECT-ID=.\ldotsOBJECT-USER=...,
                        OBJECT-ATTRIBUTES=...,
                        EVENT-NAMES=...,
                        USER-DATA=...,
                        RECIPIENT=*PARAMETERS(ADDRESS=file name,
                                               METHOD-NAME=method name))
```
wobei

```
file name Name der Empfänger-Datei. Bei der Registrierung der Subskription findet 
              keine Überprüfung statt.
              Der Dateiname muss den BS2000-Namenskonvertionen entsprechen 
              (<c-string> darf nicht verwendet werden). Der Dateiname kann catid und 
              userid enthalten. Ohne Angabe werden die Standard catid and userid
              des Eigentümers der Subskription verwendet. 
              Wenn der angegebene Name ungültig ist, dann wird eine Fehlermeldung 
              ausgegeben und die Subskription wird nicht registriert.
```
Weil mehr als eine Methode auf die Empfängerdatei zugreifen können, wird die Synchronisation über eine Jobvariable gesteuert. Der Name dieser Jobvariablen entspricht dem Dateinamen (nötigenfalls gekürzt auf 46 Zeichen), gefolgt von .MTHFILE.

Wenn die Empfängerdatei während der Session gelöscht wird, dann wird beim nächsten zutreffenden Ereignis eine Fehlermeldung ausgegeben und die Methode wird gesperrt. In diesem Fall müssen Sie zuerst die Jobvariable löschen um die Methode wieder zu aktivieren. Dann wird eine neue Empfängerdatei und eine neue Jobvariable eingerichtet.

Mit dem Kommando CHANGE-FILE-NOTIFICATION können Sie, z.B. zur Auswertung oder bei Platzmangel, wieder mit einer leeren Datei fortfahren (siehe [Seite 84\)](#page-83-0).

Bei Beginn einer neuen Session werden Empfängerdatei und Jobvariable neu initialisiert. Vergessen Sie nicht, die Empfängerdatei nötigenfalls zu sichern.

*Hinweis*

Die Jobvariablen, die in dieser Methode zur Synchronisation der Empfängerdateien verwendet werden, werden von einem Sanierungsjob bei der Beendigung des Subsystems SNRTP gelöscht. Dieser Sanierungsjob (Jobname MTHFILEC) wird beim ersten Aufruf der Methode gestartet. Zur Synchronisierung des Sanierungsjobs mit dem Subsystem SNRTP wird die Jobvariable \$TSOS.SNRTP verwendet.

*method name* logischer Name der Zustellmethode, wie er im Notification Resources Manager definiert ist. Diese Methode muss sich auf das FILE-Element beziehen, um die entsprechende Methode zu aktivieren.

# **6.4.2 Empfänger der FILE Ereignis-Benachrichtigung**

Der Empfänger einer Ereignis-Benachrichtigung ist eine Datei, deren Name die bei der Definition einer Subskriptions-Ressource eines Benutzers festgelegt wurde. Dieser Benutzer wird als "Eigentümer" (Owner) der Subskription bezeichnet.

Das Layout der Datei entspricht dem bei der Methoden-Definition festgelegten Template oder einem Standard-Layout. Weitere Informationen zum Standard-Layout oder zu Temp-lates finden Sie im [Abschnitt "FILE Template" auf Seite 78.](#page-77-0)

Die Empfängerdatei (ISAM) hat die Dateiattribute 'STD(16), RECFORM=V ,KEYPOS=5, KEYLEN=19'.

Sie wird beim ersten Auftreten eines entsprechenden Ereignisses eingerichtet und im Modus 'shared update' geöffnet.

# **6.4.3 Aufbau einer FILE Ereignis-Benachrichtigung**

In diesem Abschnitt wird der Inhalt der Datei beschrieben, die mit der Zustellmethode FILE erstellt bzw. fortgeschrieben wird.

Die Datei besteht aus zwei Teilen:

ISAM-Schlüssel and Header bzw. Benachrichtigungstext.

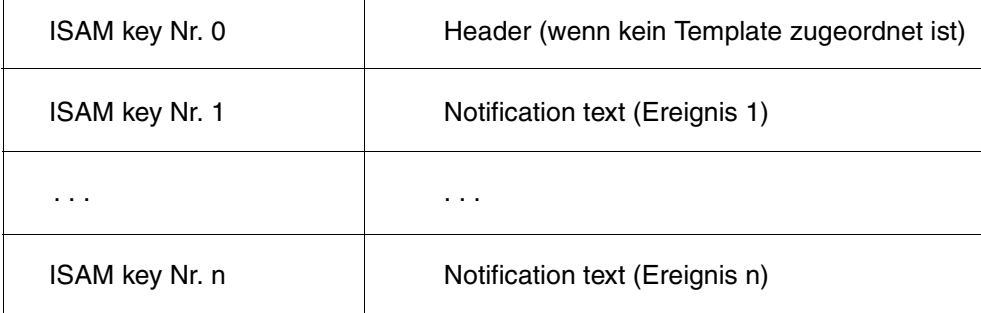

Bild 9: Aufbau der Ausgabedatei der Zustellmethode FILE

#### **6.4.3.1 ISAM-Schlüssel**

Der ISAM-Schlüssel hat das Format: YYYY-MM-DD HH:MM:SS

Der ISAM-Schlüssel Nr. 0 (Kopfzeile) hat das Format: YYYY-MM-DD 00:00:00

Doppelte Schlüssel können auftreten.

#### **6.4.3.2 Header / Benachrichtigungstext**

Header bzw. Benachrichtigungstext werden gemäß dem Template-Layout gebildet. Dabei werden Variablennamen durch ihre Werte ersetzt und bedingte Texte berücksichtigt.

#### *Beispiel (nach 3 Ereignissen)*

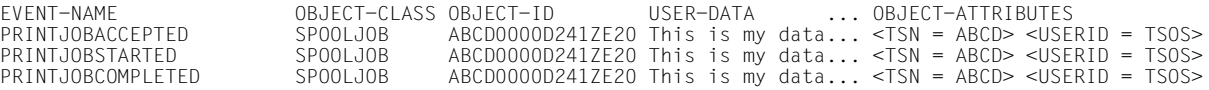

Wenn der Methode kein Template zugeordnet ist, dann enthält der erste Satz der Datei eine Standard-Kopfzeile.

#### *Hinweis*

Wenn ein Template verwendet wird, dann muss dort explizit angegeben werden, wo die Benutzerdaten und Objektattribute, die bei der Subskription angegeben wurden, in der Datei platziert sein sollen. Dies wird durch besondere Variablen gesteuert, siehe Abschnitt "FILE [Template" auf Seite 78.](#page-77-0)

# **6.4.4 Konfiguration der Zustellmethode FILE**

Der Administrator kann eine Konfigurationsdatei mit den Steuerinformationen für FILE erstellen.

Die Datei muss in der Bibliothek \$SYSSNS.SYSLIB.SNRTP.METHOD unter dem Elementnamen MTHFILE.CONFIG des Typs D enthalten sein.

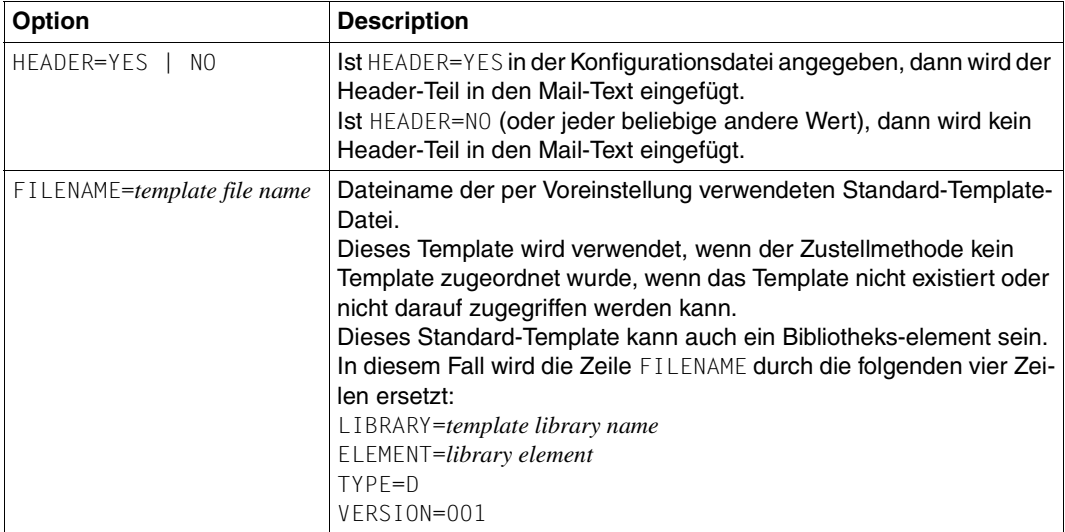

Die nachstehenden Zeilen können in der Konfigurationsdatei enthalten sein:

Ist die Konfigurationsdatei nicht vorhanden oder nicht zugänglich, wird ein Standard-Header in die Empfängerdatei eingefügt.

# <span id="page-77-0"></span>**6.4.5 FILE Template**

Ein FILE Template ist eine SAM-Datei, die Folgendes enthalten kann:

– Header

```
Syntax: #OPT:HEADER-BEGIN
       *NONE | <text>
       #OPT:HEADER-END
```
Alle Zeilen zwischen #OPT:HEADER-BEGIN und #OPT:HEADER-END werden als Kopfzeilen angesehen.

\*NONE legt fest, dass keine speziellen Kopfzeilen an den Anfang der Datei geschrieben werden.

<text> legt fest, dass dieser Text an den Anfang der Datei geschrieben wird..

Mehrere Kopfzeilen können angegeben werden. Variablenfelder oder bedingter Text können in diesem Bereich nicht angegeben werden. Die Header-Option wird nur dann berücksichtigt, wenn #OPT:HEADER-BEGIN als erste Zeile in der Template-Datei angegeben wird.

– Variablenfelder

Variablenfelder sind Felder, die auf ein Objektattribut verweisen und in der Datei durch den aktuellen Wert des Objektattributs ersetzt werden. Variablenfelder müssen folgendermaßen definiert werden:

&&VARIABLE(*variable name*[,*length*])

wobei

*variable name* Name eines Objektattributes

*length* maximale Ausgabelänge der Daten. Wenn der Wert kürzer als *length* ist, dann werden die Daten linksbündig ausgegeben, gefolgt von Leerzeichen. Wenn *length* nicht angegeben wird, dann werden die Daten unverändert ausgegeben.

Die Liste der für den Variablennamen verfügbaren Schlüsselwörter werden in der Dokumentation des Produkts oder der Anwendung beschrieben, die die Ereignisse meldet. Im Rahmen von Spool & Print finden Sie diese Informationen in der Dokumen-tation zu ["SPOOL \(BS2000/OSD\)](#page-191-0)".

Zusätzlich können folgende Spezialvariablen eingefügt werden:

– &&VARIABLE(USER-DATA[,*length*])

gibt an, dass die Benutzerdaten, die bei der Subskription angegeben wurden, hier eingefügt werden sollen. Wenn diese Variable im Template nicht auftaucht, dann werden die Benutzerdaten nicht in die Empfängerdatei aufgenommen.

- &&VARIABLE(EVENT-NAME[,*length*]) gibt das Ereignis an, das mit der Benachrichtigung verbunden ist
- &&VARIABLE(OBJECT-CLASS-NAME[,*length*]) gibt den Namen der Objektklasse an, der mit der Benachrichtigung verbunden ist
- &&VARIABLE(OBJECT-ID[,*length*]) gibt das Objektkennzeichen an, der mit der Benachrichtigung verbunden ist
- Bedingte Kommandos, die die Generierung bedingten Textes ermöglichen. Die Generierung bedingten Textes muss folgendermaßen definiert werden:

&&IF(*condition*) ... <text> ... &&ENDIF()

Die Liste der für die unterstützten Bedingungen verfügbaren Schlüsselwörter werden in der Dokumentation des Produkts oder der Anwendung beschrieben, die die Ereignisse meldet. Für [SPOOL](#page-191-0) finden Sie diese Informationen in der Dokumentation zu "SPOOL [\(BS2000/OSD\)](#page-191-0)".

Zeilen, die mit # beginnen ohne dass OPT: folgt, werden ignoriert. Solche Zeilen können als Komentarzeilen eingesetzt werden.

Jede Zeile des Templates wird interpretiert und in den Nachrichten-Rumpf kopiert. Die Variablen werden durch ihre Werte (in Textform) ersetzt. In bedingten Text eingeschlossene Texte werden nur dann interpretiert und kopiert, wenn die Bedingung erfüllt ist.

Bei fehlerhaften Zeilen (z.B. Syntaxfehler, falsche Attribute) wird eine Fehlerzeile mit Angabe der Fehlerursache in die Empfängerdatei geschrieben, gefolgt von der fehlerhaften Zeile. Die Interpretation des Template wird bei Auftreten von fehlerhaften Zeilen abgebrochen. Zum Beispiel verursacht die Angabe von &&VARIABLE() folgende Zeile in der Empfängerdatei: Error in variable substitution : &&VARIABLE()

Wenn für ein Variablen-Attribut kein Wert ermittelt werden kann, dann werden Leerzeichen eingefügt.

Zum Beispiel verursacht die Angabe von &&VARIABLE(TSN,5)L&&VARIABLE(LINE-TRUNC)L&&VARIABLE(USERID) folgende Zeile in der Empfängerdatei: 4812 L LTSOS

#### *Beispiel 1*

#### Das folgende Template zeigt eine Anwendung der Zustellmethode FILE:

```
#This is a template example.
&&IF(EVENT=PRINTJOBCOMPLETED) 
The print job with tsn &&VARIABLE(TSN) has been successfully processed.
&&ENDIF()
&&IF(EVENT=PRINTJOBABORTED) 
The print job with tsn &&VARIABLE(TSN) belonging to user 
&&VARIABLE(USERID,8) has been cancelled.
&&ENDIF()
```
#### Ergebnisdatei:

2003-09-23 16:56:30 The print job with tsn TSN1 has been successfully processed 2003-09-23 16:56:45 The print job with tsn TSN2 belonging to user 2003-09-23 16:56:45 USER1 has been cancelled.

#### *Beispiel 2*

#### Das folgende Template fügt eine erklärende Kopfzeile ein:

#OPT:HEADER-BEGIN EVENT TSN USERID #OPT:HEADER-END &&VARIABLE(EVENT-NAME,24) &&VARIABLE(TSN,4) &&VARIABLE(USERID,8)

#### Ergebnisdatei:

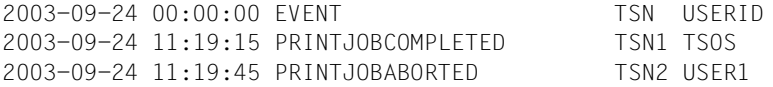

# **6.4.6 Beispiel für die Zustellmethode FILE**

Dieser Abschnitt enthält ein Beispiel für eine Ereignis-Benachrichtigung für einen Druckauftrag.

Für dieses Beispiel wird angenommen, dass ein Administrator alle Ereignisse, die Druckaufträge der Benutzerkennung USER1 betreffen, protokollieren möchte. Die Empfängerdatei soll ein spezielles Layout haben.

Dazu sind folgende Arbeitsschritte nötig:

– Definition des Layouts der Empfängerdatei im Template der Methode. Dafür wird eine SAM-Datei mit folgendem Inhalt erstellt:

EVENT TSN USERID &&VARIABLE(EVENT-NAME,24) &&VARIABLE(TSN,4) &&VARIABLE(USERID,8)

Die Datei wird unter dem Namen \$TSOS.LOGFILE.SNRTP.TEMPLATE gesichert.

#### – Definition der Methode mit Angabe des Template:

```
/START-NOTIFICATION-MANAGER
//ADD-NOTIFICATION-RESOURCES
   TYPE=*METHOD(NAME=LOGFILE,TYPE=TOFILE,
                 LOCATION=*LIBRARY-ELEMENT(LIBRARY=*STD,ELEMENT=MTHFILE),
                 TEMPLATE=$TSOS.LOGFILE.SNRTP.TEMPLATE,
                 STATE=*ENABLE)
```
– Schließlich: Registrieren der Subskription für SPOOL-, RSO- und DPRINT-Jobs:

```
/START-NOTIFICATION-MANAGER
//ADD-NOTIFICATION-RESOURCES
 TYPE=*SUBSCRIPTION(OBJECT-CLASS-NAME=SPOOLJOB,
                     OBJECT-USER=USER1,
                     RECIPIENT=*PARAMETERS(ADDRESS=LOGFILE.SNRTP.TEMPLATE,
                                           METHOD-NAME=LOGFILE))
/START-NOTIFICATION-MANAGER
//ADD-NOTIFICATION-RESOURCES
 TYPE=*SUBSCRIPTION(OBJECT-CLASS-NAME=RSOJOB,
                     OBJECT-USER=USER1,
                     RECIPIENT=*PARAMETERS(ADDRESS=LOGFILE.SNRTP.TEMPLATE,
                                           METHOD-NAME=LOGFILE))
/START-NOTIFICATION-MANAGER
//ADD-NOTIFICATION-RESOURCES
 TYPE=*SUBSCRIPTION(OBJECT-CLASS-NAME=DPRNTJOB,
                     OBJECT-USER=USER1,
                     RECIPIENT=*PARAMETERS(ADDRESS=LOGFILE.SNRTP.TEMPLATE,
                                           METHOD-NAME=LOGFILE))
```
– Jeder Druckauftrag, der für die Benutzerkennung USER1 eingerichtet und bearbeitet wird, erweitert die Datei. Der Administrator sieht beispielsweise den folgenden Inhalt:

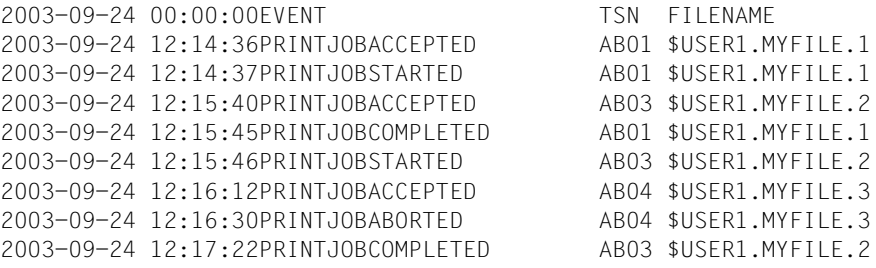

# **7 SNS Kommandos und Anweisungen**

Dieses Kapitel enthält eine Beschreibung der SNS-Kommandos und der Anweisungen des Notification Resources Managers. Bei der Syntax der Kommandos und Anweisungen handelt sich um eine SDF-Syntax. Eine Beschreibung der SDF-Syntaxdarstellung finden Sie im [Abschnitt "SDF-Syntaxdarstellung" auf Seite 167.](#page-166-0) Für eine ausführliche Beschreibung von SDF siehe das Handbuch "[Einführung in die Dialogschnittstelle SDF"](#page-191-1).

# **7.1 SNS-Kommandos**

In diesem Abschnitt werden die SNS-Kommandos beschrieben:

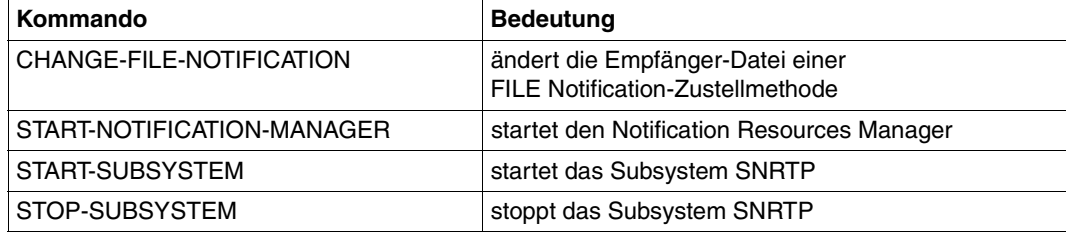

# <span id="page-83-0"></span>**CHANGE-FILE-NOTIFICATION - Empfängerdatei ändern**

**Benutzergruppe:** SNS-Verwalter, nichtprivilegierte Benutzer

**Privilegien:** STD-PROCESSING

Dieses Kommando ändert die Empfängerdatei, die in einer FILE Notification-Zustellmethode benutzt wird.

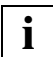

 Für die anderen Notification-Zustellmethoden von SNS hat dieses Kommando keine Wirkung.

#### **Format**

**CHANGE-FILE-NOTIFICATION**

**RECIPIENT-FILE-NAME =** <filename 1..54>

#### **Beschreibung der Operanden**

#### **RECIPIENT-FILE-NAME = <filename 1..54>**

Gibt den Namen der Empfänger-Datei an, die geändert werden soll.

- 1. Wenn catid und/oder userid nicht angegeben werden, dann wird die Datei unter der Benutzerkennung der Kommandoeingabe gesucht.
- 2. Dieses Kommando schließt die Empfänger-Datei und kopiert sie in die gleichnamige Datei (nötigenfalls auf 34 Zeichen gekürzt) gefolgt von Datum und Uhrzeit (YYYY-MM-DD.HH-MM-SS).
- 3. Eine leere Datei mit dem ursprünglichen Empfänger-Dateinamen wird geöffnet.

# **START-NOTIFICATION-MANAGER - Starten des Notification Resources Managers**

**Benutzergruppe:** SNS-Verwalter, nichtprivilegierte Benutzer

**Privilegien:** STD-PROCESSING

Dieses Kommando startet den Notification Resources Manager.

### **Format**

**START-NOT**IFICATION-MANAGER

 **MONJV = \*NONE** / <filename 1..54 without-gen-vers>

**,CPU-LIMIT = \*JOB-REST** / <integer 1..32767>

#### **Beschreibung der Operanden**

#### **MONJV = \*NONE / <filename 1..54 without-gen-vers>**

Gibt an, ob eine Jobvariable den Auftrag überwachen soll. Dieser Operand steht nur den Benutzern mit dem Softwareprodukt JV zur Verfügung (siehe hierzu auch das Handbuch "[Jobvariablen"](#page-190-0)).

#### **MONJV = \*NONE**

Keine Jobvariable muss den Auftrag überwachen.

#### **MONJV = <filename 1..54 without-gen-vers>**

Name der Jobvariablen, die den Auftrag überwachen soll. Während des Programmablaufs setzt das System die Jobvariable auf entsprechende Werte:

- \$R. das Programm läuft
- \$T. das Programm wurde normal beendet
- \$A. das Programm wurde abnormal beendet

#### **CPU-LIMIT = \*JOB-REST / <integer 1..32767>**

Maximale CPU-Zeit in Sekunden, die das Programm bei der Ausführung verwenden darf. Überschreitet das Programm beim Ablauf die angegebene Zeit, wird im Dialog das Programm unterbrochen und die Meldung EXC0075 ausgegeben. Der Benutzer kann einen Dump anfordern, das Programm abbrechen oder fortsetzen. Wenn im Programm eine STXIT-Routine für das Erreichen des CPU-Limits definiert ist, wird diese durchlaufen und das Programm beendet. Im Stapelbetrieb wird das Programm beendet.

#### **CPU-LIMIT = \*JOB-REST**

Wurde der Auftrag mit Zeitbeschränkung gestartet, so wird für das Programm der bei der Systemgenerierung festgelegte Wert als Zeitbeschränkung verwendet. Anderenfalls läuft das Programm ohne Zeitbeschränkung.

#### **CPU-LIMIT = <integer 1..32767>**

Maximale CPU-Zeit in Sekunden, die das Programm bei der Ausführung verwenden darf.

- 1. Wenn der Notification Resources Manager gestartet wird, ohne dass das Subsystem SNRTP vorhanden ist, wird jede nachfolgende Anweisung zurückgewiesen und die Ausführung des Notification Resources Manager wird beendet.
- 2. Wird das Subsystem SNRTP beendet, während der Notification Resources Manager geladen wird, wird die Ausführung jeder Anweisung verwehrt und der Notification Resources Manager wird beendet.
- 3. Die Eingabe der Anweisung END beendet den Notification Resources Manager.

# **START-SUBSYSTEM - Starten des Subsystems SNRTP**

**Benutzergruppe:** SNS-Verwalter

**Privilegien:** SYSTEM ADMINISTRATION

Dieses Kommando startet das Subsystem SNRTP.

#### **Format**

### **START-SUBSYSTEM**

 **SUBSYSTEM-NAME = SNRTP**

**,VERSION = \*STD / '01.0'**

**,SUBSYSTEM-PARAMETER = \*NONE**

**,RESET = \*NO**

**,SYNCHRONOUS = \*NO / \*YES** 

**,VERSION-PARALLELISM = \*NONE**

**,MONJV = \*NONE /** <filename 1..54 without -gen-vers>

#### **Beschreibung der Operanden**

Siehe Handbuch ["Kommandos \(Band 1-5\)"](#page-188-0).

- 1. Das Kommando START-SUBSYSTEM impliziert den Start oder Neustart des TU-Subsystems SNRKERN.
- 2. Das Kommando START-SUBSYSTEM sollte so bald wie möglich nach SYSTEM READY eingegeben werden. Es sollte in die CMD-Datei als zuerst gestartetes Subsystem oder vor dem Start des ersten Subsystems, das es verwendet, eingefügt werden.

# **STOP-SUBSYSTEM - Beenden des Subsystems SNRTP**

**Benutzergruppe:** SNS-Verwalter

**Privilegien:** SYSTEM ADMINISTRATION

Dieses Kommando beendet das Subsystem SNRTP. Eine Force-Option bewirkt die unverzügliche Beendigung von SNRTP.

#### **Format**

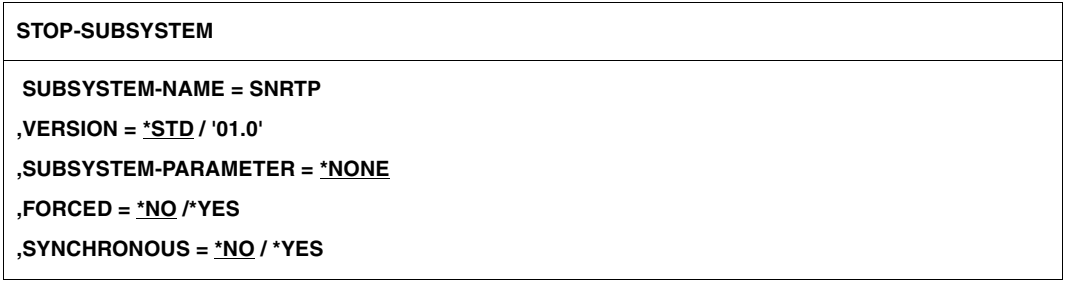

#### **Beschreibung der Operanden**

Siehe Handbuch ["Kommandos \(Band 1-5\)"](#page-188-0).

- 1. Um den unterbrechungsfreien Betrieb des Notification Service während der ganzen BS2000-Sitzung zu gewährleisten und den Verlust von Ereignissen und den zugehörigen Benachrichtigungen zu vermeiden, sollte das Subsystem SNRTP nicht beendet werden.
- 2. FORCED=\*YES impliziert die frühzeitige Nichtverfügbarkeit von SNRTP. Möglicherweise werden System-Dumps erstellt. Er impliziert auch, dass einige Ereignisse und folglich die zugehörigen Benachrichtigungen verloren gehen.
- 3. Die Beendigung des Subsystems SNRTP impliziert, dass einige aufgetretene Ereignisse und die zugehörigen Benachrichtigungen verloren gehen.

# **7.2 Anweisungen des Notification Resources Managers**

Der Notification Resources Manager sieht die folgenden Anweisungen für die Handhabung der Notification-Objekte vor:

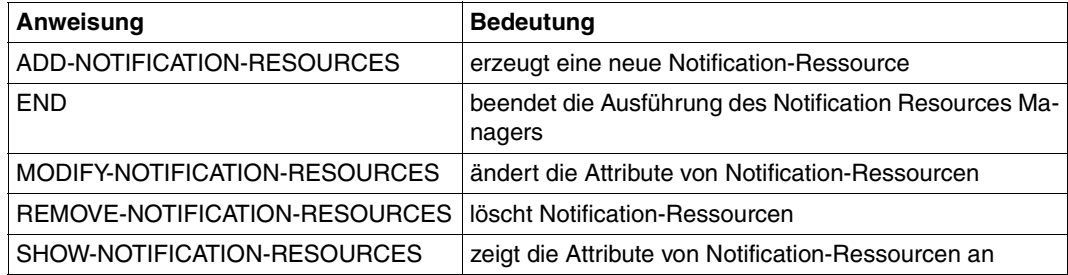

# **ADD-NOTIFICATION-RESOURCES**

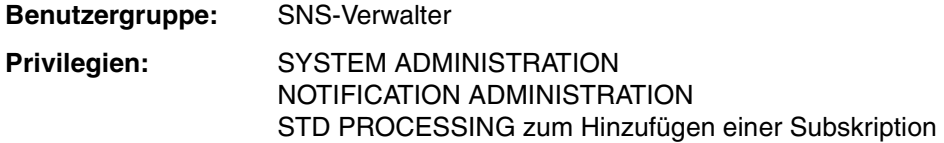

Diese Anweisung erzeugt eine neue Notification-Ressource und fügt sie in die aktuelle Notification-Ressourcendatei ein. Der Typ der zu erzeugenden Notification-Ressource wird mit dem Operanden TYPE gewählt.

#### **Format**

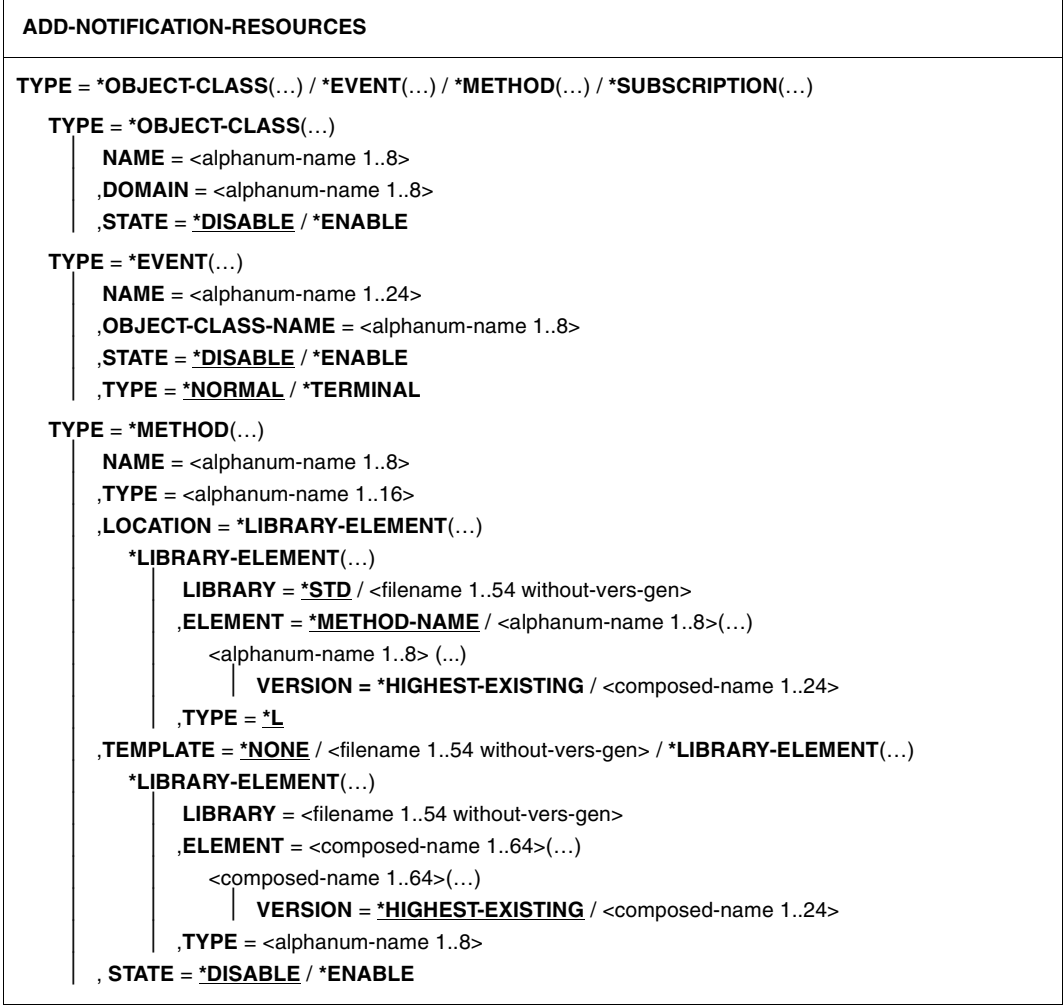

**Fortsetzung** 

**TYPE** = **\*SUBSCRIPTION**(…) **OBJECT-CLASS-NAME** = <alphanum-name 1..8> ,**OBJECT-ID** = **\*ALL** / <alphanum-name 1..16> ,**OBJECT-USER** = **\*OWN** / **\*ALL** / <alphanum-name 1..8> ,**OBJECT-ATTRIBUTES** = **\*NONE** / **\*ALL** / list-poss(20): <text 1..64> ,**EVENT-NAMES** = **\*ALL** / list-poss(20): <alphanum-name 1..24> ,**USER-DATA** = **\*NONE** / <text 1..63 with-low> ,**RECIPIENT** = **\*PARAMETERS**(...) **PARAMETERS**(...)  $ADDRESS =  with-low>$  ,**METHOD-NAME** = <alphanum-name 1..8> ,**COMMENTS** = **\*NONE** / <c-string 1..200 with-low>

#### **Beschreibung der Operanden**

#### **TYPE = \*OBJECT-CLASS(…) / \*EVENT(…) / \*METHOD(…) / \*SUBSCRIPTION(…)**

Gibt den Typ der Notification-Ressource an, der erzeugt wird und dessen Attribute in der zugehörigen Substruktur definiert werden müssen.

#### **TYPE = \*OBJECT-CLASS (…)**

Eine Notification-Ressource des Typs Objektklasse, für die Ereignisse definiert werden können, wird erzeugt.

#### **NAME = <alphanum-name 1..8>**

Objektklasse, für die Ereignisse definiert werden können, z.B. SPOOLJOB für SPOOL, RSOJOB für RSO.

#### **DOMAIN = <alphanum-name 1..8>**

Name der betroffenen Domäne oder des betroffenen Produkts, z.B. SPPRINT für Spool & Print Objekte.

Das der Objektklassen-Ressource zugeordnete Attribut DOMAIN hat eine besondere Funktion. Wenn in der Systembibliothek SYSLIB/SRMLIB/SPMLIB.SNRTP.010.PRIV (hardware-abhängig) eine Modul gleichen Namens gefunden wird, heißt das, dass das Produkt oder die Anwendung, von dem/der die Objektklasse abhängt, eine produktspezifische Privilegienbehandlung bereitstellt. Diese Behandlung wird automatisch geladen, wenn die neue Objektklassen-Ressource hinzugefügt wird.

#### **STATE = \*DISABLE / \*ENABLE**

Gibt an, ob das Objekt von SNS verwendet werden kann.

#### **STATE = \*DISABLE**

Dieses Objekt ist nur definiert, kann jedoch nicht verwendet werden.

#### **STATE = \*ENABLE**

Das Objekt kann verwendet werden.

# **TYPE = \*EVENT (…)**

Eine Notification-Ressource vom Typ Ereignis wird erzeugt. Wenn eine Ereignis-Ressource hinzugefügt wird, muss der Objektklassenname existieren, da die Anweisung andernfalls zurückgewiesen wird.

#### **NAME = <alphanum-name 1..24>**

Name, unter dem das Ereignis-Objekt gespeichert werden soll, z.B. PRINTJOBCOMPLETED für SPOOLJOB-Objekte.

#### **OBJECT-CLASS-NAME = <alphanum-name 1..8>**

Zugeordnete Objektklasse, z.B. SPOOLJOB für das Produkt Spool & Print.

#### **STATE = \*DISABLE / \*ENABLE**

Gibt an, ob das Objekt von SNS verwendet werden kann.

#### **STATE = \*DISABLE**

Dieses Objekt ist nur definiert, kann jedoch nicht verwendet werden.

### **STATE = \*ENABLE**

Das Objekt kann verwendet werden.

### **TYPE = \*NORMAL / \*TERMINAL**

Gibt den Ereignistyp an.

#### **TYPE = \*NORMAL**

Alle Ereignisse, die keine Endereignisse sind.

# **TYPE = \*TERMINAL**

Das Ereignis bezieht sich auf eine Zustandsänderung, die das Ende des Lebens einer Objekt-Instanz einbezieht.

#### *Beispiel*

Im Rahmen von Spool & Print sind die Ereignisse PRINTJOBCOMPLETED und PRINTJOBABORTED vom Typ TERMINAL. Wenn also ein solches Ereignis auftritt, ist der Druckauftrag beendet, d.h. die Lebenszeit des entsprechenden Auftretens einer Instanz eines Objekts der Klasse SPOOLJOB ist zu Ende.

#### **TYPE = \*METHOD (…)**

Eine Notification-Ressource vom Typ Notification-Zustellmethode wird erzeugt. Wenn eine Methoden-Ressource hinzugefügt wird, erfolgt keine spezielle Validierung der Existenz der Bibliothek, des Elements oder des Dateinamens.

#### **NAME = <alphanum-name 1..8>**

Name, unter dem das Notification-Zustellmethodenobjekt gespeichert wird.

#### **TYPE = <alphanum-name 1..16>**

Typ der Notification-Zustellmethode, siehe [Tabelle auf Seite 26.](#page-25-0)

#### **LOCATION = \*LIBRARY-ELEMENT(...)**

Angabe des Orts der Notification-Zustellmethode. Das Zustellmethoden-Objektmodul muss als ein Element einer PLAM-Bibliothek gespeichert werden.

#### **LIBRARY = \*STD / <filename 1..54 without-vers-gen>**

Name der PLAM-Bibliothek, in der sich die Notification-Zustellmethode befindet.

#### **LIBRARY = \*STD**

Das Zustellmethoden-Objektmodul ist in der PLAM-Bibliothek \$SYSSNS.SYSLIB.SNRTP.METHOD gespeichert.

#### **LIBRARY = <filename 1..54 without-vers-gen>**

Das Zustellmethoden-Objektmodul befindet sich in der Benutzerbibliothek mit dem angegebenen Dateinamen.

#### **ELEMENT = \*METHOD-NAME / <alphanum-name 1..8>(…)**

Name des Objektmoduls der Notification-Zustellmethode.

#### **ELEMENT = \*METHOD-NAME**

Der Name des Objektmoduls ist identisch mit dem Namen der Notification-Zustellmethode.

#### **ELEMENT = <alphanum-name 1..8>(...)**

Name des Zustellmethoden-Objektmoduls, siehe [Tabelle auf Seite 26.](#page-25-0)

#### **VERSION = \*HIGHEST-EXISTING / <composed-name 1..24>**

Version des Bibliothekselements.

Wenn mehrere Versionen eines Methoden-Plugin in einer Bibliothek definiert sind, empfiehlt es sich aus Gründen der Übersichtlichkeit und der besseren Performance, die Methoden-Ressource durch Ansprechen der genauen Version des Methodenelements zu definieren. Denn ein mit \*HIGHEST-EXISTING Version definiertes Plugin wird bei jeder Ausführung entladen und wieder geladen.

#### **VERSION = \*HIGHEST-EXISTING**

Es wird das Bibliothekselement mit der höchsten Versionsnummer genommen.

#### **VERSION = <composed-name 1..24>**

Es wird die angegebene Version des Bibliothekselements genommen.

#### **TYPE = \*L**

Typ des Bibliothekselements. Nur Bibliothekselemente vom Typ L werden für Methoden-Plug-Ins unterstützt.

### **TEMPLATE = \*NONE / <filename 1..54 without-vers-gen> / \*LIBRARY-ELEMENT(…)**

Ort des Templates, das für die Erzeugung der Ereignis-Benachrichtigung verwendet werden muss. Als Modell für die Benachrichtigung verwendete Templates müssen SAM-Dateien (es erfolgt keine Kontrolle) oder als SAM gespeicherte Bibliothekselemente sein.

# **TEMPLATE = \*NONE**

Der Notification-Zustellmethode ist kein Template zugeordnet.

### **TEMPLATE = <filename 1..54>**

Name der SAM-Datei, die das Template enthält.

# **TEMPLATE = \*LIBRARY-ELEMENT(…)**

Name des Bibliothekselements einer PLAM-Bibliothek, die das Template enthält.

# **LIBRARY = <filename 1..54 without-vers-gen>**

Name der PLAM-Bibliothek.

# **ELEMENT = <composed-name 1..64>(...)**

Name des Bibliothekselements, das das Template enthält.

# **VERSION = \*HIGHEST-EXISTING / <composed-name 1..24>**

Versionsnummer des Bibliothekselements.

# **VERSION = \*HIGHEST-EXISTING**

Es wird die höchste Version des Bibliothekselements genommen.

# **VERSION = <composed-name 1..24>**

Es wird die angegebene Version des Bibliothekselements genommen.

# **TYPE = <alphanum-name 1..8>**

Typ des Bibliothekselements.

# **STATE = \*DISABLE / \*ENABLE**

Gibt an, ob das Objekt von SNS verwendet werden kann.

# **STATE = \*DISABLE**

Dieses Objekt ist nur definiert, kann jedoch nicht verwendet werden.

# **STATE = \*ENABLE**

Das Objekt kann verwendet werden.

# **TYPE = \*SUBSCRIPTION (…)**

Eine Notification-Ressource vom Typ Subskription wird erzeugt. Sie gestattet es einem Client, Subskriptionen einer bestimmten Objektklasse oder Instanz einer Objektklasse zuzuordnen.

Wenn eine Subskriptions-Ressource hinzugefügt wird, müssen der angesprochene Objektklassenname, die Ereignisnamen und der Methodenname existieren, da die Anweisung andernfalls zurückgewiesen wird.

#### **OBJECT-CLASS-NAME = <alphanum-name 1..8>**

Zugeordnete Objektklasse.

#### **OBJECT-ID = \*ALL / <alphanum-name 1..16>**

Kennzeichen einer Objekt-Instanz.

# **OBJECT-ID = \*ALL**

Alle Instanzen einer Objektklasse (z.B. alle Druckaufträge) werden in Abhängigkeit vom Wert des Operanden OBJECT-USER ausgewählt.

#### **OBJECT-ID = <alphanum-name 1..16>**

Kennzeichnet eine bestimmte Objekt-Instanz, z.B. einen bestimmten Druckauftrag.

### **OBJECT-USER = \*OWN / \*ALL / <alphanum-name1..8>**

Referiert auf die Benutzerkennung, zu der die Objekt-Instanz gehören muss.

#### **OBJECT-USER =\*OWN**

Die Benutzerkennung OWN dient zur Kennzeichnung des Eigentümers des Objekts.

# **OBJECT-USER =\*ALL**

Die Objekte aller Benutzer sind betroffen.

#### **OBJECT-USER = <alphanum-name 1..8>**

Benutzerkennung, die zur Kennzeichnung des Objekt-Eigentümers verwendet wird.

# **OBJECT-ATTRIBUTES = \*NONE / \*ALL / list-poss(20): <text 1..64>**

Objekten (z.B. Druckaufträge), für die Benachrichtigungen verschickt werden, können Attribute zugeordnet sein. Ein Benutzer kann zum Beispiel wünschen, dass eines oder mehrere dieser zugeordneten Attribute zusammen mit einer besonderen Benachrichtigung zurückgegeben wird. Allgemein können diese jedes dem Objekt, das die Benachrichtigung abgibt, zugeordnete Attribut umfassen. Die Werte dieser Attribute werden von dem die Benachrichtigung unterstützenden Produkt bereitgestellt, wenn es die verschiedenen Ereignisse meldet.

Die Liste der möglichen Objekt-Attributnamen sollte in der Dokumentation des die Benachrichtigung unterstützenden Produkts verfügbar sein.

# **OBJECT-ATTRIBUTES = \*NONE**

Kein Attribut ausgewählt.

# **OBJECT-ATTRIBUTES = \*ALL**

Alle der Objektklasse zugeordneten Attribute sind ausgewählt.

#### **OBJECT-ATTRIBUTES = list-poss(20): <text 1..64>**

Spezielle Attributnamen sind ausgewählt. Die Namen müssen genau mit den in der Dokumentation des die Benachrichtigung unterstützenden Produkts enthaltenen Namen übereinstimmen.

#### **EVENT-NAMES = \*ALL / list-poss(20): <alphanum-name 1..24>**

Eine Liste der subskribierten Ereignisse.

#### **EVENT-NAMES = \*ALL**

Alle der Objektklasse zugeordneten Ereignisse sind ausgewählt.

#### **EVENT-NAMES = list-poss(20): <alphanum-name 1..24>**

Namen der ausgewählten Ereignisse.

#### **USER-DATA = \*NONE / <text 1..63 with-low>**

Enthält Text, den einige Zustellmethoden in jede Ereignis-Benachrichtigung einschließen. Näheres finden Sie in den entsprechenden Abschnitten der Beschreibung der Notification-Zustellmethoden.

#### **USER-DATA = \*NONE**

In diese Benachrichtigung werden keine Benutzerdaten eingeschlossen.

#### **USER-DATA = <text 1..63 with-low>**

Text, der in die Benachrichtigung eingeschlossen wird.

#### **RECIPIENT = \*PARAMETERS(...)**

Zustelladresse für die Benachrichtigungen.

#### **ADDRESS = <text 1..224 with-low>**

Empfängeradresse, abhängig von der Notification-Zustellmethode:

- E-Mail-Adresse des Empfängers der Benachrichtigung (Zustellmethoden MAILTO und OPGMAIL)
- Name der SDF-P Prozedur, die ablaufen soll (Zustellmethode PROCEDURE)
- Name der Empfängerdatei (Zustellmethode FILE)

#### **METHOD-NAME = <alphanum-name 1..8>**

Notification-Zustellmethode, die für die Benachrichtigung verwendet wird.

### **COMMENTS = \*NONE / <c-string 1..200 with-low>**

Gibt an, ob frei definierbare Benutzerkommentare zur erzeugten Ressource ebenfalls gespeichert werden.

#### **COMMENTS = \*NONE**

Es werden keine Benutzerkommentare gespeichert.

#### **COMMENTS = <c-string 1..200 with-low>**

Gibt den Benutzerkommentar an, der mit der erzeugten Ressource gespeichert werden soll.

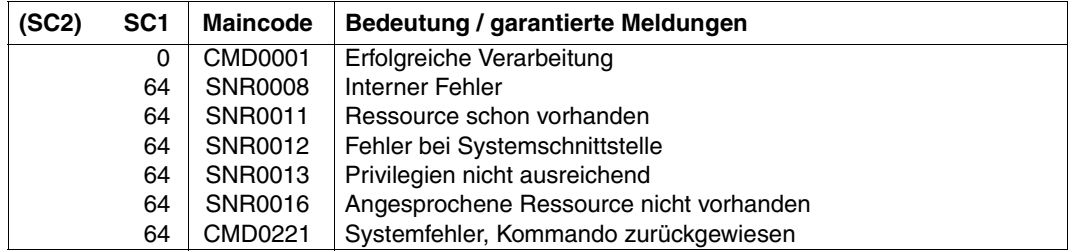

#### **Returncode der Anweisung**

#### **Anwendungshinweise**

- 1. Die Objektklassen-, Ereignis- und Methodenressourcen können nur von einem privilegierten Benutzer hinzugefügt werden, d.h. von TSOS oder Benutzern mit den Privilegien SYSTEM-ADMINSTRATION oder NOTIFICATION-ADMINSTRATION. Die Subskriptions-Ressourcen können von beliebigen Benutzern hinzugefügt werden. Beachten Sie bitte, dass ein Benutzer ohne Privileg, wenn er OBJECT-USER = \*ALL angibt oder eine Benutzerkennung, die sich von seiner eigenen Benutzerkennung unterscheidet, nicht notwendigerweise Benachrichtigungen erhält, die sich auf Objekte beziehen, die ihm gehören. Er muss die Regeln für die Privilegienbehandlung beachten
- 2. Die Ressource, die erzeugt werden soll, darf noch nicht in der Notification-Ressourcenbibliothek enthalten sein.

Eine Objektklassen-Ressource und eine Methoden-Ressource werden durch ihre Namensattribute identifiziert. Das Paar (Name, Objektklassenname) identifiziert das Ereignis-Objekt. Im Fall von Subskriptionen stellt das System selbst ein Identifikationsattribut bereit.

- 3. Die von SNS zur Verfügung gestellten Zustellmethoden befinden sich in der Bibliothek \$SYSSNS.SYSLIB.SNRTP.METHOD, siehe [Tabelle auf Seite 26.](#page-25-0)
- 4. Wenn eine Objektklassen-, Ereignis- oder Methoden-Ressource deaktiviert wird, werden die entsprechenden Subskriptionen und folglich alle resultierenden Benachrichtigungen übergangen, bis SNS sie erneut verwenden kann.
- 5. Wenn eine Subskriptions-Ressource erzeugt wird, wird eine Identifikation an den Benutzer zurückgegeben. Sie besteht aus der ID des Anforderers gefolgt von Datum und Uhrzeit. Der Benutzer muss die ID zum Ändern oder Löschen der Subskription verwenden.
- 6. Alle Ressourcen werden in der Notification-Ressourcendatei NOTIFICATION.PARAMETERS gespeichert, deren Ort bei der Installation von IMON festgelegt wird.
- 7. Wenn im System ein Ereignis eintritt und wenn mehrere gespeicherte Subskriptionen eine Benachrichtigung für dieses Ereignis verlangen, dann werden so viele Benachrichtigungen ausgegeben, wie es übereinstimmende Subskriptionen gibt.

# **END**

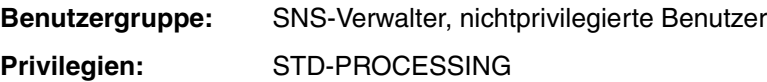

Dieses Kommando beendet den Notification Resources Manager.

# **Format**

**END**

# **MODIFY-NOTIFICATION-RESOURCES**

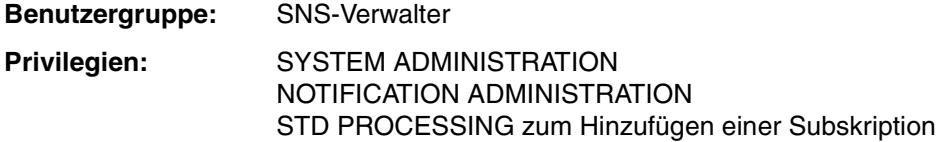

Diese Anweisung ändert die Attribute von Notification-Ressourcen, die zuvor in der Notification-Ressourcendatei gespeichert wurden. Der zu ändernde Typ der Notification-Ressource wird mit Hilfe des Operanden TYPE gewählt.

#### **Format**

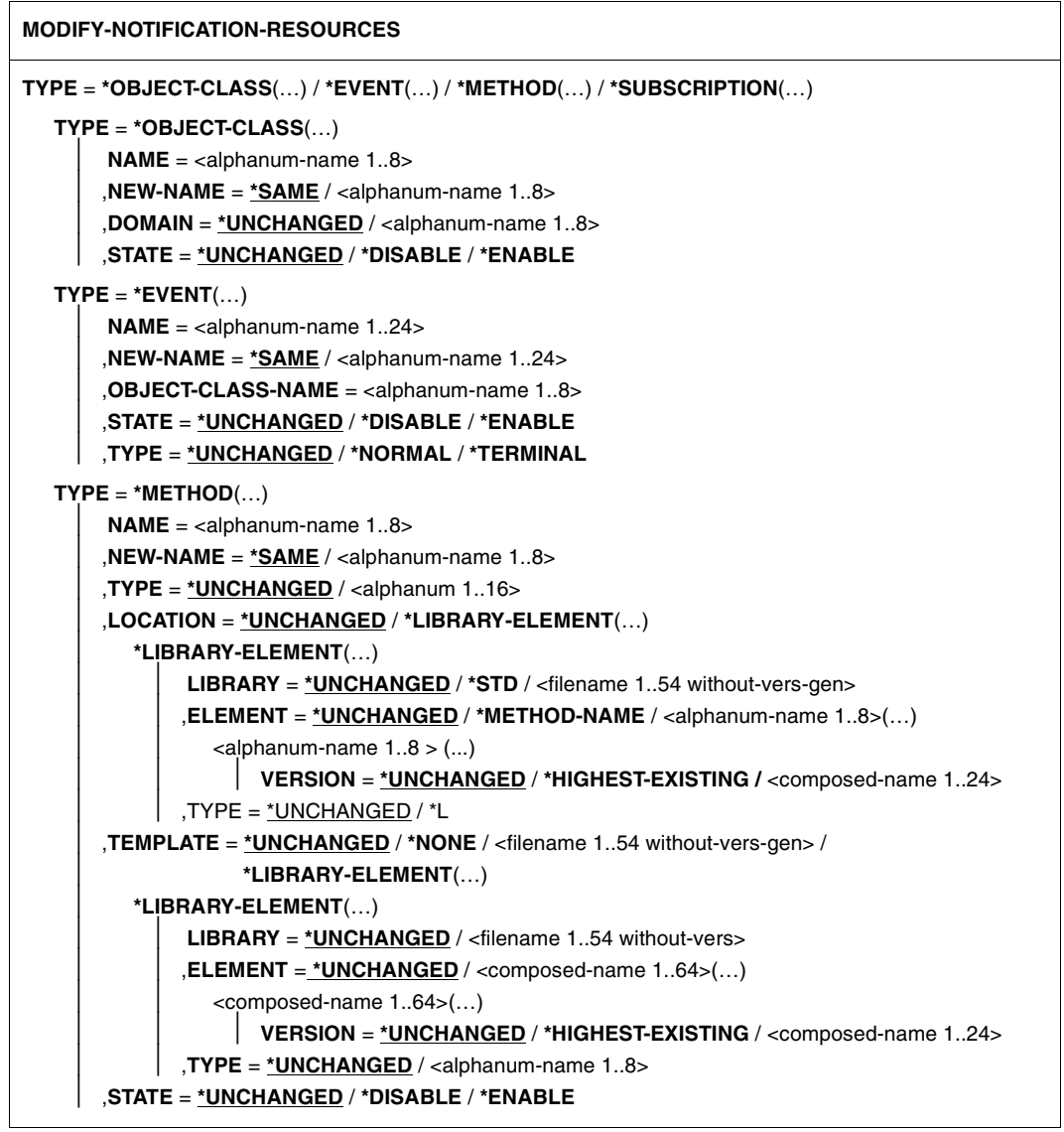

Fortsetzung ·

**TYPE** = **\*SUBSCRIPTION**(…)  $ID =$ <alphanum-name  $20$ > ,**OBJECT-CLASS-NAME** = **\*UNCHANGED** / <alphanum-name 1..8> ,**OBJECT-ID** = **\*UNCHANGED** / **\*ALL**/ <alphanum-name 1..16> ,**OBJECT-USER** = **\*UNCHANGED** / **\*OWN** / **\*ALL** /<alphanum-name 1..8> ,**OBJECT-ATTRIBUTES** = **\*UNCHANGED** / **\*NONE**/**\*ALL** / list-poss(20): <name 1..64> ,**EVENT-NAMES** = **\*UNCHANGED** / **\*ALL** / list-poss(20): <name 1..24> ,**USER-DATA** = **\*UNCHANGED** / **\*NONE** / <text 1..63 with-low> ,**RECIPIENT** = **\*UNCHANGED** / **\*PARAMETERS**(...) **\*PARAMETERS**(...) **ADDRESS** = **\*UNCHANGED** / <text 1..224 with-low> ,**METHOD-NAME** = **\*UNCHANGED** / <alphanum-name 1..8>) ,**COMMENTS** = **\*UNCHANGED** / **\*NONE** / <c-string 1..200 with-low>

#### **Beschreibung der Operanden**

### **TYPE = \*OBJECT-CLASS(…) / \*EVENT(…) / \*METHOD(…) / \*SUBSCRIPTION(…)**

Gibt den Typ der Notification-Ressource an, die geändert werden soll und deren Attribute in der entsprechenden Substruktur neu definiert werden sollen.

#### **TYPE = \*OBJECT-CLASS(…)**

Eine Notification-Ressource vom Typ Objektklasse, für die Ereignisse definiert werden können, soll geändert werden.

#### **NAME = <alphanum-name 1..8>**

Name der Objektklasse, für die Ereignisse definiert werden können.

#### **NEW-NAME = \*SAME / <alphanum-name 1..8>**

Dieser Operand gibt an, ob der Name der Notification-Ressource geändert werden soll. Wenn ein neuer Name für eine Objektklassen-Ressource angegeben wird, wird diese Änderung abgewiesen, wenn es schon eine andere Ressource (Ereignis oder Subskription) mit diesem Namen gibt. Diese Ressource müsste zuerst entfernt werden. Siehe [Abschnitt "REMOVE-NOTIFICATION-RESOURCES" auf Seite 112](#page-111-0) für Einzelheiten.

Wenn der neue Name mit dem aktuellen Namen identisch ist, wird das Attribut übergangen und \*SAME angeglichen. Wenn sich der neue Name auf eine schon vorhandene Objektklasse bezieht, wird die Änderung zurückgewiesen.

#### **NEW-NAME = \*SAME**

Der Name der Notification-Ressource bleibt unverändert.

#### **NEW-NAME = <alphanum-name 1..8>**

Neuer Name der Notification-Ressource.

#### **DOMAIN = \*UNCHANGED / <alphanum-name 1..8>**

Name der betroffenen Domäne bzw. des betroffenen Produkts, z.B. SPPRINT für Spool & Print Objekte.

Das der Objektklassen-Ressource zugeordnete Attribut DOMAIN hat eine besondere Funktion. Wenn in der Systembibliothek SYSLIB/SRMLIB/SPMLIB.SNRTP.010.PRIV (hardware-abhängig) ein Modul gleichen Namens gefunden wird, heißt das, dass das Produkt oder die Anwendung, von dem/der die Objektklasse abhängt, eine produktspezifische Privilegienbehandlung bereitstellt. Diese Behandlung wird automatisch geladen, wenn die neue Objektklassen-Ressource hinzugefügt wird.

Die Änderung der DOMAIN-Attribute bewirkt das Entladen der vorherigen dedizierten Privilegienbehandlung und das Laden einer neuen Privilegienbehandlung, falls vorgesehen.

#### **DOMAIN = \*UNCHANGED**

Der zuletzt eingestellte Wert für DOMAIN bleibt gültig.

#### **DOMAIN = <alphanum-name 1..8>**

Name der neuen zugeordneten Domäne.

### **STATE = \*UNCHANGED / \*DISABLE / \*ENABLE**

Gibt an, ob das Objekt von SNS verwendet werden kann.

### **STATE = \*UNCHANGED**

Der zuletzt eingestellte Wert bleibt gültig.

# **STATE = \*DISABLE**

Dieses Objekt ist nur definiert, kann jedoch nicht verwendet werden.

#### **STATE = \*ENABLE**

Das Objekt kann verwendet werden.

#### **TYPE = \*EVENT (…)**

Eine Ereignis-Ressource wird geändert.

#### **NAME = <alphanum-name 1..24>**

Name, unter dem die Ereignis-Ressource gespeichert wird.

#### **NEW-NAME = \*SAME / <alphanum-name 1..24>**

Gibt an, ob der Name der Notification-Ressource geändert werden soll.

#### **NEW-NAME = \*SAME**

Der Name der Notification-Ressource bleibt unverändert.

### **NEW-NAME = <alphanum-name 1..24>**

Neuer Name der Notification-Ressource.

Wenn ein neuer Name für eine Ereignis-Ressource angegeben wird, wird die Änderung zurückgewiesen, wenn sich eine andere vorhandene Ressource (Subskription) explizit auf den alten Namen bezieht. Diese Ressource muss zuerst entfernt werden. Siehe [Ab](#page-111-0)[schnitt "REMOVE-NOTIFICATION-RESOURCES" auf Seite 112](#page-111-0) für Einzelheiten.

Wenn der neue Name mit dem aktuellen Namen identisch ist, wird das Attribut übergangen und in \*SAME umgewandelt.

Wenn der neue Name ein schon vorhandenes Ereignis bezeichnet, wird die Änderung zurückgewiesen.

#### **OBJECT-CLASS-NAME = <alphanum-name 1..8>**

Bezieht sich auf die Objektklasse, für die Ereignisse definiert werden können. Dieser Operand muss stets angegeben werden, da das Paar NAME/OBJECT-CLASS-NAME eindeutig ein Ereignis-Objekt identifiziert.

### **STATE = \*UNCHANGED / \*DISABLE / \*ENABLE**

Gibt an, ob das Objekt von SNS verwendet werden kann.

**STATE = \*UNCHANGED** Der zuletzt eingestellte Wert bleibt gültig.

### **STATE = \*DISABLE**

Dieses Objekt ist nur definiert, kann jedoch nicht verwendet werden.

#### **STATE = \*ENABLE**

Das Objekt kann verwendet werden.

#### **TYPE = \*UNCHANGED / \*NORMAL / \*TERMINAL**

Gibt den Ereignistyp an.

**TYPE = \*UNCHANGED** Der zuletzt eingestellte Wert bleibt gültig.

**TYPE =\*NORMAL** Alle Ereignisse, die keine Endereignisse sind.

# **TYPE = \*TERMINAL**

Das Ereignis bezieht sich auf eine Zustandsänderung, die das Ende des Lebens einer Objekt-Instanz einbezieht.

#### *Beispiel*

Im Rahmen von Spool & Print sind die Ereignisse PRINTJOBCOMPLETED und PRINTJOBABORTED vom Typ TERMINAL. Wenn also ein solches Ereignis auftritt, ist der Druckauftrag beendet, d.h. die Lebenszeit des entsprechenden Auftretens einer Instanz eines Objekts der Klasse SPOOLJOB ist zu Ende.

### **TYPE = \*METHOD (…)**

Eine Notification-Ressource vom Typ Notification-Zustellmethode wird geändert.

# **NAME = <alphanum-name 1..8>**

Name, unter dem das Notification-Zustellmethoden-Ressource gespeichert ist.

# **NEW-NAME = \*SAME / <alphanum-name 1..8>**

Dieser Operand gibt an, ob der Name der Notification-Ressource geändert werden soll.

# **NEW-NAME = \*SAME**

Der Name der Notification-Ressource bleibt unverändert.

# **NEW-NAME = <alphanum-name 1..8>**

Neuer Name der Notification-Ressource.

Wenn ein neuer Name für eine Methoden-Ressource angegeben wird, wird die Änderung zurückgewiesen, wenn sich eine andere vorhandene Ressource (Subskription) explizit auf den alten Namen bezieht. Diese Ressource muss zuerst entfernt werden. Siehe [Abschnitt "REMOVE-NOTIFICATION-RESOURCES" auf Seite 112](#page-111-0) für Einzelheiten.

Wenn der neue Name mit dem aktuellen Namen identisch ist, wird das Attribut übergangen und in \*SAME umgewandelt.

Wenn der neue Name eine schon vorhandene Methode bezeichnet, wird die Änderung zurückgewiesen.

# **TYPE = \*UNCHANGED / <alphanum 1..16>**

Dieser Operand gibt an, ob der Typ der Notification-Zustellmethode geändert werden soll.

# **TYPE = \*UNCHANGED**

Der Typ wird nicht geändert. Der zuletzt eingestellte Wert bleibt gültig.

#### **TYPE = <alphanum 1..16>**

Neu zugeordneter Typ, siehe [Tabelle auf Seite 26.](#page-25-0)

#### **LOCATION = \*UNCHANGED / \*LIBRARY-ELEMENT(…)**

Gibt an, ob der Ort des Zustellmethoden-Objektmoduls geändert werden soll.

# **LOCATION = \*UNCHANGED**

Der Ort ist nicht von der Änderung betroffen. Der zuletzt eingestellte Wert bleibt gültig.

# **LOCATION = \*LIBRARY-ELEMENT(…)**

Das angegebene Element einer PLAM-Bibliothek muss verwendet werden.

# **LIBRARY = \*UNCHANGED / \*STD / <filename 1..54 without-vers-gen>**

Name der PLAM-Bibliothek, in der sich die Notification-Zustellmethode befindet.

# **LIBRARY = \*UNCHANGED**

Der Name der Bibliothek ist nicht von der Änderung betroffen. Der zuletzt eingestellte Wert bleibt gültig.

# **LIBRARY = \*STD**

Das Zustellmethoden-Objektmodul ist in der PLAM-Bibliothek \$SYSSNS.SYSLIB.SNRTP.METHOD gespeichert.

#### **LIBRARY = <filename 1..54 without-vers-gen>**

Das Zustellmethoden-Objektmodul befindet sich in der Benutzerbibliothek mit dem angegebenen Dateinamen.

Es erfolgt keine spezielle Validierung der Existenz der Bibliothek, des Elements oder des Dateinamens.

### **ELEMENT = \*UNCHANGED / \*METHOD-NAME / <alphanum-name 1..8>(…)**

Name des Objektmoduls der Notification-Zustellmethode (Bibliothekselement nur vom Typ L).

#### **ELEMENT = \*UNCHANGED**

Der Name des Objektmoduls wird geändert. Der zuletzt eingestellte Wert bleibt gültig.

#### **ELEMENT = \*METHOD-NAME**

Der Name des Objektmoduls ist identisch mit dem Namen der Notification-Zustellmethode.

#### **ELEMENT = <alphanum-name 1..8>(…)**

Neuer Name des Zustellmethoden-Objektmoduls.

#### **VERSION = \*UNCHANGED / \*HIGHEST-EXISTING / <composed-name 1..24>**

Version des Bibliothekselements.

#### **VERSION = \*UNCHANGED**

Die Elementversion wird nicht geändert. Der zuletzt eingestellte Wert bleibt gültig.

#### **VERSION = \*HIGHEST-EXISTING**

Es wird das Bibliothekselement mit der höchsten Versionsnummer genommen.

#### **VERSION = <composed-name 1..24>**

Es wird die angegebene Version des Bibliothekselements genommen.

#### **TYPE = \*UNCHANGED / \*L**

TYPE gibt den Typ des Bibliothekselements an. \*UNCHANGED gibt an, dass der Typ nicht geändert wird und der letzte Wert gültig bleibt. Nur Bibliothekselemente vom Typ L werden für Methoden-Plugins unterstützt.

#### **TEMPLATE = \*UNCHANGED / \*NONE / <filename 1..54 without-vers-gen> / \*LIBRARY-ELEMENT(…)**

Gibt an, ob die Template-Verwendung geändert wird.

Templates, die als Modell für die Benachrichtigung verwendet werden, müssen SAM-Dateien (es erfolgt keine Kontrolle) oder als SAM gespeicherte Bibliothekselemente sein.

#### **TEMPLATE = \*UNCHANGED**

Das Template wird nicht geändert. Der zuletzt eingestellte Wert bleibt gültig.

#### **TEMPLATE = \*NONE**

Der Notification-Zustellmethode ist kein Template zugeordnet.

#### **TEMPLATE = <filename 1..54 without-vers-gen>**

Name der SAM-Datei, die das Template enthält.

#### **TEMPLATE = \*LIBRARY-ELEMENT(…)**

Name des Bibliothekselements einer PLAM-Bibliothek, die das Template enthält.

#### **LIBRARY = \*UNCHANGED / <filename 1..54 without-vers>**

Name der PLAM-Bibliothek.

### **LIBRARY = \*UNCHANGED**

Der Bibliotheksname wird nicht geändert. Der zuletzt eingestellte Wert bleibt gültig.

### **LIBRARY = <filename 1..54 without-vers>**

Neuer Bibliotheksname.

#### **ELEMENT = \*UNCHANGED / <composed-name 1..64>(…)**

Name des Bibliothekselements, das das Template enthält.

#### **ELEMENT = \*UNCHANGED**

Der Name des Bibliothekselements wird nicht geändert. Der zuletzt eingestellte Wert bleibt gültig.

#### **ELEMENT = <composed-name 1..64>(…)**

Neuer Name des Bibliothekselements, siehe [Tabelle auf Seite 26.](#page-25-0)

#### **VERSION = \*UNCHANGED / \*HIGHEST-EXISTING /**

**<composed-name 1..24>**

Version des Bibliothekselements.

#### **VERSION = \*UNCHANGED**

Die Version wird nicht geändert. Der zuletzt eingestellte Wert bleibt gültig.

#### **VERSION =\*HIGHEST-EXISTING**

Es wird das Bibliothekselement mit der höchsten Versionsnummer genommen.

#### **VERSION =<composed-name 1..24>**

Es wird die angegebene Version des Bibliothekselements genommen.

#### **TYPE = \*UNCHANGED / <alphanum-name 1..8>**

Typ des Bibliothekselements.

#### **TYPE = \*UNCHANGED**

Der Typ des Bibliothekselements wird nicht geändert. Der zuletzt eingestellte Wert bleibt gültig.

#### **TYPE = <alphanum-name 1..8>**

Neuer Elementtyp.

#### **TYPE = \*SUBSCRIPTION (…)**

Eine Notification-Ressource vom Typ Subskription, die Objekte vom Typ Job-Subskription enthält, wird geändert.

Wenn eine Subskriptions-Ressource geändert wird, müssen der ggf. neu angesprochene Objektklassenname, die Ereignisnamen und der Methodenname existieren, da die Änderung andernfalls zurückgewiesen wird.

#### **ID = <alphanum-name 20>**

Subskriptions-Objekt, das geändert wird. <alphanum-name 20> ist die Identifikation der einzelnen Notification-Ressource, die geändert wird.

#### **OBJECT-CLASS-NAME = \*UNCHANGED / <alphanum-name 1..8>**

Zugeordnetes Objekt.

#### **OBJECT-CLASS-NAME = \*UNCHANGED**

Das Objekt wird nicht geändert. Der zuletzt eingestellte Wert bleibt gültig.

#### **OBJECT-CLASS-NAME = <alphanum-name 1..8>**

Name des neuen zugeordneten Objekts.

#### **OBJECT-ID = \*UNCHANGED / \*ALL / <alphanum-name 1..16>**

Kennzeichnung des Objekts. Im Fall einer Subskription für einen Druckauftrag handelt es sich um die TSN des Druckauftrags.

#### **OBJECT-ID = \*UNCHANGED**

Die Objekt-Identifikation wird nicht geändert. Der zuletzt eingestellte Wert bleibt gültig.

#### **OBJECT-ID = \*ALL**

Alle Druckaufträge des Anforderers werden ausgewählt.

#### **OBJECT-ID = <alphanum-name 1..16>**

Kennzeichnet eine spezifische Objekt-Instanz.

#### **OBJECT-USER = \*UNCHANGED / \*OWN / \*ALL / <alphanum-name 1..8>**

Referiert auf die Benutzerkennung, zu der die Objekt-Instanz gehören muss.

#### **OBJECT-USER = \*UNCHANGED**

Der Anforderer ist nicht von der Änderung betroffen. Der zuletzt eingestellte Wert bleibt gültig.
# **OBJECT-USER = \*OWN**

Die Benutzerkennung OWN dient zur Kennzeichnung des Anforderers.

# **OBJECT-USER = \*ALL**

Die Objekte aller Benutzer sind betroffen. Dieser Wert ist dem Systemverwalter vorbehalten.

# **OBJECT-USER = <alphanum-name 1..8>**

Benutzerkennung, die zur Kennzeichnung des Objekt-Eigentümers verwendet wird.

# **OBJECT-ATTRIBUTES = \*UNCHANGED / \*NONE /\*ALL /**

#### **list-poss(20): <name 1..64>**

Gibt an, ob die subskribierten Attribute geändert werden sollen.

#### **OBJECT-ATTRIBUTES = \*UNCHANGED**

Die subskribierten Attribute werden nicht geändert. Der zuletzt eingestellte Wert bleibt gültig.

#### **OBJECT-ATTRIBUTES = \*NONE**

Kein Attribut ausgewählt.

# **OBJECT-ATTRIBUTES = \*ALL**

Alle der Objektklasse zugeordneten Attribute sind ausgewählt.

#### **OBJECT-ATTRIBUTES = list-poss(20): <name 1..64>**

Spezielle Attributnamen werden ausgewählt.

#### **EVENT-NAMES = \*UNCHANGED / \*ALL / list-poss(20): <name 1..24>**

Gibt an, ob die subskribierten Ereignisse geändert werden sollen.

#### **EVENT-NAMES = \*UNCHANGED**

Die subskribierten Ereignisse werden nicht geändert. Der zuletzt eingestellte Wert bleibt gültig.

#### **EVENT-NAMES = \*ALL**

Alle der Objektklasse zugeordneten Ereignisse sind ausgewählt.

#### **EVENT-NAMES = list-poss(20): <name 1..24>**

Namen der ausgewählten Ereignisse.

#### **USER-DATA = \*UNCHANGED / \*NONE / <text 1..63 with-low>**

Gibt an, ob der Text, den einige Zustellmethoden in jede maschinenlesbare Ereignis-Benachrichtigung einschließen, geändert werden soll. Näheres finden Sie in den entsprechenden Abschnitten der Beschreibung der Notification-Zustellmethoden.

# **USER-DATA = \*UNCHANGED**

Die Benutzerdaten werden nicht geändert. Der zuletzt eingestellte Wert bleibt gültig.

#### **USER-DATA = \*NONE**

In die Benachrichtigung werden keine Benutzerdaten eingeschlossen.

#### **USER-DATA = <text 1..63 with-low>**

Text, der in die Benachrichtigung eingeschlossen wird.

#### **RECIPIENT = \*UNCHANGED / \*PARAMETERS(...)**

Gibt an, ob die Zustelladresse und/oder die Zustellmethode geändert werden soll.

# **RECIPIENT = \*UNCHANGED**

Es wurde keine Änderung verlangt. Der zuletzt eingestellte Wert bleibt gültig.

#### **RECIPIENT = \*PARAMETERS(...)**

Die Zustelladresse und/oder die Zustellmethode sollen geändert werden.

#### **ADDRESS = \*UNCHANGED / <text 1..224 with-low>**

Gibt an, ob die Zustelladresse geändert werden soll.

#### **ADDRESS = \*UNCHANGED**

Die Adresse wird nicht geändert. Der zuletzt eingestellte Wert bleibt gültig.

#### **ADDRESS = <text 1..224 with-low>**

Neue Empfängeradresse, abhängig von der Notification-Zustellmethode:

- E-Mail-Adresse des Empfängers der Benachrichtigung (Zustellmethoden MAILTO und OPGMAIL)
- Name der SDF-P Prozedur, die ablaufen soll (Zustellmethode PROCEDURE)
- Name der Empfängerdatei (Zustellmethode FILE)

#### **METHOD-NAME = \*UNCHANGED / <alphanum-name 1..8>**

Gibt an, ob die Zustellmethode geändert werden soll.

#### **METHOD-NAME = \*UNCHANGED**

Die Notification-Zustellmethode wird nicht geändert. Der zuletzt eingestellte Wert bleibt gültig.

#### **METHOD-NAME = <alphanum-name 1..8>**

Name der neuen Notification-Zustellmethode, die für die Benachrichtigung verwendet werden soll.

# **COMMENTS = \*UNCHANGED / \*NONE / <c-string 1..200 with-low>**

Gibt an, ob frei definierbare Benutzerkommentare zur erzeugten Ressource geändert werden sollen.

#### **COMMENTS = \*UNCHANGED**

Die Benutzerkommentare werden nicht geändert. Der zuletzt eingestellte Wert bleibt gültig.

#### **COMMENTS = \*NONE**

Es werden keine Benutzerkommentare gespeichert.

#### **COMMENTS = <c-string 1..200 with-low>**

Gibt den Benutzerkommentar an, der geändert werden soll.

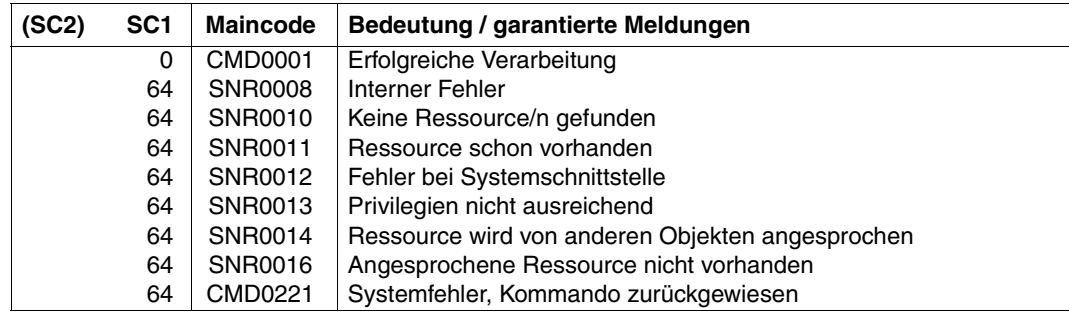

# **Returncode der Anweisung**

#### **Anwendungshinweise**

- 1. Die Objektklassen-, Ereignis- und Methodenressourcen können nur von einem privilegierten Benutzer geändert werden, d.h. von TSOS oder Benutzern mit den Privilegien SYSTEM-ADMINSTRATION oder NOTIFICATION-ADMINSTRATION. Die Subskriptions-Ressourcen können von beliebigen Benutzern geändert werden. Ein nichtprivilegierter Benutzer ist jedoch nur berechtigt, seine eigenen Subskriptionen zu ändern, während ein privilegierter Benutzer alle Subskriptionen ändern darf. Beachten Sie bitte, dass ein Benutzer ohne Privileg, wenn er OBJECT-USER = \*ALL angibt oder eine Benutzerkennung, die sich von seiner eigenen Benutzerkennung unterscheidet, nicht notwendigerweise Benachrichtigungen erhält, die sich auf Objekte beziehen, die ihm gehören. Er muss die Regeln für die Privilegienbehandlung beachten.
- 2. Wenn eine Subskriptions-Ressource geändert wird, müssen der ggf. neu angesprochene Objektklassenname, die Ereignisnamen und der Methodenname existieren, da die Änderung andernfalls zurückgewiesen wird.
- 3. Die von SNS zur Verfügung gestellten Zustellmethoden befinden sich in der Bibliothek \$SYSSNS.SYSLIB.SNRTP.METHOD, siehe [Tabelle auf Seite 26.](#page-25-0)
- 4. Wenn eine Objektklassen-, Ereignis- oder Methoden-Ressource deaktiviert wird, werden die entsprechenden Subskriptionen und folglich alle resultierenden Benachrichtigungen übergangen, bis SNS sie erneut verwenden kann.

# **REMOVE-NOTIFICATION-RESOURCES**

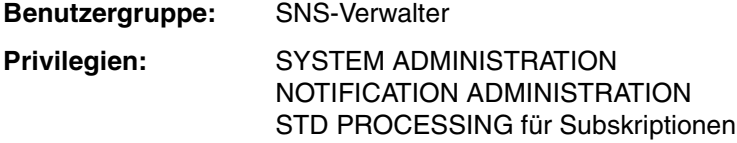

Diese Anweisung löscht einzelne Notification-Ressourcen oder eine Gruppe von Notification-Ressourcen, die einigen Auswahlkriterien entsprechen, aus der Notification-Ressourcen-Bibliothek.

#### **Format**

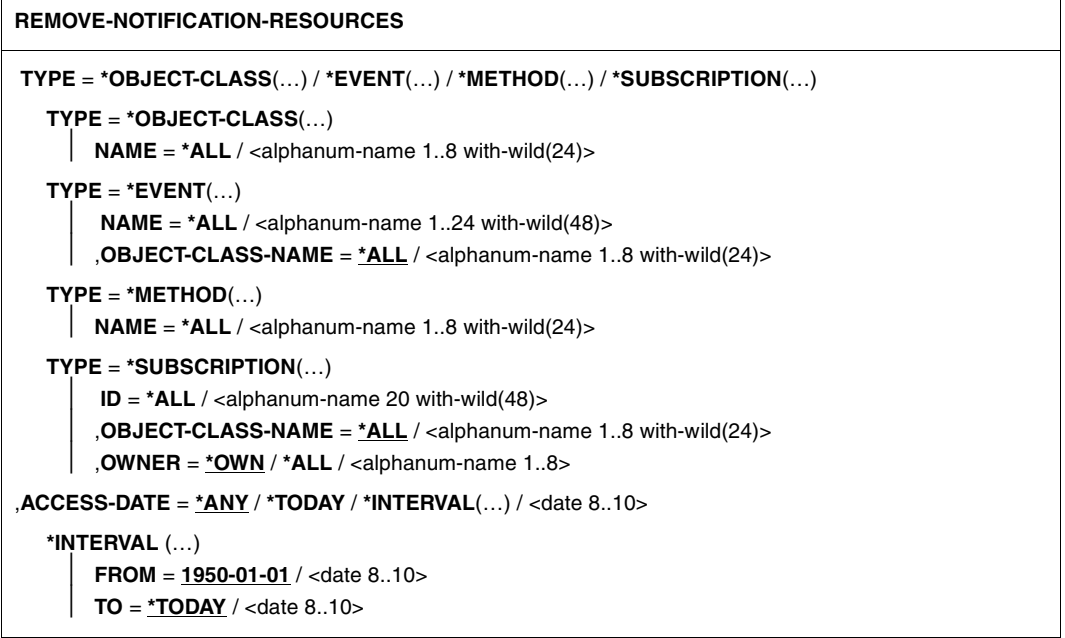

# **Beschreibung der Operanden**

# **TYPE = \*OBJECT-CLASS(…) / \*EVENT(…) / \*METHOD(…) / \*SUBSCRIPTION(…)**

Typ der Notification-Ressource, die aus der Notification-Ressourcen-Bibliothek gelöscht werden soll.

# **TYPE = \*OBJECT-CLASS(…)**

Objektklassen-Ressourcen sollen gelöscht werden.

Eine Objektklasse darf nur dann gelöscht werden, wenn sich keine andere Ressource (Ereignisse oder Subskriptionen) auf sie bezieht.

#### **NAME = \*ALL / <alphanum-name 1..8 with-wild(24)>**

Gibt an, welche Objektklassen-Ressourcen gelöscht werden sollen.

# **NAME = \*ALL**

Alle Objektklassen werden gelöscht.

# **NAME = <alphanum-name 1..8 with-wild(24)>**

Name der einzelnen Objektklasse, die gelöscht werden soll.

# **TYPE = \*EVENT(…)**

Ereignis-Objekte sollen gelöscht werden. Das Löschen eines Ereignisses ist nur zulässig, wenn sich keine Subskriptions-Ressource auf das Ereignis bezieht.

# **NAME = \*ALL / <alphanum-name 1..24 with-wild(48)>**

Gibt an, welche Ereignis-Objekte gelöscht werden sollen.

#### **NAME = \*ALL**

Alle Ereignis-Objekte werden gelöscht.

#### **NAME =<alphanum-name 1..24 with-wild(48)>**

Alle zutreffenden Ereignis-Objekte sollen gelöscht werden.

#### **OBJECT-CLASS-NAME = \*ALL / <alphanum-name 1..8 with-wild(24)>**

OBJECT-CLASS-NAME bezieht sich auf das zugeordnete Objekt.

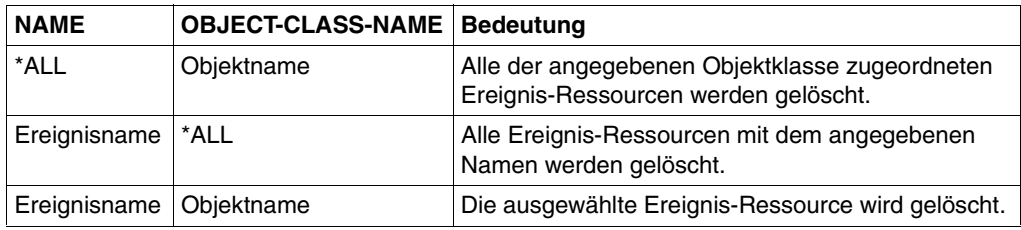

# **TYPE = \*METHOD(…)**

Notification-Zustellmethoden-Ressourcen werden gelöscht. Das Löschen einer Methode ist nur zulässig, wenn sich keine Subskriptions-Ressource auf sie bezieht.

#### **NAME = \*ALL / <alphanum-name 1..8 with-wild(24)>**

Gibt an, welche Notification-Zustellmethoden-Ressourcen gelöscht werden sollen.

**NAME = \*ALL**  Alle Notification-Zustellmethoden-Objekte werden gelöscht.

#### **NAME = <alphanum-name 1..8 with-wild(24)>**

Name des einzelnen Notification-Zustellmethoden-Objekts, das gelöscht werden soll.

#### **TYPE = \*SUBSCRIPTION(…)**

Subskriptions-Ressourcen werden gelöscht.

#### **ID = \*ALL / <alphanum-name 20 with-wild(48)>**

Kennzeichnet die Subskriptionen, die gelöscht werden sollen.

**ID = \*ALL** 

Alle Subskriptionen werden gelöscht.

#### **ID = <alphanum-name 20 with-wild(48)>**

Identifikation der einzelnen Subskription, die gelöscht werden soll.

#### **OBJECT-CLASS-NAME = \*ALL / <alphanum-name 1..8 with-wild(24)>**

OBJECT-CLASS-NAME gibt an, dass die zu dieser Objektklasse gehörenden Subskriptionen gelöscht werden sollen.

#### **OBJECT-CLASS-NAME = \*ALL**

Die zu allen Objektklassen gehörenden Subskriptionen werden gelöscht.

#### **OBJECT-CLASS-NAME = <alphanum-name 1..8 with-wild(24)>**

Die zur angegebenen Objektklasse gehörenden Subskriptionen werden gelöscht.

#### **OWNER = \*OWN / \*ALL / <alphanum-name 1..8>**

Gibt an, dass die zu diesem Benutzer gehörenden Subskriptionen gelöscht werden sollen.

#### **OWNER = \*OWN**

Nur die zum Aufrufer gehörenden Subskriptionen werden gelöscht.

#### **OWNER =\*ALL**

Alle Subskriptionen aller Eigentümer werden gelöscht.

#### **OWNER = <alphanum-name 1..8>**

Die zu diesem bestimmten Benutzer gehörenden Subskriptionen werden gelöscht. Dieser Wert ist privilegierten Benutzern vorbehalten. Die Anweisung wird im Falle von nichtprivilegierten Benutzern zurückgewiesen.

# **ACCESS-DATE = \*ANY / \*TODAY / \*INTERVAL(…) / <date 8..10>**

Das Datum des letzten Zugriffs kann als zusätzliches Kriterium für die Auswahl der zu löschenden Objekte fungieren. Hier können Sie ein bestimmtes Datum oder einen bestimmten Zeitraum eingeben. Jeder Schreibzugriff (ADD, MODIFY) auf ein Objekt durch das TU-Programm und jeder Zugriff auf eine Ressource im Rahmen einer Notification-Verarbeitung wird mit einer Zeiteintragung protokolliert. Das Zugriffsdatum entspricht daher dem letzten Zugriff auf dieses Objekt.

# **ACCESS-DATE = \*ANY**

Das Zugriffsdatum soll nicht als Kriterium für die Auswahl der zu löschen Objekte dienen.

# **ACCESS-DATE = \*TODAY**

Zusätzlich zu den oben genannten Kriterien werden die letzten Notification-Ressourcen gelöscht, auf die am selben Tag zugegriffen wurde.

#### **ACCESS-DATE = \*INTERVAL(…)**

Es wird ein Zeitraum angegeben.

#### **FROM = 1950-01-01 / <date 8..10>**

Untergrenze des Zeitraums. Der Defaultwert soll sicherstellen, dass keine Notification-Ressourcen, die ein älteres Datum als 1950 einschließlich haben, eingeschlossen werden.

#### **TO = \*TODAY / <date 8..10>**

Obergrenze des Zeitraums. Der Defaultwert ist das aktuelle Datum.

#### **ACCESS-DATE = <date 8..10>**

Zusätzlich zu den oben genannten Kriterien werden die Notification-Ressourcen gelöscht, auf die zuletzt an dem im Format JJ-MM-TT oder JJJJ-MM-TT angegebenen Datum zugegriffen wurde.

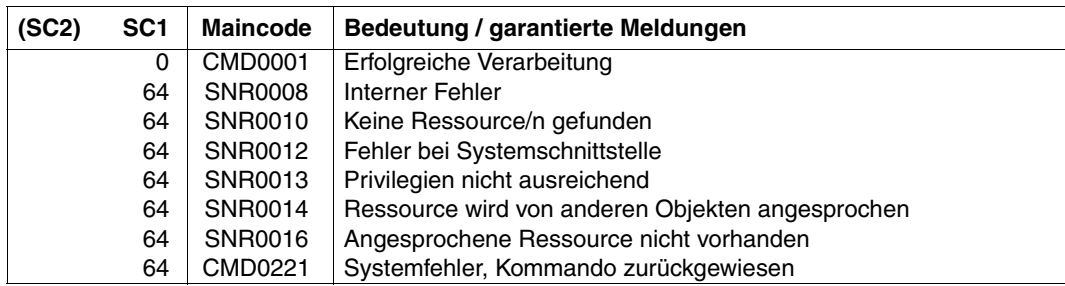

#### **Returncode der Anweisung**

#### **Anwendungshinweis**

Die Objektklassen-, Ereignis- und Methodenressourcen können nur von einem privilegierten Benutzer gelöscht werden, d.h. von TSOS oder Benutzern mit den Privilegien SYSTEM-ADMINSTRATION oder NOTIFICATION-ADMINSTRATION. Die Subskriptions-Ressourcen können von beliebigen Benutzern gelöscht werden. Ein nichtprivilegierter Benutzer ist jedoch nur berechtigt, seine eigenen Subskriptionen zu löschen, während ein privilegierter Benutzer alle Subskriptionen löschen darf.

# **SHOW-NOTIFICATION-RESOURCES**

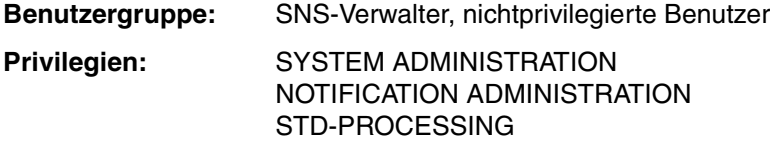

Diese Anweisung zeigt die Attribute einzelner Notification-Ressourcen oder aller Notification-Ressourcen in der Notification-Ressourcen-Bibliothek an. Die Anzeige erfolgt entweder in Kurzform oder in vollständiger Form.

#### **Format**

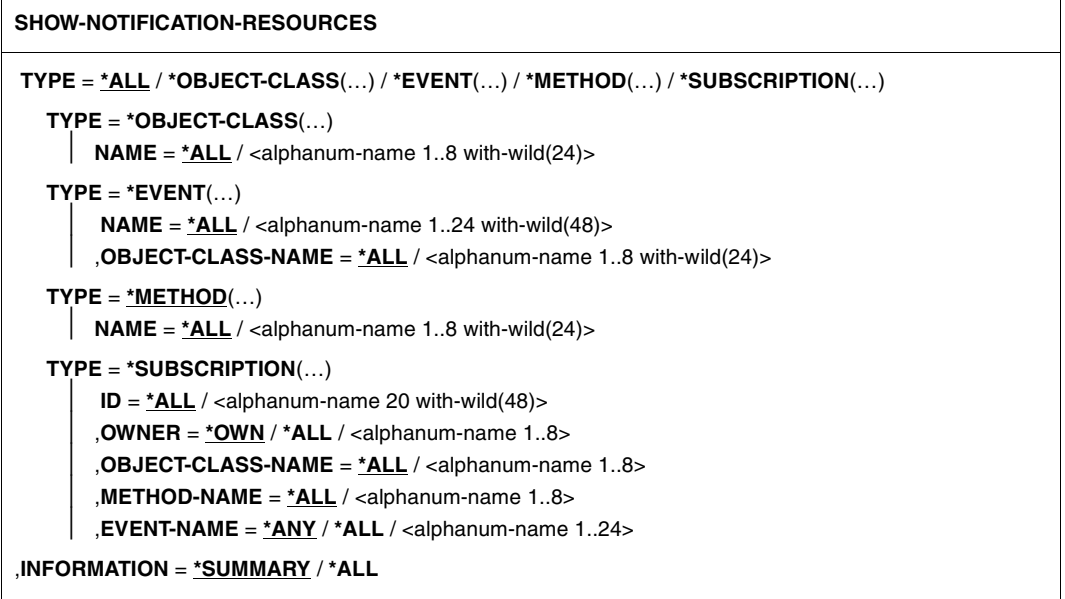

# **Beschreibung der Operanden**

# **TYPE = \*ALL / \*OBJECT-CLASS(…) / \*EVENT(…) / \*METHOD(…) / \*SUBSCRIPTION(…)**

Typ der Notification-Ressource, deren Attribute angezeigt werden sollen.

# **TYPE = \*ALL**

Der gesamte Inhalt der Notification-Ressourcen-Bibliothek wird angezeigt, Hiervon ausgenommen sind die Subskriptionen, von denen nur die dem Aufrufer gehörenden Subskriptionen angezeigt werden.

# **TYPE =\*OBJECT-CLASS(…)**

Information über Objektklassen wird angezeigt.

#### **NAME = \*ALL / <alphanum-name 1..8 with-wild(24)>**

Objektklassen, über die Information angezeigt werden sollen.

#### **NAME = \*ALL**

Information über alle Objektklassen wird angezeigt.

#### **NAME = <alphanum-name 1..8 with-wild(24)>**

Name der einzelnen Objektklasse, über die Information angezeigt werden soll.

# **TYPE = \*EVENT(…)**

Information über Ereignis-Ressourcen wird angezeigt.

NAME bezeichnet die Ereignis-Ressourcen, über die Information verlangt wird. OBJECT-CLASS-NAME bezieht sich auf die zugeordnete Objektklasse.

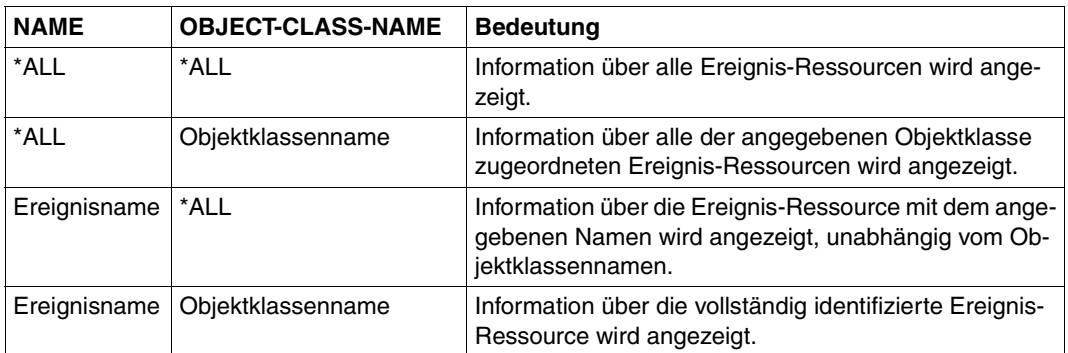

#### **TYPE = \*METHOD(…)**

Information über Notification-Zustellmethoden-Ressourcen wird angezeigt.

#### **NAME = \*ALL / <alphanum-name 1..8 with-wild(24)>**

Notification-Zustellmethoden-Ressourcen, über die Information angezeigt wird.

# **NAME = \*ALL**

Information über alle Notification-Zustellmethoden-Ressourcen wird angezeigt.

#### **NAME = <alphanum-name 1..8 with-wild(24)>**

Name der einzelnen Notification-Ressource, über die Information angezeigt wird.

#### **TYPE =\*SUBSCRIPTION(…)**

Information über Subskriptions-Ressourcen wird angezeigt.

#### **ID = \*ALL / <alphanum-name 20 with-wild(48)>**

ID identifiziert die Subskriptionen, deren Attribute angezeigt werden.

#### **ID = \*ALL**

Information über alle Subskriptionen wird angezeigt.

#### **ID = <alphanum-name 20 with-wild(48)>**

Identifikation der einzelnen Subskriptions-Ressource, über die Information angezeigt wird.

#### **OWNER = \*OWN / \*ALL / <alphanum-name 1..8>**

Gibt den Benutzer, dessen Subskriptionen angezeigt werden.

# **OWNER = \*OWN**

Es werden nur die zum Aufrufer gehörenden Subskriptionen angezeigt.

#### **OWNER = \*ALL**

Alle Subskriptionen jedweden Eigentümers werden angezeigt. Dieser Wert ist dem Systemverwalter, TSOS oder Benutzern mit dem Privileg NOTIFICATION-ADMINISTRATION vorbehalten.

#### **OWNER = <alphanum-name 1..8>**

Es werden die zum angegebenen Benutzer gehörenden Subskriptionen angezeigt. Dieser Wert ist dem Systemverwalter, TSOS oder Benutzern mit dem Privileg NOTIFICATION-ADMINISTRATION vorbehalten.

#### **OBJECT-CLASS-NAME = \*ALL / <alphanum-name 1..8>**

Die Subskriptionen, die sich auf diesen speziellen Objektklassennamen beziehen, werden angezeigt.

#### **OBJECT-CLASS-NAME = \*ALL**

Alle Subskriptionen werden unabhängig von ihrem zugehörigen Objektklassennamen angezeigt.

#### **OBJECT-CLASS-NAME =<alphanum-name 1..8>**

Alle Subskriptionen, die sich auf diesen speziellen Objektklassennamen beziehen, werden angezeigt.

#### **METHOD-NAME = \*ALL / <alphanum-name 1..8>**

Die Subskriptionen, die sich auf diesen speziellen Methodennamen beziehen, werden angezeigt.

#### **METHOD-NAME = \*ALL**

Alle Subskriptionen werden unabhängig von ihrem zugehörigen Methodennamen angezeigt.

#### **METHOD-NAME = <alphanum-name 1..8>**

Alle Subskriptionen, die sich auf diesen speziellen Methodennamen beziehen, werden angezeigt.

#### **EVENT-NAME = \*ANY / \*ALL / <alphanum-name 1..24>**

Die Subskriptionen, die sich auf diesen speziellen Ereignisnamen beziehen, werden angezeigt.

#### **EVENT-NAME = \*ANY**

Alle Subskriptionen werden unabhängig von ihren zugehörigen Ereignisnamen angezeigt.

#### $FV$ FNT-NAMF  $=$  \*ALL

Alle Subskriptionen, die sich explizit auf alle Ereignisse beziehen, werden angezeigt.

#### **EVENT-NAME = <alphanum-name 1..24>**

Alle Subskriptionen, die sich explizit auf diesen speziellen Ereignisnamen beziehen, werden angezeigt.

#### **INFORMATION = \*SUMMARY / \*ALL**

Gibt den Umfang der anzuzeigenden Information an.

#### **INFORMATION = \*SUMMARY**

Eine Kurzinformation wird bereitgestellt. Spezielle Attribute der Notification-Ressource werden nicht angezeigt.

#### **INFORMATION = \*ALL**

Die gesamte verfügbare Information zur gewünschten Notification-Ressource wird angezeigt.

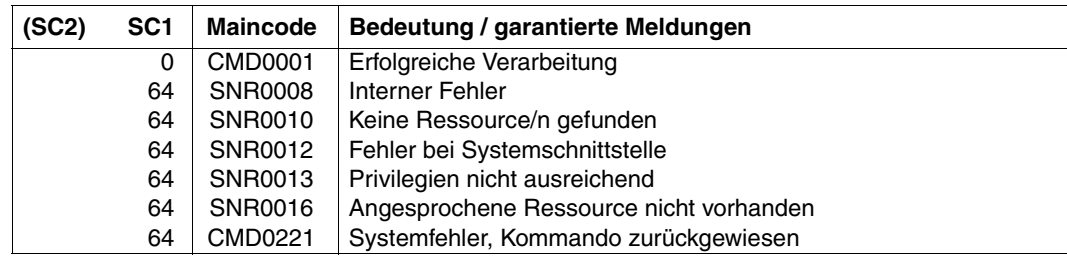

# **Returncode der Anweisung**

#### **Anwendungshinweis**

Die Anzeige der Notification-Ressourcen vom Typ Objektklasse, Ereignis und Notification-Zustellmethode ist allen Benutzergruppen zugänglich.

Die Anzeige von Subskriptions-Ressourcen ist ebenfalls jedermann zugänglich, doch mit von den Privilegien des Aufrufers abhängigen Einschränkungen.

Ein privilegierter Benutzer, d.h. TSOS oder privilegierte Benutzer mit dem Privileg SYSTEM-ADMINISTRATION oder NOTIFICATION-ADMINSTRATION sind zur Einsicht aller Subskriptionen aller Benutzer berechtigt. Alle anderen Benutzer sind nur zur Einsicht ihrer eigenen Subskriptionen unabhängig vom Wert der Parameters OWNER berechtigt. Wenn sie OWNER =\*ALL angeben, wird dies in OWNER =\*OWN umgewandelt und wenn sie eine bestimmte Benutzerkennung angeben, wird die Anweisung zurückgewiesen.

# **Ausgabe**

# **Ausgabe für OBJECT-CLASS**

INFO=SUMMARY

OBJECT-CLASS(ES)

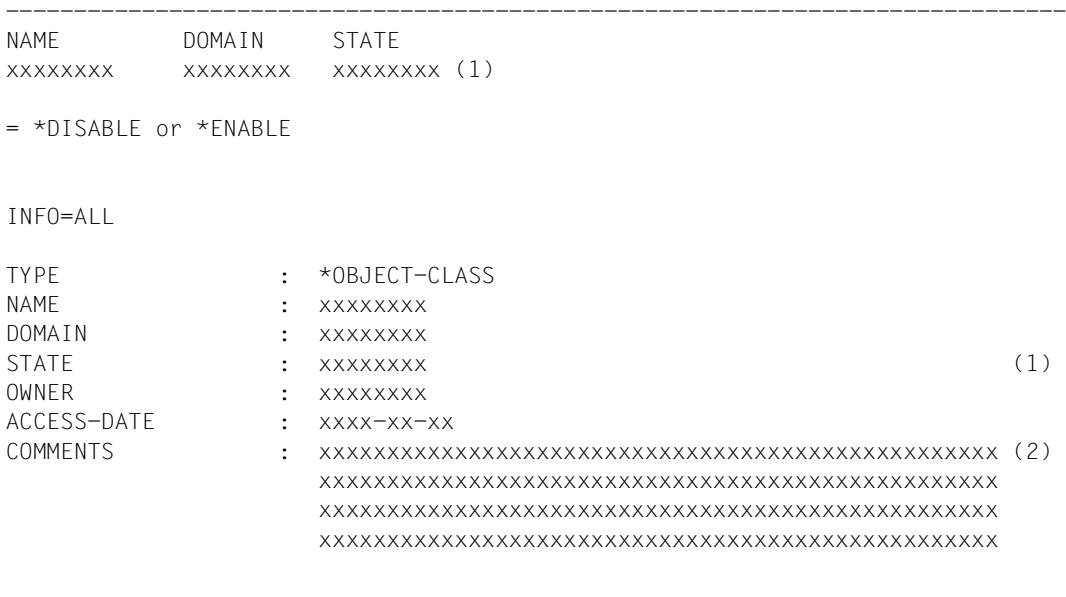

(1) = \*DISABLE oder \*ENABLE

 $(2) =$  \*NONE oder <text 1..200>

# **Ausgabe für EVENT**

INFO=SUMMARY

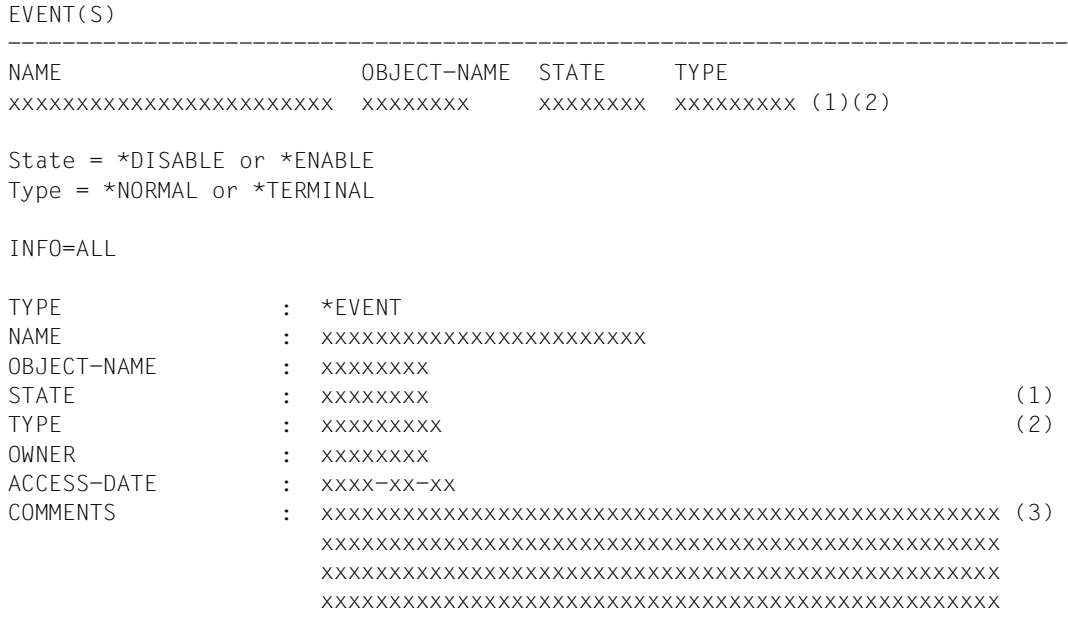

(1) = \*DISABLE oder \*ENABLE

(2) = \*NORMAL oder \*TERMINAL

 $(3)$  = \*NONE oder <text 1..200>

# **Ausgabe für METHOD**

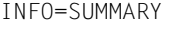

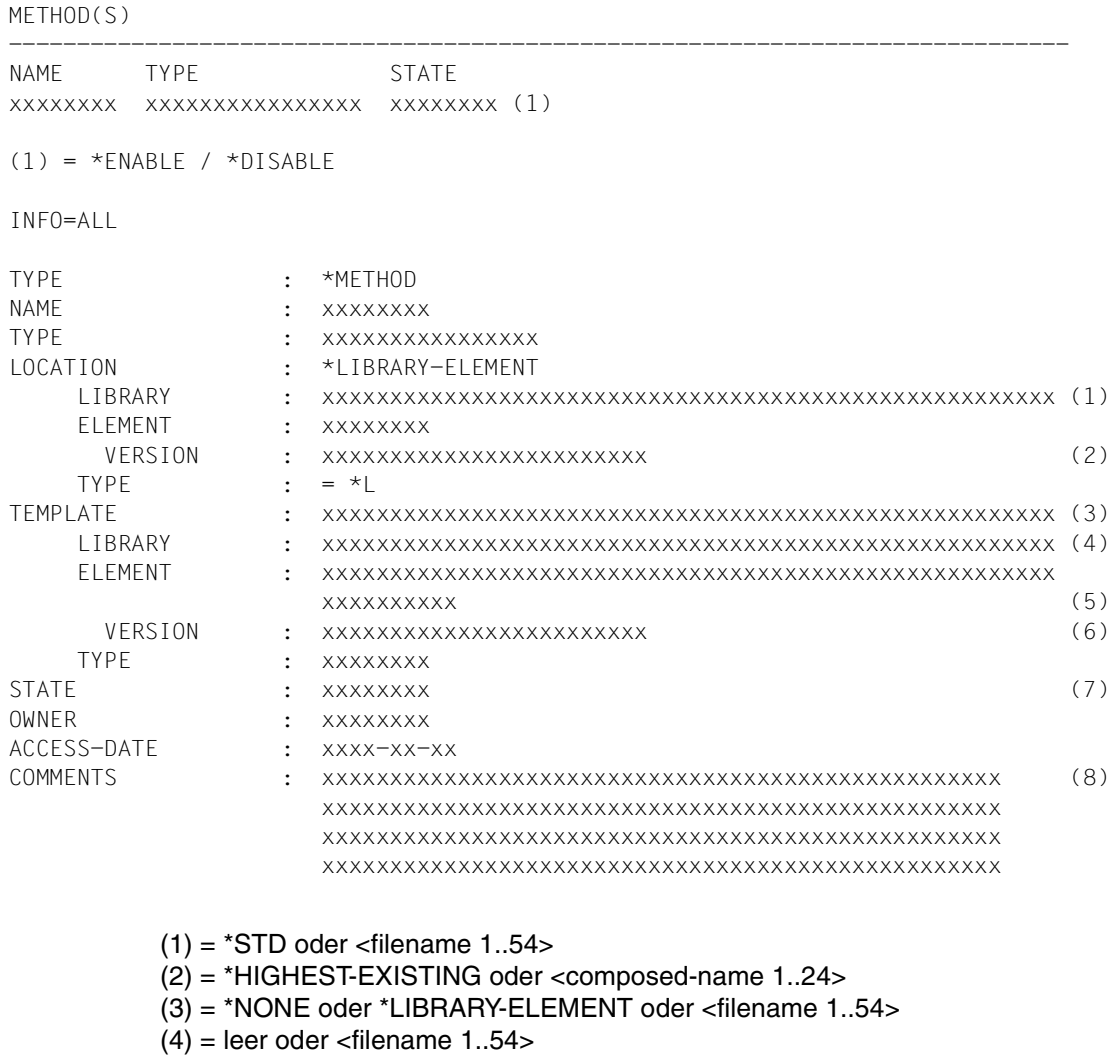

- $(5)$  = leer oder <element name 1..64>
- (6) = leer oder \*HIGHEST-EXISTING oder <version 1..24>
- $(7)$  = \*DISABLE/\*ENABLE
- $(8)$  = \*NONE oder <text 1..200>

# **Ausgabe für SUBSCRIPTION**

INFO=SUMMARY

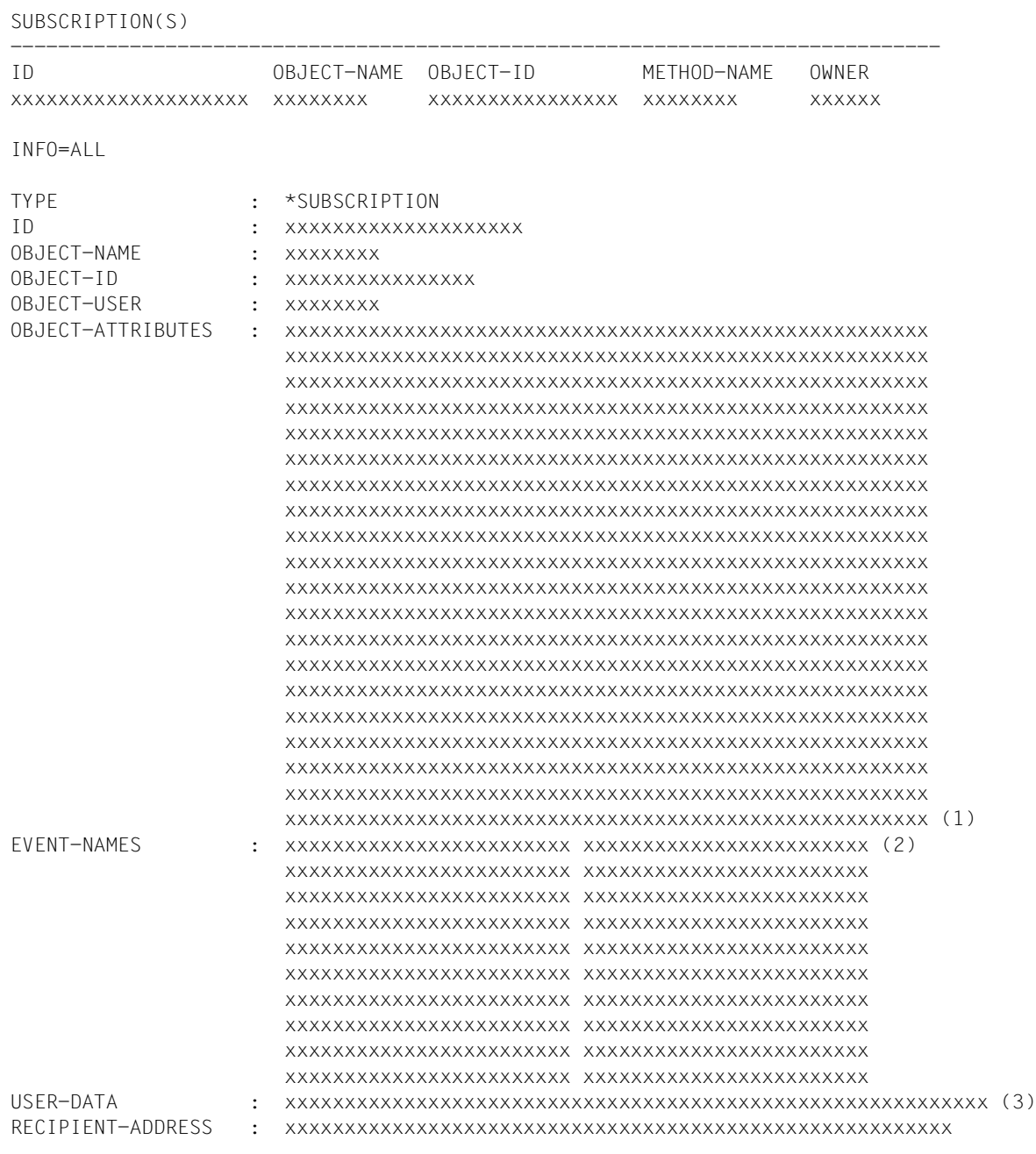

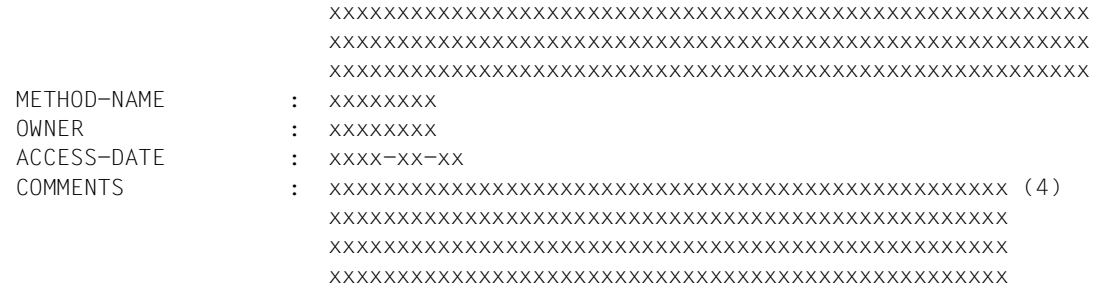

- $(1)$  = \*NONE oder \*ALL oder <list of 20 alphanum 1..64>
- $(2) = *ALL$  oder <list of 20 alphanum 1..24>
- $(3)$  = \*NONE oder <text 1..63>
- $(4)$  = \*NONE oder <text 1..200>

# **8 Notification Service APIs**

SNS stellt die folgenden APIs bereit:

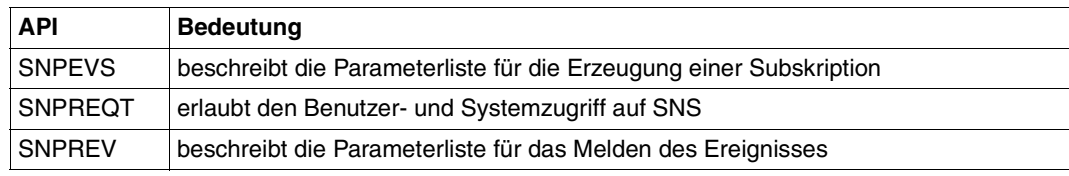

# **8.1 SNPEVS - Subskriptions-Schnittstelle erzeugen**

**Benutzergruppe:** Nichtprivilegierte Anwender **Programmiersprachen:** Assembler, C, CPP **Makrotyp**: S / (C, D, I, L, M)

Diese Schnittstelle beschreibt die Parameterliste, die das Erzeugen einer temporären Subskription von jedem BS2000-Produkt und jeder BS2000-Anwendung erlaubt. Der Aufruf von SNS muss über die Schnittstelle SNPREQT erfolgen.

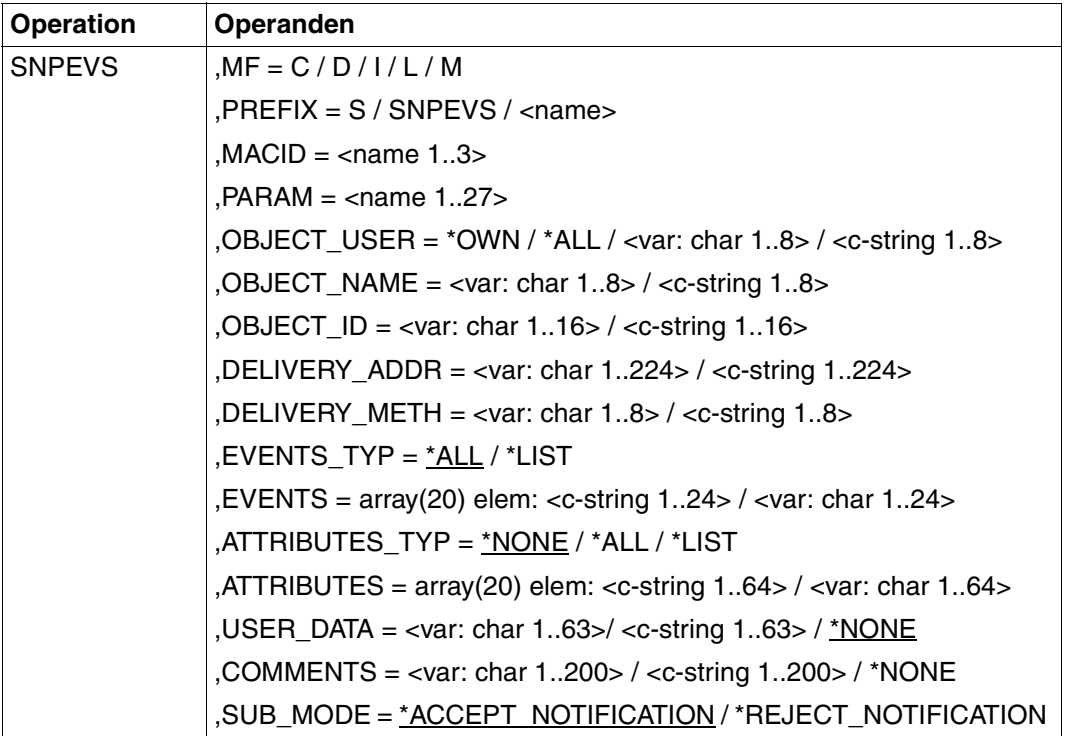

#### **Format**

#### **Beschreibung der Operanden**

#### **MF = C / D / I / L / M**

Typ des Makroaufrufs. Ausführlichere Informationen finden Sie im Handbuch "Makroaufrufe [an den Ablaufteil"](#page-189-0). Mögliche Werte für die verschiedenen Programmiersprachen:

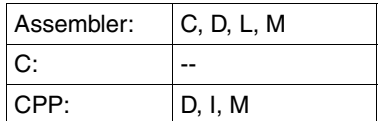

#### *Hinweis*

Die Angabe von Pointer-Variablen (Operandenwert "var:pointer") ist nur mit MF=M möglich. Zusätzlich muss mit MF=D oder MF=C eine Liste generiert werden.

#### **PREFIX = S / SNPEVS / <name>**

Bestimmt das erste Zeichen der Feldnamen und Equates. Defaultwerte für die verschiedenen Programmiersprachen:

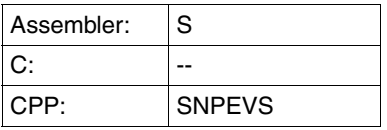

#### **MACID = <name 1..3>**

Bestimmt das zweite bis einschließlich vierte Zeichen der Feldnamen und Equates. Defaultwerte für die verschiedenen Programmiersprachen:

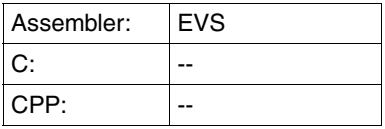

# **PARAM = <name 1..27>**

Bezeichnet die Adresse der Operandenliste (nur erlaubt bei MF-Format 2 und 3). Ausführ-lichere Informationen finden Sie im Handbuch ["Makroaufrufe an den Ablaufteil](#page-189-0)".

# **OBJECT\_USER = \*OWN / \*ALL / <var: char 1..8> / <c-string 1..8>**

Benutzerkennung des Eigentümers der Objektklassen-Instanzen, für die die Subskription verlangt wird.

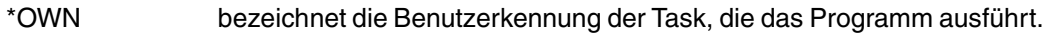

- \*ALL verlangt eine Subskription für jeden Benutzer
- <var: char 1..8> verlangt eine Subskription für einen bestimmten Benutzer
- <c-string 1..8> verlangt eine Subskription für einen bestimmten Benutzer

#### **OBJECT\_NAME = <var: char 1..8> / <c-string 1..8>**

Identifikation der Objektklasse, für die die Subskription verlangt wird.

#### **OBJECT\_ID = <var: char 1..16> / <c-string 1..16>**

Identifikation der Objektklassen-Instanz, für die die Subskription verlangt wird.

#### **DELIVERY\_ADDR = <var: char 1..224> / <c-string 1..224>**

Adresse, an die die Benachrichtigung zugestellt werden muss. Der Inhalt dieses Felds ist abhängig von der verlangten Zustellmethode.

#### **DELIVERY\_METH = <var: char 1..8> / <c-string 1..8>**

Notification-Zustellmethode, die für die Benachrichtigung verwendet werden muss.

# **EVENTS\_TYP = \*ALL / \*LIST**

Typ des Parameters EVENTS

- \*ALL Defaultwert . Es muss über alle Ereignisse benachrichtigt werden. Der Parameter EVENTS wird übergangen.
- \*LIST Der Parameter EVENTS enthält eine Liste von Ereignissen, über die benachrichtigt werden muss.

# **EVENTS = array(20) elem: <c-string 1..24> / <var: char 1..24>**

Liste von bis zu 20 Ereignisnamen, für die eine Benachrichtigung verlangt wird.

#### **ATTRIBUTES\_TYP = \*NONE / \*ALL / \*LIST**

Typ des Parameter ATTRIBUTES

- \*NONE Defaultwert. Keine speziellen Attribute sind verlangt. Der Parameter ATTRIBUTES wird übergangen.
- \*ALL Alle Attribute einer Objekt-Instanz sind verlangt. Der Parameter ATTRIBUTES wird übergangen.
- \*LIST Der Parameter ATTRIBUTES enthält eine Liste von Attributen.

#### **ATTRIBUTES = array(20) elem: <c-string 1..64> / <var: char 1..64>**

Liste der Attribute, die Sie im Benachrichtigungstext finden wollen. Es können bis zu 20 Attributnamen angegeben werden.

#### **USER\_DATA = <var: char 1..63>/ <c-string 1..63> / \*NONE**

Freier Text, der in den Benachrichtigungstext eingeschlossen wird. \*NONE ist der Defaultwert - es wird kein Text in den Benachrichtigungstext eingeschlossen.

#### **COMMENTS = <var: char 1..200> / <c-string 1..200> / \*NONE**

Freier Text, der nur mit einer Anweisung SHOW-NOTIFICATION-RESOURCES des Notification Resources Manager einsehbar ist. \*NONE ist der Defaultwert - Es ist kein Text sichtbar.

#### SUB\_MODE = <u>\*ACCEPT\_NOTIFICATION</u> / \*REJECT\_NOTIFICATION

Typ der Subskription.

#### SUB\_MODE = <u>\*ACCEPT\_NOTIFICATION</u>

\*ACCEPT\_NOTIFICATION gibt an, dass es sich nicht um eine negative Subskription handelt.

#### **SUB\_MODE = \*REJECT\_NOTIFICATION**

\*REJECT\_NOTIFICATION gibt an, dass es sich um eine negative Subskription handelt, d.h. dass der Benutzer nicht über die aktuelle Objekt-Instanz benachrichtigt werden möchte. Dies bedeutet auch, dass der Benutzer auch dann nicht über die Objekt-Instanz benachrichtigt wird, wenn er permanente Subskriptionen besitzt, die in der Notification-Ressourcendatei aufgezeichnet sind. Die Parameter EVENTS, ATTRIBUTES, USER\_DATA werden in diesem Fall übergangen.

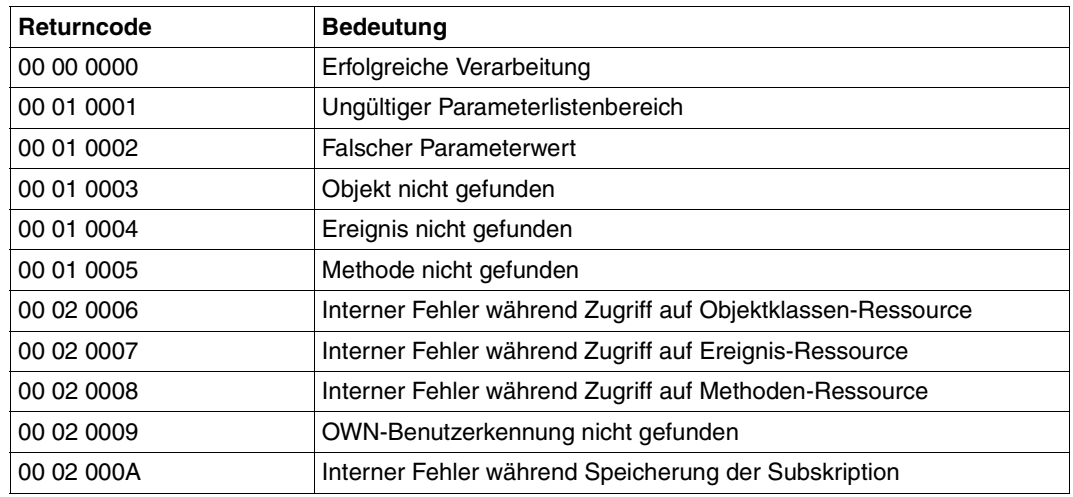

#### **Returncode**

# **Struktur-Layouts**

# **SNPEVS (ASS)**

Für Assembler hat der Makro SNPEVSI das folgende Struktur-Layout:

```
********************************************************************* 
* BEGIN-INTERFACE SNPEVS 
* 
* TITLE (/ SNS Event subscription interface /) 
* NAME SNPEVS 
* DOMAIN SNS 
* LANGUAGE ASS
* COPYRIGHT (C) Fujitsu Siemens Computers GmbH 2003 
* ALL RIGHTS RESERVED 
* COMPILATION-SCOPE USER 
* INTERFACE-TYPE CALL 
* RUN-CONTEXT TU 
* 
* PURPOSE (/ Event subscription interface parameter list /) 
* 
* SYNTAX (/ Syntax Variant 1: 
* SNPEVS MF = C|D|L|M 
* , PREFIX = [S] | <name> 
\star , MACID = [EVS] | <name>
* , EQUATES = [YES] | NO 
* , OBJECT_USER= <var: char 1..8> | 
* <c-string 1..8> | 
\star \star OWN |
\star \star \star ALL
* , OBJECT_NAME= <var: char 1..8> | 
* <c-string 1..8> 
\star , OBJECT ID = <var: char 1..16> |
* <c-string 1..16> 
* , DELIVERY_ADDR= <var: char 1..224> | 
* <c-string 1..224> 
* , DELIVERY_METH= <var: char 1..8> | 
* <c-string 1..8> 
\star , EVENTS TYP = \starALL |
\star \star \downarrow \lfloor ST \rfloor* default *ALL 
\star , EVENTS = array(20)
* elem: <c-string 1..24> | 
* <var: char 1..24> 
* , ATTRIBUTES_TYP= *NONE | 
\star \star \star \star \mathsf{ALL} \vdash\star \star \downarrow IST |
* default *NONE
```
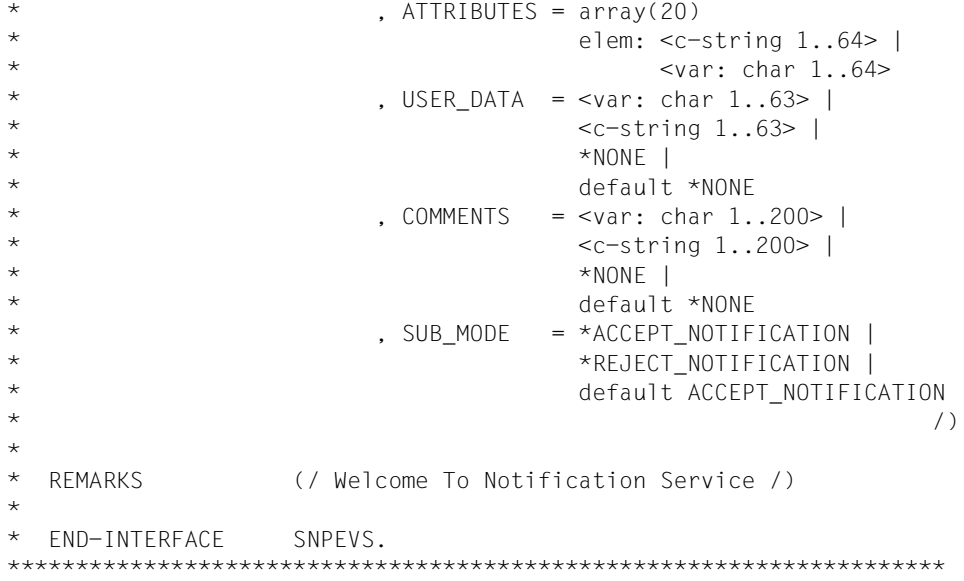

# **SNPEVS.H (C)**

Siehe die Beschreibung für Assembler.

# **SNPEVSC (CPP)**

Siehe die Beschreibung für Assembler.

```
SLMWA @PAR D=YES,PLIST=(SLMPL@)
*
SNPREQT SNPREQT MF=C
SNPEVS SNPEVS MF=C
*
*
SLMWA @PAR LEND=YES 
         ...
         MVC SNPEVS(SEVS#),SNPEVSL
         SNPEVS MF=M,PARAM=SNPEVS,OBJECT_USER=*OWN, -
               OBJECT_NAME=CSTOBJ,OBJECT_ID='ABCD', -
               DELIVERY ADDR=CSTADDR, -
               DELIVERY METH='MAILTO', -
               EVENTS TYP=*ALL,ATTRIBUTES TYP=*NONE, -
               USER_DATA=*NONE, COMMENTS='My new notification', -
               SUB_MODE=*ACCEPT_NOTIFICATION
         MVC SNPREQT(SREQ#),SNPREQTL
        SNPREQT MF=M, PARAM=SNPREQT, FCT_TYP=*RAISE_SUB, -
               FCT_INTERFACE=A(SNPEVS)
         SNPREQT MF=E,PARAM=SNPREQT
         @IF NZ
         OC SREQFHDR,SREQFHDR
         @THEN , Error case
         ...
         @ELSE
         @IF NZ
         CLI SEVSSR1,0
         @THEN , Error case
         ...
         @BEND
         ...
CSTOBJ DC CL8'SPOOLJOB'
CSTADDR DC CL16'xxx@osl.be'
SNPREQTL SNPREQT MF=L
SNPEVSL SNPEVS MF=L
```
#### **Beispiel für die Verwendung von SNPEVS**

# **8.2 SNPREQT - Zugriff auf den Notification Service**

**Benutzergruppe:** Nichtprivilegierter Benutzer **Programmiersprachen:** Assembler, C, CPP **Makrotyp**: S

Diese Schnittstelle ist die einzige Schnittstelle, die dem Benutzer und dem System den Aufruf von SNS erlaubt. Alle anderen APIs sind nur Parameterlisten, die in der Schnittstelle SNPREQT verankert werden müssen.

#### **Format**

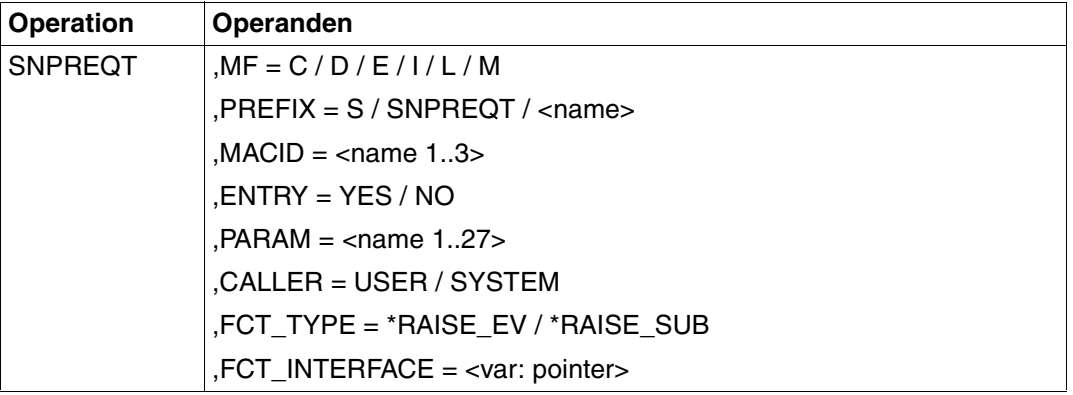

#### **Beschreibung der Operanden**

#### **MF = C / D / I / L / M**

Typ des Makroaufrufs. Ausführlichere Informationen finden Sie im Handbuch "Makroaufrufe [an den Ablaufteil"](#page-189-0). Mögliche Werte für die verschiedenen Programmiersprachen:

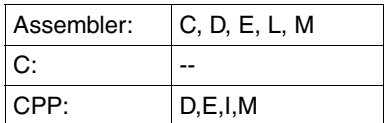

#### *Hinweis*

Die Angabe von Pointer-Variablen (Operandenwert "var:pointer") ist nur mit MF=M möglich. Zusätzlich muss mit MF=D oder MF=C eine Liste generiert werden.

#### **PREFIX = S / SNPEVS / <name>**

Bestimmt das erste Zeichen der Feldnamen und Equates. Defaultwerte für die verschiedenen Programmiersprachen:

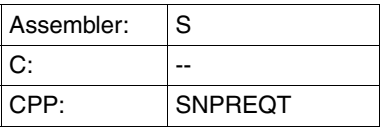

#### **MACID = <name 1..3>**

Bestimmt das zweite bis einschließlich vierte Zeichen der Feldnamen und Equates. Defaultwerte für die verschiedenen Programmiersprachen:

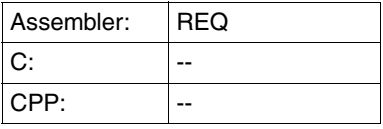

#### **ENTRY = YES / NO**

Gibt an, ob die relevanten Einträge erzeugt werden oder nicht. Der Defaultwert ist YES für CPP.

#### **PARAM = <name 1..27>**

Bezeichnet die Adresse der Operandenliste (nur erlaubt bei MF-Format 2 und 3). Ausführ-lichere Informationen finden Sie im Handbuch ["Makroaufrufe an den Ablaufteil](#page-189-0)".

#### **CALLER = USER / SYSTEM**

Gibt an, ob der Makro von einem Benutzer oder vom System aufgerufen wird.

# **FCT\_TYPE = \*RAISE\_EV / \*RAISE\_SUB**

Typ der Funktion, die aufgerufen werden muss und deren Parameterliste durch den Operanden FCT\_INTERFACE verankert wird.

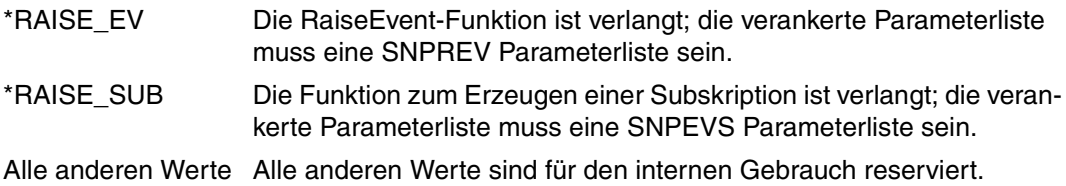

#### **FCT\_INTERFACE = <var: pointer>**

Adresse der Parameterliste der Funktion.

#### **Returncode**

Die System-Returncodes (TPR) werden im Standardheader-Returncode der Parameterliste zurückgegeben:

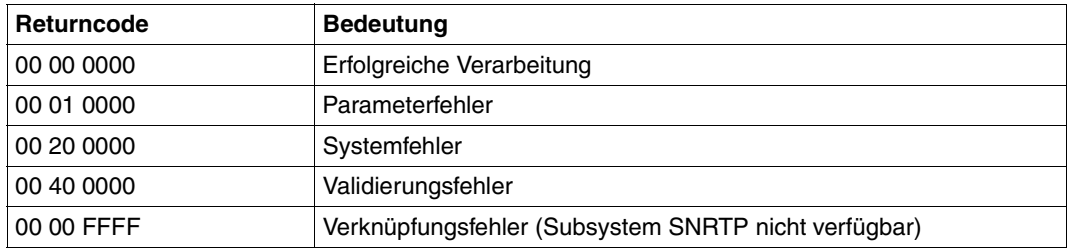

Die Benutzer-Returncodes (TU) werden im ISL-Kommando-Returncode der Parameterliste zurückgegeben:

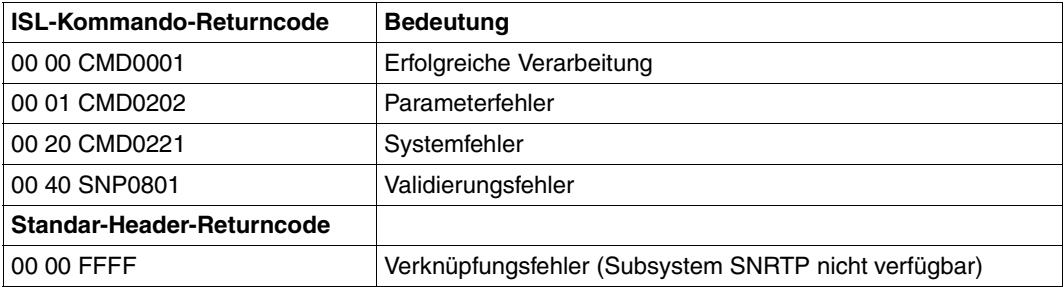

Achten Sie darauf, dass auch dann, wenn der Returncode von SNPREQT in Ordnung ist, der Returncode der verankerten Parameterliste kontrolliert werden muss. Er enthält den Returncode der angeforderten Funktion.

# **Struktur-Layouts**

# **SNPREQT (ASS)**

Für Assembler hat der Makro SNPREQT das folgende Struktur-Layout:

```
******************************************************************** 
* BEGIN-INTERFACE SNPREQT 
* 
* TITLE (/ SNS SVC interface /) 
* NAME SNPREQT 
* DOMAIN SNS 
* LANGUAGE ASS
* COPYRIGHT Fujitsu Siemens Computers GmbH 2003
* ALL RIGHTS RESERVED 
* COMPILATION-SCOPE USER 
* INTERFACE-TYPE CALL 
* RUN-CONTEXT TU 
\star* PURPOSE (/ Interface parameter list for SNS SVC /) 
* 
* SYNTAX (/ Syntax Variant 1: 
* SNPREQT MF = C|D|L|M|E 
* , PREFIX = [S] | <name>
* , MACID = [REQ] | <name> 
* , PARAM = <name 1..27>* \star , CALLER = <c-string without quotes 1..6>
* , EQUATES = [YES] | NO 
* , FCT_TYPE = *NOTIFICATION | 
\star *RAISE_EV |
\star \star \star SNPDINI |
\star \star \star SNPDRCV |
\star \star SNPDRET |
\star \star \star SNPDEND |
\star \star \star RECOVERY |
* *TIMESTAMP | 
* *RAISE_SUB | 
* default *NOTIFICATION 
* , FCT_INTERFACE= <var: pointer> /) 
* 
* REMARKS (/ Welcome To Notification Service /) 
* 
* 
* END-INTERFACE SNPREQT. 
*********************************************************************
```
# **SNPREQT.H (C)**

Siehe die Beschreibung für Assembler.

# **SNPREQTC (CPP)**

Siehe die Beschreibung für Assembler.

# **Beispiel für die Verwendung von SNPREQT**

Siehe die Beispiele für die anderen Schnittstellenaufrufe.

# **8.3 SNPREV - RaiseEvent-Schnittstelle**

**Benutzergruppe:** Nichtprivilegierte Anwender **Programmiersprachen:** Assembler, C, CPP **Makrotyp**: S

Diese Schnittstelle beschreibt die Parameterliste, die die Meldung eines Ereignisses durch ein BS2000-Produkt oder eine BS2000-Anwendung erlaubt. Der Aufruf von SNS muss über die Schnittstelle SNPREQT erfolgen.

# **Format**

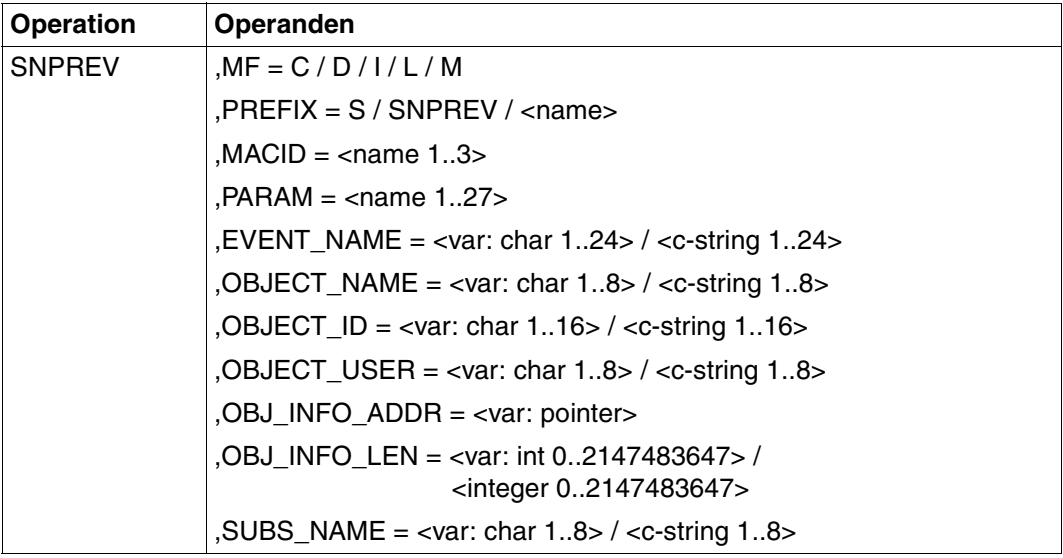

#### **Beschreibung der Operanden**

# **MF = C / D / I / L / M**

Typ des Makroaufrufs. Ausführlichere Informationen finden Sie im Handbuch "Makroaufrufe [an den Ablaufteil"](#page-189-0). Mögliche Werte für die verschiedenen Programmiersprachen:

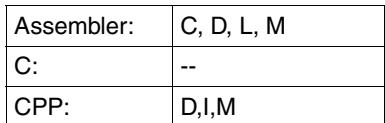

#### *Hinweis*

Die Angabe von Pointer-Variablen (Operandenwert "var:pointer") ist nur mit MF=M möglich. Zusätzlich muss mit MF=D oder MF=C eine Liste generiert werden.

#### **PREFIX = S / SNPEVS / <name>**

Bestimmt das erste Zeichen der Feldnamen und Equates. Defaultwerte für die verschiedenen Programmiersprachen:

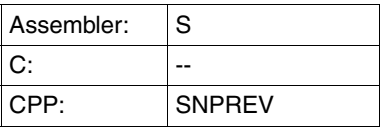

#### **MACID = <name 1..3>**

Bestimmt das zweite bis einschließlich vierte Zeichen der Feldnamen und Equates. Defaultwerte für die verschiedenen Programmiersprachen:

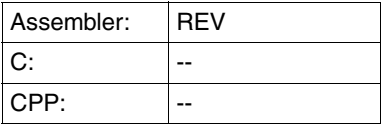

#### **PARAM = <name 1..27>**

Bezeichnet die Adresse der Operandenliste (nur erlaubt bei MF-Format 2 und 3). Ausführ-lichere Informationen finden Sie im Handbuch ["Makroaufrufe an den Ablaufteil](#page-189-0)".

#### **EVENT\_NAME = <var: char 1..24> / <c-string 1..24>**

Name des Ereignisses, das gemeldet werden soll.

#### **OBJECT\_NAME = <var: char 1..8> / <c-string 1..8>**

Name der Objektklasse, auf die sich das Ereignis bezieht.

#### **OBJECT\_ID = <var: char 1..16> / <c-string 1..16>**

Identifikation der Objektklassen-Instanz, für die das Ereignis gemeldet wird.

#### **OBJECT\_USER = <var: char 1..8> / <c-string 1..8>**

Benutzerkennung des Eigentümers der Objektklassen-Instanz, für die das Ereignis gemeldet wird.

#### **OBJ\_INFO\_ADDR = <var: pointer>**

Adresse eines Puffers, der die Attribute und ihre Werte der Objektklassen-Instanz enthält, für die das Ereignis gemeldet wird. Das Format des Puffer-Inhalts muss ein Zeichensatz mit dem folgenden Format sein:

<attribute name1>=attribute value1,…., <attribute nameN>=attribute valueN

wobei gilt:

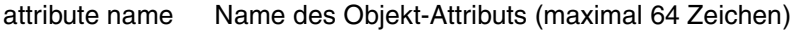

attribute value Wert des Attributs (maximal 256 Zeichen)

#### **OBJ\_INFO\_LEN = <var: int 0..2147483647> / <integer 0..2147483647>**

Länge des Objekt-Informationspuffers. Die maximale Länge beträgt 8184 Zeichen.

#### **SUBS\_NAME = <var:char 1..8> / <c-string 1..8>**

Name des Aufrufers des Subsystems (z.B. SPOOL, RSO)

#### **Returncode**

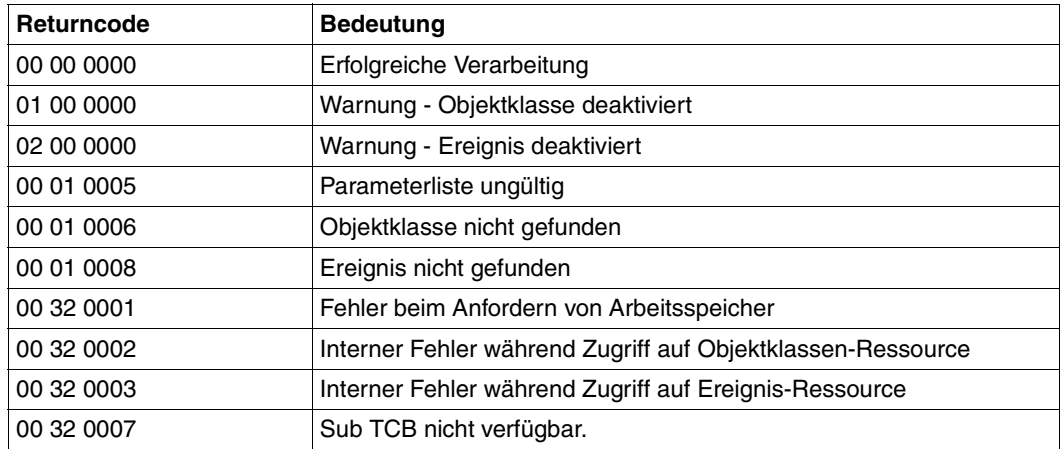

# **Struktur-Layouts**

# **SNPREV (ASS)**

Für Assembler hat der Makro SNPREVI das folgende Struktur-Layout:

```
********************************************************************* 
* BEGIN-INTERFACE SNPREV 
* 
* TITLE (/ SNS Raise-event interface /) 
* NAME SNPREV 
* DOMAIN SNS 
* LANGUAGE ASS
* COPYRIGHT (C) Fujitsu Siemens Computers GmbH 2003 
* ALL RIGHTS RESERVED 
* COMPILATION-SCOPE USER 
* INTERFACE-TYPE CALL 
* RUN-CONTEXT TU 
\star* PURPOSE (/ Raise-event interface parameter list /) 
* 
* SYNTAX (/ Syntax Variant 1: 
* SNPREV MF = C|D|L|M 
* , PREFIX = [S] | <name>
* , MACID = [REV] | <name> 
* , EQUATES = [YES] | NO 
\star , EVENT NAME = <var: char 1..24> |
* <c-string 1..24> 
* , OBJECT_NAME= <var: char 1..8> | 
* <c-string 1..8> 
\star , OBJECT ID = <var: char 1..16> |
* <c-string 1..16> 
* , OBJECT_USER= <var: char 1..8> | 
\star \leftarrow \leftarrow 
* , SUBS_NAME = <var: char 1..8> | 
* <c-string 1..8> 
* , OBJ_INFO_ADDR = <var: pointer> 
* , OBJ_INFO_LEN = <var: int 0..2147483647> | 
* <integer 0..2147483647> /) 
* 
* REMARKS (/ Welcome To Notification Service /) 
* 
* END-INTERFACE SNPREV. 
*********************************************************************
```
#### **SNPREV.H (C)**

Siehe die Beschreibung für Assembler.

# **SNPREVC (CPP)**

Siehe die Beschreibung für Assembler.

#### **Beispiel für die Verwendung von SNPREV**

```
SLMWA @PAR D=YES,PLIST=(SLMPL@)
*
SNPREQT SNPREQT MF=C
SNPREV SNPREV MF=C
*
SLMWA @PAR LEND=YES 
        ...
        MVC SNPREV(SREV#), SNPREVL
        SNPREV MF=M, PARAM=SNPREV, -
               EVENT\_NAME=CSTEVT, -OBJECT_NAME=CSTOBJ, -
               OBJECT USER='UID1', -
               OBJECT_ID='ABCD0000D241ZE08', -
               OBJ_INFO_ADDR=A(OBJINF), -
               OBJ_INFO_LEN=OBJINFL, -
               SUBS_NAME='SPOOL'
         MVC SNPREQT(SREQ#),SNPREQTL
        SNPREQT MF=M, PARAM=SNPREQT, FCT TYP=*RAISE EV, -
               FCT_INTERFACE=A(SNPREV)
         SNPREQT MF=E,PARAM=SNPREQT
         @IF NZ
         OC SREQFHDR,SREQFHDR
         @THEN , Error case
         ...
         @ELSE
         @IF NZ
         CLI SREVSR1,0
         @THEN , Error case
         ...
         @BEND
         ...
CSTEVT DC CL24'PRINTJOBCOMPLETED'
CSTOBJ DC CL8'SPOOLJOB'
OBJINF DC CL38'<TSN>=ABCD,<ACCOUNT>=XYZ,<USERID>=UID1'
SNPREQTL SNPREQT MF=L
SNPREVL SNPREV MF=L
```
# **9 SNS-Meldungen**

In diesem Kapitel werden die SNS-Meldungen beschrieben. Alle SNS betreffenden Meldungen sind nach den folgenden Konventionen klassifiziert:

- Die Meldungsklassen-ID 'SNC' ist für alle Meldungen reserviert, die von der Zugriffsmethode PROCEDURE ausgegeben werden.
- Die Meldungsklassen-ID 'SNF' ist für alle Meldungen reserviert, die von der Zugriffsmethode FILE ausgegeben werden.
- Die Meldungsklassen-ID 'SNK' ist für alle Meldungen reserviert, die vom Subsystem TU-Kernel ausgegeben werden.
- Die Meldungsklassen-ID 'SNM' ist für alle Meldungen reserviert, die von der Zugriffsmethode MAILTO ausgegeben werden.
- Die Meldungsklassen-ID 'SNP' ist für alle Meldungen reserviert, die vom Subsystem TPR ausgegeben werden.
- Die Meldungsklassen-ID 'SNR' ist für alle Meldungen reserviert, die vom Programm Notification Resources Manager ausgegeben werden.
- Die Meldungsklassen-ID 'SOM' ist für alle Meldungen reserviert, die von der Zugriffsmethode OPGMAIL ausgegeben werden.

```
SNC0001 Error '(&00)' from interface '(&01)' 
SNC0001 Fehler '(&00)' von Schnittstelle '(&01)'
```
#### **Bedeutung**

(&00) : Returncode aus Standard-HDR der Schnittstelle (&01) : Name der System-/internen Schnittstelle

SNC0003 Error when accessing template '(&01)' from library '(&00)' SNC0003 Fehler beim Zugriff auf Template '(&01)' in Bibliothek '(&00)'

# **Bedeutung**

(&00) : Bibliotheksname (&01) : Template-Name Ein Fehler trat auf beim Zugriff auf das Template, das sich in der Bibliothek befindet

# **Maßnahme**

Bitte pruefen Sie, ob die Bibliothek existiert und nicht zerstoert ist oder pruefen Sie, ob das Element (Version, Typ) existiert und nicht zerstoert ist

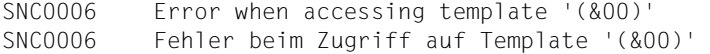

(&00) : Template-Name Ein Fehler trat auf beim Zugriff auf das Template

#### **Maßnahme**

Bitte pruefen Sie, ob die Datei existiert und nicht zerstoert ist

SNC0007 Class '(&00)' memory request error SNC0007 Fehler bei Klasse-'(&00)'-Speicheranforderung

#### **Bedeutung**

(&00) : Speicherklasse

```
SNC0008 Warning : syntax error on record '(&00)' of the template '(&01)'. 
SNC0008 Warnung : Syntaxfehler in Datensatz '(&00)' des Templates '(&01)'.
```
# **Bedeutung**

(&00) : Datensatz-Nummer

(&01) : Template-Nummer

Waehrend der Verarbeitung eines Datensatzes des Templates ist ein Syntaxfehler aufgetreten. Verarbeitung wird fortgesetzt.

#### **Maßnahme**

Bitte ueberpruefen Sie den Datensatz bezueglich der Syntax

SNC0009 '(&01)' Error '(&00)' for pathname '(&02)' SNC0009 '(&01)' Fehler '(&00)' fuer Pfadname '(&02)'

#### **Bedeutung**

(&00) : Returncode aus Standard-HDR der Schnittstelle (&01) : Name der System-/internen Schnittstelle

(&02) : Dateiname/Jobvariablename

```
SNC9999 MTHPROC trace: '(&00)' 
SNC9999 MTHPROC trace: '(&00)'
```

```
SNF0001 Error '(&00)' from interface '(&01)' 
SNF0001 Fehler '(&00)' von Schnittstelle '(&01)'
```
(&00) : Returncode aus Standard-HDR der Schnittstelle (&01) : Name der System-/internen Schnittstelle

SNF0002 Notification filename '(&00)' given as recipient address is not valid SNF0002 Der als Empfaenger-Adresse angegebene Notification-Dateiname '(&00)'ist ungueltig

#### **Bedeutung**

(&00) : Empfaenger-Adresse

SNF0003 Error when accessing template '(&01)' from library '(&00)' SNF0003 Fehler beim Zugriff auf Template '(&01)' in Bibliothek '(&00)'

#### **Bedeutung**

(&00) : Bibliotheksname (&01) : Template-Name Ein Fehler trat auf beim Zugriff auf das Template, das sich in der Bibliothek befindet

#### **Maßnahme**

Bitte pruefen Sie, ob die Bibliothek existiert und nicht zerstoert ist oder pruefen Sie, ob das Element (Version, Typ) existiert und nicht zerstoert ist

SNF0004 Backup of notification file '(&00)' not performed. SNF0004 Backup der Notification-Datei '(&00)' wurde nicht ausgefuehrt.

#### **Bedeutung**

#### (&00) : Notification-Dateiname

SNF0006 Error when accessing template '(&00)' SNF0006 Fehler beim Zugriff auf Template '(&00)'

#### **Bedeutung**

(&00) : Template-Name Ein Fehler trat auf beim Zugriff auf das Template

#### **Maßnahme**

Bitte pruefen Sie, ob die Datei existiert und nicht zerstoert ist

SNF0007 Class '(&00)' memory request error SNF0007 Fehler bei Klasse-'(&00)'-Speicheranforderung

# **Bedeutung**

#### (&00) : Speicherklasse

SNF0008 Job variable '(&00)' used by the method is in a inconsistent state. SNF0008 Die von der Methode benutzte Job-Variable '(&00)' ist inkonsistent.

# **Bedeutung** (&00) : Name der Job-Variable SNF0009 '(&01)' Error '(&00)' for pathname '(&02)' SNF0009 '(&01)' Fehler '(&00)' fuer Pfadname '(&02)' **Bedeutung** (&00) : Returncode aus Standard-HDR der Schnittstelle (&01) : Name der System-/internen Schnittstelle (&02) : Dateiname/Jobvariablename SNF0100 Error '(&00)' from interface '(&01)' SNF0100 Fehler '(&00)' von Schnittstelle '(&01)' **Bedeutung** (&00) : Maincode der Schnittstelle (&01) : Name der System-/internen Schnittstelle SNF0101 Recipient file is currently not active. SNF0101 Die Empfaenger-Datei ist zur Zeit nicht aktiv.

SNF0102 Backup file '(&00)' created SNF0102 Die Backup-Datei '(&00)' wurde erstellt

#### **Bedeutung** (&00) : Dateiname

SNF0103 Backup of recipient file not possible for the moment. Request is in delay. SNF0103 Ein Backup der Empfaenger-Datei ist zu Zeit nicht moeglich. Die Anfrage wird in die Warteschlange gestellt.

# **Bedeutung**

Die Empfaenger-Datei wird zur Zeit von mindestens einer Anwendung benutzt. Das Backup wird so bald wie moeglich ausgefuehrt.

SNF0104 Backup of recipient file already in progress. Request is rejected. SNF0104 Ein Backup der Empfaenger-Datei ist bereits in progress. Die Anfrage wird zurueckgewiesen.

```
SNF9999 MTHFILE trace: '(&00)' 
SNF9999 MTHFILE trace: '(&00)'
```
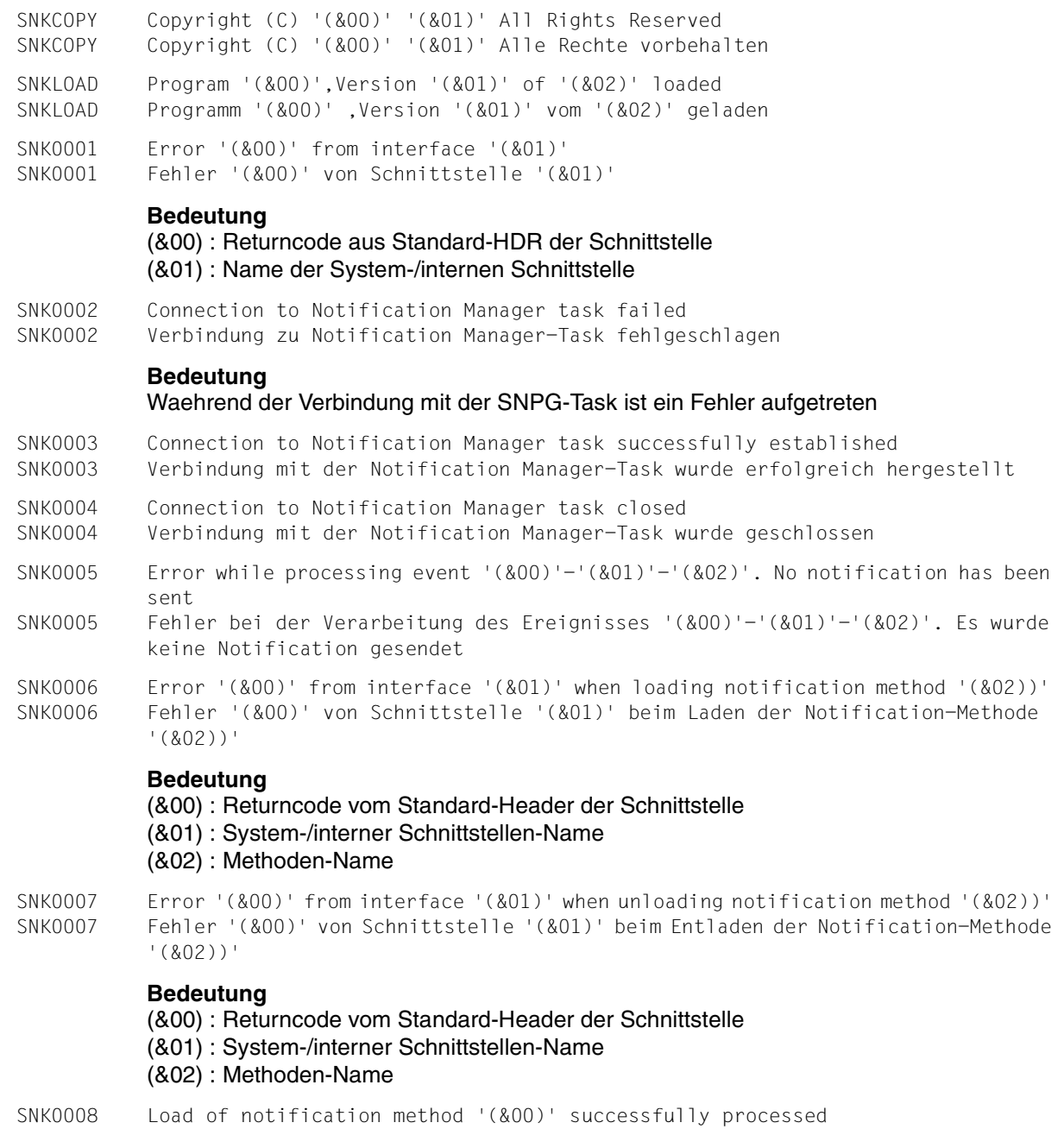

SNK0008 Laden der Notification-Methode '(&00)' erfolgreich abgeschlossen

- SNK0009 An error occurred during the execution of the method '(&00)'. This method has been disabled
- SNK0009 Ein Fehler ist aufgetreten bei der Ausfuehrung der Methode '(&00)'. Diese Methode wurde deaktiviert

#### (&00) = Methodenname

Ein nicht zu behebender Fehler trat auf waehrend der Ausfuehrung der Methode.Die Methode wurde automatisch deaktiviert.

Fuer die Subskriptionen, die die Methode benoetigen, wird keine Notification erstellt.

#### **Maßnahme**

Korrigieren Sie die Methode und starten Sie dann das Dienstprogramm Notification Manager, um die Methode wieder zu aktivieren.

SNK9999 SNRKERN trace: '(&00)' SNK9999 SNRKERN-Trace: '(&00)' SNM0001 Error '(&00)' from interface '(&01)' SNM0001 Fehler '(&00)' von Schnittstelle '(&01)'

#### **Bedeutung**

(&00) : Returncode aus Standard-HDR der Schnittstelle (&01) : Name der System-/internen Schnittstelle

SNM0002 Batch with jobname '(&00)' abnormally terminated or has been cancelled. SNM0002 Batch-Auftrag mit dem Namen '(&00)' abnormal beendet oder abgebrochen.

### **Bedeutung**

(&00) : Name des Batch-Auftrags

SNM0003 Error when accessing template '(&01)' from library '(&00)' SNM0003 Fehler beim Zugriff auf Template '(&01)' in Bibliothek '(&00)'

# **Bedeutung**

(&00) : Bibliotheksname (&01) : Template-Name Ein Fehler trat auf beim Zugriff auf das Template, das sich in der Bibliothek befindet

#### **Maßnahme**

Bitte pruefen Sie, ob die Bibliothek existiert und nicht zerstoert ist oder pruefen Sie, ob das Element (Version, Typ) existiert und nicht zerstoert ist

SNM0004 InterNet Value error when processing mail file '(&00)'. See trace file '(&01)' for more information SNM0004 InterNet Value-Fehler bei der Verarbeitung der Mail-Datei '(&00)'. Siehe Trace-Datei '(&01)' fuer weiter

# **Bedeutung**

(&00) : Mail-Dateiname (&01) : Trace-Dateiname Ein Fehler ist bei interNet Value aufgetreten bei der Verarbeitung der zu sendenden Mail-Datei

#### **Maßnahme**

Bitte ueberpruefen Sie in der zugehoerigen Trace-Datei den Grund fuer den Fehler und korrigieren Sie den Fehler

- SNM0005 InterNet Value warning when processing mail file '(&00)'. See trace file '(&01)' for more information
- SNM0005 InterNet Value-Warnung bei der Verarbeitung der Mail-Datei '(&00)'. Siehe Trace-Datei '(&01)' fuer weitere Informationen

# **Bedeutung**

(&00) : Mail-Dateiname (&01) : Trace-Dateiname Eine Warnung ist bei interNet Value aufgetreten bei der Verarbeitung der zu sendenden Mail-Datei

#### **Maßnahme**

Bitte ueberpruefen Sie in der zugehoerigen Trace-Datei den Grund fuer die Warnung und korrigieren Sie ihn

SNM0009 '(&01)' Error '(&00)' for pathname '(&02)' SNM0009 '(&01)' Fehler '(&00)' fuer Pfadname '(&02)'

#### **Bedeutung**

(&00) : Returncode aus Standard-HDR der Schnittstelle

(&01) : Name der System-/internen Schnittstelle

(&02) : Dateiname/Jobvariablename

SNM9999 MTHMAIL trace: '(&00)'

SNM9999 MTHMAIL trace: '(&00)'

- SNP0001 Error '(&00)' from interface '(&01)' SNP0001 Fehler '(&00)' von Schnittstelle '(&01)' **Bedeutung** (&00) : Returncode aus Standard-HDR der Schnittstelle (&01) : Name der System-/internen Schnittstelle SNP0002 Raise Event '(&00)' for object class '(&01)' failed. Reason: '(&02)' SNP0002 Raise Event '(&00)' fuer Objektklasse '(&01)' fehlgeschlagen. Grund: '(&02)' **Bedeutung**
	- (&00) : Ereignis-Name
	- (&01) : Name der Objektklasse
	- (&02) : Grund fuer den Fehler:
		- 01: Liste der Eingabe-Parameter nicht gueltig
		- 02: Objekt-Informationsbereich nicht gueltig
		- 03: Interner Fehler beim Beschaffen der Ressource Objekt-Klasse
		- 04: Objekt-Klasse nicht gefunden
		- 05: Interner Fehler beim Beschaffen der Ereignis-Ressource
		- 06: Ereignis nicht gefunden
		- 07: Fehler bei Speicheranforderung
		- 08: Fehler beim Zugriff auf SNPG-System-Task
	- SNP0003 Add resource failed. Reason: '(&00)'
	- SNP0003 Hinzufuegen einer Ressource fehlgeschlagen. Grund: '(&00)'

- (&00) : Grund fuer den Fehler:
	- 01: Fehler bei Speicheranforderung
	- 02: Fehler beim Zugriff auf SNPG-Task 03: Interner SNPG-Fehler
	-
- SNP0004 Modify resource failed. Reason: '(&00)' SNP0004 Aendern einer Ressource fehlgeschlagen. Grund: '(&00)'

# **Bedeutung**

- (&00) : Grund fuer den Fehler:
	- 01: Fehler bei Speicheranforderung 02: Fehler beim Zugriff auf SNPG-Task 03: Interner SNPG-Fehler
- SNP0005 Get resource failed. Reason: '(&00)' SNP0005 Anfordern einer Ressource fehlgeschlagen. Grund: '(&00)'

# **Bedeutung**

- (&00) : Grund fuer den Fehler:
	- 01: Interner Fehler bei Anforderungs-Zaehlung
	- 02: Fehler bei Speicheranforderung
	- 03: Interner Fehler beim Anfordern einer Ressource

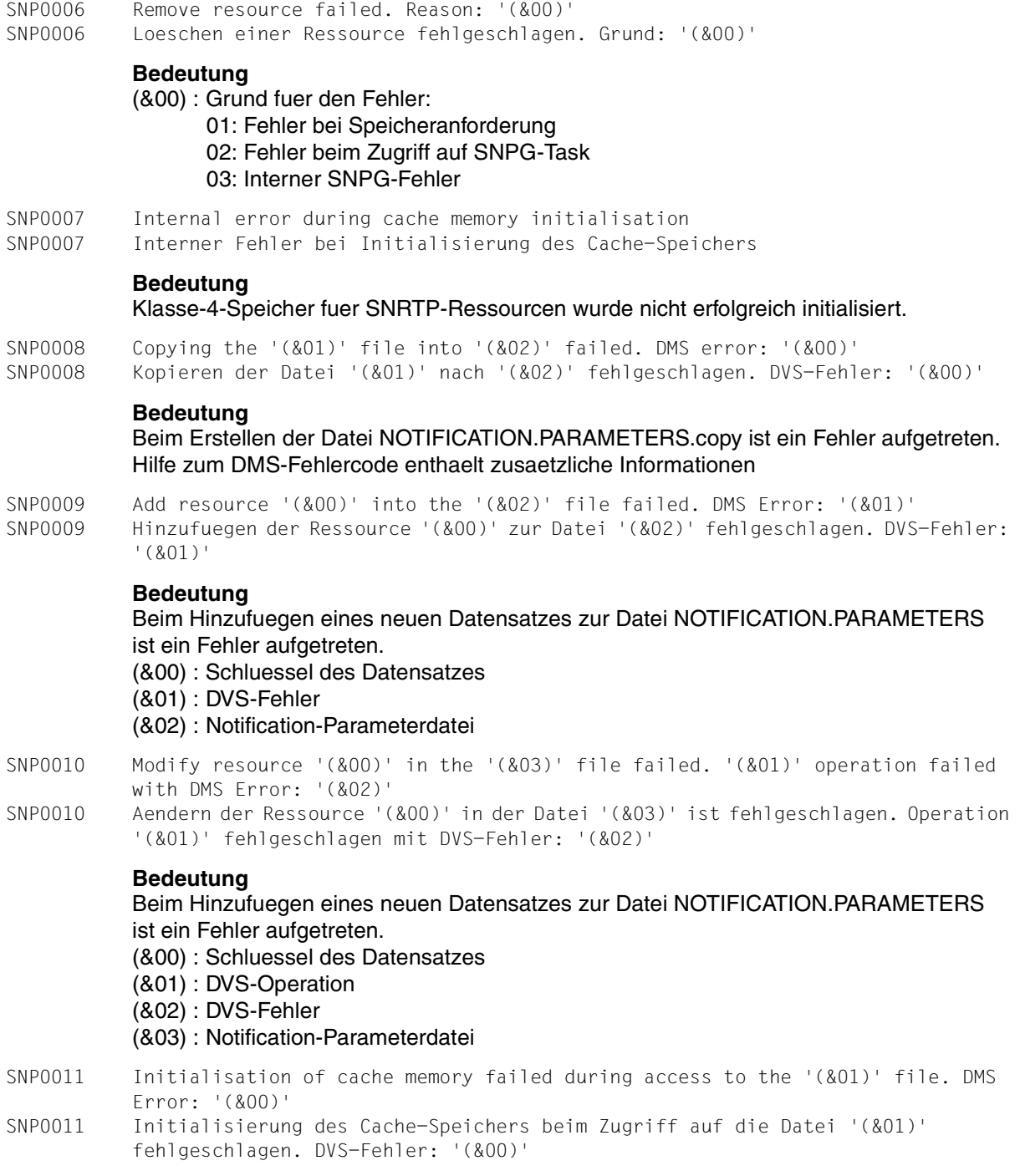

Beim Lesen der Datei NOTIFICATION.PARAMETERS ist ein Fehler aufgetreten. (&00) : DVS-Fehler

(&01) : Notification-Parameterdatei

- SNP0012 Initialisation of cache memory failed during data insert
- SNP0012 Initialisierung des Cache-Speichers beim Einfuegen von Daten fehlgeschlagen
- SNP0013 Add notification structure '(&00)' in cache memory failed. Error: '(&01)' SNP0013 Hinzufuegen der Notification-Struktur '(&00)' in den Cache-Speicher fehlgeschlagen. Fehler: '(&01)'

# **Bedeutung**

(&00) : Struktur-Schluessel (&01) : Fehlercode

```
SNP0014 Remove resource '(&00)' from the '(&02)' file failed. DMS Error: '(&01)' 
SNP0014 Loeschen der Ressource '(&00)' aus der Datei '(&02)' fehlgeschlagen. DVS-Fehler: 
           '(&01)'
```
# **Bedeutung**

Beim Loeschen eines Datensatzes aus der Datei NOTIFICATION.PARAMETERS ist ein Fehler aufgetreten.

- (&00) : Schluessel des Datensatzes
- (&01) : DVS-Fehler
- (&02) : Notification-Parameterdatei

```
SNP0015 Remove notification structure '(&00)' from cache memory failed. Error: '(&01)' 
SNP0015 Loeschen der Notification-Struktur '(&00)' aus dem Cache-Speicher 
           fehlgeschlagen. Fehler: '(&01)'
```
# **Bedeutung**

(&00) : Struktur-Schluessel (&01) : Fehlercode

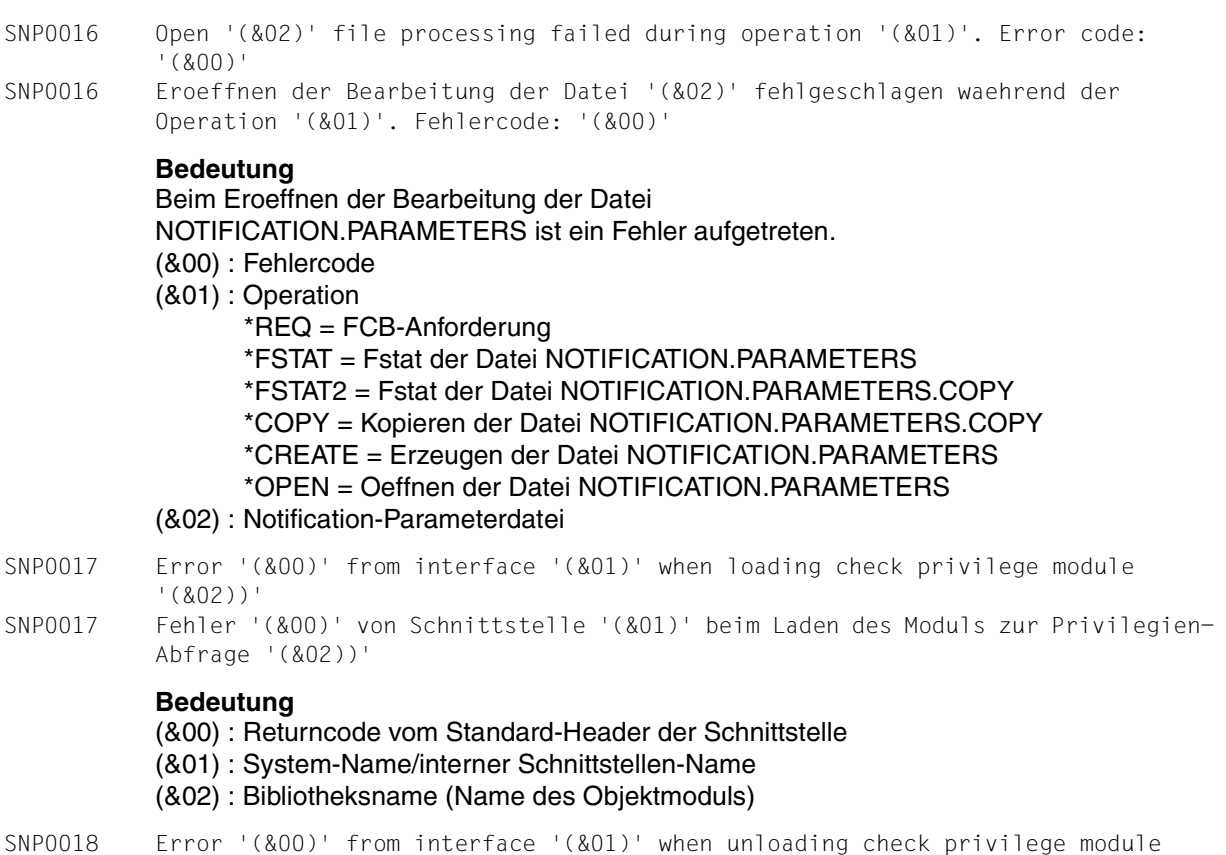

'(&02))'

```
SNP0018 Fehler '(&00)' von Schnittstelle '(&01)' beim Entladen des Moduls zur 
           Privilegien-Abfrage '(&02))'
```
# **Bedeutung**

- (&00) : Returncode vom Standard-Header der Schnittstelle
- (&01) : System-Name/interner Schnittstellen-Name
- (&02) : Name des Objektmoduls

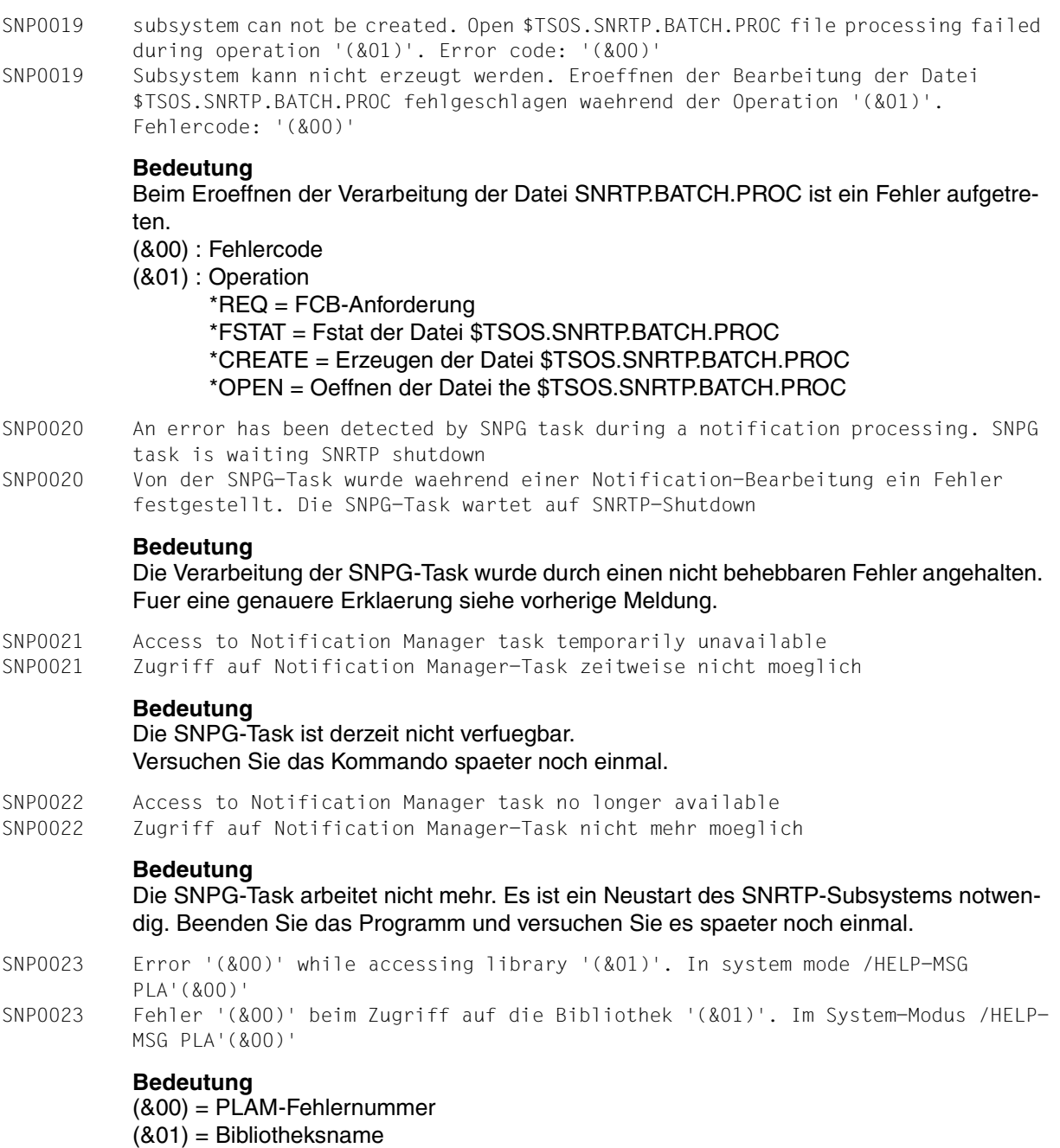

Waehrend des Zugriffs auf die Bibliothek ist ein Fehler aufgetreten

SNP0024 Connection error '(&00)' from interface '\$ESMCONI' while accessing privilege policy '(&01)' of subsystem '(&02). No notification launched SNP0024 Verbindungsfehler '(&00)' von Schnittstelle '\$ESMCONI' beim Zugriff auf Privileg-Strategie '(&01)' von Subsystem '(&02). Keine Notification abgesetzt **Bedeutung** (&00) = \$ESNCONI Fehlernummer (&01) = Strategie-Name = Objektklassen-Domaene (&02) = Subsystem-Name Ein Fehler ist aufgetreten waehrend der Verbindung zu der Privileg-Strategie (&01) fuer das Subsystem (&02). Keine Notification wird ausgegeben fuer die Objektklassen, die zu der Domaene (&01) gehoeren SNP0100 '(&00)' subsystem can not be created. No string operand possible SNP0100 Subsystem '(&00)' kann nicht erzeugt werden. String-Operand kann nicht angegeben werden **Bedeutung** (&00) : Subsystem-Name Der Operand STRING wird fuer dieses Subsystem nicht untersuetzt **Maßnahme** Starten Sie das Subsystem ohne den STRING-Operanden SNP0101 '(&00)' subsystem can not be created. Invalid specification in '(&01)' parameter file SNP0101 Subsystem '(&00)' kann nicht hochgefahren werden. Ungueltige Angabe in '(&01)'- Parameterdatei **Bedeutung** (&00) : Subsystem-Name (&01) : Subsystem-Parameterdatei Die Datei (&01) existiert nicht oder sie enthaelt fehlerhafte Angaben **Maßnahme** Datei (&01) korrigieren oder aus einer Sicherung wiederherstellen und den Startup wiederholen SNP0102 '(&02)' subsystem can not be created. DMS error '(&00)' during processing 'GET','FILE' OR 'OPEN' macro for file '(&01)'. In system mode: /HELP-MSG DMS'(&00)'

SNP0102 Subsystem '(&02)' kann nicht hochgefahren werden. DMS-Fehler '(&00)' waehrend Verarbeitung von 'GET', 'FILE' oder 'OPEN'. Naehere Angaben: /HELP-MSG DMS'(&00)'

#### **Bedeutung**

(&00) : DVS-Fehlercode aus FCB (&01) : Subsystem-Parameterdatei (&02) : Subsystem Name Die Datei (&01) existiert nicht oder sie enthaelt fehlerhafte Angaben

#### **Maßnahme**

Datei (&01) korrigieren oder aus einer Sicherung wiederherstellen und den Startup wiederholen

SNP0103 Class '(&00)' memory request error SNP0103 Fehler bei Klasse-'(&00)'-Speicheranforderung

# **Bedeutung**

#### (&00) : Speicherklasse

SNP0104 Class '(&00)' memory release error SNP0104 Fehler bei Klasse-'(&00)'-Speicherfreigabe

# **Bedeutung**

#### (&00) : Speicherklasse

SNP0105 File '(&00)' used as notification parameters file SNP0105 Datei '(&00)' wird als Notification-Parameterdatei verwendet

#### **Bedeutung** (&00) : Dateiname

SNP0106 File '(&00)' used as check privilege library SNP0106 Datei '(&00)' wird als Bibliothek zur Privilegien-Pruefung verwendet

# **Bedeutung**

#### (&00) : Dateiname

SNP0107 File '(&00)' used as syslnk library for TU subsystem SNP0107 Datei '(&00)' wird als SYSLNK-Bibliothek fuer das TU-Subsystem verwendet

#### **Bedeutung** (&00) : Dateiname

- SNP0108 '(&00)' subsystem can not be created. DSSM return code '(&01)' from interface '(&02)'
- SNP0108 Subsystem '(&00)' kann nicht hochgefahren werden. DSSM-Returncode '(&01)' von Schnittstelle '(&02)'

#### **Bedeutung**

(&00) : Subsystem-Name (&01) : Returncode (&02) : Name der DSSM-Schnittstelle

SNP0109 '(&00)' subsystem can not be created. '(&01)' task can not be created SNP0109 '(&00)' Subsystem kann nicht hochgefahren werden . '(&01)'-Task kann nicht eingerichtet werden

#### **Bedeutung**

(&00) : Name des Subsystems. (&01) : TSN der Task.

- SNP0110 Initialisation of communication with notification task '(&00)' failed
- SNP0110 Initialisierung der Kommunikation mit Notification-Task '(&00)' fehlgeschlagen

#### **Bedeutung** (&00) : TSN der TU-Notification-Task

- SNP0111 Initialisation of communication with notification task '(&00)' successfully processed
- SNP0111 Initialisierung der Kommunikation mit Notification-Task '(&00)' erfolgreich ausgefuehrt

# **Bedeutung**

(&00) : TSN der TU-Notification-Task

- SNP0112 HOLD-SUBSYSTEM command for 'SNRTP' subsystem is not supported. Command has been rejected
- SNP0112 HOLD-SUBSYSTEM-Kommando fuer Subsystem 'SNRTP' wird nicht unterstuetzt. Kommando wurde zurueckgewiesen

# **Bedeutung**

Subsystem SNRTP unterstuetzt das Subsystem-Merkmal HOLD nicht

# **Maßnahme**

Um das Subsystem SNRTP zu stoppen, verwenden sie bitte /STOP-SUBYSTEM SNRTP

- SNP0113 '(&00)' subsystem can not be stopped. DSSM return code '(&01)' from interface '(&02)'
- SNP0113 '(&00)' Subsystem kann nicht gestoppt werden. DSSM-Returncode '(&01)' von Schnittstelle '(&02)'

# **Bedeutung**

- (&00) : Name des Subsystems
- (&01) : Returncode
- (&02) : Name der DSSM-Schnittstelle
- SNP0114 '(&00)' subsystem can not be created. Userid '(&01)' does not exist SNP0114 Subsystem '(&00)' kann nicht hochgefahren werden. Die Benutzerkennung '(&01)' existiert nicht

# **Bedeutung**

(&00) : Subsystem-Name (&01) : Notification-Benutzerkennung Die Benutzerkennung (&01) existiert nicht

# **Maßnahme**

Erzeugen Sie die Benutzerkennung fuer den Notification-Dienst und versuchen Sie den Startup noch einmal

SNP0801 Logical validation problem during command processing. Command rejected SNP0801 Logisches Gueltigkeitsproblem bei Kommandobearbeitung. Kommando abgewiesen SNP1000 The '(&00)' file does not exist. Do you want to restart from the '(&01)'? (Y=Yes,  $N=N_{\Omega}$ )

SNP1000 Die Datei '(&00)' existiert nicht. Wollen Sie von '(&01)' aus neu starten? (Y=Ja, N=Nein)

#### **Bedeutung**

Die Datei NOTIFICATION.PARAMETERS existiert nicht, es existiert jedoch die Datei NOTIFICATION.PARAMETERS.COPY. Sie koennen von dieser Datei aus neu starten.

#### **Maßnahme**

Antworten Sie mit Y, wenn Sie von der Datei .COPY aus neu starten wollen. Andernfalls antworten Sie mit N. In diesem Fall wird START-SUBSYSTEM SNRTP abgebrochen

SNP1001 The TU SNRKERN task can not be created. Notification processing unavailable SNP1001 Die Task TU SNRKERN kann nicht erzeugt werden. Notification-Verarbeitung nicht verfuegbar

#### **Bedeutung**

Die Batch-Task wurde nicht erzeugt. Der Grund hierfuer ist moeglicherweise, dass eine Jobklasse nicht verfuegbar ist. Ueberpruefen Sie die Jobklasse, stoppen Sie das SNRTP-Subsystem und starten Sie es neu.

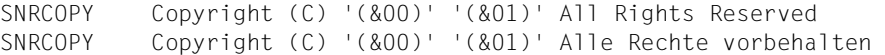

- SNRLOAD Program '(&00)',Version '(&01)' of '(&02)' loaded SNRLOAD Programm '(&00)' ,Version '(&01)' vom '(&02)' geladen
- SNR0001 Processing completed. SNR0001 Verarbeitung durchgefuehrt.
- SNR0002 Processing abnormally terminated. SNR0002 Verarbeitung unnormal beendet.
- SNR0003 System Notification Service not present. SNR0003 System Notification Service nicht vorhanden.

Subsystem SNRTP ist nicht geladen.

# **Maßnahme**

Bitte Systembetreuer verstaendigen.

SNR0004 SDF not present. Program aborted. SNR0004 SDF nicht vorhanden. Programm abgebrochen.

# **Bedeutung**

Subsystem SDF ist nicht geladen.

# **Maßnahme**

Bitte Systembetreuer verstaendigen.

SNR0005 Program not defined in SDF. Program aborted. SNR0005 Programm nicht definiert in SDF. Programm abgebrochen.

#### **Maßnahme**

#### Bitte Systembetreuer verstaendigen.

SNR0006 Syntax file can not be found. Program aborted. SNR0006 Syntaxdatei kann nicht gefunden werden. Programm abgebrochen.

#### **Maßnahme**

Bitte Systembetreuer verstaendigen.

SNR0007 Error in XHCS during statement input. Program aborted. SNR0007 XHCS-Fehler waerhend des Aussageneinganges. Programm abgebrochen.

#### **Maßnahme**

Bitte Systembetreuer verstaendigen.

SNR0008 Internal error '(&00)'. SNR0008 Interner Fehler '(&00)'.

(&00): interner Fehlercode :

- x'01' : Transfer-Bereich zu klein.
- x'02' : unbekannte Anweisung.
- x'03' : unbekannter SDF-Returncode.
- x'04' : Fehler bei der Verarbeitung einer Ressource.
- x'05' : unbekannter SNS-Returncode.
- x'06' : Interne Schnittstellen-Parameterliste nicht korrekt.

#### **Maßnahme**

Bitte Systembetreuer verstaendigen.

- SNR0009 '(&00)' object(s) removed.
- SNR0009 '(&00)' Objekt(e) entfernt.

# **Bedeutung**

(&00): Anzahl von Objekten

- SNR0010 No '(&00)' resource(s) found.
- SNR0010 Keine Ressource(n) vom Typ '(&00)' gefunden.

# **Bedeutung**

(&00): Ressourcen-Typ

SNR0011 '(&00)' resource with name '(&01)' already exists. SNR0011 Ressource vom Typ '(&00)' mit dem Namen '(&01)' existiert bereits.

# **Bedeutung**

(&00): Ressourcen-Typ (&01): Ressourcen-Name

SNR0012 System interface '(&00)' error. SNR0012 System-Schnittstelle '(&00)' Fehler.

# **Bedeutung**

(&00): Schnittstellen-Name

# **Maßnahme**

Bitte Systembetreuer verstaendigen.

- SNR0013 Not enough privilege to perform the action. Statement rejected.
- SNR0013 Privilegien nicht ausreichend, um die Aktion auszufuehren. Die Anweisung wurde zurueckgewiesen.
- SNR0014 Resource referenced by others objects. Statement rejected.
- SNR0014 Die Ressource wird durch andere Objekte referenziert. Die Anweisung wurde zurueckgewiesen.
- SNR0015 Statement interrupted by user.
- SNR0015 Anweisung durch den Benutzer unterbrochen.

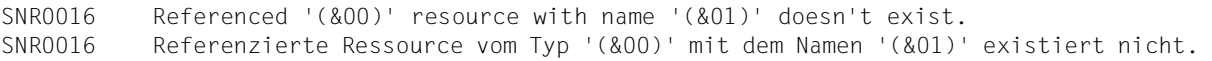

(&00): Ressourcen-Typ (&01): Ressourcen-Name U41564-J-Z125-2 165 SOM0001 Error '(&00)' from interface '(&01)' SOM0001 Fehler '(&00)' von Schnittstelle '(&01)' **Bedeutung** (&00) : Returncode aus Standard-HDR der Schnittstelle (&01) : Name der System-/internen Schnittstelle SOM0003 Error when accessing template '(&01)' from library '(&00)' SOM0003 Fehler beim Zugriff auf Template '(&01)' in Bibliothek '(&00)' **Bedeutung** (&00) : Bibliotheksname (&01) : Template-Name Ein Fehler trat auf beim Zugriff auf das Template, das sich in der Bibliothek befindet **Maßnahme** Bitte pruefen Sie, ob die Bibliothek existiert und nicht zerstoert ist oder pruefen Sie, ob das Element (Version, Typ) existiert und nicht zerstoert ist SOM0004 OPG MAil error when processing mail file '(&00)'. See trace file '(&01)' for more information SOM0004 OPG Mail-Fehler bei der Verarbeitung der Mail-Datei '(&00)'. Siehe Trace-Datei '(&01)' fuer weiter **Bedeutung** (&00) : Mail-Dateiname (&01) : Trace-Dateiname Ein Fehler ist bei OPG Mail aufgetreten bei der Verarbeitung der zu sendenden Mail-Datei **Maßnahme** Bitte ueberpruefen Sie in der zugehoerigen Trace-Datei den Grund fuer den Fehler und korrigieren Sie den Fehler SOM0005 OPG Mail warning when processing mail file '(&00)'. See trace file '(&01)' for more information SOM0005 OPG Mail-Warnung bei der Verarbeitung der Mail-Datei '(&00)'. Siehe Trace-Datei '(&01)' fuer weiter **Bedeutung** (&00) : Mail-Dateiname (&01) : Trace-Dateiname Eine Warnung ist bei OPG Mail aufgetreten bei der Verarbeitung der zu sendenden Mail-Datei **Maßnahme** Bitte ueberpruefen Sie in der zugehoerigen Trace-Datei den Grund fuer die Warnung und korrigieren Sie ihn SOM0006 Access error when processing mail file '(&00)'. No mail send SOM0006 Zugriffsfehler bei der Verarbeitung der Mail-Datei '(&00)'. Kein Mail senden

(&00) : Mail-Dateiname Ein Fehler ist aufgetreten bei der Verarbeitung der zu sendenden Mail-Datei

### **Maßnahme**

Bitte, Inhalt dieser Mail-Datei pruefen

SOM0007 Error when accessing template '(&00)' SOM0007 Fehler beim Zugriff auf Template '(&00)'

# **Bedeutung**

(&00) : Template-Name Ein Fehler trat auf beim Zugriff auf das Template

# **Maßnahme**

Bitte pruefen Sie, ob die Datei existiert und nicht zerstoert ist

SOM0009 '(&01)' Error '(&00)' for pathname '(&02)' SOM0009 '(&01)' Fehler '(&00)' fuer Pfadname '(&02)'

# **Bedeutung**

(&00) : Returncode aus Standard-HDR der Schnittstelle (&01) : Name der System-/internen Schnittstelle

(&02) : Dateiname/Jobvariablename

SOM9999 OPGMAIL trace: '(&00)'

SOM9999 OPGMAIL trace: '(&00)'

# **10 Anhang**

# **SDF-Syntaxdarstellung**

Das folgende Beispiel zeigt die Syntaxdarstellung eines Kommandos in einem Handbuch. Das Kommandoformat besteht aus einem Feld mit dem Kommandonamen. Anschließend werden alle Operanden mit den zulässigen Operandenwerten aufgelistet. Struktureinleitende Operandenwerte und die von ihnen abhängigen Operanden werden zusätzlich aufgelistet.

```
HELP-SDF Kurzname: HPSDF
GUIDANCE-MODE = *NO / *YES 
,SDF-COMMANDS = *NO / *YES 
,ABBREVIATION-RULES = *NO / *YES 
,GUIDED-DIALOG = *YES (...) 
  *YES(...) 
       SCREEN-STEPS = *NO / *YES 
       ,SPECIAL-FUNCTIONS = *NO / *YES 
       ,FUNCTION-KEYS = *NO / *YES 
       ,NEXT-FIELD = *NO / *YES 
,UNGUIDED-DIALOG = *YES (...) / *NO
  *YES(...) 
       SPECIAL-FUNCTIONS = *NO / *YES 
       ,FUNCTION-KEYS = *NO / *YES
```
Diese Syntaxbeschreibung basiert auf der SDF-Version 4.5A. Die Syntax der SDF-Kommando-/Anweisungssprache wird im Folgenden in drei Tabellen erklärt.

# *Zu [Tabelle 1:](#page-168-0) Metasyntax*

In den Kommando-/Anweisungsformaten werden bestimmte Zeichen und Darstellungsformen verwendet, deren Bedeutung in [Tabelle 1](#page-168-0) erläutert wird.

# *Zu [Tabelle 2:](#page-170-0) Datentypen*

Variable Operandenwerte werden in SDF durch Datentypen dargestellt. Jeder Datentyp repräsentiert einen bestimmten Wertevorrat. Die Anzahl der Datentypen ist beschränkt auf die in [Tabelle 2](#page-170-0) beschriebenen Datentypen.

Die Beschreibung der Datentypen gilt für alle Kommandos und Anweisungen. Deshalb werden bei den entsprechenden Operandenbeschreibungen nur noch Abweichungen von [Tabelle 2](#page-170-0) erläutert.

# *Zu [Tabelle 3:](#page-176-0) Zusätze zu Datentypen*

Zusätze zu Datentypen kennzeichnen weitere Eingabevorschriften für Datentypen. Die Zusätze enthalten eine Längen- bzw. Intervallangabe, schränken den Wertevorrat ein (Zusatz beginnt mit *without*), erweitern ihn (Zusatz beginnt mit *with*) oder erklären eine bestimmte Angabe zur Pflichtangabe (Zusatz beginnt mit *mandatory*). Im Handbuch werden folgende Zusätze in gekürzter Form dargestellt:

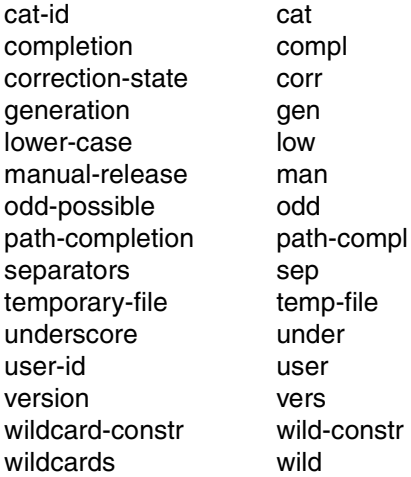

Für den Datentyp integer enthält [Tabelle 3](#page-176-0) außerdem kursiv gesetzte Einheiten, die nicht Bestandteil der Syntax sind. Sie dienen lediglich als Lesehilfe.

Für Sonderdatentypen, die durch die Implementierung geprüft werden, enthält [Tabelle 3](#page-176-0) kursiv gesetzte Zusätze (siehe Zusatz *special*), die nicht Bestandteil der Syntax sind.

Die Beschreibung der Zusätze zu den Datentypen gilt für alle Kommandos und Anweisungen. Deshalb werden bei den entsprechenden Operandenbeschreibungen nur noch Abwei-chungen von [Tabelle 3](#page-176-0) erläutert.

# **Metasyntax**

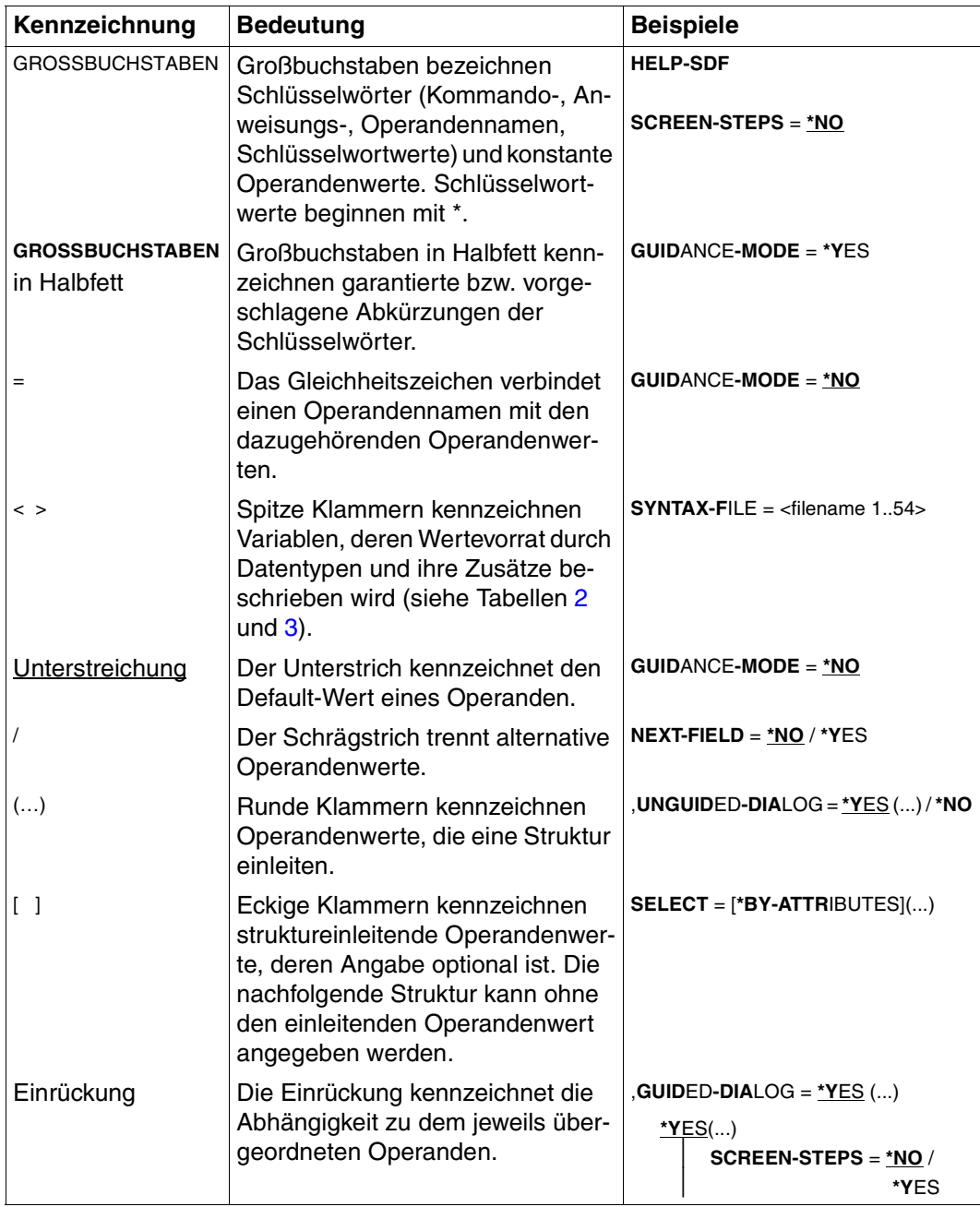

<span id="page-168-0"></span>Tabelle 1: Metasyntax (Teil 1 von 2)

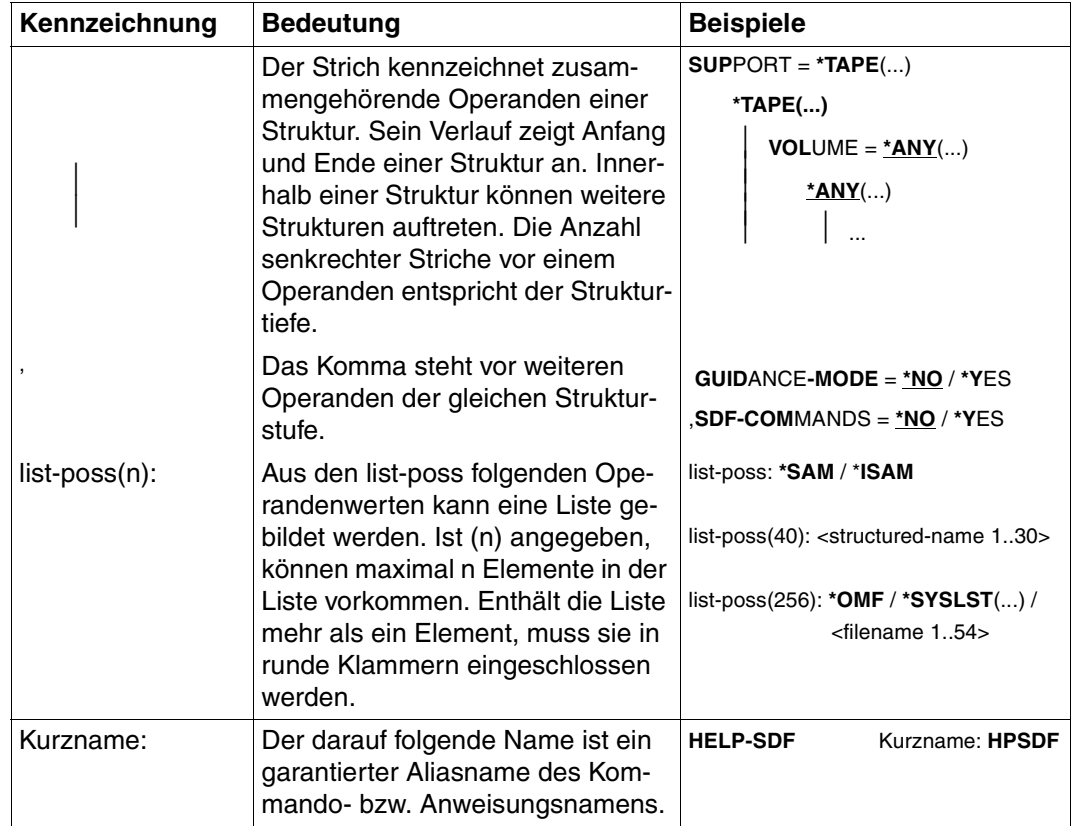

Tabelle 1: Metasyntax (Teil 2 von 2)

# **Datentypen**

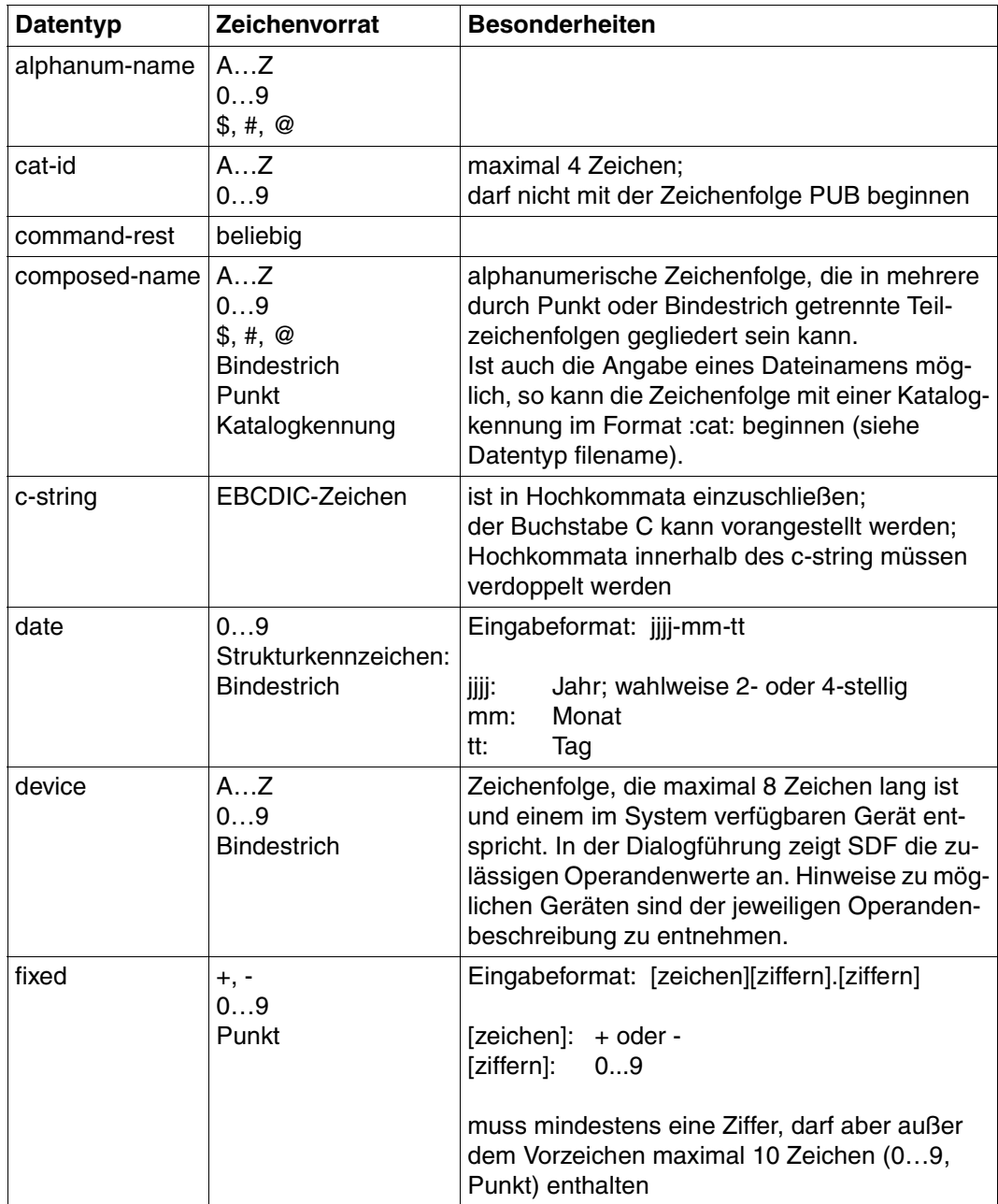

<span id="page-170-0"></span>Tabelle 2: Datentypen (Teil 1 von 6)

| <b>Datentyp</b> | Zeichenvorrat                                       | <b>Besonderheiten</b>                                                                                                    |
|-----------------|-----------------------------------------------------|----------------------------------------------------------------------------------------------------|
| filename        | AZ<br>09<br>\$, #, @<br><b>Bindestrich</b><br>Punkt | Eingabeformat:<br>datei<br>datei(nr)<br>gruppe<br>[:cat:][\$user.]<br>gruppe $\begin{pmatrix} (*abs) \\ (+rel) \\ (rel) \end{pmatrix}$                                                                                                    |
|                 |                                                     | :cat:<br>wahlfreie Angabe der Katalogkennung;<br>Zeichenvorrat auf AZ und 09 einge-<br>schränkt; max. 4 Zeichen; ist in Doppel-<br>punkte einzuschließen;<br>voreingestellt ist die Katalogkennung, die<br>der Benutzerkennung laut Eintrag im Benut-<br>zerkatalog zugeordnet ist.                                                                                      |
|                 |                                                     | \$user.<br>wahlfreie Angabe der Benutzerkennung;<br>Zeichenvorrat ist AZ, $09$ , \$, #, $@$ ;<br>max. 8 Zeichen; darf nicht mit einer Ziffer<br>beginnen; \$ und Punkt müssen angegeben<br>werden; voreingestellt ist die eigene Benut-<br>zerkennung.                                                                                                    |
|                 |                                                     | \$. (Sonderfall)<br>System-Standardkennung                                                                                                    |
|                 |                                                     | datei<br>Datei- oder Jobvariablenname;<br>kann durch Punkt in mehrere Teilnamen ge-<br>gliedert sein: name <sub>1</sub> [.name <sub>2</sub> []]<br>name <sub>i</sub> enthält keinen Punkt und darf nicht<br>mit Bindestrich beginnen oder enden;<br>datei ist max. 41 Zeichen lang, darf nicht mit<br>\$ beginnen und muss mindestens ein Zei-<br>chen aus AZ enthalten. |

Tabelle 2: Datentypen (Teil 2 von 6)

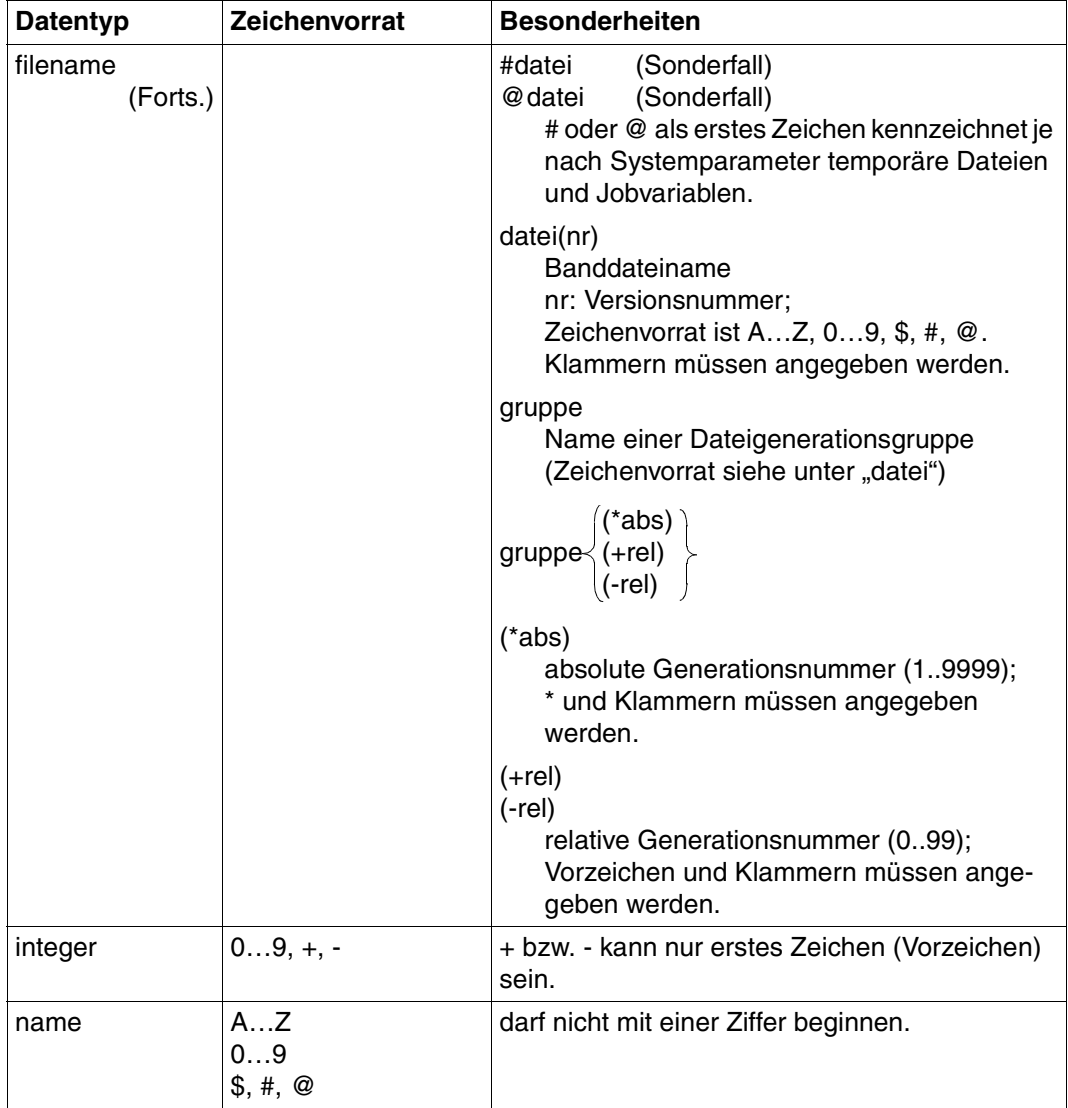

Tabelle 2: Datentypen (Teil 3 von 6)

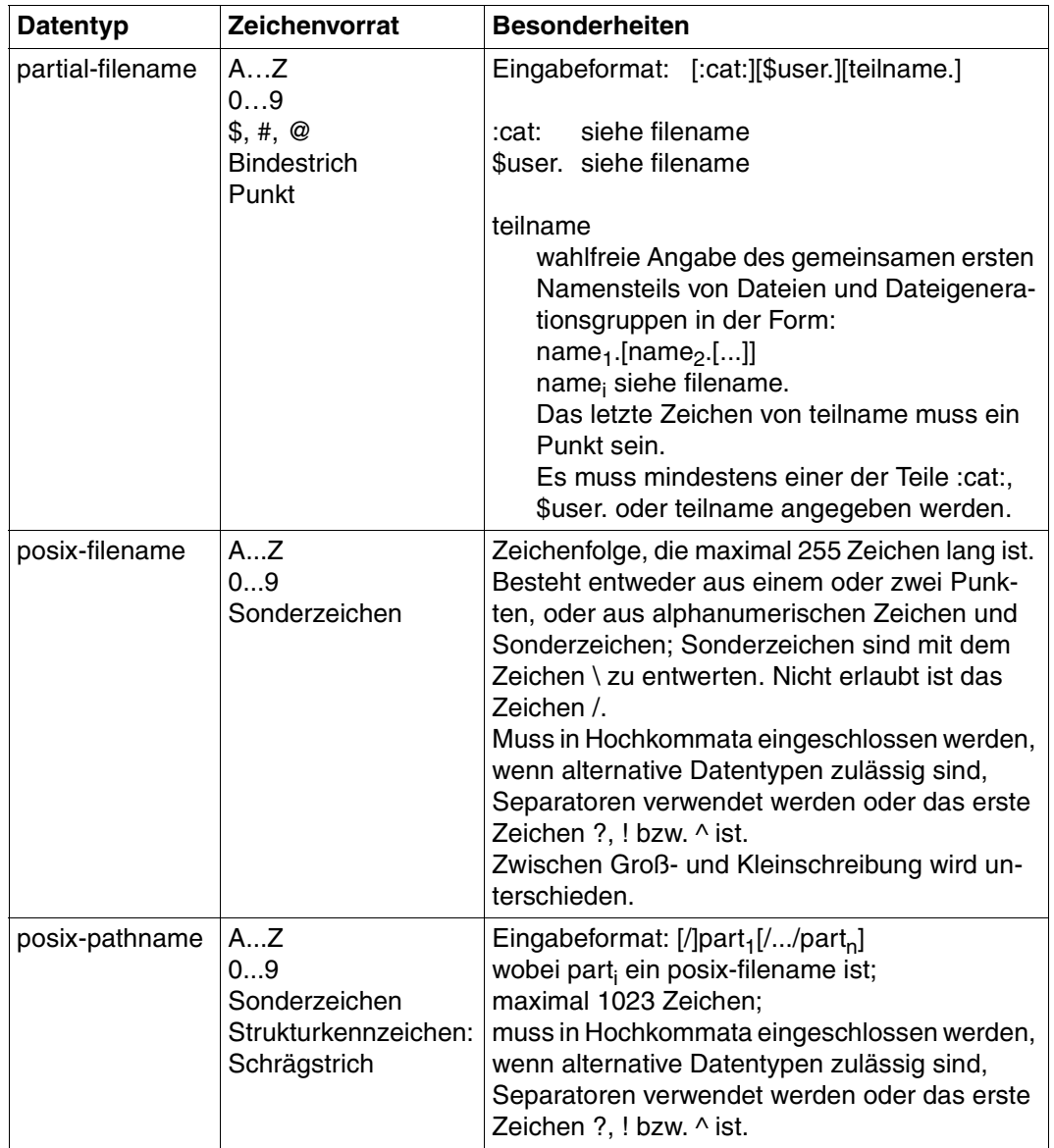

Tabelle 2: Datentypen (Teil 4 von 6)

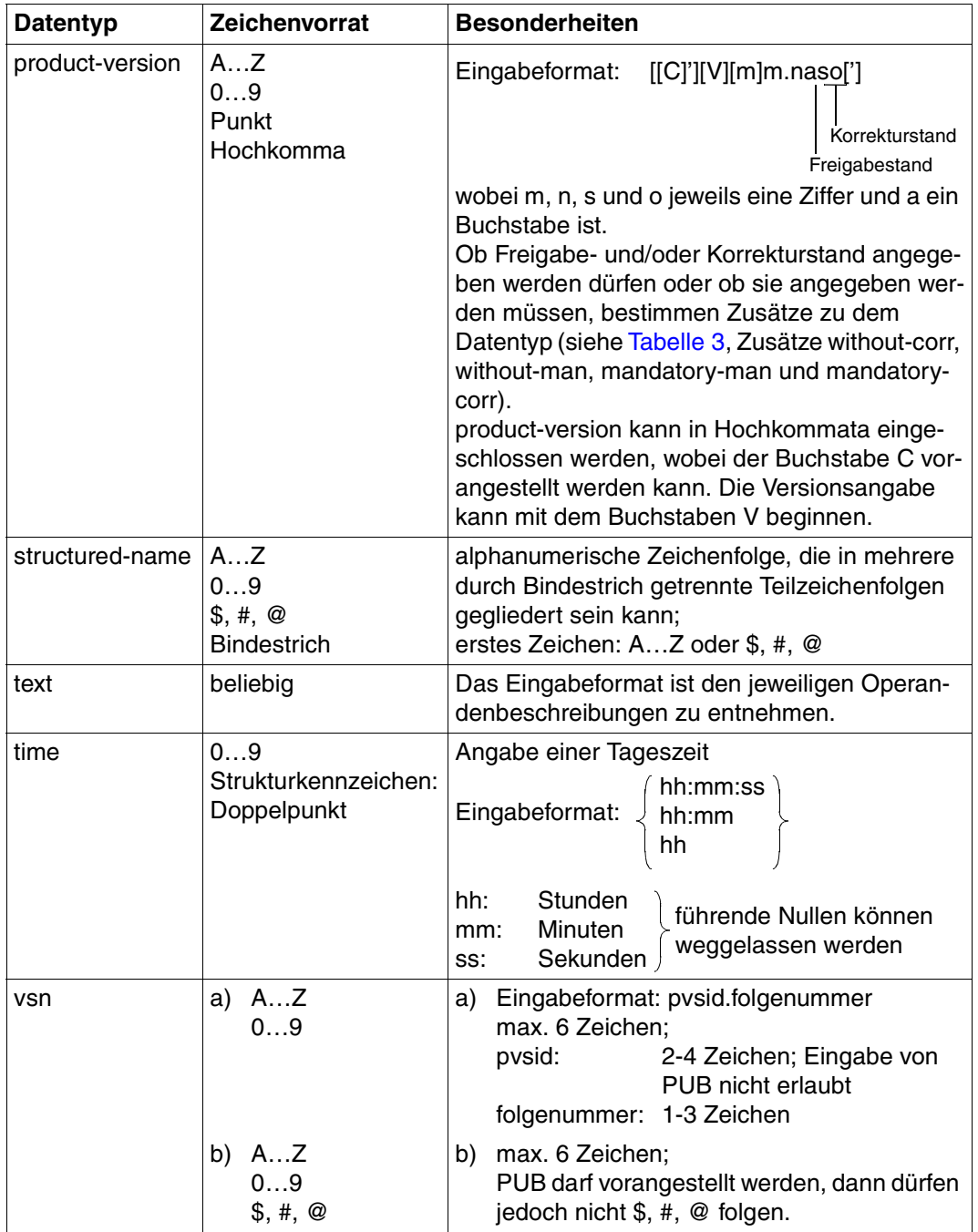

Tabelle 2: Datentypen (Teil 5 von 6)

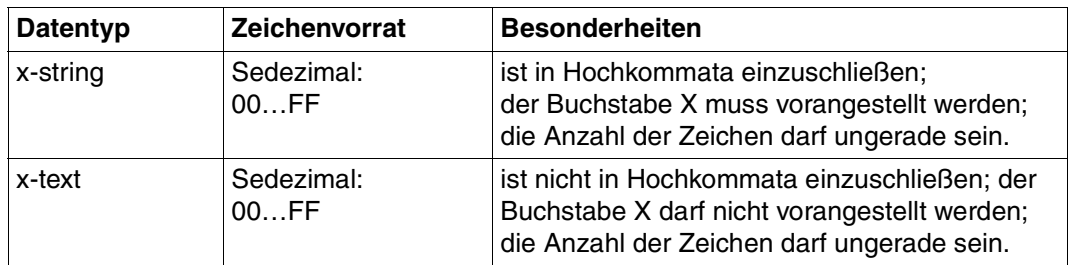

Tabelle 2: Datentypen (Teil 6 von 6)

# **Zusätze zu Datentypen**

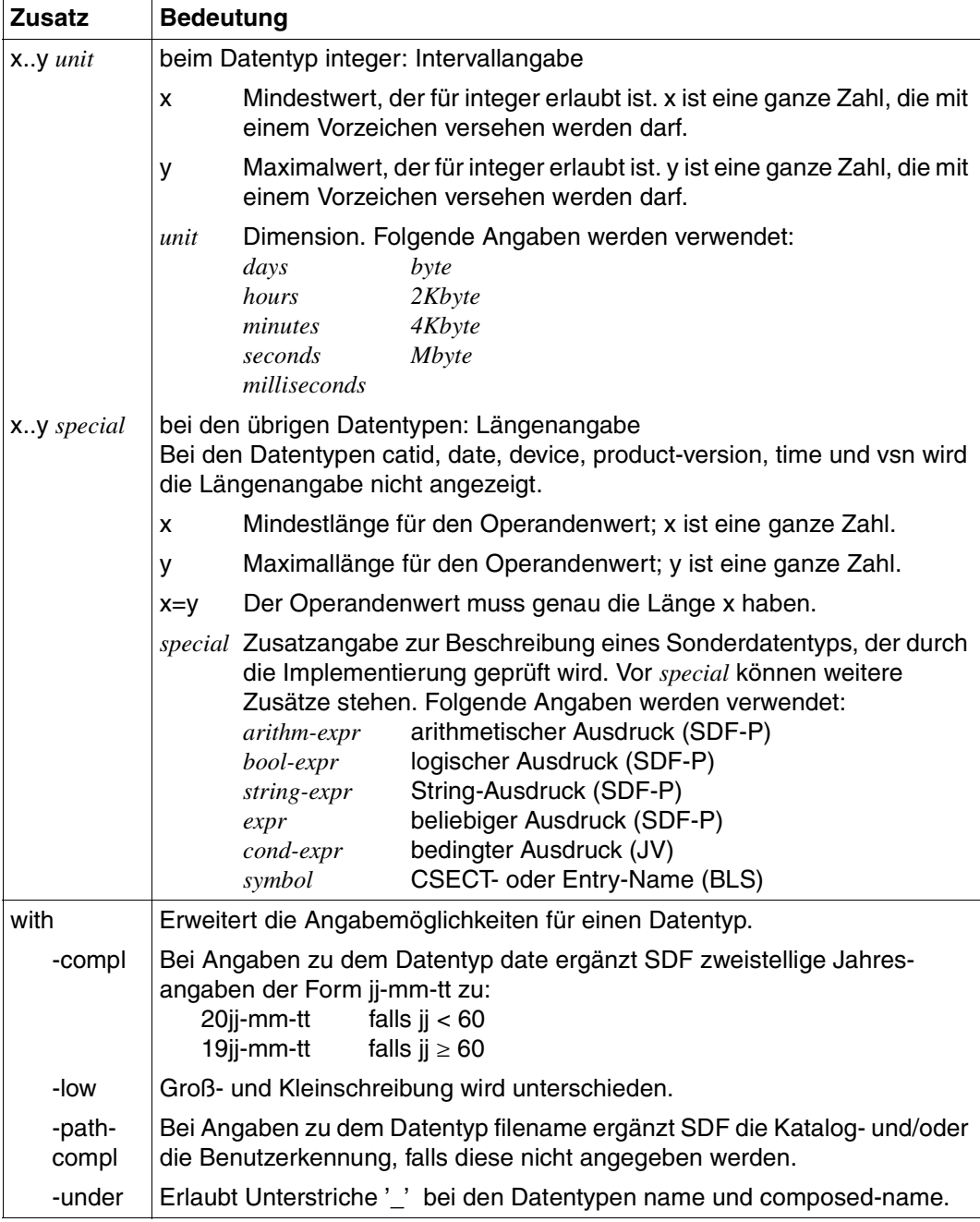

<span id="page-176-0"></span>Tabelle 3: Zusätze zu Datentypen (Teil 1 von 7)

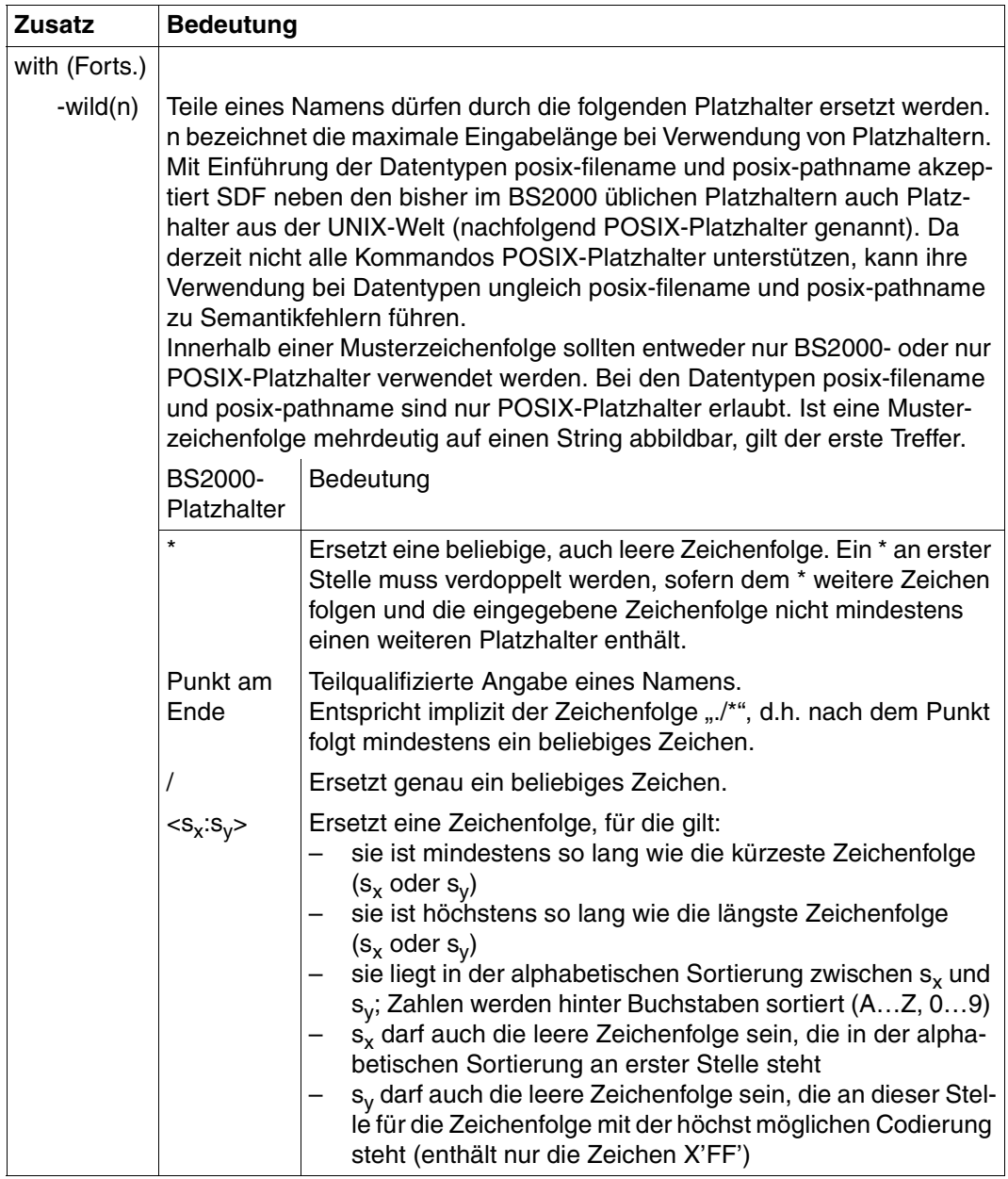

<span id="page-177-0"></span>Tabelle 3: Zusätze zu Datentypen (Teil 2 von 7)

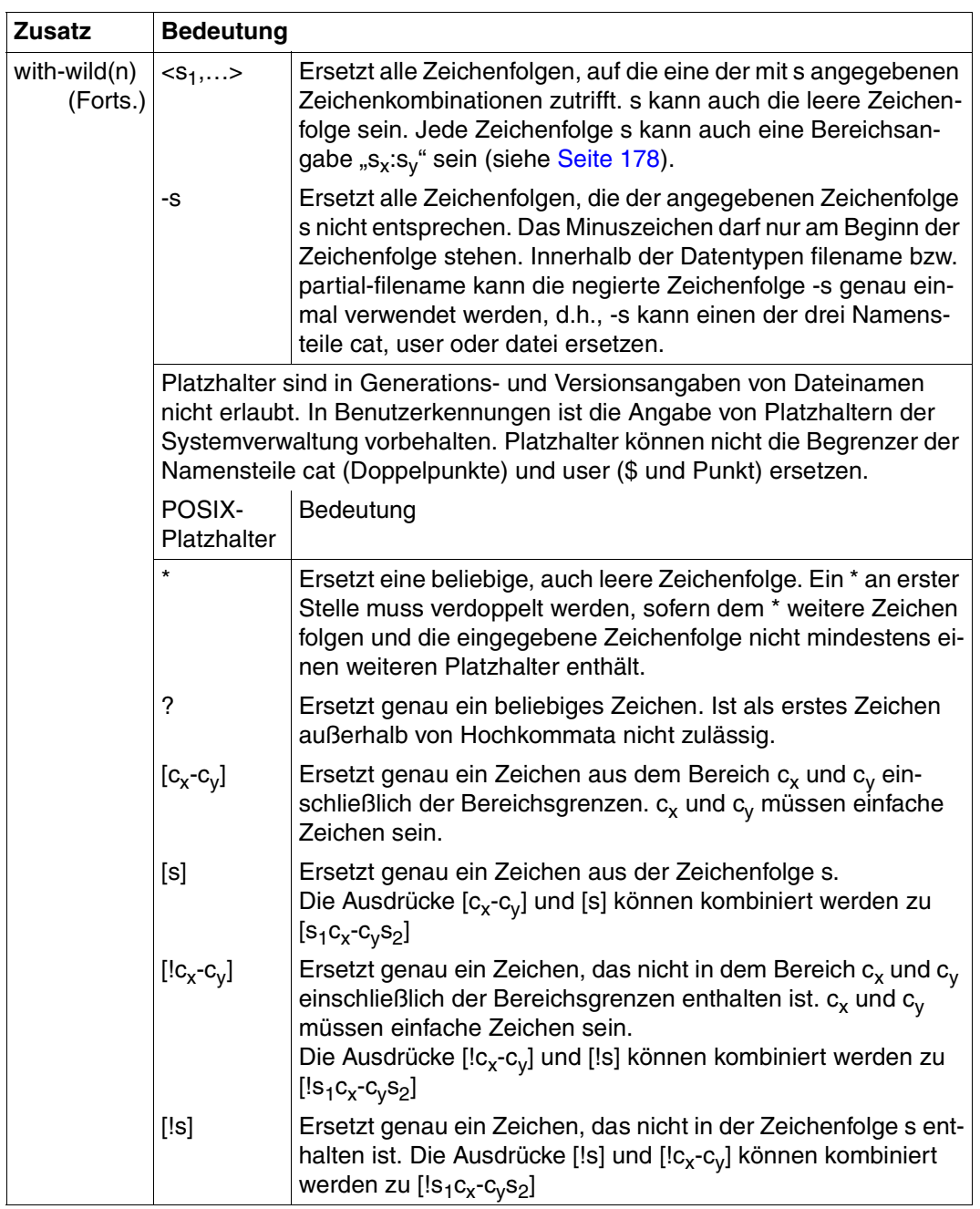

Tabelle 3: Zusätze zu Datentypen (Teil 3 von 7)

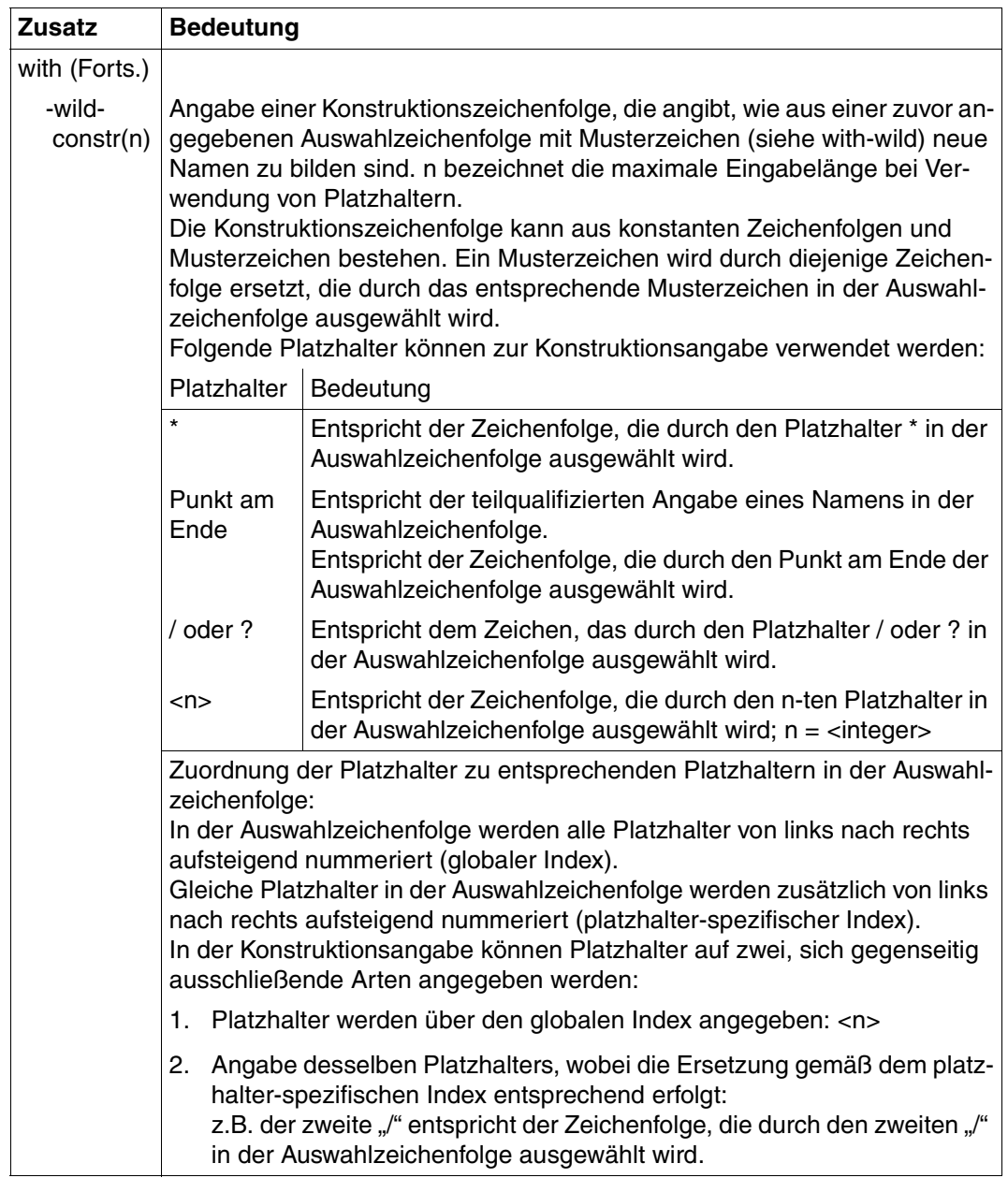

Tabelle 3: Zusätze zu Datentypen (Teil 4 von 7)
<span id="page-180-1"></span><span id="page-180-0"></span>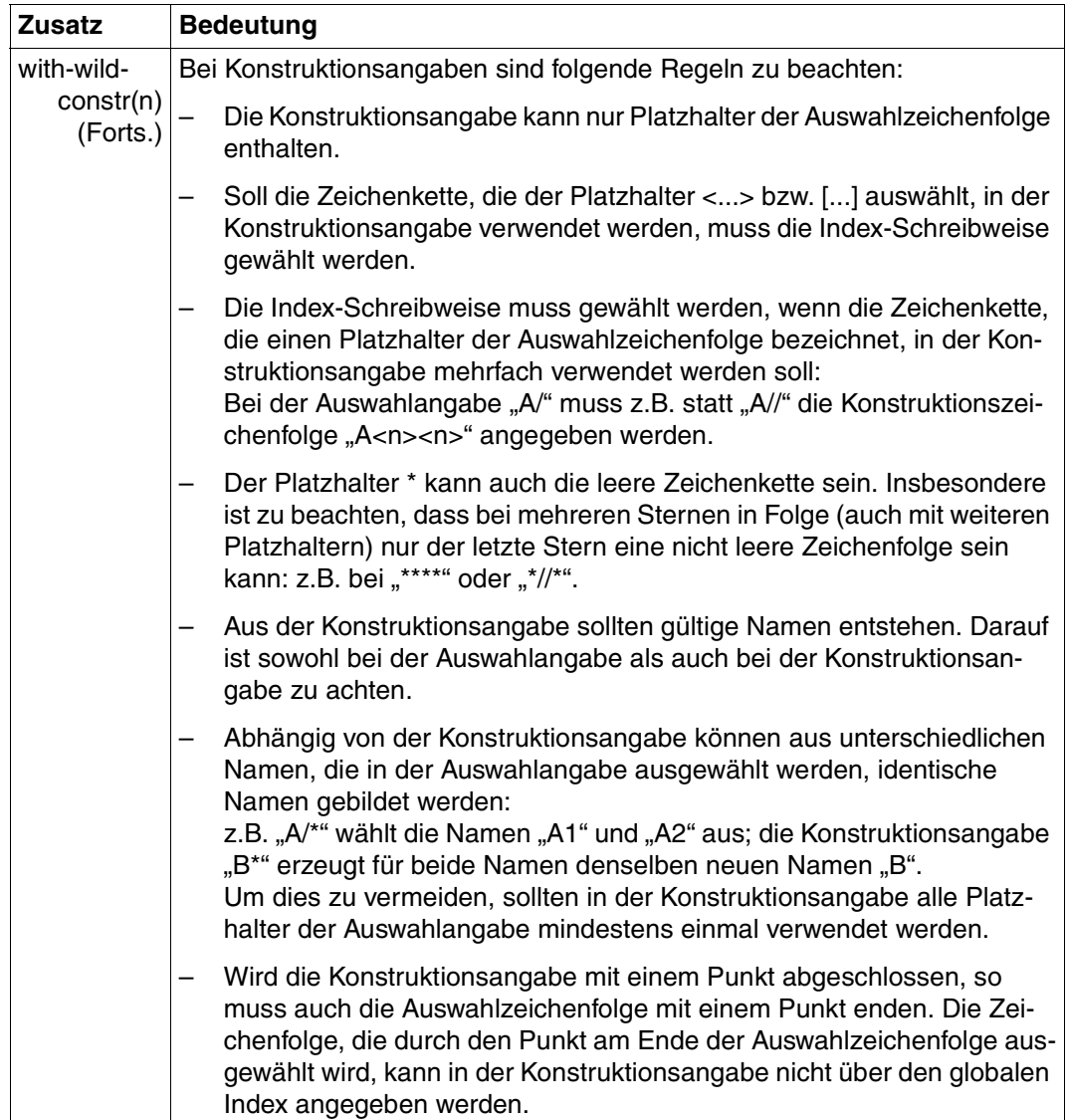

Tabelle 3: Zusätze zu Datentypen (Teil 5 von 7)

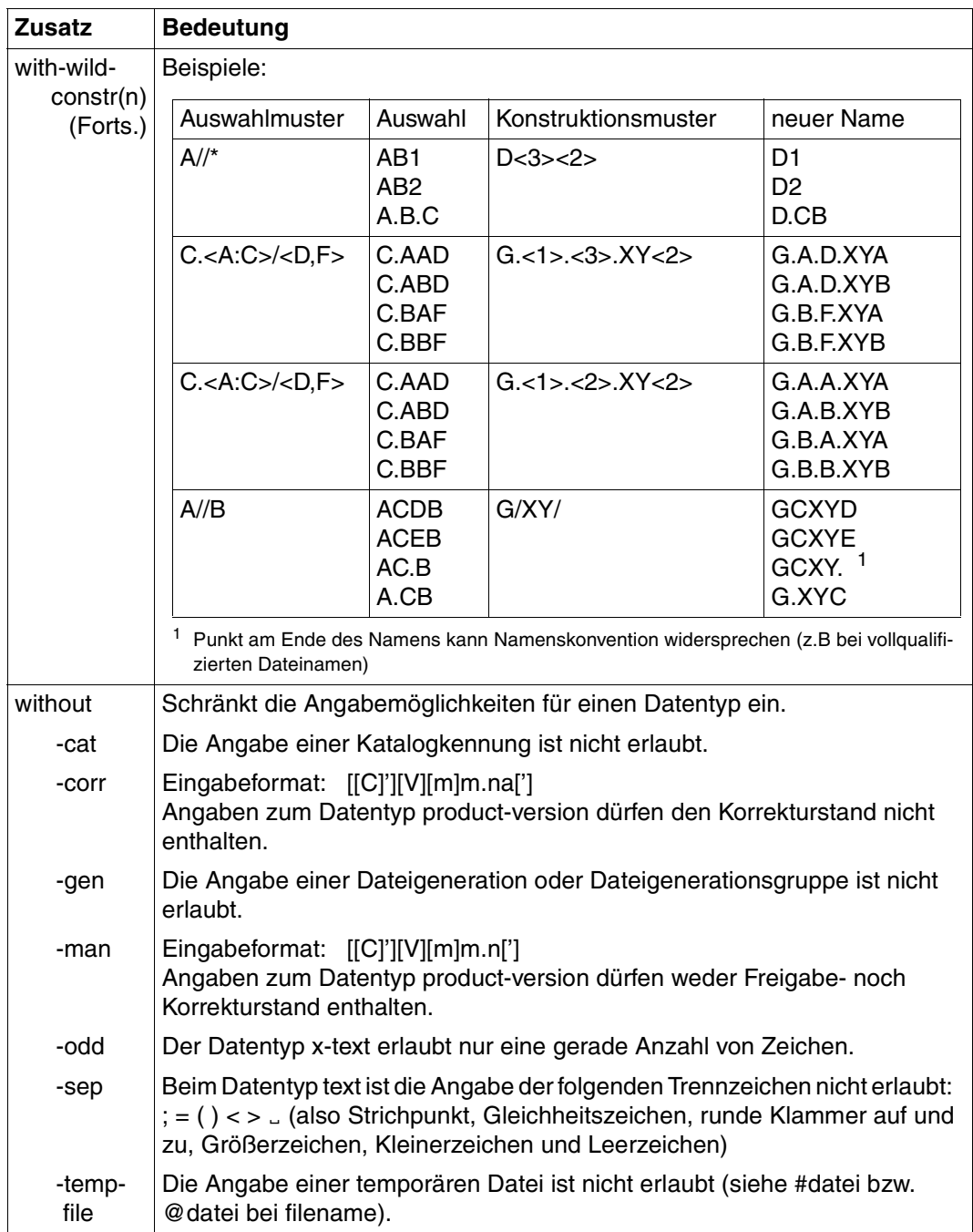

<span id="page-181-6"></span><span id="page-181-5"></span><span id="page-181-4"></span><span id="page-181-3"></span><span id="page-181-2"></span><span id="page-181-1"></span><span id="page-181-0"></span>Tabelle 3: Zusätze zu Datentypen (Teil 6 von 7)

<span id="page-182-5"></span><span id="page-182-4"></span><span id="page-182-2"></span><span id="page-182-0"></span>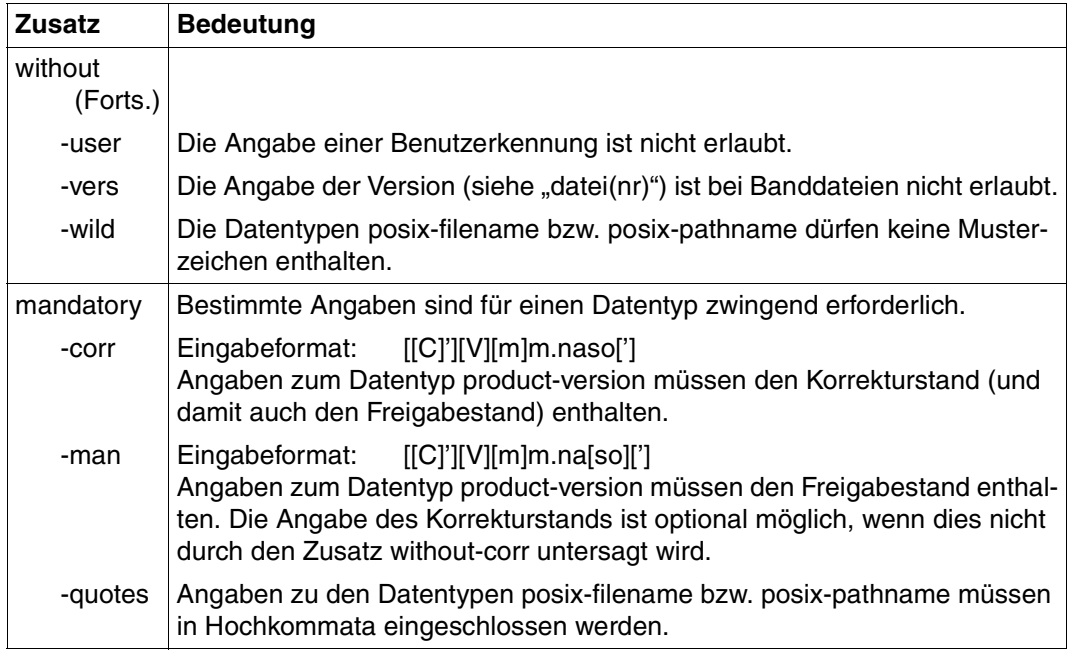

<span id="page-182-3"></span><span id="page-182-1"></span>Tabelle 3: Zusätze zu Datentypen (Teil 7 von 7)

# <span id="page-184-7"></span>**Fachwörter**

#### <span id="page-184-1"></span>**Ereignis**

event

Notification-Ressource. Ein Ereignis bewirkt eine (erwartete oder unerwartete) Zustandsänderung eines Objekts einer Objektklasse. Ein Ereignis bezieht sich immer auf eine Objektklasse.

#### <span id="page-184-2"></span>**Konfigurationsdatei**

configuration file

Dateielement (Typ D), das sich in der Bibliothek SYSLIB.SNRTP.010.METHOD befindet und die Konfigurationsparameter einer Zustellmethode enthält.

#### <span id="page-184-3"></span>**Methode**

method

Siehe [Notification-Zustellmethode.](#page-185-0)

#### <span id="page-184-4"></span>**Notification Resources Manager**

Notification Resources Manager

Der Notification Resources Manager (SNRMGR) ist ein Programm, das dedizierte Funktionen für die Verwaltung von Notification-Ressourcen und für die Anpassung der Definition des Notification-Systems enthält. Es kann mit dem Kommando START-NOTIFICATION-MANAGER gestartet werden.

#### <span id="page-184-5"></span><span id="page-184-0"></span>**Notification-Ressourcen**

notification resources

SNS sieht die folgenden Ressourcen vor: Objektklasse, Ereignis, Notification-Zustellmethode und Subskription.

Alle Ressourcen sind in einer zentralen Datei, der Notification-Ressourcendatei \$SYSSNS.NOTIFICATION.PARAMETERS, gespeichert und werden mit dem Programm Notification Resources Manager verwaltet.

#### <span id="page-184-6"></span>**Notification-Ressourcendatei**

notification resources file

Zentrale Datei, in der alle Notification-Ressourcen gespeichert werden. Diese Datei hat den Namen \$SYSSNS.NOTIFICATION.PARAMETERS und wird mit dem Programm Notification Resources Manager verwaltet.

#### <span id="page-185-1"></span><span id="page-185-0"></span>**Notification-Zustellmethode**

notification delivery method

Notification-Ressource. Dies ist das Verfahren, mit dem SNS die Ereignis-Benachrichtigungen zustellt. SNS betrachtet die Zustellmethoden als separate Komponenten, die in SNS integriert werden müssen. SNS V1.0B stellt unterschiedliche Notification-Zustellmethoden bereit (MAILTO, OPGMAIL, PROCEDURE, FILE).

#### <span id="page-185-2"></span>**Objektklasse**

object class

Notification-Ressource. Dies sind die Objekte, über die ein Benutzer benachrichtigt werden kann.

#### <span id="page-185-3"></span>**Privilegienbehandlung**

privilege policy

Wenn die von SNS bereitgestellte Standard-Privilegienbehandlung nicht ausreicht, kann eine produktspezifische Privilegienbehandlung implementiert werden. Die Privilegienbehandlung hat die Aufgabe zu bestimmen, ob eine Subskription eine Benachrichtigung für die Objekt-Instanz erzeugen kann, die das Ereignis gemeldet hat.

#### <span id="page-185-4"></span>**RaiseEvent**

raise event

Auftreten eines Ereignisses, das eine Verarbeitung bewirkt, durch die SNS über das Auftreten des Ereignisses informiert wird.

#### <span id="page-185-5"></span>**Registrierung**

registration

Definition der Notification-Ressourcen in der Notification-Ressourcendatei.

#### <span id="page-185-6"></span>**Ressource**

resource

siehe [Notification-Ressourcen](#page-184-0).

#### <span id="page-185-7"></span>**SNPCHKP**

#### **SNPCHKP**

Schnittstelle für die Privilegienbehandlung. Der Makro SNPCHKP beschreibt die Parameterliste für die Kommunikation zwischen SNS und dem Modul für die Privilegienbehandlung.

### <span id="page-186-0"></span>**SNPEVS**

#### **SNPEVS**

Schnittstelle zum Erzeugen von Subskriptionen. Diese Schnittstelle beschreibt die Parameterliste, die das Erzeugen einer temporären Subskription von jedem BS2000-Produkt und jeder BS2000-Anwendung erlaubt. Der Aufruf von SNS muss über die Schnittstelle SNPREQT erfolgen.

#### <span id="page-186-1"></span>**SNPREQT**

#### SNPREQT

Zugriff auf den Notification Service. Diese Schnittstelle ist die einzige Schnittstelle, die den Aufruf von SNS erlaubt. Alle anderen APIs sind nur Parameterlisten, die in der Schnittstelle SNPREQT verankert werden müssen.

#### <span id="page-186-2"></span>**SNPREV**

#### **SNPREV**

RaiseEvent-Schnittstelle. Diese Schnittstelle beschreibt die Parameterliste, die das Melden eines Ereignisses von jedem BS2000-Produkt und jeder BS2000- Anwendung erlaubt. Der Aufruf von SNS muss über die Schnittstelle SNPREQT erfolgen.

#### <span id="page-186-3"></span>**SNRKERN**

#### **SNRKFRN**

TU-Subsystem von SNS.

#### <span id="page-186-4"></span>**SNRTP**

#### **SNRTP**

TPR-Subsystem von SNS.

# <span id="page-186-5"></span>**SNS**

#### **SNS**

SNS (SPOOL Notification Service) ist ein BS2000-Subsystem, mit dem Benachrichtigungen im BS2000-Umfeld übermittelt und verwaltet werden können.

#### <span id="page-186-6"></span>**SNS-Subsystem**

#### SNS subsystem

Im SNS-Subsystem mit TU- und TPR-Teilen ist das Subsystem-Management, der geschützte Zugriff auf die Notification-Ressourcendatei und die Erzeugung von Benachrichtigungen integriert:

- TPR-Kernel des Notification Service (SNRTP)
- TU-Kernel des Notification Service (SNRKERN).

#### <span id="page-187-0"></span>**Subskribent**

subscriber

Benutzer, der eine Subskription definiert.

#### <span id="page-187-1"></span>**Subskription**

subscription

Notification-Ressource. Mit der Subskription fordert ein Benutzer SNS auf, ihn zu benachrichtigen, wenn bestimmte Ereignisse auftreten.

Wenn ein Ereignis eintritt, informiert die Subskription SNS, wie und wohin die Ereignis-Benachrichtigungen zugestellt werden sollen und welchen Inhalt sie haben sollen.

Es gibt zwei Arten von Subskriptionen:

– Permanente Subskriptionen, die für alle Instanzen einer Objektklasse gelten.

Permanente Subskriptionen werden mit dem Notification Resources Manager registriert und in der Notification-Ressourcendatei NOTIFICATION.PARAMETERS gespeichert.

– Temporäre Subskriptionen, die für eine einzelne Instanz einer Objektklasse gelten.

Diese Instanz wird durch eine Objekt-Identifikation identifiziert, deren Format vollständig vom Produkt oder von der Anwendung abhängt, das/die die Ereignisse meldet. Temporäre Subskriptionen werden mit einer spezifischen Schnittstelle registriert, falls eine solche Schnittstelle vom Produkt oder von der Anwendung bereitgestellt wird, das die Ereignisse meldet. Eine temporäre Subskription kann am Ende der Lebensdauer der entsprechenden Objekt-Instanz automatisch gelöscht werden, sofern ein End-Ereignis eingetreten ist. Es muss mindestens ein der Objektklasse zugeordnetes Ereignis mit der Eigenschaft TYPE=\*TERMINAL definiert worden sein.

#### <span id="page-187-2"></span>**Template**

template

Datei, die zum Anpassen des Texts (Rumpf) einer Notification-Zustellmethode.

#### <span id="page-187-3"></span>**Zustellmethode**

delivery method

Siehe [Notification-Zustellmethode.](#page-185-0)

# <span id="page-188-3"></span>**Literatur**

<span id="page-188-1"></span>Die hier aufgelisteten Handbücher der Fujitsu Siemens Computers GmbH finden Sie auch

- im Internet auf unserem Manual-Server (URL: *<http://manuals.fujitsu-siemens.com>*)
- <span id="page-188-2"></span>auf der CD-ROM "BS2000/OSD SoftBooks". Dort sind nahezu alle Handbücher und Readme-Dateien einer Sprache zur BS2000-Systemsoftware der aktuellsten BS2000/OSD-Version gespeichert.

<span id="page-188-0"></span>Die Handbücher in gedruckter Form können gegen gesondertes Entgelt über das Internet unter *<http://FSC-manualshop.com>* bestellt werden.

#### **BS2000/OSD-BC Kommandos (Band 1-5)** Benutzerhandbücher

#### *Zielgruppe*

Die Handbücher wenden sich an nicht-privilegierte Anwender und die Systembetreuung. *Inhalt*

Sie enthalten die Kommandos (Grundausbau und ausgewählte Produkte) mit der Funktionalität für alle Privilegien. Die Einleitung gibt Hinweise zur Kommandoeingabe.

#### **BS2000/OSD-BC Kommandos Band 6, Ausgabe in S-Variablen und SDF-P-BASYS Benutzerhandbuch**

*Zielgruppe*

Das Handbuch wendet sich an Programmierer und Anwender, die Prozeduren erstellen. *Inhalt*

Band 6 enthält die tabellarische Darstellung aller S-Variablen, die von den SHOW-Kommandos bei einer strukturierten Ausgabe mit Werten versorgt werden. Weitere Kapitel:

- Einführung in das Arbeiten mit S-Variablen
- SDF-P-BASYS

#### **BS2000/OSD**

#### **Makroaufrufe an den Ablaufteil**

Benutzerhandbuch

#### *Zielgruppe*

Das Handbuch wendet sich an alle BS2000/OSD-Assembler-Programmierer. *Inhalt*

Das Handbuch enthält eine Zusammenstellung der Makroaufrufe an den Ablaufteil, die ausführliche Beschreibung jedes Makroaufrufs mit Hinweisen und Beispielen sowie einen ausführlichen allgemeinen Lernteil.

# **Distributed Print Services** (BS2000/OSD) **Drucken in Computernetzen**

Benutzerhandbuch

#### *Zielgruppe*

Das Handbuch wendet sich an nichtprivilegierte Anwender, Geräteverwalter und die Systembetreuung des BS2000/OSD.

#### *Inhalt*

Beschrieben werden für die drei Anwendergruppen Konzept, Nutzung und Verwaltung von Distributed Print Services. Beispiele zeigen die Einsatzmöglichkeiten von Distributed Print Services.

#### **DSSM/SSCM**

#### **Verwaltung von Subsystemen in BS2000/OSD**

Benutzerhandbuch

#### *Zielgruppe*

Das Handbuch wendet sich an die Systembetreuung und die Softwareberatung des BS2000/OSD.

#### *Inhalt*

Es werden das Subsystemkonzept des BS2000/OSD, die Dynamische Subsystemverwaltung DSSM und die Subsystemkatalog-Verwaltung SSCM mit den dazugehörigen Kommandos und Anweisungen beschrieben.

# **IMON** (BS2000/OSD)

# **Installationsmonitor**

Benutzerhandbuch

#### *Zielgruppe*

Das Handbuch wendet sich an die Systembetreuung des Betriebssystems BS2000/OSD. *Inhalt*

Das Handbuch beschreibt die Installation und Verwaltung von BS2000-Software mit dem Installationsmonitor IMON und seinen drei Komponenten IMON-BAS, IMON-GPN und IMON-SIC. Die Installation (standard und kundenspezifisch) mit der Komponente IMON-BAS für Systeme ab BS2000-OSD V3.0 wird ausführlich dargestellt.

#### *inter***Net Value Edition** (BS2000/OSD)

Benutzerhandbuch

#### *Zielgruppe*

Das Handbuch richtet sich an Netzplaner, -generierer und -verwalter, die in BS2000/OSD Mail Service betreiben wollen.

*Inhalt*

*inter*Net Value Edition ist eine kostenfreie Ergänzung der *inter*Net Services. Das Handbuch stellt die Komponenten der *inter*Net Value Edition vor und gibt Hinweise zu Installation, Administration und Betrieb des Mail Service in BS2000/OSD.

**JV** (BS2000/OSD)

#### **Jobvariablen** Benutzerhandbuch

#### *Zielgruppe*

Das Handbuch wendet sich sowohl an den nichtprivilegierten Anwender als auch an die Systembetreuung.

*Inhalt*

Es beschreibt die Verwaltung und die verschiedenen Einsatzmöglichkeiten von Jobvariablen. Die Kommandobeschreibungen sind getrennt nach den Funktionsbereichen der JVs aufgeführt. Die Makroaufrufe sind in einem eigenen Kapitel beschrieben.

### **OPG MAIL für BS2000**

<span id="page-190-0"></span>**Benutzerhandbuch** (verfügbar im Internet, URL: *<http://www.opg.de/produkte/mail.html>*)

#### *Zielgruppe*

Das Handbuch wendet sich an nichtprivilegierte Anwender und die Systembetreuung *Inhalt*

Mit dem Programm MAIL können Sie aus dem BS2000/OSD e-Mails an beliebige Internet/ Intranet-Benutzer versenden. Der Anwendungsschwerpunkt liegt beim Versenden der e-Mails über BS2000-Prozeduren. So kann man z.B. schwere Fehler in zeitkritischen Batchläufen über e-Mail an alle Personen melden, die sofort informiert werden müssen. Mit dem Programm MAILR können Sie im BS2000/OSD e-Mails von einem im Netz erreichbaren MAIL-Server empfangen.

### **SDF** (BS2000/OSD) **Einführung in die Dialogschnittstelle SDF**  Benutzerhandbuch

*Zielgruppe* BS2000/OSD-Anwender

*Inhalt*

Das Handbuch beschreibt die Dialog-Eingabe von Kommandos und Anweisungen im SDF-Format. Ein Schnelleinstieg mit leicht nachvollziehbaren Beispielen und weitere umfangreiche Beispiele erleichtern die Anwendung. SDF-Syntaxdateien werden erklärt.

**SECOS** (BS2000/OSD) **Security Control System** Benutzerhandbuch

*Zielgruppe*

- BS2000-Systemverwalter
- BS2000-Anwender, die den erweiterten Zugriffsschutz für Dateien nutzen

*Inhalt*

Leistung und Anwendung der Funktionseinheiten:

- SRPM (Privilegien und Betriebsmittel verwalten)
- SRPMSSO (Single Sign On)
- GUARDS (Zugriffsbedingungsverwaltung und -auswertung für Objekte)
- GUARDDEF (Default Protection, Standardschutz)
- GUARDCOO (Co-owner Protection, Miteigentümerschutz)
- SAT (Protokollierung und Auswertung sicherheitsrelevanter Daten, Ereignisüberwachung mit Alarmfunktion).

**SPOOL** (BS2000/OSD)

Benutzerhandbuch

*Zielgruppe*

Das Handbuch wendet sich an nichtprivilegierte Anwender,

den Spool & Print - Verwalter, den RSO-Geräteverwalter und die Systembetreuung. *Inhalt*

Es wird der Betrieb von SPOOL beschrieben.

#### **Spool & Print - Kommandos** (BS2000/OSD)

Benutzerhandbuch

#### *Zielgruppe*

Das Handbuch wendet sich an nichtprivilegierte Anwender, den Geräteverwalter, den Cluster-Verwalter, den SPOOL-Verwalter und die Systembetreuung.

*Inhalt*

Es werden die verfügbaren Kommandos von SPOOL, Dprint, RSO, SCSIPCL und SPS beschrieben. Kommandos zur Subsystemverwaltung und zur Auftragssteuerung sind nicht beschrieben.

#### **Spool & Print - Makros und Exits** (BS2000/OSD)

Benutzerhandbuch

#### *Zielgruppe*

Das Handbuch wendet sich an Programmierer, die die Spool & Print Services in ihren Programmen direkt ansprechen wollen.

*Inhalt*

Das Handbuch beschreibt die Makros und Exits der Spool & Print Services einschließlich der Makros für virtuelle Drucker. Die Beschreibung der Makros ist nach Funktionen geordnet.

#### **SPSERVE** (BS2000/OSD)

Benutzerhandbuch

#### *Zielgruppe*

Das Handbuch wendet sich an nichtprivilegierte Benutzer, RSO-Geräteverwalter, Dprint-Cluster-Verwalter und die Systembedienung des BS2000/OSD.

#### *Inhalt*

Es wird das Dienstprogramm SPSERVE mit allen Anweisungen dargestellt. Dabei werden alle Ergänzungen von SPOOL, RSO, SPCONV, PRM, Distributed Print Services und SPS berücksichtigt.

### **Wprint** (Windows)

#### *Zielgruppe*

Anwender, die aus Windows-Anwendungen heraus drucken möchten und Systemverwalter von SINIX-, UNIX- und BS2000/OSD-Systemen bzw. SINIX-Spool-Verwalter. *Inhalt*

Das Handbuch beschreibt die Funktionsweise und den Betrieb von Wprint-Server und -Client, sowie die Installation und Konfiguration dieser beiden Komponenten.

# <span id="page-194-0"></span>**Stichwörter**

# **A**

ADD-NOTIFICATION-RESOURCES (Anweisung) [90](#page-89-0) Aktivierung FILE [74](#page-73-0) MAILTO [45](#page-44-0) Notification-Ressourcen [24](#page-23-0) OPGMAIL [55](#page-54-0) PROCEDURE [66](#page-65-0) Aliasname [170](#page-169-0) alphanum-name (Datentyp) [171](#page-170-0) Änderungen [3](#page-2-0) Anweisung Syntaxdarstellung [167](#page-166-0) APIs [127](#page-126-0) SNPEVS [128](#page-127-0) SNPREQT [135](#page-134-0) SNPREV [140](#page-139-0) Attribute ändern [100](#page-99-0) Auswahl, e-Mail-Client [45](#page-44-1)

# **B**

Beenden SNS [23](#page-22-0) Subsystem SNRTP [88](#page-87-0) Benachrichtigungstext FILE Ereignis-Benachrichtigung [76](#page-75-0) Benutzerdaten MAILTO Ereignis-Benachrichtigung [49](#page-48-0) OPGMAIL Ereignis-Benachrichtigung [59](#page-58-0) PROCEDURE Ereignis-Benachrichtigung [70](#page-69-0) Benutzerkennung SYSSNS [21](#page-20-0)

# **C**

cat (Zusatz zu Datentypen) [182](#page-181-0) cat-id (Datentyp) [171](#page-170-1) CHANGE-FILE-NOTIFICATION (Kommando) [84](#page-83-0) command-rest (Datentyp) [171](#page-170-2) compl (Zusatz zu Datentypen) [177](#page-176-0) composed-name (Datentyp) [171](#page-170-3) corr (Zusatz zu Datentypen) [182,](#page-181-1) [183](#page-182-0) c-string (Datentyp) [171](#page-170-4)

# **D**

Darstellungsmittel [4](#page-3-0) date (Datentyp) [171](#page-170-5) Datentypen SDF [168,](#page-167-0) [171](#page-170-6) Zusätze [168](#page-167-1) Deaktivierung Notification-Ressourcen [24](#page-23-1) **Definition** Notification-Ressourcen [27](#page-26-0) Subskriptionen [31](#page-30-0), [34](#page-33-0) device (Datentyp) [171](#page-170-7) **Diagnose** OPGMAIL [65](#page-64-0) Dienstprogramme zur Verwaltung [6](#page-5-0) Dokumentation Notification-Ressourcen [38](#page-37-0) Dprint [6](#page-5-1)

# **E**

Einführung in SNS [7](#page-6-0) e-Mail-Client Auswahl [45](#page-44-1) Empfänger FILE [75](#page-74-0) MAILTO [46](#page-45-0) OPGMAIL [56](#page-55-0) PROCEDURE [67](#page-66-0) END(Anweisung) [99](#page-98-0) Ereignis [185](#page-184-1) Notification-Ressource [10](#page-9-0) Ereignis-Benachrichtigung [8](#page-7-0) Aufbau der FILE Notification [76](#page-75-1) Aufbau der MAILTO Notification [46](#page-45-1) Aufbau der OPGMAIL Notification [56](#page-55-1) Aufbau der PROCEDURE Notification [69](#page-68-0) Privilegien [16](#page-15-0)

# **F**

FILE<sub>[1](#page-0-0)</sub> Aktivierung [74](#page-73-0) Beispiel [81](#page-80-0) Empfänger [75](#page-74-0) Empfängerdatei ändern [84](#page-83-1) Konfiguration [77](#page-76-0) Template [78](#page-77-0) Template-Auswahl [42](#page-41-0) FILE Ereignis-Benachrichtigung Aufbau [76](#page-75-1) Benachrichtigungstext [76](#page-75-0) ISAM-Schlüssel [76](#page-75-2) filename (Datentyp) [172](#page-171-0) fixed (Datentyp) [171](#page-170-8) full-filename siehe Datentyp filename [172](#page-171-0)

# **G**

gen (Zusatz zu Datentypen) [182](#page-181-2)

# **H**

Header MAILTO Ereignis-Benachrichtigung [47](#page-46-0) OPGMAIL Ereignis-Benachrichtigung [57](#page-56-0) Hinweisbereich MAILTO Ereignis-Benachrichtigung [50](#page-49-0) OPGMAIL Ereignis-Benachrichtigung [59](#page-58-1) http //FSC-manualshop.com [189](#page-188-0) //manuals.fujitsu-siemens.com [189](#page-188-1)

# **I**

IDOM [6](#page-5-2) Implementierung Notification-Unterstützung [37](#page-36-0) Index global [180](#page-179-0) Konstruktionszeichenfolge [180](#page-179-1) platzhalter-spezifisch [180](#page-179-1) -Schreibweise [181](#page-180-0) Installation von SNS [20](#page-19-0) integer (Datentyp) [173](#page-172-0) ISAM-Schlüssel FILE Ereignis-Benachrichtigung [76](#page-75-2)

//www.opg.de [55,](#page-54-1) [191](#page-190-0)

# **K**

Kommando Syntaxdarstellung [167](#page-166-0) Kommando PRINT-DOCUMENT Definition von Subskriptionen [36](#page-35-0) Kommandos für SNS [83](#page-82-0) Komponenten von SNS [13](#page-12-0) **Konfiguration** FILE [77](#page-76-0) MAILTO  $51$ OPGMAIL [60](#page-59-0) PROCEDURE [70](#page-69-1) SNS [19](#page-18-0) Konfigurationsdatei [185](#page-184-2) Konstruktionsangabe [181](#page-180-1) Konstruktionszeichenfolge [180](#page-179-2) Kurzname [170](#page-169-1)

### **L**

low (Zusatz zu Datentypen) [177](#page-176-1)

#### **M**

MAILTO<sub>[1](#page-0-1)</sub> Aktivierung [45](#page-44-0) Beispiel [54](#page-53-0) Empfänger [46](#page-45-0) Konfiguration [51](#page-50-0) Template [53](#page-52-0) Template-Auswahl [42](#page-41-0) MAILTO Ereignis-Benachrichtigung Aufbau [46](#page-45-1) Benutzerdaten [49](#page-48-0) Header [47](#page-46-0) Hinweisbereich [50](#page-49-0) Rumpf [48](#page-47-0) man (Zusatz zu Datentypen) [182](#page-181-3), [183](#page-182-1) mandatory (Zusatz zu Datentypen) [183](#page-182-2) Meldungen [17](#page-16-0) Metasyntax SDF [168](#page-167-2), [169](#page-168-0) Methode 41 [185](#page-184-3) FILE [74](#page-73-1) MAILTO [45](#page-44-2) Notification-Ressource [10](#page-9-1) OPGMAIL [55](#page-54-2) PROCEDURE [66](#page-65-1) MODIFY-NOTIFICATION-RESOURCES (Anweisung) [100](#page-99-0) MTHFILE [26](#page-25-0) MTHMAIL [26,](#page-25-1) [51](#page-50-1) MTHPROC [26](#page-25-2)

# **N**

name (Datentyp) [173](#page-172-1) Notification Aufbau der FILE Notification [76](#page-75-1) Aufbau der MAILTO Notification [46](#page-45-1) Aufbau der OPGMAIL Notification [56](#page-55-1) Aufbau der PROCEDURE Notification [69](#page-68-0) Notification Resources Manager [14,](#page-13-0) [185](#page-184-4) Anweisungen [89](#page-88-0) Beenden [99](#page-98-0) Privilegien beim Programm [16](#page-15-1) Starten [85](#page-84-0) Notification Service [1](#page-0-2) APIs [127](#page-126-0)

Einführung [7](#page-6-0) Implementierung [37](#page-36-0) TPR-Kernel [15](#page-14-0) TU-Kernel [15](#page-14-1) Zugriff [135](#page-134-0) Notification-Ressourcen [7,](#page-6-1) [10,](#page-9-2) [185](#page-184-5) Aktivierung [24](#page-23-0) Anzeigen [117](#page-116-0) Attribute ändern [100](#page-99-0) Deaktivierung [24](#page-23-1) Definieren [27](#page-26-0) Dokumentation [38](#page-37-0) Ereignis [10](#page-9-0) Hinzufügen [90](#page-89-0) Löschen [112](#page-111-0) Notification-Zustellmethode [10](#page-9-1) Objektklasse [10](#page-9-3) Registrierung [8](#page-7-1), [29](#page-28-0) Notification-Ressourcendatei [14,](#page-13-1) [185](#page-184-6) Einschluss der Notification-Ressourcen [8](#page-7-1) Notification-Zustellmethode [41](#page-40-0), [186](#page-185-1) FILE [74](#page-73-1) MAILTO [45](#page-44-2) Notification-Ressource [10](#page-9-1) OPGMAIL [55](#page-54-2) PROCEDURE [66](#page-65-1)

# **O**

Objektklasse [186](#page-185-2) Notification-Ressource [10](#page-9-3) OPGMAIL [1](#page-0-3).[26](#page-25-3) Aktivierung [55](#page-54-0) Beispiel [64](#page-63-0) Diagnose [65](#page-64-0) Empfänger [56](#page-55-0) Konfiguration [60](#page-59-0) Template [62](#page-61-0) Template-Auswahl [42](#page-41-0) OPGMAIL Ereignis-Benachrichtigung Aufbau [56](#page-55-1) Benutzerdaten [59](#page-58-0) Header [57](#page-56-0) Hinweisbereich [59](#page-58-1) Rumpf [58](#page-57-0)

### **P**

partial-filename (Datentyp) [174](#page-173-0) path-compl (Zusatz zu Datentypen) [177](#page-176-2) permanente Subskription [11](#page-10-0) posix-filename (Datentyp) [174](#page-173-1) posix-pathname (Datentyp) [174](#page-173-2) POSIX-Platzhalter [178](#page-177-0) Privilegien [16](#page-15-2) für die Installation von SNS [20](#page-19-1) produktspezifische Behandlung [16](#page-15-3) Standard-Behandlung [16](#page-15-4) Privilegienbehandlung [39](#page-38-0), [186](#page-185-3) PRM [6](#page-5-3) PROCEDURE [1](#page-0-4) Aktivierung [66](#page-65-0) Beispiel [73](#page-72-0) Empfänger [67](#page-66-0) Konfiguration [70](#page-69-1) Template [71](#page-70-0) Template-Auswahl [42](#page-41-0) PROCEDURE Ereignis-Benachrichtigung Aufbau [69](#page-68-0) Benutzerdaten [70](#page-69-0) Objekt-Attribute [69](#page-68-1) Template-Information [69](#page-68-2) product-version (Datentyp) [175](#page-174-0) Produktschnittstelle Subskription [39](#page-38-1)

# **Q**

quotes (Zusatz zu Datentypen) [183](#page-182-3)

# **R**

RaiseEvent [186](#page-185-4) RaiseEvent-Schnittstelle SNPREV [140](#page-139-0) RaiseEvent-Verarbeitung [38](#page-37-1) Readme-Datei [2](#page-1-0) Registrierung [186](#page-185-5) Notification-Ressourcen [24,](#page-23-2) [29](#page-28-0) Objektklassen und Ereignisse [24](#page-23-3) Zustellmethoden [25](#page-24-0) REMOVE-NOTIFICATION-RESOURCES (Anweisung) [112](#page-111-0)

Ressource [186](#page-185-6) RSO [6](#page-5-4) Rumpf MAILTO Ereignis-Benachrichtigung [48](#page-47-0) OPGMAIL Ereignis-Benachrichtigung [58](#page-57-0)

#### **S SDF**

Syntaxdarstellung [167](#page-166-0) sep (Zusatz zu Datentypen) [182](#page-181-4) SHOW-NOTIFICATION-RESOURCES (Anweisung) [117](#page-116-0) SNPCHKP (API) [186](#page-185-7) SNPEVS (API) [187](#page-186-0) SNPEVS(API) [128](#page-127-0) SNPREQT (API) [187](#page-186-1) SNPREQT(API) [135](#page-134-0) SNPREV (API) [140,](#page-139-0) [187](#page-186-2) SNRKERN [187](#page-186-3) SNRMGR [14](#page-13-2) SNRTP [187](#page-186-4) Beenden [88](#page-87-0) Starten [87](#page-86-0) SNS [1](#page-0-2), [6](#page-5-5), [187](#page-186-5) APIs [127](#page-126-0) Beenden [23](#page-22-0) Einführung [7](#page-6-0) Installation [20](#page-19-0) Kommandos [83](#page-82-0) Komponenten [13](#page-12-0) Konfiguration [19](#page-18-0) Meldungen [17](#page-16-0) Privilegien für die Installation [20](#page-19-1) Starten [23](#page-22-1) Subsystem [187](#page-186-6) Tasking [17](#page-16-1) TPR-Kernel [15](#page-14-0) TU-Kernel [15](#page-14-1) Tuning [22](#page-21-0) Zugriff [135](#page-134-0) SoftBooks [189](#page-188-2) Software-Voraussetzungen [19](#page-18-1) SPCONV<sub>[6](#page-5-6)</sub> SPOOL [6](#page-5-7)

Spool & Print Services [5](#page-4-0) Kurzbeschreibung [5](#page-4-1) SPOOL Notification Service [1](#page-0-2) SPS [6](#page-5-8) SPSERVE [6](#page-5-9) **Starten** Notification Resources Manager [85](#page-84-0) SNS [23](#page-22-1) Subsystem SNRTP [87](#page-86-0) START-NOTIFICATION-MANAGER (Kommando) [85](#page-84-1) START-SUBSYSTEM (Kommando) [87](#page-86-1) STOP-SUBSYSTEM (Kommando) [88](#page-87-1) structured-name (Datentyp) [175](#page-174-1) Subskribent [188](#page-187-0) Subskription [8](#page-7-2), [188](#page-187-1) Definition [31](#page-30-0), [34](#page-33-0) im Kommando PRINT-DOCUMENT [36](#page-35-0) permanent [11](#page-10-0) temporär [11](#page-10-1) über Produktschnittstelle [39](#page-38-1) Subskriptions-Schnittstelle SNPEVS [128](#page-127-0) Syntaxdarstellung SDF [167](#page-166-0) SYSSNS Benutzerkennung [21](#page-20-0)

# **T**

Tasking [17](#page-16-1) temp-file (Zusatz zu Datentypen) [182](#page-181-5) Template [188](#page-187-2) Auswahl [42](#page-41-0) FILE [78](#page-77-0) MAILTO<sub>[53](#page-52-0)</sub> OPGMAIL [62](#page-61-0) PROCEDURE [71](#page-70-0) temporäre Subskription [11](#page-10-1) text (Datentyp) [175](#page-174-2) time (Datentyp) [175](#page-174-3) TPR-Kernel [15](#page-14-0) TU-Kernel [15](#page-14-1) Tuning von SNS [22](#page-21-0)

# **U**

under (Zusatz zu Datentypen) [177](#page-176-3) Unterstützung von Benachrichtigungen [8](#page-7-3) user (Zusatz zu Datentypen) [183](#page-182-4)

# **V**

vers (Zusatz zu Datentypen) [183](#page-182-5) **Verwaltung** Dienstprogramme [6](#page-5-10) vsn (Datentyp) [175](#page-174-4)

# **W**

wild(n) (Zusatz zu Datentypen) [178](#page-177-1) with (Zusatz zu Datentypen) [177](#page-176-4) without (Zusatz zu Datentypen) [182](#page-181-6)

# **X**

x-string (Datentyp) [176](#page-175-0) x-text (Datentyp) [176](#page-175-1)

# **Z**

Zielgruppe [1](#page-0-5) Zusätze zu Datentypen [168,](#page-167-3) [177](#page-176-5) Zustellmethode [41,](#page-40-0) [188](#page-187-3) FILE [74](#page-73-1) MAILTO [45](#page-44-2) Notification-Ressource [10](#page-9-1) OPGMAIL [55](#page-54-2) PROCEDURE [66](#page-65-1) Registrierung [25](#page-24-0)

# **Inhalt**

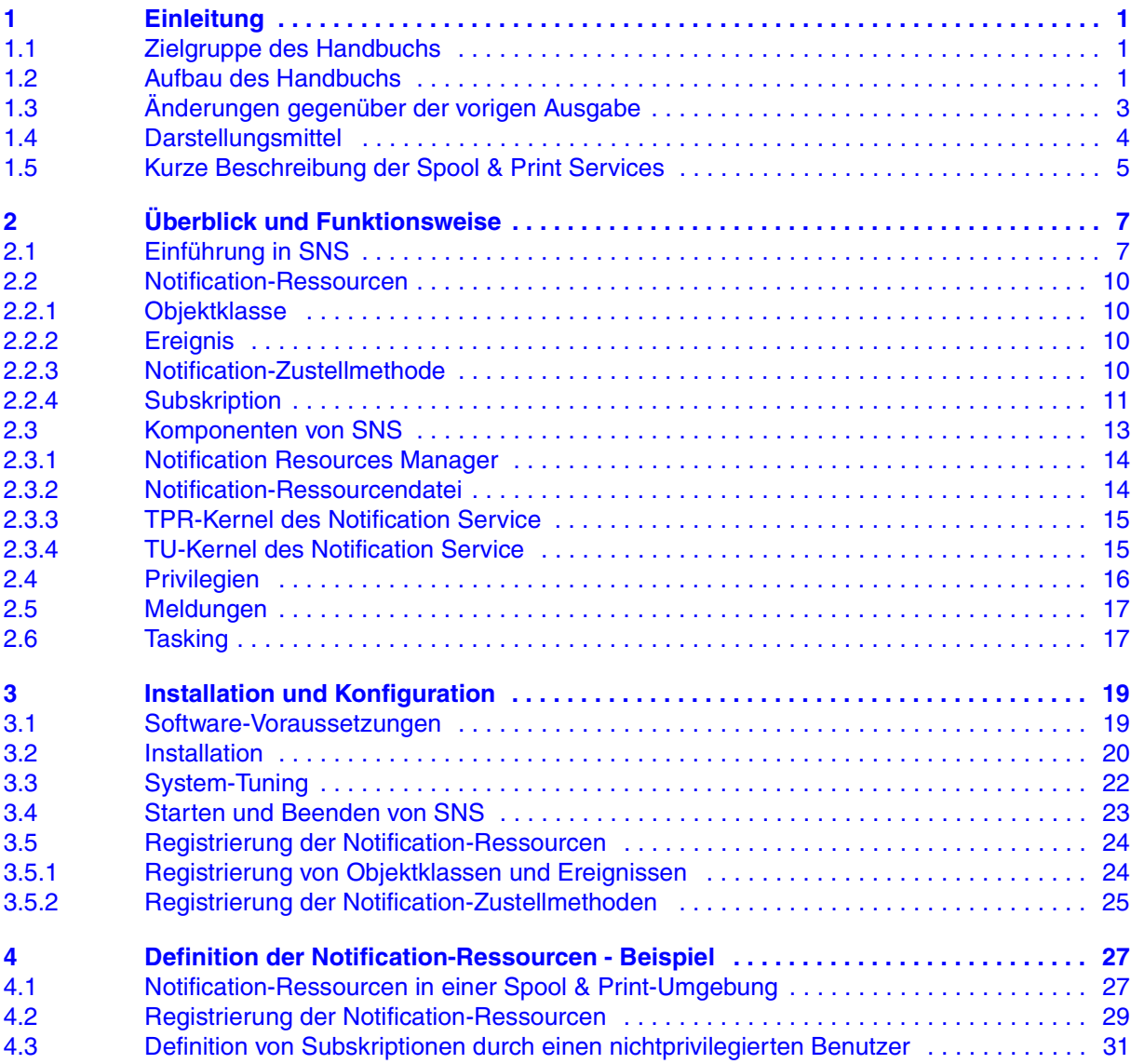

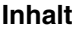

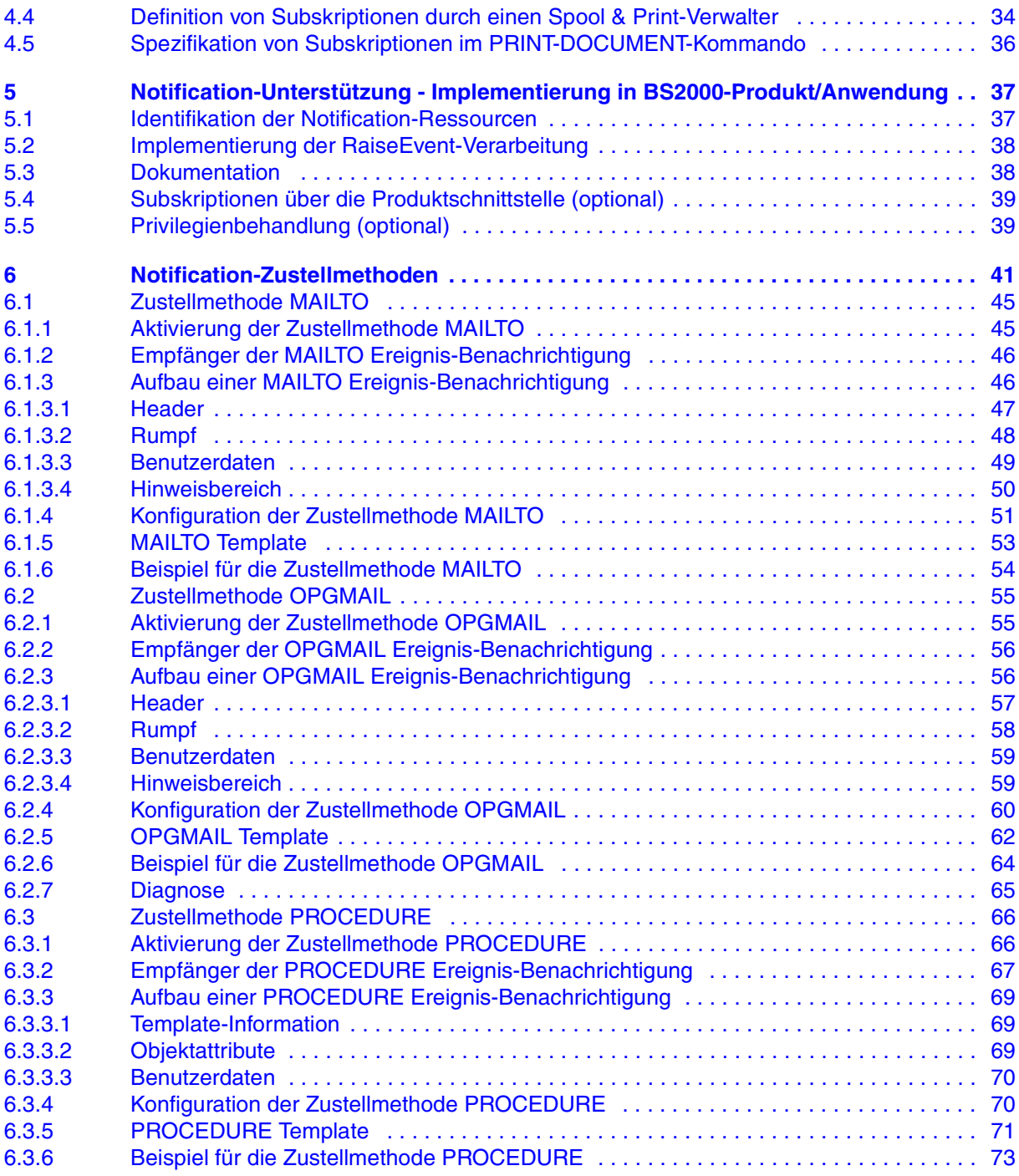

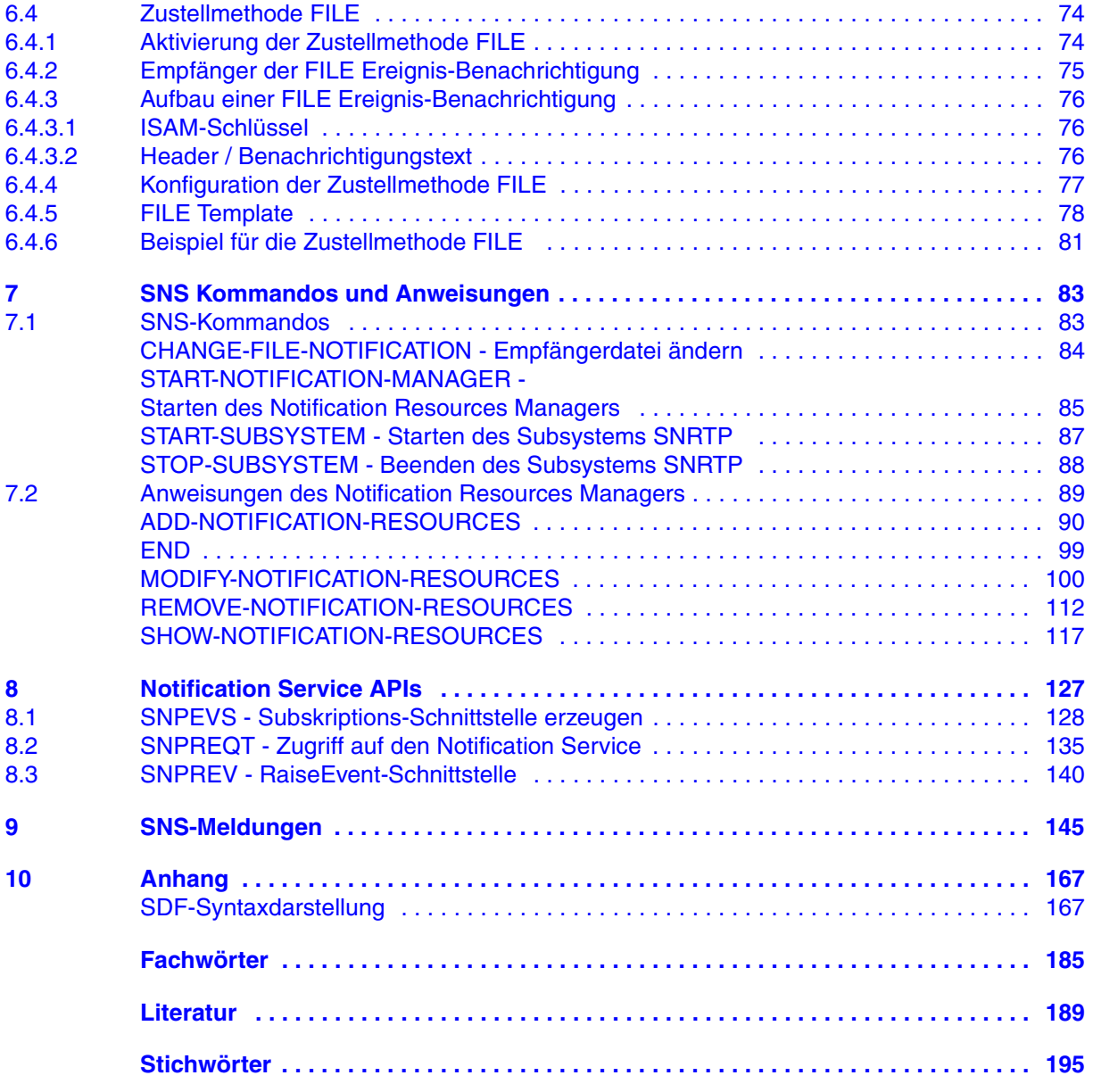

# **SNS V1.0B (BS2000/OSD) SPOOL Notification Service**

# **Benutzerhandbuch**

#### *Zielgruppe*

Das Handbuch wendet sich an nichtprivilegierte Anwender und die Systembetreuung des BS2000/OSD.

*Inhalt*

Das Handbuch beschreibt das Subsystem SNS, ein Werkzeug zum Senden und Verwalten von Benachrichtigungen im Rahmen von BS2000/OSD.

#### **Ausgabe: Oktober 2004**

**Datei: sns.pdf**

Copyright © Fujitsu Siemens Computers GmbH, 2004.

Alle Rechte vorbehalten. Liefermöglichkeiten und technische Änderungen vorbehalten.

Alle verwendeten Hard- und Softwarenamen sind Handelsnamen und/oder Warenzeichen der jeweiligen Hersteller.

Dieses Handbuch wurde erstellt von cognitas. Gesellschaft für Technik-Dokumentation mbH [www.cognitas.de](http://www.cognitas.de)

Fujitsu Siemens Computers GmbH Handbuchredaktion 81730 München

# Kritik Anregungen Korrekturen

# **Fax: 0 700 / 372 00000**

[e-mail: manuals@fujitsu-siemens.com](mailto:manuals@fujitsu-siemens.com) <http://manuals.fujitsu-siemens.com>

Absender

Kommentar zu SNS V1.0B SPOOL Notification Service

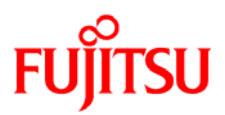

# **Information on this document**

On April 1, 2009, Fujitsu became the sole owner of Fujitsu Siemens Computers. This new subsidiary of Fujitsu has been renamed Fujitsu Technology Solutions.

This document from the document archive refers to a product version which was released a considerable time ago or which is no longer marketed.

Please note that all company references and copyrights in this document have been legally transferred to Fujitsu Technology Solutions.

Contact and support addresses will now be offered by Fujitsu Technology Solutions and have the format *…@ts.fujitsu.com*.

The Internet pages of Fujitsu Technology Solutions are available at *http://ts.fujitsu.com/*...

and the user documentation at *http://manuals.ts.fujitsu.com*.

Copyright Fujitsu Technology Solutions, 2009

# **Hinweise zum vorliegenden Dokument**

Zum 1. April 2009 ist Fujitsu Siemens Computers in den alleinigen Besitz von Fujitsu übergegangen. Diese neue Tochtergesellschaft von Fujitsu trägt seitdem den Namen Fujitsu Technology Solutions.

Das vorliegende Dokument aus dem Dokumentenarchiv bezieht sich auf eine bereits vor längerer Zeit freigegebene oder nicht mehr im Vertrieb befindliche Produktversion.

Bitte beachten Sie, dass alle Firmenbezüge und Copyrights im vorliegenden Dokument rechtlich auf Fujitsu Technology Solutions übergegangen sind.

Kontakt- und Supportadressen werden nun von Fujitsu Technology Solutions angeboten und haben die Form *…@ts.fujitsu.com*.

Die Internetseiten von Fujitsu Technology Solutions finden Sie unter *http://de.ts.fujitsu.com/*..., und unter *http://manuals.ts.fujitsu.com* finden Sie die Benutzerdokumentation.

Copyright Fujitsu Technology Solutions, 2009